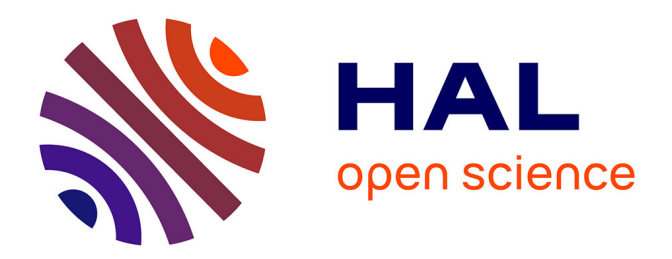

# **Etude des taux de mélange des isotopes Fe et Fe par orientation nucléaire avec PolarEx**

Rémy Thoër

# **To cite this version:**

Rémy Thoër. Etude des taux de mélange des isotopes Fe et Fe par orientation nucléaire avec PolarEx. Physique Nucléaire Expérimentale [nucl-ex]. Université Paris-Saclay, 2020. Français. NNT :  $2020\mathrm{UPAS}P073$  . tel-03186340

# **HAL Id: tel-03186340 <https://theses.hal.science/tel-03186340>**

Submitted on 31 Mar 2021

**HAL** is a multi-disciplinary open access archive for the deposit and dissemination of scientific research documents, whether they are published or not. The documents may come from teaching and research institutions in France or abroad, or from public or private research centers.

L'archive ouverte pluridisciplinaire **HAL**, est destinée au dépôt et à la diffusion de documents scientifiques de niveau recherche, publiés ou non, émanant des établissements d'enseignement et de recherche français ou étrangers, des laboratoires publics ou privés.

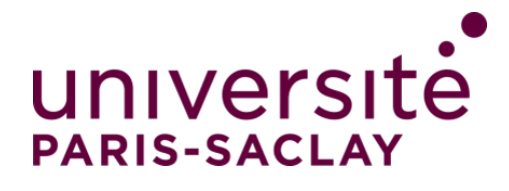

# Etude des taux de mélange des isotopes  $56$ Fe et  $57$ Fe par orientation nucléaire avec PolarEx

**Thèse de doctorat de l'université Paris-Saclay**

École doctorale n◦576 Particules, Hadrons, Énergie et Noyau : Instrumentation, Imagerie, Cosmos et Simulation (PHENIICS) Spécialité de doctorat : Structure et réactions nucléaires Unité de recherche : Université Paris-Saclay, CNRS, IJCLab, 91405, Orsay, France Référent : Faculté des sciences d'Orsay

**Thèse présentée et soutenue à Orsay, le 16 décembre 2020, par**

**Rémy Thoër**

# **Composition du jury :**

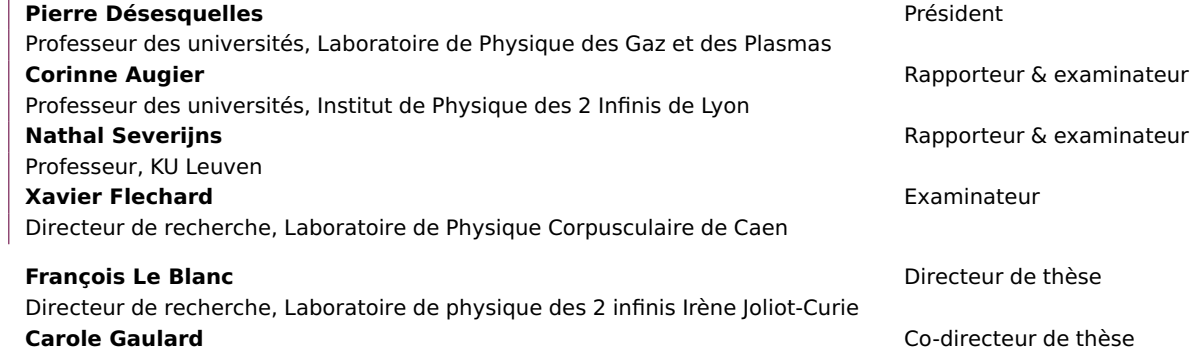

Maître de conférences, Laboratoire de physique des 2 infinis Irène Joliot-Curie

# **Remerciements**

La réalisation d'une thèse est un travail qui peut être long et difficile, et bien heureusement le thésard peut compter sur l'aide d'autrui. Que ce soit un collègue qui lui trouve une solution à un problème, ou un ami qui l'aide à oublier qu'il en reste tout de même le temps d'une soirée, cette période de la vie d'un thésard ne serait pas la même sans ces "autres". J'ai eu la chance pendant ma thèse d'être très bien entouré et je vais essayer au travers de ces quelques lignes de remercier toutes ces personnes qui ont contribué à ma réussite et à la finalisation de ce travail.

Je vais commencer par remercier ma directrice de thèse, Carole Gaulard, pour sa confiance et son soutient, ainsi que pour le temps qu'elle n'a pas mais qu'elle a quand même toujours réussi à m'accorder. Au cours d'un stage en laboratoire j'avais rencontré un étudiant qui m'avait dit : "L'important ce n'est pas de choisir son sujet de thèse mais son directeur de thèse". Ayant déjà eu Carole comme enseignante, je me doutais qu'elle serait une super directrice et je ne me suis pas trompé. J'ai beaucoup appris à ses cotés, et c'est toujours un plaisir de travailler elle. J'ai aussi été sous la direction de François Le Blanc, qui est arrivé dans l'équipe peu de temps avant moi, et qui découvrait donc PolarEx en même temps que moi. Il a toujours été de bon conseil ; il a, comme Carole, passé beaucoup de temps à relire et corriger mon manuscrit, et on a passé beaucoup de temps ensemble à "bricoler" pour PolarEx et c'était vraiment très agréable de travailler avec lui. J'aimerai remercier une dernière personne qui a beaucoup participé à mon encadrement, principalement au début de ma thèse, c'est Stéphanie Roccia. On a énormément travaillé ensemble pour résoudre des problème d'analyse, sa rigueur et ses connaissances ont été déterminantes dans la réussite de ce travail, et je suis toujours plus que content de discuter avec elle.

Merci à tout mon jury de thèse, pour avoir lu et écouté mes travaux. Ils ont été bienveillant et leurs questions ont menées à d'intéressantes discussions. Mon président de jury, Pierre Désesquelles, qui s'est en plus déplacé dans ces conditions si particulières ; mes deux rapporteurs Corinne Augier et Nathal Severijns, pour leur lecture attentive et leurs corrections ; et mon examinateur, Xavier Flechard, qui m'a lui aussi proposé des améliorations de mon manuscrit.

En plus de mes encadrants, j'ai pu profiter de l'aide de nombreuses personnes au laboratoire. Je tiens à remercier tout particulièrement Isabelle Deloncle, qui a passé beaucoup de temps à m'aider sur la partie théorie de mon manuscrit. Je l'ai beaucoup sollicitée à la fin de ma rédaction et elle a su être réactive et faire preuve de beaucoup de pédagogie. J'ai aussi une pensé pour Freddy Flavigny, qui m'a expliqué le fonctionnement de Geant4, et qui m'a aidé à réaliser mes simulations. PolarEx ne serait rien non plus sans l'aide de Maurice Chapellier, qui est toujours partant pour aider à faire tourner le cryostat. Luc Perrot a aussi beaucoup participé au développement de la ligne de PolarEx.

Je voudrais remercier aussi David Verney qui, en plus de m'avoir aidé à préparer la soutenance, a toujours été disponible et accessible. Je n'aurais pas non plus réussi à surmonter toutes les montagnes administratives sans l'aide récurrente de Réjane Bodson. Je remercie aussi les Suri4, pour ces pauses musique au déjeuner, même si nous n'avons pas rempli de stade on aura bien rigolé. Pour finir j'aimerai étendre ces remerciements aux laboratoires qui m'ont accueillis (le CSNSM et l'IJCLab), et à tous les membres des groupes SNO, NESTER, et maintenant FIIRST, avec qui ça a toujours été un plaisir de partager un repas ou une discussion le temps d'une pause.

En plus de les remercier, j'aimerais aussi exprimer tous mes encouragements à l'ensemble de mes collègues thésards, et plus particulièrement à ceux qui partage mon bureau : Anahi qui travaille aussi sur PolarEx, et bien sûr Louis et Guillem qui sont devenus maintenant bien plus que des collègues. Il y a aussi ceux qui ont déjà fini cette étape depuis quelques temps déjà, je pense en particulier à Dr. Clément Delafosse, qui m'a accompagné lors de ma première conférence et avec qui j'ai partagé de nombreux bons moments (mention spéciale à la Finlande où nous sommes allé le rejoindre Louis, Guillem, Damien et moi). La thèse permet de nombreuses rencontres et beaucoup de noms me viennent en tête au moment où j'écris ces lignes, pour n'en citer que quelque uns : Damian, Alain, Simone, Zoé, Nishu, Pierre, Rickel...

J'ai aussi toujours pu compter sur mes amis, et ce depuis bien avant la thèse, mais ce besoin ne s'était jamais tant fait sentir. Je commencerai d'abord par mes deux copains rencontrés à la fac, Toto et Smeg, avec qui j'ai passé un nombre immense de soirées exceptionnelles, mais aussi grand soit il ce nombre est trop peu et ce n'est plus pareil depuis que vous êtes partis. J'en profite aussi pour évoquer Charlotte, qui était aussi à la fac, et bien sûre Adélaïde avec qui j'ai partagé près de 5 années jusqu'à la moitié de ma thèse. Ajouté à Toto et Smeg, c'est toute l'équipe Deblé qui ont rendu cette fin de thèse à Orsay si spéciale, Louis et Guillem déjà cités plus tôt, mais aussi Eli, Cloé, Sly, TGuy, Axel. Je n'oublie pas bien sûr mes amis de Nantes, que je vois moins maintenant mais qui répondent tout de même toujours présent lorsqu'il s'agit de boire des coups le temps d'une soirée où je suis de retour, merci à Nico, Victor et Manon, Fab et Viktoria, Léo et Noémie, Camille et Alma, Félix, Chev'. J'ai aussi une pensée spéciale pour mes deux meilleures amies : Maroussia et Emilie. J'évoquais plus haut les rencontres que l'on peut faire au cours de la thèse, et au détour d'une conférence en Pologne j'ai rencontré celle qui est devenue ma chérie, Giorgia, merci à elle pour son amour,pour tout le reste, ainsi que pour s'être expatriée pour venir vivre à mes cotés. Et aussi félicitations à elle puisqu'elle est aussi devenue docteur quelques jours après moi.

Je ne serai rien non plus sans ma famille, qui m'a toujours soutenu dans mes choix et qui a toujours été là pour moi. Un grand merci va à mes parents, qui ont su m'aiguiller et m'aider tout au long de mon parcours, que ce soit sur le plan scolaire ou plus généralement dans la vie. Merci pour leur amour, pour avoir fait de moi celui que je suis devenu et pour avoir toujours cru en moi. Je suis fier d'être leur fils et j'espère qu'ils savent tout l'amour que je leur porte. Merci aussi à mes deux sœurs, qui ont elles aussi une place particulière dans mon cœur. Je remercie aussi sans tous les citer le reste de ma famille qui sont tous géniaux et avec qui j'aime toujours autant passer du temps. Je mentionnerais juste mon papi, qui je suis sûr va lire ma thèse en détail jusqu'à ce qu'il ait tout compris, et aussi mon oncle Cyril, qui m'a pris en stage de troisième pendant sa thèse, et qui m'a donc fait découvrir le monde des laboratoires déjà très jeune.

Avant de conclure je vais aussi adresser mes remerciements à Annie Leuridan, ma professeur de physique de prépa, qui est celle qui m'a donné l'envie de faire de la physique, en plus de m'avoir poussé à me dépasser et de m'avoir aidé à accéder au Magistère de physique d'Orsay. Elle a elle aussi joué une grande part de responsabilité dans ma réussite.

J'arrive à la fin de ces (longs) remerciements. Je n'ai pas pu citer tout le monde mais il ne faudrait pas que cette partie soit plus longue que la partie interprétation. J'en profite pour remercier encore tout ceux qui ont participé de près ou de loin à cette aventure, et j'aimerais finir par une citation que je n'ai pas réussi à insérer ailleurs et qui je trouve résume bien le travail de recherche : *« Quand on veut être sûr de son coup, Seigneur Dagonet. . . on plante des navets. On ne pratique pas le putsch. »* 1

Rémy Thoër

<sup>1.</sup> François Rollin, Kaamelott, Livre V, Les Repentants, écrit par Alexandre Astier.

# **Table des matières**

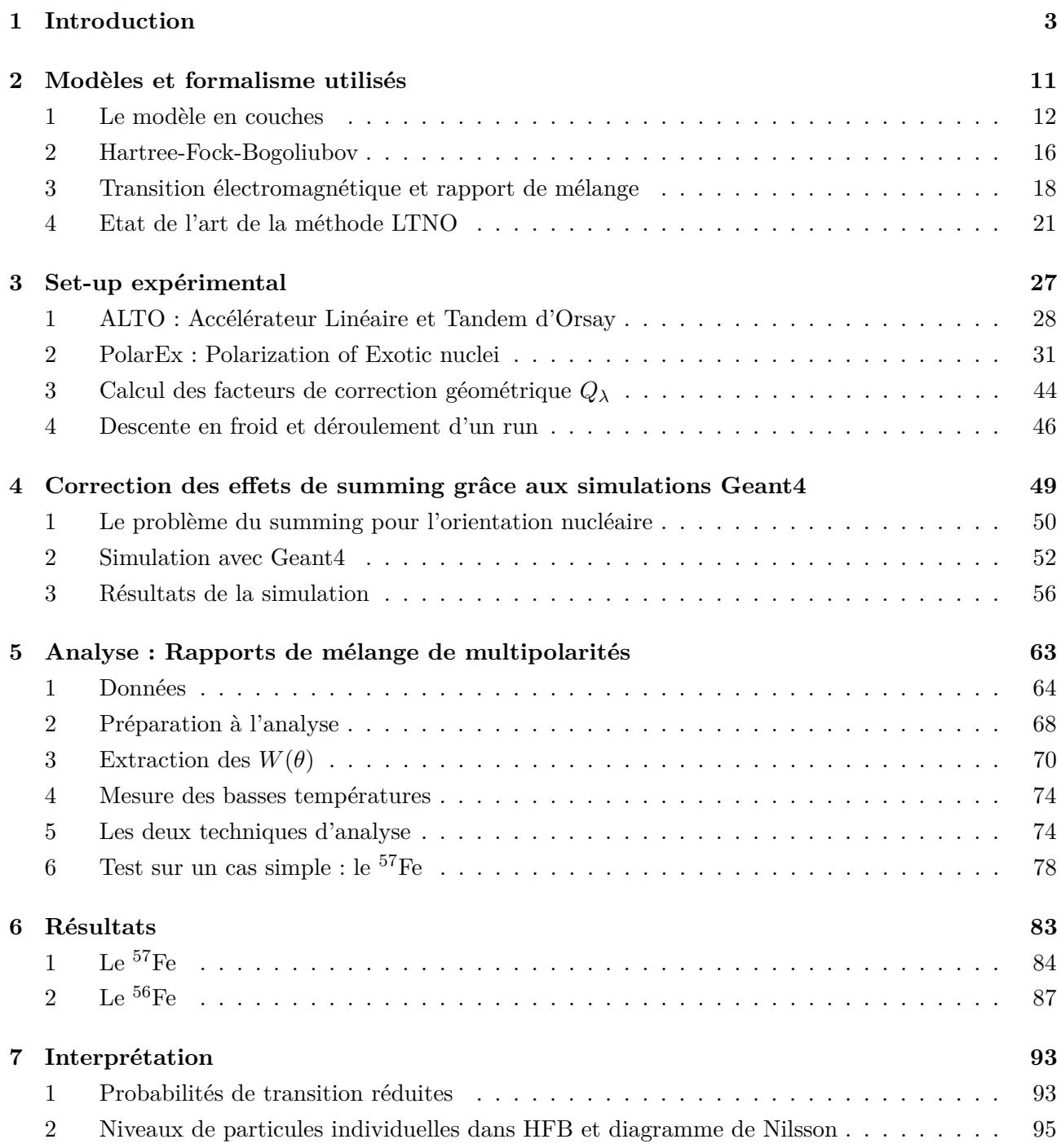

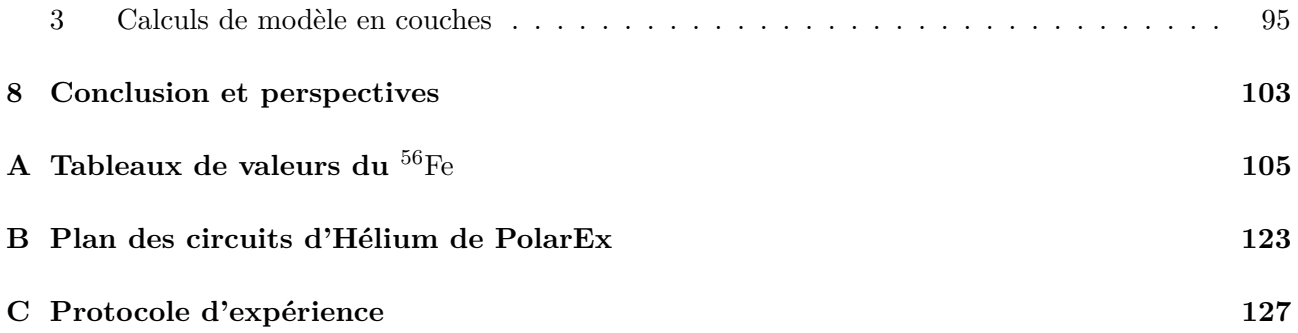

# 1 **Introduction**

Dans ce chapitre je me propose de dresser un portrait succinct de ce qu'est la physique nucléaire, en récapitulant son histoire depuis ses débuts jusqu'à aujourd'hui, et de donner des premiers éléments permettant d'appréhender le domaine des recherches que j'ai effectuées lors de mon travail thèse.

La physique nucléaire est l'étude du noyau atomique, un des constituants principaux de la matière qui nous entoure. Pour rappel, la matière est composée d'atomes qui s'assemblent pour former des molécules et des ions. Les premiers chimistes au XVIII<sup>e</sup> siècle commencent à étudier les propriétés de la matière, mais on peut s'accorder à dire que le concept d'atome, comme élément constitutif de la matière tel qu'on le connaît, ne voit vraiment le jour qu'au début du xix<sup>e</sup> siècle. On estime alors que l'atome est le constituant le plus petit de la matière (atome vient d'ailleurs du grec ancien et signifie « insécable »).

A la fin du xix<sup>e</sup> siècle, Henri Becquerel étudie la fluorescence des sels d'uranium et il découvre par hasard le phénomène de radioactivité en 1886 en observant le rayonnement issu de ce dernier. Suite à ces travaux, Marie Curie décide de mener sa thèse de doctorat sur le sujet, durant laquelle elle découvre d'autres éléments radioactifs, en particulier le Polonium et le Radium. Henri Becquerel, Marie Curie et son mari, Pierre Curie, obtiennent tous les trois le prix Nobel de physique en 1903 pour la découverte de la *radioactivité spontanée*. Au même moment, Ernest Rutherford travaille lui aussi sur la radioactivité, il observe notamment que l'uranium semble produire deux types de rayonnements différents, qu'il nomme rayonnement *alpha* et *beta*. Il déduit aussi que lors d'une désintégration, une très grosse quantité d'énergie est libérée et que la nature des éléments mis en jeux s'en trouve modifiée. Il continue ses travaux et prouve en 1908 que le rayonnement alpha est en fait un atome d'hélium sans charge négative<sup>1</sup>, ce qui lui vaut le prix Nobel de chimie<sup>2</sup>. Il réalise ensuite en 1909 sa fameuse expérience, dite de Rutherford, qui lui permit de postuler l'existence du noyau atomique. En bombardant des feuilles de mica, puis d'or, avec des particules alpha, il observe que certaines particules alpha sont déviées de plus de 90◦ , il dira à ce propos que :« *C'est presque aussi surprenant que si vous tiriez un obus de quinze pouces sur un mouchoir en papier et qu'il revenait vous frapper* ». Il postule alors en 1911 [1] que l'on doit trouver au centre de l'atome un *noyau* qui concentre la majorité de la masse

<sup>1.</sup> Donc un noyau d'hélium, mais le noyau atomique n'est pas encore connu à cette date.

<sup>2.</sup> Déçu car se considérant comme physicien, il déclarera « *La science, soit c'est de la physique, soit c'est de la philatélie* ».

ainsi que la charge positive de l'atome : c'est la naissance de la *physique nucléaire* et de l'étude des propriétés du noyau.

Le début du xx<sup>e</sup> siècle est une période très faste pour la physique, en plus d'une meilleure compréhension de la composition de la matière par les scientifiques de l'époque, deux théories majeures voient le jour : la théorie de la relativité et la théorie de la mécanique quantique. Cette dernière permit au physicien Niels Bohr, après la lecture des travaux de Rutherford, d'établir un modèle décrivant l'atome comme un noyau autour duquel gravitent des électrons sur des orbites d'énergies bien définies. Quelques années plus tard, en 1919, Rutherford prouve l'existence du *proton* ainsi que sa présence dans les autres noyaux atomiques.

En 1934, Irène et Frédéric Joliot-Curie découvrent la radioactivité artificielle en utilisant la réaction <sup>27</sup>Al+ $\alpha \rightarrow$ <sup>30</sup>P+n, où ils découvrent l'isotope radioactif du phosphore <sup>30</sup>P avec une période radioactive de trois minutes et quinze secondes. Il s'en suit la réaction <sup>30</sup>P → <sup>30</sup>Si + e<sup>+</sup> + *ν*<sup>e</sup> émettant un *positon*, appelé à ce moment électron positif. En parallèle de leurs travaux, James Chadwick réalise lui aussi des expériences en bombardant certains éléments avec des particules *α*, ce qui lui permit de découvrir l'existence d'une particule de charge neutre et d'une masse proche de celle du proton : le *neutron*. On peut noter une dernière avancée faite à cette même période par Enrico Fermi. Depuis les découvertes de Becquerel et Rutherford, de nombreux scientifiques tentent de caractériser les rayonnements émis pendant la radioactivité. Assez vite, il s'avère que des *électrons* sont émis, mais l'énergie qui leur est associée est trop faible et ne respecte donc pas le premier principe de la thermodynamique. Wolfgang Pauli propose en 1931 qu'une particule inconnue serait créée pendant cette réaction et que ce serait elle qui emporte l'énergie manquante. Puis en 1933, Fermi pose le cadre théorique de ce phénomène, avec la théorie de la radioactivité *β*, qui reprend effectivement l'idée de Pauli d'une nouvelle particule appelée *neutrino*. Le neutrino ne sera mis en évidence expérimentalement qu'en 1956.

Les premiers travaux expérimentaux relevant de la physique nucléaire sont donc ceux de Becquerel, et surtout de Rutherford. On se rend alors compte que l'atome est composé d'un noyau de charge positive, entouré d'un nuage électronique de charge négative et que la majeure partie de la masse de l'atome est contenue dans le noyau.

Aujourd'hui nous savons que le noyau n'est pas insécable, qu'il est composé de deux types de nucléons : les protons et les neutrons. Les protons ont une charge positive et les neutrons eux sont électriquement neutres. On peut aller encore plus loin, les nucléons étant eux-mêmes composés de quarks qui sont étudiés en physique des particules. Cette organisation de la matière est représentée sur la figure 1.1, et les dimensions des différents constituants sont données en tableau 1.1.

L'ensemble des phénomènes physique peuvent être décrits par quatre interactions fondamentales : — L'interaction électromagnétique,

|  | Molécule   Atome   Noyau   Proton et Neutron   Electron |              |
|--|---------------------------------------------------------|--------------|
|  | $10^{-8}$ m $10^{-10}$ m $10^{-14}$ m $10^{-15}$ m      | $10^{-18}$ m |

Table 1.1 – Taille des différents constituants de la matière.

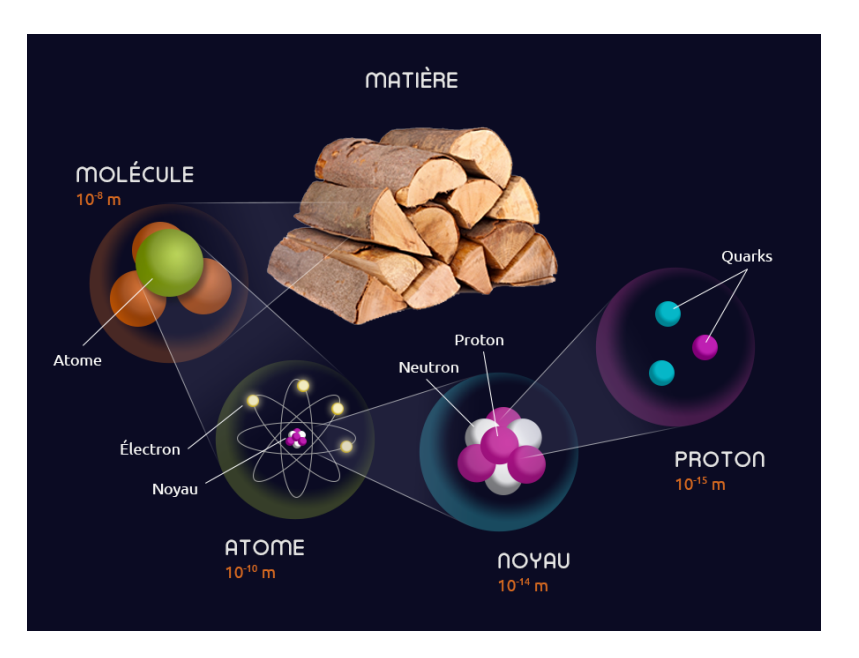

Figure 1.1 – Organisation de la matière.

- L'interaction gravitationnelle,
- L'interaction nucléaire faible,
- L'interaction nucléaire forte.

Ces quatre interactions jouent en principe un rôle dans l'organisation du noyau, mais l'énorme différence d'intensité fait qu'on négligera toujours l'interaction gravitationnelle en physique nucléaire. Les trois autres en revanche sont à considérer. L'interaction électromagnétique agit sur les particules chargées, elle aura donc tendance à repousser les protons du noyau. L'interaction nucléaire forte agit quand à elle sur les particules ayant une charge de couleur (quarks, anti-quarks et gluons), à l'échelle du noyau elle agit donc sur les nucléons qui le composent (protons et neutrons), et en assure sa cohésion : c'est elle qui « colle » les nucléons ensemble permettant au noyau d'exister le temps de sa durée de vie. La dernière interaction, l'interaction nucléaire faible, est quant à elle responsable de la désintégration radioactive *β* 1 . Le noyau atomique est donc un laboratoire privilégié pour étudier l'effet de ces trois interactions cumulées. En physique nucléaire, on parlera souvent de la force nucléaire ou de l'interaction nucléaire, qui est l'interaction ressentie par les nucléons.

Comme il a été dit, un noyau est un assemblage de protons et de neutrons. Pour désigner un noyau on utilise la notation suivante : *<sup>A</sup>*X. On appelle A le nombre de masse et il est égal au nombre de nucléons : A = Z protons + N neutrons. X est l'élément considéré et est déterminé uniquement par le nombre de protons. Par exemple un noyau avec 6 protons est un noyau de carbone, mais il existe plusieurs carbones différents :  ${}^{12}$ C avec 6 neutrons,  ${}^{14}$ C avec 8 neutrons, etc... Les noyaux ayant un même nombre de protons sont appelés isotope.

On a découvert à ce jour 118 éléments différents allant de l'hydrogène  $(Z = 1)$  à l'oganesson

<sup>1.</sup> En physique nucléaire, mais elle a d'autres implications en physique des particules.

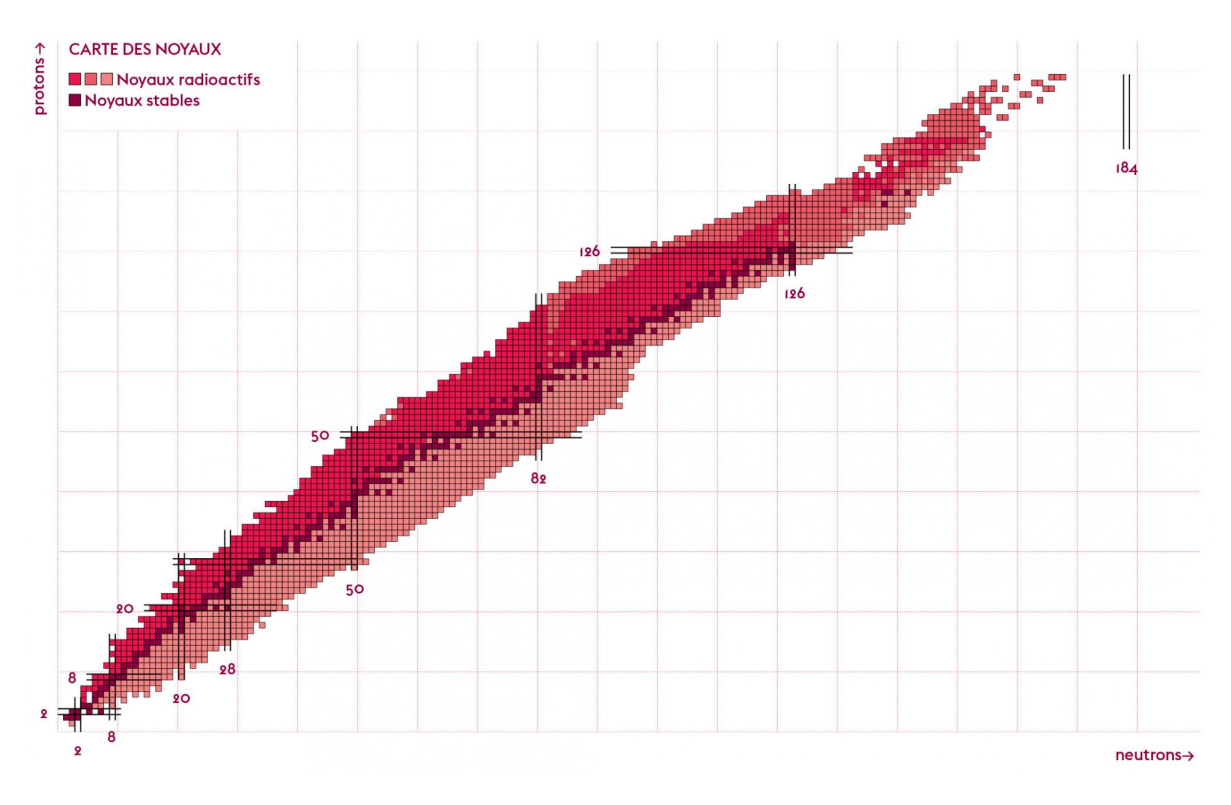

Figure 1.2 – Charte des noyaux.

 $(Z = 118)$  avec plus de 3000 isotopes. Tous ces noyaux sont repérés sur un diagramme appelé charte des noyaux montré en figure 1.2. Tous les isotopes sont repérés par leur nombre de neutrons N en abscisse et leur nombre de protons Z en ordonnée. Au centre, en rouge foncé, se trouve la vallée de stabilité, c'est à dire l'ensemble des noyaux qui ne se désintègrent pas et que l'on peut trouver sur terre. Il existe environ 250 isotopes stables pour 80 éléments. Tous les autres isotopes sont produits lors de réactions nucléaires et sont instables, c'est à dire qu'ils ont une durée d'existence limitée avant de se désintégrer, et cela est caractéristique des noyaux exotiques <sup>1</sup>. A partir d'un certain excès de protons ou de neutrons, le noyau n'a même plus le temps d'exister : l'énergie de liaison n'est pas suffisante pour maintenir la cohésion du noyau, même pour un temps très court, c'est la limite de stabilité ou *drip-line*.

On peut difficilement parler de physique nucléaire sans parler de radioactivité : c'est le processus pendant lequel un noyau va se désintégrer en émettant une ou des particules. Il existe différentes formes de radioactivité, que l'on classe en fonction de la nature des particules émises. Les formes de radioactivité les plus courantes sont :

— La radioactivité *α* : le noyau émet une particule *α*, composée de 2 neutrons et de 2 protons,

<sup>1.</sup> On appelle noyaux exotiques les noyaux qui n'existent que dans nos expériences, que nous pouvons synthétiser.

c'est donc un noyau d'hélium. L'équation de désintégration est la suivante :

$$
^A_ZX^N\to^{A-4}_{Z-2}X^{N-2}+\alpha.
$$

On observe ce type de radioactivité principalement chez les noyaux lourds. Après désintégration l'élément obtenu n'est plus l'élément initial, il y a transmutation.

 $−$  La radioactivité *β* : le noyau émet un couple de particules  $(e^-,\bar{\nu}_e)$  ou  $(e^+,\nu_e)$ . Il y a aussi transformation dans le noyau d'un neutron en proton ou d'un proton en neutron pour conserver la charge, il y a donc un changement d'élément. Les équations de désintégration sont :

$$
{}_{Z}^{A}X^{N} \rightarrow {}_{Z+1}^{A} X^{N-1} + e^{-} + \bar{\nu}_{e},
$$
  

$$
{}_{Z}^{A}X^{N} \rightarrow {}_{Z-1}^{A} X^{N+1} + e^{+} + \nu_{e}.
$$

— La désexcitation *γ* : le noyau émet un photon très énergétique pour se désexciter et libérer son trop plein d'énergie. Cette désexcitation se produit entre différents états du noyau, il n'y a pas de changement d'élément. Ce processus est dû à l'interaction électromagnétique.

L'étude des équilibres nucléaires repose beaucoup sur l'étude de la radioactivité émise lors de réactions nucléaires. En effet les propriétés des particules émises et détectées peuvent nous apprendre beaucoup sur les caractéristiques des noyaux sujets des expériences de physique nucléaire. Les mécanismes de désintégration sont donc des sondes de la matière nucléaire. L'instrument sur lequel porte mon travail de thèse, PolarEx (Polarization of Exotic nuclei), est lui même dévolu à l'étude des caractéristiques électromagnétiques des *γ* émis par la désexcitation du noyau.

Ces études sont nécessaires car un des problèmes actuel de la physique nucléaire est que nous ne disposons pas d'un modèle universel aussi robuste et prédictif que le modèle standard de la physique des particules. Malgré les avancées théoriques de ces dernières décennies, il est encore très compliqué de prédire les résultats des expériences de physique nucléaire à cause de la complexité du noyau. En effet, le noyau est un système quantique constitué de nucléons en nombre trop important pour résoudre le problème à N corps, mais trop faible pour utiliser des outils de physique statistique. De nombreux phénomènes propres à la physique nucléaire, comme les noyaux à halo, les phénomènes de déformations ou encore l'existence de noyaux super-lourds, rendent le noyau complexe à modéliser.

Un des premiers modèles de physique nucléaire qui a vu le jour et qui a l'avantage d'être simple, est le modèle de la goutte liquide. Ce modèle, qui a été proposé par Gamow [2], puis affiné et complété par Heisenberg, von Weizsäcker, et Bohr après la découverte du neutron en 1932, permet de calculer l'énergie de liaison des nucléons du noyau et donc d'expliquer le défaut de masse des noyaux. En effet, la masse d'un noyau est égale à la masse de ses constituants, à laquelle on doit soustraire l'énergie de liaison des nucléons. Ce modèle, qui considère le noyau comme une goutte de fluide incompressible de haute densité maintenu par l'interaction nucléaire, prend en compte plusieurs termes intéressants à mentionner :

— Le terme de volume : un nucléon au centre du noyau interagit avec tous ses proches voisins,

l'énergie est donc proportionnelle au volume.

- Le terme de surface : c'est une correction du terme précédent puisque les nucléons les plus à l'extérieur du noyau interagissent avec moins de nucléons que les autres. Cette correction est proportionnelle à la surface du noyau et on peut faire une analogie avec la tension de surface d'un liquide.
- Le terme de Coulomb : pour prendre en compte la répulsion entre protons.
- Le terme d'asymétrie : il considère l'asymétrie proton-neutron pour prendre en compte le principe d'exclusion de Pauli.
- Le terme de pairing : qui traduit la tendance qu'ont les nucléons d'une même espèce à former des paires.

Ce modèle, bien que très simpliste, donne une assez bonne estimation de l'énergie de liaison dans un noyau comme on peut le voir sur la figure 1.3. Cependant c'est un modèle macroscopique, qui ne fournit d'estimation que sur les propriétés globales du noyau. Il n'est donc absolument pas suffisant pour expliquer de nombreux phénomènes et observations. En particulier, même si la tendance de l'énergie de liaison est plutôt bien reproduite, le modèle ne prévoit rien pour reproduire les déviations que l'on observe sur la figure 1.3. Ce comportement discontinu, que l'on met souvent en évidence avec l'énergie de séparation à deux neutrons<sup>1</sup> (figure 1.4) peut faire penser à un modèle en couches (*shell model*) comme en physique atomique. Mais il a fallu quelques années à Mayer [3] et Jensen et al. [4] pour élaborer un modèle reproduisant ces observations. Ce modèle, connu sous le nom de modèle en couches, ou *shell model*, est à la base d'un des modèles les plus importants et le plus utilisé en physique nucléaire. Il prévoit une structure en couches pour les noyaux, avec certains nombres bien précis de nucléons qui permettent une sur-stabilité du noyau. Ces nombres, appelés nombres magiques, sont 2, 8, 20, 28, 50, 82 et 126. Un schéma représentant les différentes couches est montré figure 1.5. Le modèle en couches a eu un énorme succès et a permis de grandes avancées en physique nucléaire. Il permet d'expliquer de nombreux phénomènes, il reproduit notamment les caractéristiques des noyaux légers à intermédiaires  $(A \approx 100)$ . Les bases du modèle en couches seront discutées dans le chapitre 2. De nos jours on ne peut plus remettre en cause la structure en couches et la présence de nombres magiques dans le noyau. Le modèle en couches historique ne permet cependant pas d'expliquer tous les phénomènes que l'on peut observer en physique nucléaire. Et puis on a découvert récemment qu'il peut y avoir une évolution des nombres magiques pour certains noyaux.

Or, si à ce jour il existe de nombreux modèles en physique nucléaire aucun ne permet d'étudier l'ensemble des phénomènes sur l'ensemble des noyaux : il nous faut encore mener des études pour mieux cerner le monde nucléaire. Aussi, afin d'étudier la diversité des phénomènes et d'alimenter les études théoriques, les expérimentateurs essayent de repousser toujours plus les limites et d'étudier des noyaux toujours plus exotiques. On explore les limites de la charte des noyaux, que ce soit en masse pour étudier les super-lourds, ou en isospin en essayant de sonder les *drip-lines*. Pour cela, on construit des installations de plus en plus performantes pour étudier les noyaux. Et, pour équiper

<sup>1.</sup> C'est la différence d'énergie de liaison entre un noyau et son isotope avec deux neutrons de moins.

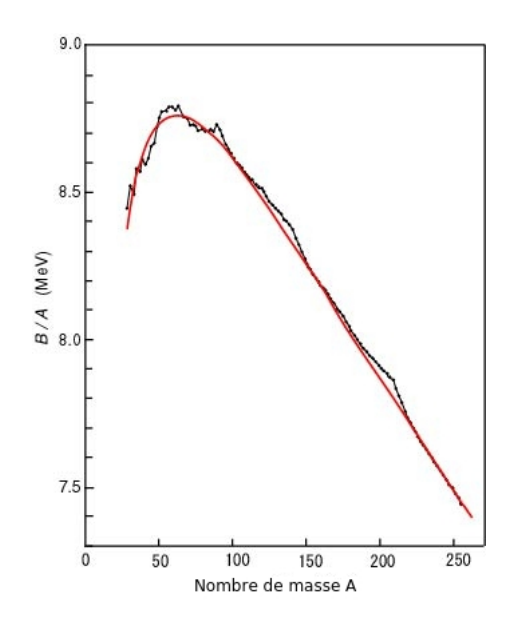

Figure 1.3 – Energie de liaison par nucléons en fonction du nombre de masse A. Les valeurs expérimentales sont en noir et la courbe rouge montre l'évaluation faite avec le modèle de la goutte liquide.

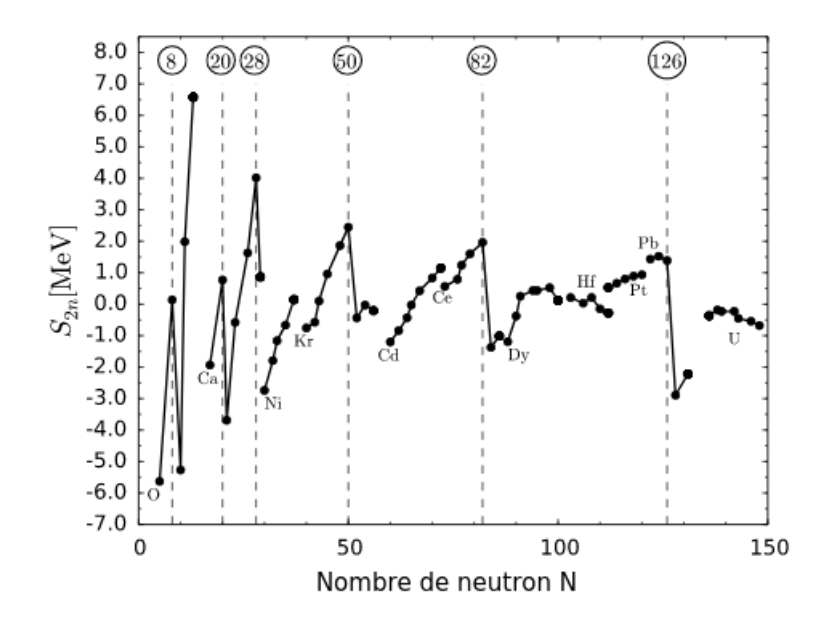

Figure 1.4 – Différence d'énergie de séparation à deux neutrons entre les données expérimentales et le modèle de la goutte liquide en fonction du nombre de neutron.

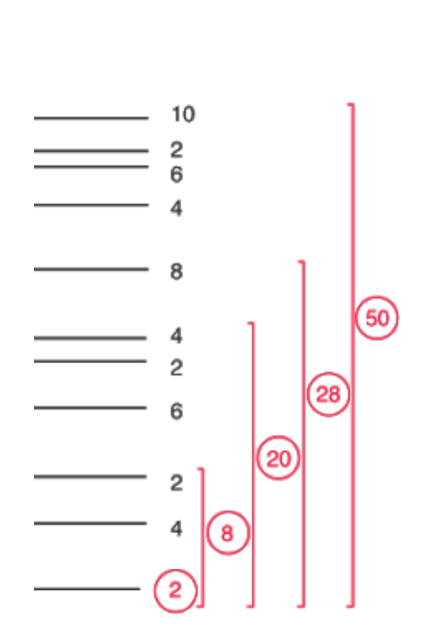

8

Figure 1.5 – Schéma des niveaux d'énergies et de la structure en couche d'un noyau évalués avec un potentiel moyen et un couplage de spin-orbite. Les nombres magiques sont encerclés en rouge.

d'instruments toutes ces installations, dans tous les laboratoires de physique nucléaire, on cherche à optimiser les expériences et la prise de données. Ainsi, d'une part, de nombreuses recherches sont menées en physique des matériaux afin d'avoir des détecteurs plus précis, mais aussi en chimie pour améliorer les systèmes de productions de faisceaux radioactifs. Et, d'autre part, on utilise les avancées faites en informatique : de plus en plus d'analyses utilisent par exemple des algorithmes d'intelligence artificielle. Ce ne sont que deux exemples car la physique nucléaire motive des recherches dans de nombreux autres domaines.

En plus d'étudier les noyaux exotiques, on peut aussi étudier les noyaux présents naturellement sur terre, dans des états ou des conditions extrêmes, comme par exemple les études de déformation des noyaux et des coexistences de formes. L'étude présentée ici, ainsi que la partie *off-line* du programme expérimental de PolarEx, s'inscrivent dans cette volonté de sonder les noyaux dans les conditions extrêmes que représentent des températures de quelques milli-Kelvin et des champs magnétiques de plusieurs dizaines de Tesla. PolarEx permet de mener des expériences d'orientation nucléaire pour sonder les propriétés magnétiques des noyaux étudiés. De plus, PolarEx pourra être bientôt utilisé *on-line* et profiter des faisceaux riches en neutrons d'ALTO, afin de sonder les propriétés magnétiques de noyaux exotiques.

# 2 **Modèles et formalisme utilisés**

# **Sommaire**

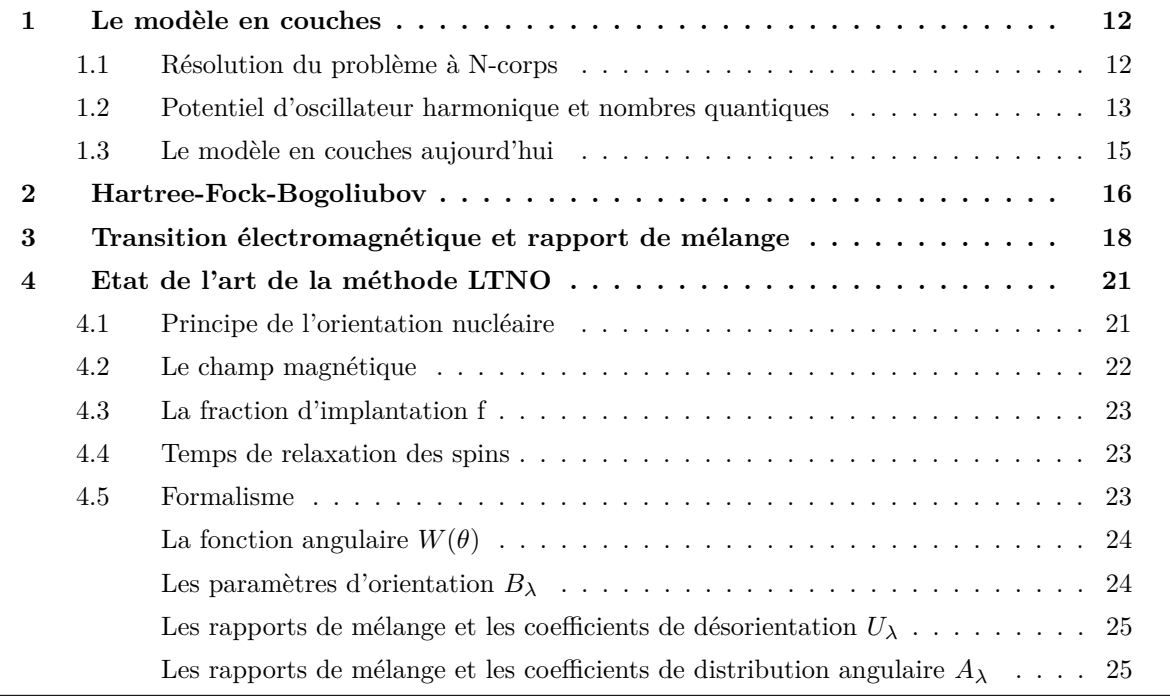

Ce chapitre va aborder les notions théoriques nécessaires à la compréhension de ce travail. Dans la première partie sont expliquées les bases du modèle en couches, et dans une seconde partie j'aborde le formalisme de l'orientation nucléaire à basse température. La première partie est grandement inspirée des livres de Brussaard and Glaudemans [5] et de Ring and Schuck [6], la seconde partie se base principalement sur l'ouvrage de Postma and Stone [7].

# **1 Le modèle en couches**

# **1.1 Résolution du problème à N-corps**

La force nucléaire, qui engendre l'interaction nucléon-nucléon est schématisée en figure 2.1. Elle

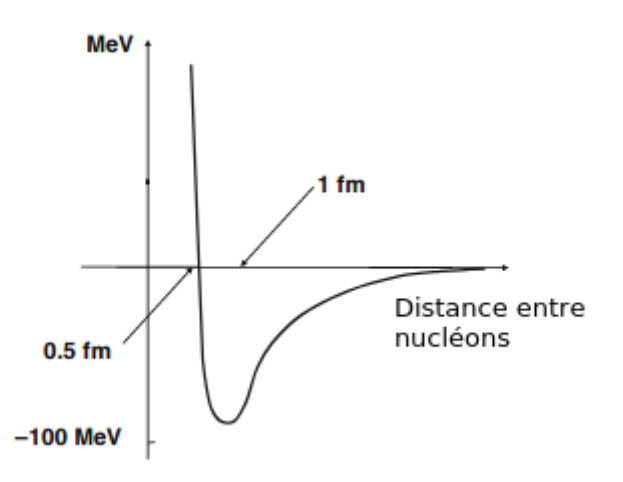

Figure 2.1 – Représentation schématique du potentiel nucléon-nucléon.

est très répulsive à courte distance (*<*0,5 fm), et fortement attractive à des distances de l'ordre de 1 fm. Il en résulte des nucléons très liés, espacés d'une distance assez constante d'environ 1 fm et donc la densité de nucléons dans le noyau est elle aussi constante, comme si chaque nucléon était « libre » dans un volume restreint, ou contraint dans un potentiel. Malgré la complexité de l'interaction entre nucléons, le modèle en couches utilise une approximation de potentiel moyen. Un nucléon dans le noyau évolue dans le potentiel créé par tous les autres nucléons. Dans cette approximation de champ moyen, on considère en effet qu'un nucléon dans un noyau de masse *A* évolue dans un champ extérieur créé par l'ensemble des *A*− 1 autres nucléons. On a alors grandement simplifié le problème, en transformant un problème à A-corps en interaction en A problèmes à 1 corps dans un potentiel  $v(\vec{r_i})$ :

$$
V_{CM} = \sum_{i}^{A} v(\vec{r_i}).\tag{2.1}
$$

Connaître le potentiel  $v(\vec{r_i})$ , et en particulier sa forme, sa dépendance en  $\vec{r}$ , est donc la clef pour résoudre ce problème.

Il existe des contraintes sur la forme du potentiel. Ainsi, du fait de la densité constante, le fond du potentiel moyen dans le noyau doit être plat. Et puis, près de la surface du noyau, l'effet de champ

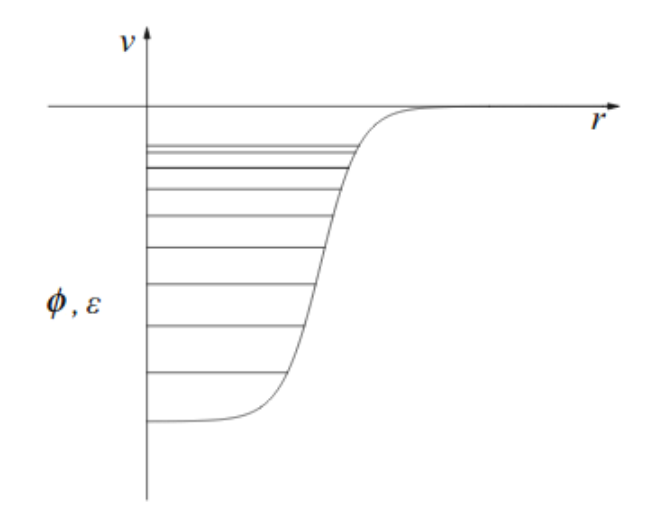

Figure 2.2 – Représentation schématique du potentiel moyen avec les états de particules individuelles *φ* et leur énergie *ε*.

moyen diminue du fait de la diminution du nombre de nucléons entre lesquels il peut y avoir une interaction. Une représentation schématique du concept de potentiel moyen est donné en figure 2.2.

Aujourd'hui le potentiel *VCM* est déterminé par le calcul, sa forme n'est plus imposée. Cependant, dans ce qui suit, je vais présenter un potentiel dont la forme est imposée, car il est un des potentiels fondateurs de notre discipline et permet aussi d'introduire les nombres quantiques associés aux états individuels des nucléons.

#### **1.2 Potentiel d'oscillateur harmonique et nombres quantiques**

Longtemps il a été considéré que les noyaux étaient sphériques et un des plus simples potentiels sphériques est celui de l'oscillateur harmonique à symétrie sphérique.

$$
v_{oh} = m\omega^2 r^2 / 2,\tag{2.2}
$$

avec *m* la masse du nucléon, *ω* la fréquence de l'oscillateur et *r* la distance au centre du noyau.

L'équation qui régit le mouvement d'un nucléon dans le potentiel et que l'on doit résoudre s'écrit :

$$
H\psi = E\psi,\tag{2.3}
$$

avec

$$
H_{OH} = \frac{\vec{p}^2}{2m} + V_{OH}.
$$
\n(2.4)

Cette équation de Schrödinger peut être résolue analytiquement, les fonctions d'onde qui caractérisent les états quantiques de particules individuelles et qui sont solutions de cette équation font intervenir des nombres quantiques : le moment angulaire orbital *l*, le moment angulaire total *j*, et le nombre de noeuds *n* de la fonction d'onde.

Les états propres correspondants sont appelés orbites, et les énergies propres du problème sont

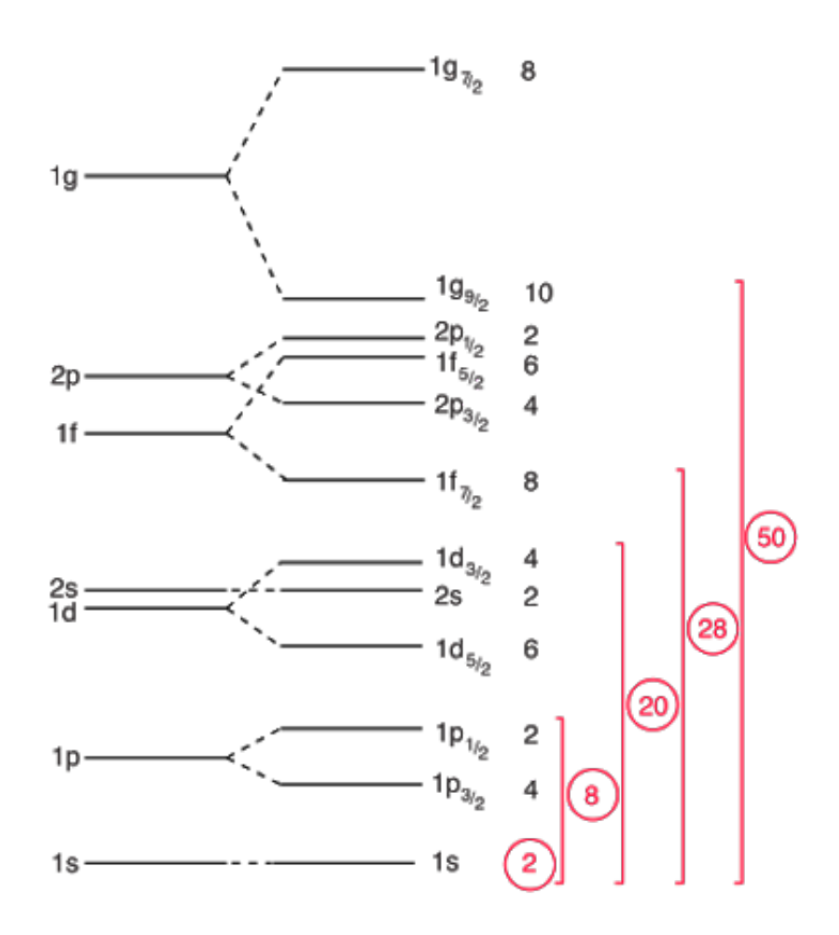

Figure 2.3 – Schéma des niveaux d'énergies et de la structure en couches d'un noyau évalué avec un potentiel moyen et un couplage de spin-orbite. Les nombres magiques sont encerclés en rouge.

les énergies de particules individuelles. Du fait de la symétrie sphérique, il y a (2*j* + 1) sous-niveaux magnétiques dégénérés dans une même orbite *j*, qui diffèrent en fait de *j<sup>z</sup>* 1 . Chaque orbite *j* a donc  $(2j+1)$  états de particules individuelles ayant la même énergie pour un niveau de spin donné, donc 2(2*j* + 1) au total (il y a deux états de spins possible). Un groupement d'orbites (avec des *j* différents) ayant des énergies proches est appelé une couche. Si toutes les orbites d'une couche sont complètement occupées on dira que la couche est fermée, et le nombre de nucléons nécessaire à la fermeture d'une couche est appelé nombre magique. La figure 2.3 représente ces couches avec les différents nombres magiques associés.

Juste avec ce potentiel on voit déjà apparaître des nombres magiques dans les états de particules individuelles, mais qui ne correspondent pas à ceux observés expérimentalement que Maria Goppert Mayer avait relevés en 1948 [3]. En 1949, Mayer [8] et Jensen et al. [4] modifient un peu la forme du potentiel, pour qu'il se rapproche d'un puits carré<sup>2</sup> et surtout, ajoutent un couplage de spin-orbite au modèle en couches ce qui permit d'obtenir les nombres magiques que l'on connaît actuellement. Le couplage de spin-orbite est de la forme :

$$
v_{ls}(r) = f(r)\vec{l} \cdot \vec{s},\tag{2.5}
$$

<sup>1.</sup>  $j_z$  est la projection du moment angulaire total  $j$  sur l'axe  $z$ .

<sup>2.</sup> Du fait de la densité constante le potentiel au fond du puits doit être plat.

où  $f(r)$  est une fonction de *r*,  $\vec{l}$  et  $\vec{s}$  sont les opérateurs de moment orbital angulaire et de spin d'un nucléon. Grâce au terme de spin-orbite, chaque niveau de particules individuelles avec un moment angulaire non nul voit sa dégénérescence levée en deux différents sous-niveaux : l'un avec un moment angulaire *j* = *l* −1*/*2 et l'autre avec *j* = *l* + 1*/*2. La « force » de spin-orbite doit être attractive donc *f*(*r*) doit être pris négatif. L'état *j* = *l* + 1*/*2 est donc à une énergie plus basse que l'état *j* = *l* −1*/*2. L'écart en énergie entre les deux niveaux augmente quand *l* augmente.

A l'aide de ces deux éléments, l'oscillateur harmonique et le couplage de spin-orbite, on peut calculer les états propres de particules individuelles et trouver les nombres magiques associés. La figure 2.3 montre l'ordre des états de particules individuelles avec les nombres magiques indiqués en rouge. Les états sont repérés par la notation spectroscopique : 1*p*1*/*<sup>2</sup> , 1*d*5*/*<sup>2</sup> ... Le premier chiffre, entier, est le nombre de noeuds de la fonction d'onde plus un, la lettre qui suit est la notation issue de la spectroscopie pour les moments angulaires *l* et le dernier chiffre est la valeur de *j*. Chaque niveau peut contenir (2*j* + 1) nucléons, par exemple la sous-couche 1*p*3*/*2 peut contenir 4 nucléons. Les sousniveaux proches en énergie forment une couche, et les nombres magiques sont les nombres de nucléons nécessaires pour remplir complètement une couche. Les nombres magiques sont : 2, 8, 20, 28, 50, 82, 126. Les protons et les neutrons d'un noyau doivent respecter cette structure séparément, on parlera donc de couche de protons et de couche de neutrons.

D'autres formes de potentiel conduisent à ce résultat, on peut par exemple citer le potentiel de Woods-Saxon, ou le fait d'ajouter un terme en *l* <sup>2</sup> à l'oscillateur harmonique, comme l'a montré Nilsson. Ce dernier a également proposé un potentiel brisant la symétrie sphérique permettant de réaliser des calculs pour des noyaux déformés.

#### **1.3 Le modèle en couches aujourd'hui**

Aujourd'hui on n'impose plus de forme préalable au potentiel. Elle est déterminée à partir d'un ingrédient microscopique, l'interaction effective *v*(*~r*) entre deux nucléons et l'équation de Schrödinger qui en résulte est résolue par une technique de champ moyen : la méthode Hartree-Fock.

La solution de l'équation de Schrödinger, l'état à N-corps, s'écrit comme un produit d'états de particules individuelles :

$$
\Psi(\vec{r}_1, \vec{r}_2, ..., \vec{r}_A) = \phi(\vec{r}_1)\phi(\vec{r}_2)... \phi(\vec{r}_A) = \prod_i^A \phi(\vec{r}_i).
$$
\n(2.6)

Les nucléons étant des fermions, ils doivent respecter le principe de Pauli. En particulier la fonction d'onde associée doit être antisymétrique, on peut donc l'écrire en terme de déterminant de Slater :

$$
\Psi(\vec{r}_1, \vec{r}_2, ..., \vec{r}_A) = \frac{1}{\sqrt{A!}} det \begin{cases} \phi_1(\vec{r}_1) & \phi_1(\vec{r}_2) & \dots & \phi_1(\vec{r}_A) \\ \phi_2(\vec{r}_1) & \phi_2(\vec{r}_2) & \dots & \phi_2(\vec{r}_A) \\ \vdots & \vdots & \ddots & \vdots \\ \phi_A(\vec{r}_1) & \phi_A(\vec{r}_2) & \dots & \phi_A(\vec{r}_A) \end{cases} . \tag{2.7}
$$

Dans la matrice précédente une ligne représente un état de particules individuelles et une colonne représente une particule. Diagonaliser le déterminant de Slater permet de trouver les solutions (vecteurs

et valeurs propres) de l'équation de Schrödinger, et donc les énergies de particules individuelles. On peut définir les opérateurs de créations et d'annihilations *a* † *k* , *ak*, qui permettent de créer ou de détruire une particule sur un niveau *k*. On peut alors écrire les fonctions d'onde de particules individuelles comme :

$$
\phi_{k_1..k_A} = a_{k_1}^{\dagger}...a_{k_A}^{\dagger} \left| 0 \right\rangle,\tag{2.8}
$$

avec  $|0\rangle$  une couche « fermée » pleine. On appelle configuration une manière de remplir les états de particules individuelles, mais en réalité la fonction d'onde est un mélange de tout ces états, représentée par le déterminant de Slater.

En pratique, pour des raisons de taille de matrice, on considère les couches fermées comme un cœur inerte dans les calculs de modèle en couches : les nucléons sont piégés et n'interagissent pas avec les autres nucléons. Les nucléons qui occupent une couche non pleine, qu'on appelle couche de valence, peuvent évoluer librement. Les propriétés du noyau sont déterminées uniquement par les nucléons occupant des états de particules individuelles dans l'espace de valence.

Les calculs actuels vont encore plus loin. A cette étape de champ moyen, qui permet de définir les espace de valence et cœur inerte, il est ajouté une interaction à deux-corps dite résiduelle lorsqu'il y a plus de deux nucléons dans l'espace de valence. Toutes les interactions à deux particules sont alors incluses dans le calcul. Il y a donc  $C_N^2$  éléments de matrices à calculer. Aussi, en pratique les calculs utilisent un espace de valence tronqué et un hamiltonien effectif différent du hamiltonien pour des nucléons libres.

Le modèle en couches a eu et a encore énormément de succès. Il a été capable d'expliquer de nombreuses observations expérimentales. Traiter les couches fermées comme un corps inerte permet de limiter grandement les calculs. Bien sûr on a vu ici seulement les bases de cette théorie, mais aujourd'hui le modèle en couches est en fait beaucoup plus raffiné.

# **2 Hartree-Fock-Bogoliubov**

Dans cette section je vais décrire brièvement la théorie Hartree-Fock-Bogoliubov (HFB) pour la résolution de l'équation de Schrödinger en présence de corrélations d'appariement. Dans le noyau, le phénomène de *pairing* (ou appariement), est la tendance qu'ont les nucléons de spins opposés sur un même niveau à former des paires. Ces paires sont solidement liées et ne peuvent pas être cassées facilement, il sera donc parfois plus avantageux énergétiquement d'exciter les deux nucléons d'une paire sur un niveau d'énergie supérieure, plutôt que de casser la paire pour ne promouvoir qu'un seul nucléon. Un premier modèle, celui de BCS (Bardeen Cooper Schrieffer) 1 utilisait la notion de paires de Cooper pour inclure les corrélations d'appariement. La théorie HFB est l'utilisation de la méthode Hartee-Fock lorsqu'on utilise non pas une base de particules-trous pour diagonaliser le hamiltonien, mais la base des quasi-particules de Bogoliubov (c'est la transformation de Bogoliubov), et qu'un champ d'appariement est ajouté. La base des quasi-particules de Bogoliubov permet un traitement plus exact de l'appariement que dans l'approximation BCS.

<sup>1.</sup> C'est une extension du modèle BCS pour les supraconducteurs [9] qui permet d'expliquer la formation de paires de Cooper.

Le succès du modèle en couches est une démonstration de la validité de l'hypothèse selon laquelle les nucléons bougent indépendamment les uns des autres dans un potentiel moyen créé par l'ensemble des nucléons. On peut aller plus loin et chercher non pas seulement à déterminer le potentiel moyen, mais aussi les fonctions d'onde et énergies individuelles de chaque nucléon, telles qu'elles apparaissent par l'auto-ajustement par l'ensemble des autres nucléons du noyau.

Commençons par rappeler la méthode Hartree-Fock que nous avons brièvement introduite dans la section précédente. Partant de l'hypothèse que chaque particule *i* est « libre » dans son champ *h*(*i*) (champ moyen créé par les *A*−1 autres nucléons), après avoir imposé un premier « potentiel » *v*0, on cherche à minimiser l'énergie du système des *A* nucléons. Pour ce faire on utilise le principe variationnel et la solution est obtenue par itérations successives, le système s'auto-ajuste.

On commence par dire qu'il existe un potentiel moyen pour les particules individuelles :

$$
H_0^{HF} = \sum_{i}^{A} h_0(i),\tag{2.9}
$$

dont la fonction propre ayant la plus petite valeur propre détermine le niveau fondamental. Comme il a déjà été mentionné, les solutions de Hartree-Fock sont des déterminants de Slater :

$$
\langle HF \vert = \langle \Psi(1..A) \vert = \prod_{i}^{A} a_{i_0}^{\dagger} \langle - \vert, \tag{2.10}
$$

où les opérateurs de création/annihilation *a* †  $\bar{k}_0$  et  $a_{k_0}$  correspondent aux fonctions d'ondes de particules individuelles, elles-mêmes fonctions propres du Hamiltonien de particules individuelles *h*0. Cette dernière écriture utilise la base des particules. A partir des premières fonctions d'onde de particules individuelles on peut recalculer le champ moyen et les champs  $h_1(i)$ :

$$
H_1^{HF} = \sum_k \epsilon_k a_{k_0}^\dagger a_{k_0}.\tag{2.11}
$$

La minimisation suivante nous donnera un nouveau jeu de fonction d'onde et d'opérateurs *a* †  $\mathbf{r}_{k_1}^{\intercal}$ , qui permettent de calculer le nouveau champ moyen *h*2, et ainsi de suite jusqu'à convergence. La méthode de Hartree-Fock nous donne une base de fonctions d'ondes de particules individuelles permettant de calculer des énergies uniquement à partir d'un principe variationnel, et donc sans faire d'hypothèse autres que l'interaction à deux corps.

La théorie de Hartree-Fock-Bogoliubov généralise cette approche dans laquelle on cherche un produit de fonctions d'ondes décrivant des quasi-particules indépendantes et l'équation 2.10 s'écrit alors avec des opérateurs de quasiparticules de Bogoliubov, ces fonctions d'ondes sont alors déterminées par un principe variationnel. L'avantage de cette transformation de Bogolyubov est que le processus itératif de minimisation est appliqué en même temps au champ moyen et au champ d'appariement. En effet, comme nous l'avons vu plus haut, dans la théorie HFB le Hamiltonien du système se compose de deux champs moyens, le champ de Hartree-fock, précédent, et un champ d'appariement. La théorie Hartree-Fock-Bogoliubov permet une approche complémentaire au modèle en couches, sans paramètres libres, en particulier sans paramètres *ad hoc*. Les résultats obtenus seront interprétés à l'aide de ces deux approches.

Nous avons vu au début de cette section que les nucléons peuvent s'exciter dans le noyau. Ces excitations des nucléons sont à l'origine d'états excités du noyau, ayant tous des propriétés différentes les uns des autres (spins, parités). La désexcitation du noyau vers son état fondamental ou des états moins excités va s'accompagner d'émissions électromagnétiques. Inversement, l'absorption d'une onde électromagnétique peut faire passer un noyau de son état fondamental (ou excité) à un (autre) état excité.

# **3 Transition électromagnétique et rapport de mélange**

La probabilité *P* d'émission ou d'absorption d'un photon *γ* par un noyau dans un état fondamental ou excité peut s'exprimer en fonction des éléments de matrices de l'opérateur correspondant (électrique ou magnétique) :

$$
P(LM; i \longrightarrow f) = \frac{8\pi (L+1)}{\hbar L[(2L+1)!!]^2} \left(\frac{E_\gamma}{\hbar c}\right)^{2L+1} |\langle f|\hat{O}(LM)|i\rangle|^2, \tag{2.12}
$$

où *O*ˆ(*LM*) représente l'opérateur électrique *Q*ˆ ou magnétique *M*ˆ , avec *L* le moment angulaire total et *M* la projection du spin total *J*,  $|i\rangle$  et  $|f\rangle$  sont les niveaux initiaux et finaux  $|J_iM_i\rangle$  et  $|J_fM_f\rangle$  et le double factoriel est défini comme :

$$
(2L+1)!! = (2L+1)(2L-1)(2L-3)...3 \cdot 1. \tag{2.13}
$$

Pour obtenir le taux de transition total entre un état initial  $J_i$  et un état final  $J_f$  sans distinguer les différentes valeurs de *M*, il faut prendre la moyenne des *M<sup>i</sup>* et considérer la somme sur toutes les valeurs possible de  $M_f^{-1}$ :

$$
T(OL, J_i \longrightarrow J_f) = \frac{1}{2J_i + 1} \sum_{M_i, M, M_f} P(LM; i \longrightarrow f).
$$
\n(2.14)

A l'aide du théorème de Wigner-Eckart, on peut écrire que :

$$
\langle f|\hat{O}(LM)|i\rangle = \frac{\langle i;LM|f\rangle}{\sqrt{2J_f+1}} \langle J_f||\hat{O}(L)||J_i\rangle, \qquad (2.15)
$$

qui fait apparaître les éléments de matrice réduits, et où  $\langle i;LM|f\rangle$  est un coefficient de Clebsch-Gordan. Grâce aux équations 2.14 et 2.15 on peut écrire que :

$$
T(OL, J_i \longrightarrow J_f) = \frac{8\pi (L+1)}{\hbar L[(2L+1)!!]^2} \left(\frac{E_\gamma}{\hbar c}\right)^{2L+1} B(OL, J_i \longrightarrow J_f).
$$
 (2.16)

<sup>1.</sup> On utilisera la lettre O pour désigner le fait qu'une transition peut être d'origine électrique (E) ou magnétique (M).

Les  $B(OL, J_i \longrightarrow J_f)$  sont appelées probabilités de transition réduites et sont données par :

$$
B(EL, J_i \longrightarrow J_f) = \frac{1}{2J_i+1} |\langle f| |\hat{Q}| |i\rangle|^2, \qquad (2.17)
$$

$$
B(ML, J_i \longrightarrow J_f) = \frac{1}{2J_i + 1} |\langle f| |\hat{M}| |i\rangle|^2.
$$
\n(2.18)

Pour le cas électrique et magnétique, les dimensions sont les mêmes, mais on utilisera souvent l'unité  $e^2$ fm<sup>4</sup> pour les transitions électriques et l'unité  $\mu_N^2$  pour les transitions magnétiques.

Le temps de vie d'un niveau peut être relié au taux de transition total par :

$$
\tau = \frac{1}{T(J_i \longrightarrow J_f)}.\tag{2.19}
$$

On peut alors définir la largeur en énergie 1 d'un niveau par :

$$
\Gamma = \frac{\hbar}{\tau} = \hbar T (J_i \longrightarrow J_f). \tag{2.20}
$$

Bien entendu, lorsqu'il existe une transition entre deux états, plusieurs multipolarités peuvent entrer en jeu. On rencontre donc souvent des transitions mélangées entre deux multipolarités avec un écart d'une unité de moment angulaire *L*. En effet, par respect de la conservation de la parité, les radiations ne peuvent être que (*E,L* + 1) et (*M,L*) ou bien (*M,L* + 1) et (*E,L*) 2 . On peut donc introduire le mélange de multipolarités comme :

$$
\delta^2(OL+1/O'L) = \frac{\Gamma_p(OL+1, J_i \longrightarrow J_f)}{\Gamma_p(O'L, J_i \longrightarrow J_f)}.\tag{2.21}
$$

où les largeurs en énergie Γ*<sup>p</sup>* sont ici les largeurs partielles. Les taux de transition partiels sont alors définis tel que :

$$
\tau = \frac{1}{T(OL+1) + T(O'L)} = \frac{1}{T(O'L)} \frac{1}{1 + \frac{T(OL+1)}{T(O'L)}} = \frac{1}{T(O'L)} \frac{1}{1 + \delta^2},\tag{2.22}
$$

et les temps de vie partiels des niveaux sont :

$$
\tau(O'L) = \tau(1 + \delta^2),\tag{2.23}
$$

et

$$
\tau(OL+1) = \tau \frac{1+\delta^2}{\delta^2}.\tag{2.24}
$$

Les temps de vie discutés ici sont partiels au sens des multipolarités impliquées pour une seule transition, mais on parle aussi de temps de vie partiels d'un niveau associés aux différentes transitions qui en sont issues et qui prennent donc en compte les rapports d'embranchement.

L'équation 2.21 ne nous donne que la valeur absolue du rapport de mélange, mais la distribution angulaire d'une radiation mélangée dépend aussi du signe du rapport. Le rapport de mélange en

<sup>1.</sup> Le temps et l'énergie sont liés par la relation d'incertitude de Heinsenberg.

<sup>2.</sup> Les ordres supérieurs sont négligeables.

fonction des éléments de matrices réduits est :

$$
\delta(OL+1/O'L) = \pm \frac{E_{\lambda}\sqrt{L(L+2)}}{\hbar c(L+1)(2L+3)} \frac{\langle J_f || \hat{O}(L+1) || J_i \rangle}{\langle J_f || \hat{O}'(L) || J_i \rangle},\tag{2.25}
$$

où le signe est obtenu par l'analyse des distributions angulaires. En utilisant les équations précédentes, nous pouvons obtenir l'expression des *B*(*E*2) et *B*(*M*1) en fonction de la durée de vie 1 et du mélange de multipolarités. Nous obtenons alors :

$$
B(M1) = \frac{5.687 \cdot 10^{-14}}{\tau E^3} \frac{1}{1 + \delta^2},\tag{2.26}
$$

$$
B(E2) = \frac{8.163 \cdot 10^{-10}}{\tau E^5} \frac{\delta^2}{1 + \delta^2}.
$$
\n(2.27)

Après avoir analysé les données issues d'expériences d'orientation nucléaire réalisées avec PolarEx, je vais analyser les résultats obtenus en les comparant à un calcul de modèle en couches. Afin de prendre en compte des effets plus collectifs, je vais aussi utiliser la théorie de Hartree-Fock-Bogoliubov.

<sup>1.</sup> On utilise ici le temps de vie total au sens des multipolarités, mais partiel au sens des rapports d'embranchements.

# **4 Etat de l'art de la méthode LTNO (Low-Temperature Nuclear Orientation)**

PolarEx repose sur le principe d'orientation nucléaire. On parle d'orientation nucléaire lorsqu'un ensemble de noyaux présente une orientation de spin privilégiée. Pour atteindre cet état on peut combiner de très basses températures avec un champ électrique ou magnétique, c'est l'orientation nucléaire à basse température. En 1950 Bleaney and Scovil [10] réalisent la première expérience d'orientation nucléaire par résonance paramagnétique électronique (EPR). Ils mesurent les spins nucléaires des isotopes <sup>143</sup>*,*145Nd. Presque 20 ans plus tard, la première expérience d'orientation nucléaire à très basse température est menée par Pratt et al. [11] pour étudier le comportement du <sup>54</sup>Mn comme thermomètre de très basses températures. Cette étude fut réalisable grâce au développement des réfrigérateurs à dilution qui permettent d'atteindre les très basses températures nécessaires. Cela a aussi été rendu possible par la découverte de la présence de forts champs magnétiques hyperfins lors de l'implantation d'impuretés dans le Fer.

# **4.1 Principe de l'orientation nucléaire**

Lorsqu'un noyau a un spin  $\vec{I}$  non nul, il a aussi un moment magnétique  $\vec{\mu}$  qui peut interagir avec un champ magnétique par le hamiltonien :

$$
\mathcal{H} = -\vec{B} \cdot \vec{\mu} = -\mu_N g \vec{B} \cdot \vec{I},\tag{2.28}
$$

où *B~* est le champ magnétique en Tesla, *µ<sup>N</sup>* = 5*,*05×10−<sup>27</sup> J T−<sup>1</sup> est le magnéton nucléaire et *g* le facteur gyromagnétique. Les valeurs propres de l'hamiltonien sont les niveaux d'énergies  $E_m$  = −*gBmµ<sup>N</sup>* , avec *m* les valeurs propres de la projection du spin. La figure 2.4 illustre le fait qu'un champ magnétique permet de lever la dégénérescence sur le spin nucléaire : c'est l'effet Zeeman.

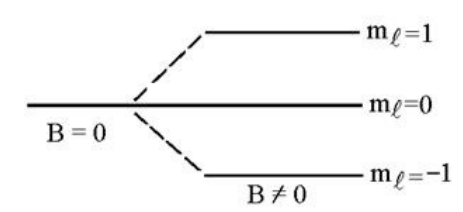

Figure 2.4 – Séparation Zeeman des niveaux d'énergies due à l'interaction avec un champ magnétique pour le cas  $I = 1$ .

Les différents sous-niveaux sont peuplés selon la distribution de Boltzmann :

$$
p(m) = \frac{e^{\frac{-E_m}{k_B T}}}{\sum_{m} e^{\frac{-E_m}{k_B T}}},
$$
\n(2.29)

où *p*(*m*) est la population du sous-niveau *m*, *k<sup>B</sup>* la constante de Boltzmann et *T* la température en Kelvin. Dans des conditions normales de température, l'agitation thermique est bien plus grande que

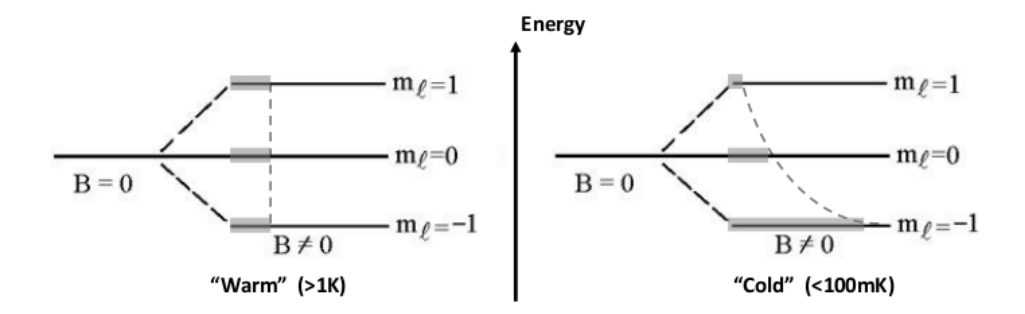

Figure 2.5 – Evolution de la population des sous-niveaux suivant une distribution de Boltzmann pour le cas  $I=1$ .

la différence d'énergie entre les sous-niveaux  $m$  ( $E_m \ll k_B T$ ), ces derniers sont donc tous peuplés de façon homogène et les noyaux sont non-orientés. En abaissant la température pour se rapprocher de la différence d'énergie entre les sous-niveaux *m* ( $E_m \simeq k_B T$ ), la population  $p(m)$  de chaque sous-niveau devient différente, suivant une distribution de Boltzmann. Les noyaux sont alors orientés, avec les sous-niveaux de basses énergies plus peuplés que ceux de hautes énergies, comme montré en figure 2.5.

### **4.2 Le champ magnétique**

La technique utilisée pour atteindre le champ magnétique nécessaire à l'orientation nucléaire est de profiter du champ magnétique hyperfin que l'on peut obtenir après implantation des noyaux dans un matériau ferromagnétique. Le champ magnétique total ressenti  $\vec{B}_{tot}$  est alors :

$$
\vec{B}_{tot} = \vec{B}_{app} + \vec{B}_{hf} + \vec{B}_K,\tag{2.30}
$$

avec :

- *B~ app* le champ magnétique appliqué, il est souvent de l'ordre du Tesla.
- $-\ \vec{B}_{hf}$  le champ hyperfin ressenti par les noyaux implantés dans le matériau ferromagnétique. Le champ magnétique appliqué agit sur les électrons des atomes du matériau hôte, qui vont euxmêmes générer un champ magnétique local très puissant. Il est de l'ordre de plusieurs dizaines voire plusieurs centaines de Tesla selon le noyau implanté et le matériau hôte.
- $\overline{B}_K$  est la variation de Knight. Il provient de la réaction collective des électrons de conduction du métal face au champ appliqué  $\vec{B}_{app}.$  Il est de l'ordre de quelques pourcent du champ magnétique appliqué, ce qui est donc négligeable devant le champ hyperfin.

On peut aussi profiter de la structure cristalline de matériaux qui vont avoir naturellement un champ magnétique hyperfin interne. On utilise dans ce travail une aiguille de  ${}^{60}Co$  monocristalline comme thermomètre nucléaire, qui a un champ magnétique hyperfin de −21,90(5) T [12] de par sa structure cristalline.

# **4.3 La fraction d'implantation f**

Un des facteurs limitant de la mesure provient du fait qu'une fraction seulement des noyaux va répondre à la mesure. En effet, dans le cas idéal, pour un ensemble de noyaux soumis à un champ magnétique parfaitement uniforme, le même champ sera ressenti pour tous les noyaux et la fraction d'implantation est donc égale à 1. Cependant en pratique ce n'est pas le cas. Les noyaux sont implantés dans un matériau ferromagnétique et ils ne ressentent pas tous l'intégralité du champ magnétique hyperfin. On admettra qu'une fraction *f* de noyaux ressent l'intégralité du champ magnétique et qu'une fraction 1−*f* n'en ressent aucun. Cette fraction dépend de la qualité de la source, de la feuille ferromagnétique, et de la technique de production utilisée.

#### **4.4 Temps de relaxation des spins**

Un autre phénomène à l'origine d'une des principales limites de la méthode LTNO pour les études *on-line* est le temps de relaxation des spins dans le réseau, c'est-à-dire le temps nécessaire au couplage entre le noyau implanté et les électrons du matériau hôte. C'est par cette interaction dynamique, que l'on appelle relaxation, que se crée l'orientation des noyaux. Dans les matériaux ferromagnétiques, ceux que l'on va utiliser, le temps de relaxation peut aller jusqu'à l'heure et donc souvent bien au-delà de la durée de vie des états nucléaires.

Ce temps de relaxation, noté *T*1, caractérise la vitesse à laquelle la composante longitudinale *M<sup>z</sup>* du vecteur magnétisation atteint l'équilibre thermodynamique. On donne l'équation de Bloch qui décrit la magnétisation du système en fonction du temps :

$$
M_z(t) = M_{z,eq} - [M_{z,eq} - M_z(0)]e^{-\frac{t}{T_1}}.
$$
\n(2.31)

*T*<sup>1</sup> est le temps nécessaire pour atteindre 63 % de la valeur de *Mz,eq*, il peut se calculer par :

$$
T_1 = \frac{C_K}{T_L},\tag{2.32}
$$

où *T<sup>L</sup>* est la température du réseau et *C<sup>k</sup>* est la constante de Korringa. Dans une expérience de physique nucléaire, on a besoin que  $T_1 \ll \tau$ , avec  $\tau$  la durée de vie du noyau étudié. La réduction de cette orientation est déjà significative pour  $T_1 \simeq 0.1\tau$ . Le processus de relaxation des spins est détaillé par Klein [13].

# **4.5 Formalisme**

Dans une expérience de LTNO, on observe l'émission radioactive des produits de décroissance des noyaux d'intérêts. La particularité des noyaux orientés est que leur émission est anisotrope, et elle est décrite par la fonction de distribution angulaire *W*(*θ*). C'est à cette quantité que nous allons nous intéresser. Dans la suite et par soucis de simplicité, on considère seulement un système à symétrie axiale avec une interaction magnétique. Tout le détail du formalisme de la LTNO peut être trouvé dans l'ouvrage de Postma and Stone [7].

# La fonction angulaire  $W(\theta)$

Si on considère une émission *γ* étudiée grâce à un détecteur faisant un angle *θ* avec la direction de polarisation, l'anisotropie de l'émission est donnée comme le rapport du nombre de *γ* détectés lorsque le noyau est orienté (« froid ») sur le nombre de *γ* détectés quand le noyau n'est pas orienté  $(\text{ and } \text{ }\text{ }\text{ }\text{ }\text{ }\text{ }n)$ <sup>1</sup>. Expérimentalement on a donc  $W(\theta) = \frac{N_{froid}(\theta)}{N_{chaud}(\theta)}$ , et le formalisme de la LTNO nous donne :

$$
W(\theta) = 1 + f \sum_{\lambda} B_{\lambda}(I_0, T) U_{\lambda} Q_{\lambda} A_{\lambda} P_{\lambda}(cos\theta),
$$
\n(2.33)

avec *θ* l'angle d'émission par rapport à l'axe de polarisation, *Pλ*(*cosθ*) le polynôme de Legendre d'ordre *λ*, *I*<sup>0</sup> le spin nucléaire du noyau père, *f* la fraction d'implantation, *T* la température et *Q<sup>λ</sup>* un facteur de correction géométrique de l'angle solide des détecteurs, les quantités *A*, *B* et *U* sont l'objet des prochains paragraphes.

L'ordre des polynômes de Legendre *λ* dépend de la multipolarité de la transition, avec pour valeur maximale 2*I*0. Pour des raisons de symétrie on ne doit prendre en compte que les valeurs de *λ* paires pour une émission *γ* (la parité est conservée dans les interactions électromagnétiques), mais ce n'est pas toujours le cas ; en particulier pour une émission *β* il faut considérer aussi l'ordre *λ* = 1. C'est une conséquence de la non-conservation de la parité lors de la décroissance *β*.

# $\bf{Les~paramètres~d'orientation~}$   $B_\lambda$   $^2$

Ces paramètres décrivent l'orientation du noyau père qui précède la désintégration et sont proportionnels aux éléments de matrice densité  $\langle I_0 m | \rho | I_0 m' \rangle$ . Ces éléments de matrice décrivent le système orienté et peuvent être extraits de l'Hamiltonien décrivant l'interaction du noyau avec le monde extérieur. Dans le cas d'un état orienté présentant une symétrie axiale, la matrice densité est diagonale et ses éléments peuvent s'écrire :

$$
\langle I_0 m | \rho | I_0 m' \rangle = p(m) \delta_{mm'}, \qquad (2.34)
$$

où *p*(*m*) est la population présentée dans l'equation 2.29. Les paramètres d'orientation *B<sup>λ</sup>* sont alors dans cette configuration :

$$
B_{\lambda}(I_0, T) = \sqrt{2\lambda + 1} \sqrt{2I_0 + 1} \sum_{m} (-1)^{I_0 + m} \begin{pmatrix} I_0 & I_0 & \lambda \\ -m & m & 0 \end{pmatrix} p(m),
$$
 (2.35)

 $\alpha$ <sub>0</sub>  $I_0$  *I*<sub>0</sub>  $\lambda$ −*m m* 0  $\setminus$ le symbole de Wigner 3-j qui permet de prendre en compte les règles de sélection des transitions électromagnétiques, et force  $\lambda$  à ne pas dépasser  $2I_0$ . Ces paramètres d'orientation ont un rôle très important puisque ce sont eux qui donnent le degré d'orientation du noyau. On remarquera que  $B_0 = 1$  si les  $p(m)$  sont normalisés correctement et aussi qu'il y a une dépendance en champ magnétique et en température seulement dans ce terme.

<sup>1.</sup> Assez souvent en LTNO les termes froid et chaud sont utilisés pour parler de noyaux orientés ou non-orientés, froid correspond à des températures d'une dizaine de mK, alors que chaud fait référence à toutes les autres températures auxquelles le noyau n'est pas orienté, donc à partir de 100 mK.

<sup>2.</sup> Ce  $B_\lambda$  ne doit pas être confondu avec la probabilité de transition réduite.

# Les rapports de mélange et les coefficients de désorientation  $U_\lambda$

En général lors d'une expérience d'orientation nucléaire, la transition d'intérêt ne vient pas directement de l'état orienté initial de spin *I*0, mais plutôt d'un état intermédiaire de spin *I<sup>i</sup>* atteint après une ou plusieurs transitions. La plupart du temps, les transitions peuplent tous les sous-niveaux de manière similaire, l'état  $I_i$  est ainsi moins orienté que l'état initial  $I_0$ . Pour chaque transition nonobservée entre l'état initial *I*<sup>0</sup> et celui d'intérêt, un coefficient *U<sup>λ</sup>* prend en compte cette désorientation. Pour une transition avec une multipolarité pure d'ordre *L* entre les états  $I_i$  et  $I_f$ , les coefficients  $U_\lambda$ sont :

$$
U_{\lambda}(I_i, I_f, L) = (-1)^{I_i + I_f + L + \lambda} \sqrt{2I_i + 1} \left\{ \begin{array}{cc} I_i & I_i & \lambda \\ I_f & I_f & L \end{array} \right\},
$$
\n(2.36)

 $\begin{bmatrix} I_i & I_i & \lambda \\ \vdots & \vdots & \vdots \end{bmatrix}$ *I<sup>f</sup> I<sup>f</sup> L* ) est le symbole de Wigner 6-j. On pourra noter que les *U<sup>λ</sup>* restent symétriques après échange de  $I_i$  et  $I_f$ . En prenant  $L = 0$  dans l'équation 2.36 on obtient  $U_\lambda = 1$ . En effet une transition n'emportant aucun moment angulaire *L* ne change pas la population des sous-niveaux.

Si une transition non-observée a une multipolarité mélangée entre  $L$  et  $L' = L + 1$  avec un rapport de mélange de multipolarités *δ*, les coefficients de désorientation sont obtenus en prenant la moyenne pondérée des coefficients de chaque composante.

$$
U_{\lambda}(I_i, I_f, L, L') = \frac{U_{\lambda}(I_i, I_f, L) + \delta^2 U_{\lambda}(I_i, I_f, L')}{1 + \delta^2},
$$
\n(2.37)

avec le ratio *δ*, que nous avons introduit dans la première partie de ce chapitre, défini comme le rapport des éléments de matrice réduits. Par exemple, pour une transition mélangée E2+M1,  $\delta = \frac{\langle I_f | M(E2) | I_i \rangle}{\langle I_e | M(M1) | I_i \rangle}$  $\frac{\sqrt{I_f \mid M (L22) \mid I_i \mid}}{\sqrt{I_f \mid M(M1) \mid I_i \mid}}.$ 

Si plusieurs transitions se succèdent pour aller du niveau  $I_0$  au niveau  $I_f$ , le coefficient de désorientation total est le produit de tous les coefficients *Uλ*. De plus si un niveau est nourri pas plusieurs différents niveaux, il faut sommer tous les coefficients *U<sup>λ</sup>* en les pondérant par les intensités relatives de chaque transition. Le calcul exact des coefficients de désorientation demande donc une très bonne connaissance des rapports d'embranchement, des rapports de mélange ainsi que celle des spins des niveaux. Nous verrons dans le chapitre 5 comment s'affranchir de ce problème.

# **Les rapports de mélange et les coefficients de distribution angulaire** *A<sup>λ</sup>*

Ces coefficients décrivent l'asymétrie de la transition observée. Ils dépendent seulement de la multipolarité de la transition et des spins des états initiaux et finaux. Dans le cas d'une transition ayant une pure multipolarité d'ordre *L*, ces coefficients sont simplement :

$$
A_{\lambda} = F_{\lambda}(L, L, I_f, I_i),\tag{2.38}
$$

sinon, pour une transition de multipolarité mélangée avec un rapport *δ* :

$$
A_{\lambda} = \frac{F_{\lambda}(L, L, I_f, I_i) + 2\delta F_{\lambda}(L, L', I_f, I_i) + \delta^2 F_{\lambda}(L', L', I_f, I_i)}{1 + \delta^2},
$$
\n(2.39)

où les coefficients  $F_{\lambda}$  sont :

$$
F_{\lambda}(L, L', I_f, I_i) = (-1)^{I_i + I_f + 1} \sqrt{2L + 1} \sqrt{2L' + 1} \sqrt{2I_i + 1} \sqrt{2\lambda + 1}
$$
  
 
$$
\times \begin{pmatrix} L & L' & \lambda \\ 1 & -1 & 0 \end{pmatrix} \begin{Bmatrix} L & L' & \lambda \\ I_i & I_i & I_f \end{Bmatrix}.
$$
 (2.40)

La plupart de ces coefficients  $F_\lambda$ , qui peuvent être trouvés dans les annexes du manuel de Postma and Stone [7], ont des valeurs comprises entre −1 et 1. Pour effectuer la mesure d'un rapport de mélange de multipolarités *δ* dans nos expériences, il faut donc extraire les valeurs des coefficients *Aλ*.

Dans ce chapitre j'ai présenté les bases nécessaires à la compréhension de l'étude présentée ici. La première partie a posé les bases du modèle en couches, qui est nécessaire pour l'interprétation physique des résultats et qui reste un des piliers de la physique nucléaire. J'ai aussi présenté brièvement la théorie Hartree-Fock-Bogoliubov afin d'avoir une alternative au modèle en couches. A la suite de cela j'ai détaillé le formalisme utilisé dans les expérience d'orientation nucléaire qui est indispensable pour l'analyse des données prises avec PolarEx.

# <sup>3</sup><br>Set-up expérimental

# **Sommaire**

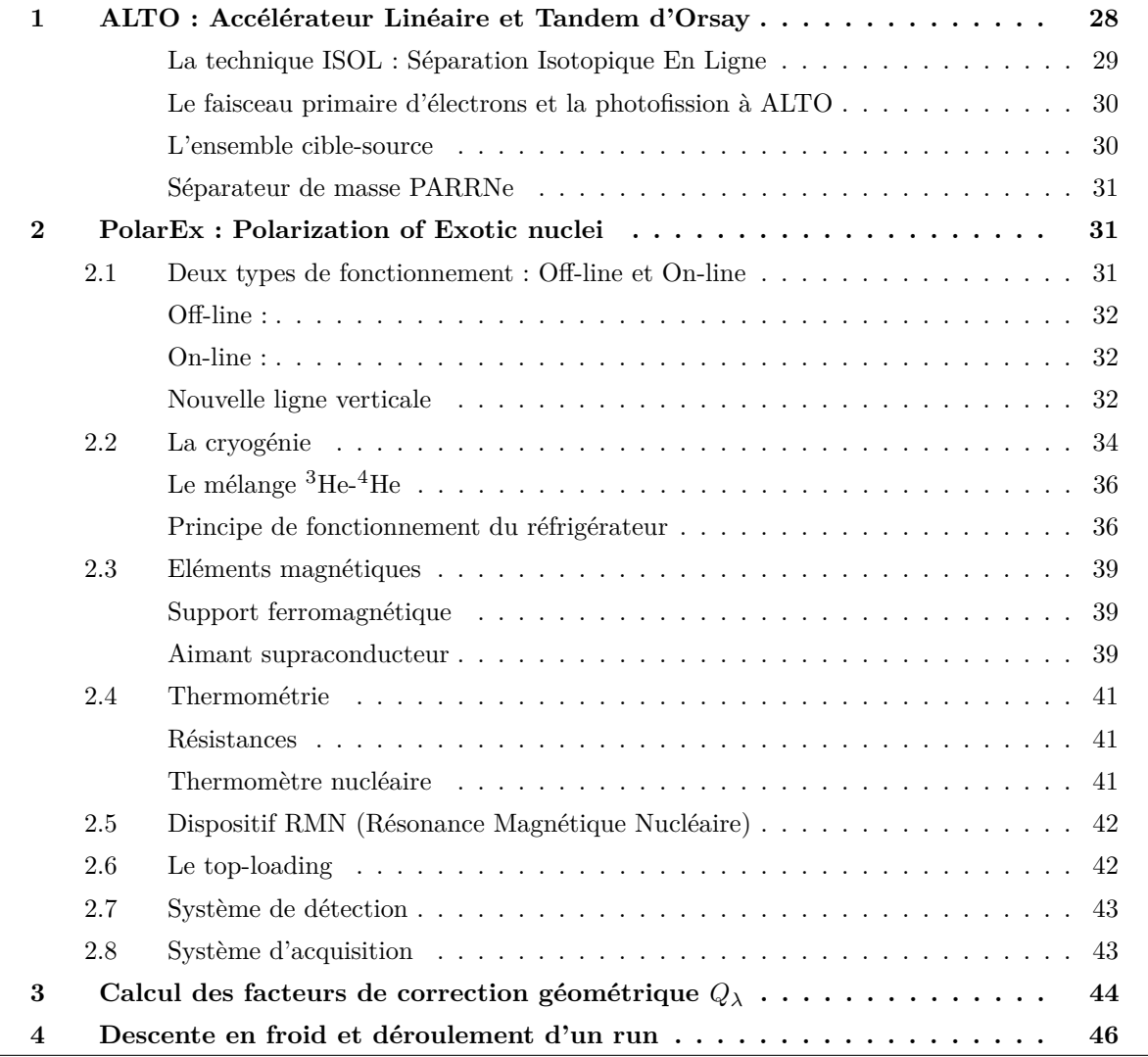

Dans ce chapitre je vais présenter le set-up expérimental que j'ai utilisé pour ce travail. Après une présentation de l'installation ALTO [14], on verra plus en détail le principe de fonctionnement de PolarEx et de ses différents éléments.

# **1 ALTO : Accélérateur Linéaire et Tandem d'Orsay**

ALTO est un ensemble de deux accélérateurs que je vais présenter dans cette partie. Cet ensemble est situé sur le campus de l'université Paris-Saclay (Orsay, France) et il comprend un Tandem qui délivre des faisceaux stables, ainsi qu'un accélérateur d'électrons pour les faisceaux radioactifs, produits par technique ISOL<sup>1</sup>.

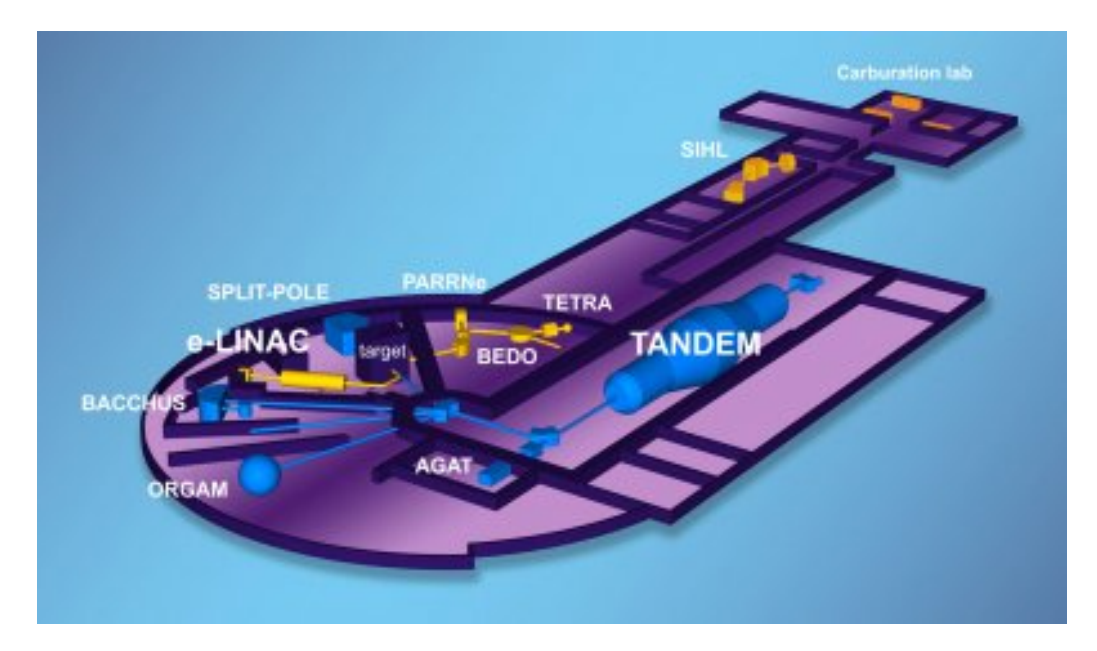

Figure 3.1 – Schéma d'ALTO.

Le Tandem est la partie historique d'ALTO, c'est un Van de Graaf de 15 MV mis en fonctionnement en 1972, qui accélère des noyaux sur une grande gamme de masse, pouvant aller jusqu'aux noyaux d'or. Le Tandem peut délivrer des faisceaux stables accélérés vers cinq plateformes expérimentales, en bleu sur la figure 3.1. Après avoir ajouté un ensemble cible-source et un séparateur de masse auprès du Tandem, le projet de production de noyaux radioactifs par photofission émerge au début des années 2000, c'est le début d'ALTO tel qu'on le connaît, opérationnel depuis 2006.

La technique ISOL permet d'obtenir des faisceaux d'une grande qualité optique, permettant l'étude d'observables selon trois axes principaux :

- Utiliser le piégeage électromagnétique pour mesurer l'énergie de liaison totale (*i.e.* la masse) de l'état fondamental ou d'isomères.
- Exploiter l'interaction hyperfine entre le noyau et son cortège électronique pour accéder à des propriétés statiques telles que le spin, le moment dipolaire magnétique ou encore les paramètres de mélange de multipolarités de transitions *γ*. C'est dans cet axe que s'inscrit cette étude.

<sup>1.</sup> ISOL : Isotopic Separation On-Line.

— Réaliser la spectroscopie du noyau afin de mesurer les énergies de liaison des états nucléaires à courte durée de vie (non-accessible par piégeage électromagnétique) ainsi que des propriétés dynamiques comme les probabilités de transition entre états. Ces mesures sont possibles grâce à une grande purification des faisceaux et grâce à l'utilisation de détecteurs à haute résolution en énergie et en temps.

ALTO regroupe en salle 110 (figure 3.2) des instruments permettant d'effectuer des mesures suivant ces trois axes :

- MLLTRAP : Mesure de masse,
- PolarEx : Orientation nucléaire à basse température et résonance magnétique nucléaire,
- LINO : Spectroscopie laser,
- BEDO : Spectroscopie *γ* ou des électrons après décroissance *β*,
- TETRA : Mesure de probabilités d'émission neutrons,
- Station d'identification.

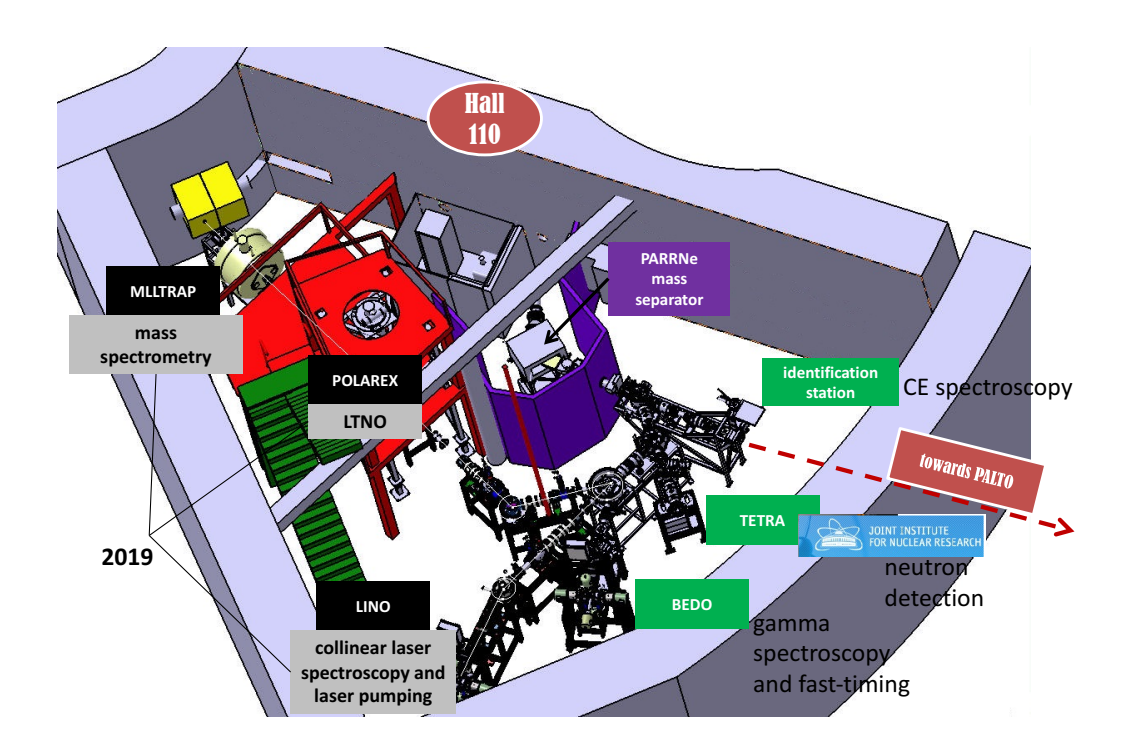

Figure 3.2 – Hall expérimental radioactif d'ALTO.

# **La technique ISOL : Séparation Isotopique En Ligne**

La technique ISOL est utilisée pour produire des faisceaux radioactifs auprès de différentes installations partout dans le monde : ISOLDE@CERN, SPIRAL@GANIL, IGISOL@JYSL... Cette technique consiste à envoyer un faisceau primaire (électrons, protons, *γ*, neutrons ou encore ions lourds) sur une cible épaisse pour produire un grand nombre de noyaux radioactifs, puis à les extraire de la cible pour les étudier.
Dans la cible plusieurs mécanismes peuvent entrer en jeu : avec un faisceau primaire de faible énergie (∼10–100 MeV/nucléon) il peut y avoir de la fusion évaporation, de la fission ou des réactions de transfert ; en utilisant un faisceau énergétique (∼100–1000 MeV/nucléon) on observera principalement de la spallation et de la fragmentation. A ce stade, les éléments produits sont stoppés dans la cible, il faut alors la chauffer pour favoriser la diffusion et l'effusion des atomes radioactifs hors de cette dernière (la physique et chimie des matériaux jouent ici un rôle très important dans la préparation des cibles). Il faut ensuite les ioniser et les accélérer pour former un faisceau de quelques keV. Pour influer sur le taux de production il est possible de jouer sur quatre paramètres : l'épaisseur de la cible, l'intensité des faisceaux incidents, la température et la micro-structure de la cible.

Je vais maintenant présenter les éléments principaux de la ligne permettant de produire et de diriger le faisceau radioactif.

#### **Le faisceau primaire d'électrons et la photofission à ALTO**

Pour produire les éléments radioactif à ALTO on utilise la photofission. Des électrons sont accélérés par le LINAC<sup>1</sup> jusqu'à une énergie de 50 MeV et avec une intensité de 10 µA. C'est un faisceau pulsé d'une largeur temporelle 15 ps et sa période de répétition est de 333 ps. Le faisceau d'électrons est ensuite guidé jusqu'à l'ensemble cible-source pour y induire la photofission.

La fission est un mécanisme de réaction exothermique qui permet à un noyau lourd de se diviser en plusieurs noyaux. A ALTO, la fission de <sup>238</sup>U est provoquée par les photons issus du rayonnement de freinage, ou Bremsstrahlung, des électrons du faisceau primaire dans le champ électrique des noyaux de la cible. Pour réussir à induire la fission, il faut un apport d'énergie suffisant pour dépasser la barrière coulombienne des noyaux de la cible, proche de 6 MeV pour l'uranium.

#### **L'ensemble cible-source**

La cible utilisée à ALTO est une cible de 70 g de carbure d'uranium et graphite<sup>2</sup>. Les électrons sortant du LINAC à 50 MeV sont d'abord ralentis dans les premiers centimètres de la cible, puis convertit en photons par rayonnement Bremsstrahlung, ce qui induit un taux de  $10^{11}$  fissions par seconde. La cible est chauffée à une température de 2000 ◦C permettant aux produits de fissions de diffuser et d'effuser hors de la cible vers la source d'ions. Un nouveau type de cible a aussi été développé récemment à ALTO [15]. Cette cible a une microstructure poreuse qui permet une meilleure extraction des isotopes, et donc d'augmenter significativement la production des éléments à faibles temps de vie. A ALTO trois différentes sources d'ions peuvent être utilisées :

- La source à ionisation de surface,
- La source plasma chaud,
- La source laser.

<sup>1.</sup> LINAC : LINear ACcelerator.

<sup>2.</sup> UCx, densité  $3,36 \text{ g cm}^{-3}$ .

L'ionisation de surface est simple et efficace, elle permet d'ioniser les espèces ayant un faible potentiel d'ionisation, et elle a en particulier une bonne sélectivité sur les alcalins. La source plasma quant à elle permet d'ioniser les atomes avec des potentiels d'ionisation plus élevés grâce aux énergies mises en jeu dans le plasma. Enfin la source laser permet d'ioniser les éléments non accessibles par les deux précédentes méthodes, en plus d'avoir une grande sélectivité qui évite les contaminations isobariques.

#### **Séparateur de masse PARRNe**

A la sortie de la source d'ions une différence de potentiel de 30 kV extrait les espèces précédemment ionisées pour les acheminer vers le séparateur de masse PARRNe <sup>1</sup>. Ce dernier permet une épuration des faisceaux radioactifs afin de n'avoir que l'isotope d'intérêt en sortie. C'est un dipôle électromagnétique avec un angle de déflexion de 65◦ et un rayon de courbure de 60 cm. Son pouvoir de résolution est *R* =  $\frac{A}{\Delta A}$  = 1500. Les ions, une fois sélectionnés, sont ensuite guidés jusqu'aux plateformes expérimentales par le kicker-bender (déflecteur électrostatique).

Après avoir présenté brièvement ALTO, je vais maintenant présenter le dispositif PolarEx qui permet de mener des expériences d'orientation nucléaire.

#### **2 PolarEx : Polarization of Exotic nuclei**

Le réfrigérateur à dilution <sup>3</sup>He-<sup>4</sup>He est un modèle 400 Oxford Insruments qui nous vient de TRIUMF. Son pouvoir de refroidissement est d'environ 2 µW à 10 mK et sa température nominale est proche de 6 mK. La conception du cryostat permet de charger le doigt froid avec l'échantillon durant le fonctionnement, à environ 1 K. Ce système permet d'étudier plusieurs sources durant une même campagne de mesures.

Le réfrigérateur est composé de deux parties, une froide qui baigne dans l'hélium liquide, et une chaude contenant le système de pompage ainsi que le circuit de gaz (on appellera cette partie chaude le « cabinet »). Ces deux parties sont connectées entre elles. Les plans des circuits d'hélium de PolarEx sont donnés en annexe B.

La partie froide est composée de l'unité de dilution, de l'aimant, et du réservoir. Le point de mesure, qui est la partie la plus froide du cryostat se situe au centre de l'aimant. Le froid est transmis par l'intermédiaire d'un « doigt froid » en cuivre montré en figure 3.3. Les noyaux à étudier sont implantés dans une feuille ferromagnétique qui est collée au bout du doigt froid.

#### **2.1 Deux types de fonctionnement : Off-line et On-line**

Un des grands avantage de PolarEx est sa versatilité. Il peut être utilisé pour faire des expériences *off-line* et étudier les propriétés d'une source radioactive, mais aussi *on-line* et profiter des faisceaux accélérés riches en neutrons fournis par ALTO.

<sup>1.</sup> PARRNe : Production d'Atomes Radioactifs Riches en Neutrons.

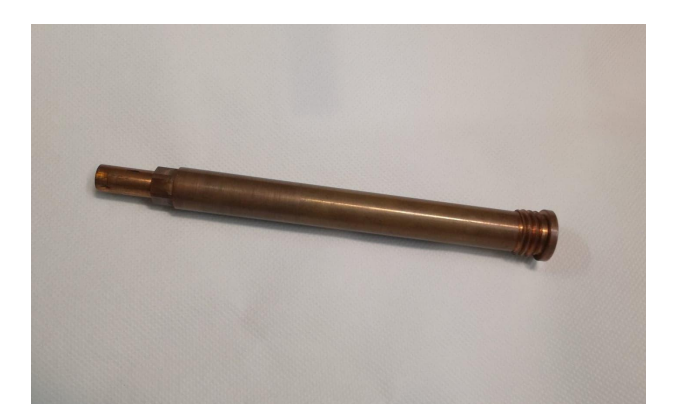

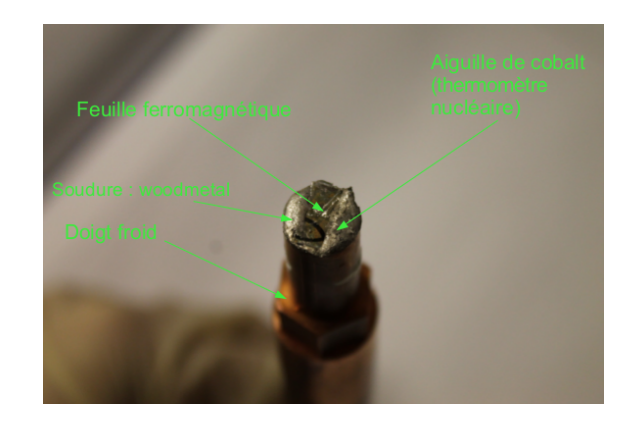

Figure 3.3 – Photos du doigt froid. Longueur environ 20 cm.

#### **Off-line :**

Le principal avantage de pouvoir fonctionner *off-line* est de n'avoir que très peu de contraintes extérieures, notamment liées à l'accélérateur. La source, une fois préparée, est chargée par le haut du cryostat (voir figure 3.4), même en fonctionnement si la température est supérieure à 1 K. Les noyaux d'intérêt doivent être implantés dans une feuille ferromagnétique afin de profiter du champ hyperfin et pouvoir ainsi être orientés. La source est ensuite collée sur un « doigt froid ». L'ensemble doigt-froid + source est inséré par le haut du cryostat (« top-loading », voir figure 3.4) grâce à une canne dédiée, et vissé au point de mesure à l'intérieur du cryostat. Bien entendu, les noyaux étudiés seront moins exotiques que lors de l'utilisation *on-line*, le temps de vie des noyaux devant être suffisamment grand pour avoir le temps d'effectuer les manipulations et de thermaliser l'échantillon (au moins quelques heures).

#### **On-line :**

En fonctionnement *on-line*, le faisceau d'ions provenant du kicker-bender arrive à PolarEx par le dessous du cryostat comme montré sur la figure 3.5. Ce type de fonctionnement permet d'effectuer des mesures sur des noyaux exotiques riches en neutrons produit par ALTO. Pour effectuer des mesures *online*, il faut directement implanter les noyaux dans une feuille ferromagnétique située sur le doigt froid. Elle est thermalisée aux plus basses températures, une dizaine de mK. On doit cependant garder en tête certaines limitations qui rendent impossible l'étude de certains noyaux produis par ALTO. Afin d'avoir un taux de comptage suffisant pour étudier des anisotropies *γ*, on a besoin d'avoir un flux minimum de  $10^3$  ions/s. Il ne faut cependant pas dépasser  $10^7$  ions/s sous peine de trop chauffer le point de collecte et donc de détruire l'anisotropie. En plus des limitations sur le flux d'ions, les énergies sont aussi soumises à certaines restrictions. Un minimum de 40 keV est requis afin d'avoir une bonne implantation.

#### **Nouvelle ligne verticale**

Afin de réaliser des campagnes de mesures *on-line*, il a fallu concevoir une nouvelle ligne de faisceau verticale pour amener les ions radioactifs créés par ALTO à PolarEx. Une vue réaliste de cette ligne

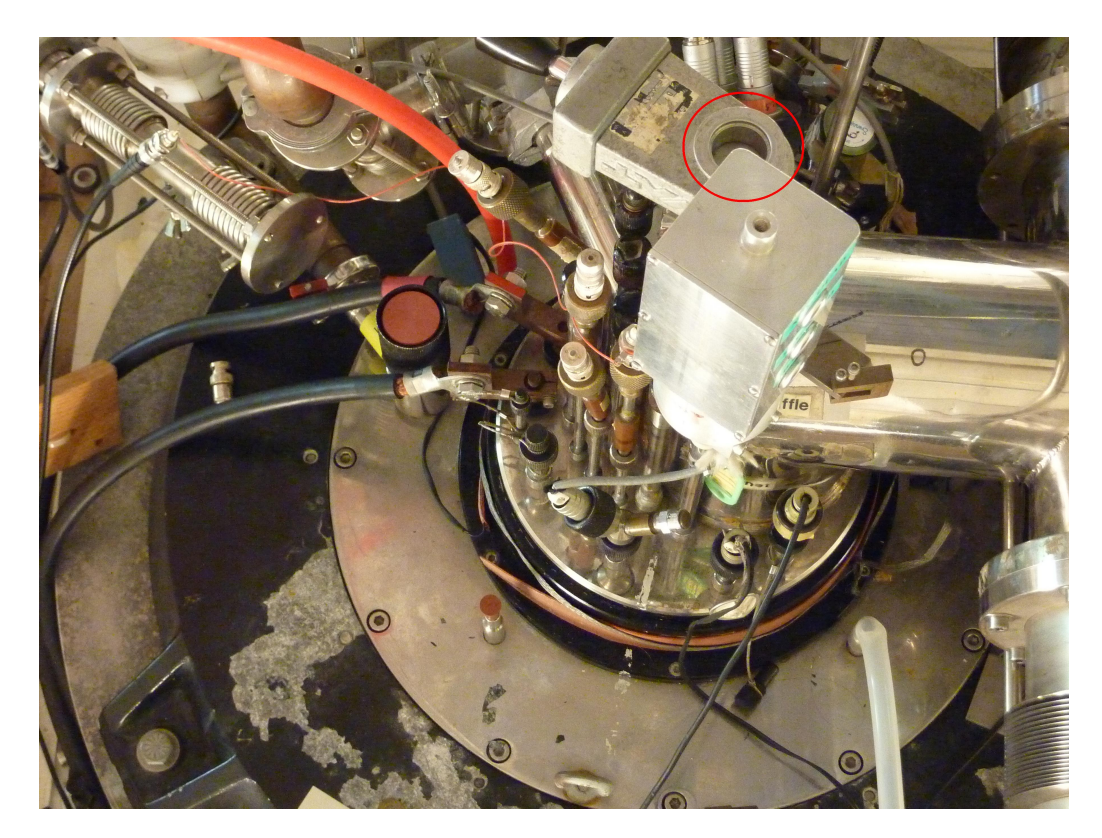

Figure 3.4 – Vue du dessus du cryostat de PolarEx, le top-loading est entouré en rouge.

verticale est montrée en figure 3.6. L'ensemble des éléments présents permet de guider le faisceau jusqu'à PolarEx, et de viser correctement la feuille ferromagnétique située sur le doigt froid. Cette ligne sera connectée à ALTO dès que la ligne horizontale sera finie. Le programme expérimental de PolarEx *on-line* commencera donc dès l'année prochaine.

En allant du bas vers le haut on trouve en premier le déflecteur 90◦ qui a été dessiné par H. Ramarijaona du CSNSM. Il est composé de deux électrodes courbes sur lesquelles on applique une tension pour dévier le faisceau à l'intérieur d'une enceinte à vide. L'électrode extérieure est trouée afin de pouvoir laisser le faisceau aller en ligne droite jusqu'à MLLTRAP lorsque aucune tension n'est appliquée sur le déflecteur. Une grille a été fixée sur le trou pour conserver les lignes de champs. La tension à appliquer aux électrodes suit une loi de la forme : *Eapp* = −2*Ebeamln <sup>ρ</sup> ρ*+*x* où *Ebeam* est l'énergie du faisceau en eV, *ρ* est le rayon de courbure de l'électrode et *x* est la distance entre l'électrode et le faisceau d'ions. Pour 30 kV de tension d'accélération du faisceau, les tensions à appliquer sont environ −16 kV pour l'électrode intérieure et 14 kV pour l'électrode extérieure.

Le passage du faisceau dans le déflecteur va avoir tendance à dé-focaliser fortement le faisceau d'ions dans le plan latéral. On trouve donc en sortie du déflecteur un triplet de quadrupoles qui permet de re-focaliser le faisceau. L'action de ce triplet dépend de l'énergie et de la composition du faisceau, et sera réglé à chaque expérience. Il y a ensuite une vanne permettant d'isoler PolarEx du reste de la la ligne, puis un steerer. C'est un autre élément permettant de guider le faisceau, afin de viser la cible. Après le steerer, un iris permet d'assurer la concentration au centre de l'axe du faisceau, et une cage de faraday est utilisée pour mesurer l'intensité du faisceau d'ions. Il reste ensuite un soufflet

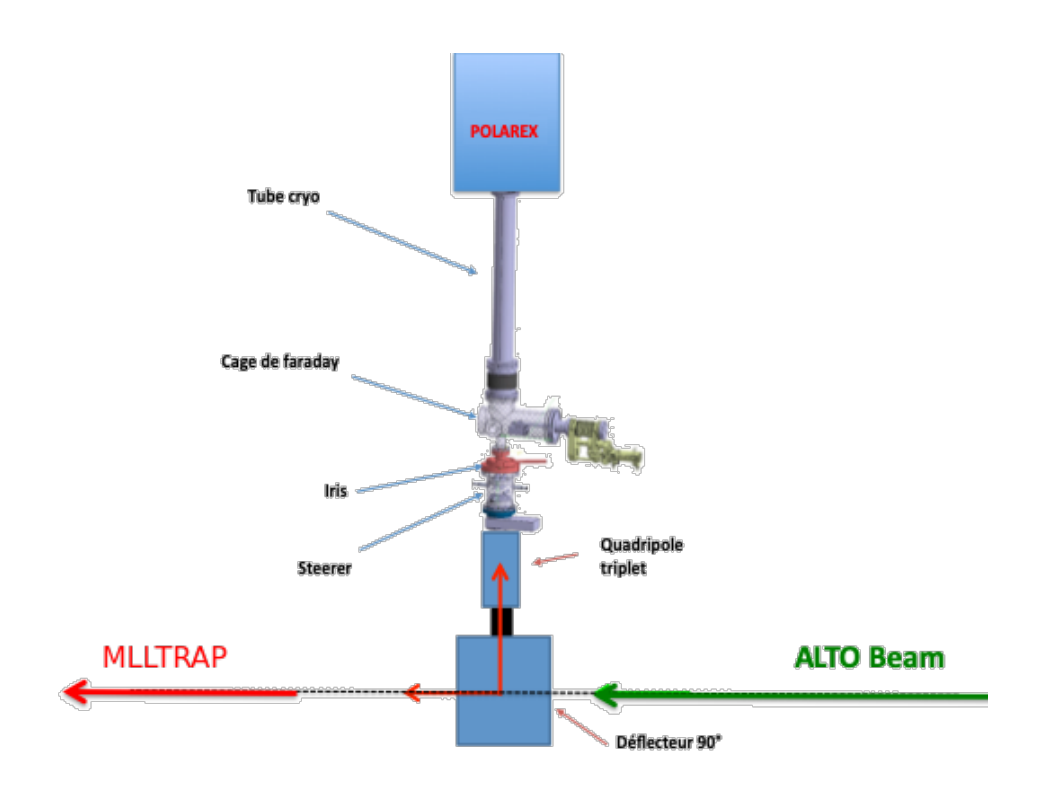

Figure 3.5 – Schéma montrant les différents éléments de la ligne verticale de PolarEx.

assurant de ne pas avoir de contraintes mécaniques sur la ligne, puis le tube cryogénique qui assure la connection avec PolarEx. Ce tube cryogénique isole thermiquement le point de mesure de PolarEx à quelques mK du reste de la ligne à la température ambiante.

#### **2.2 La cryogénie**

Les techniques de cryogénie, utilisées dans de nombreux domaines de la physique, permettent de produire et d'étudier les basses et très basses températures (on parlera de très basses températures en dessous de 50 mK). Sur PolarEx, ces températures extrêmes sont atteintes grâce à un réfrigérateur à dilution d'hélium fonctionnant avec un mélange <sup>3</sup>He-<sup>4</sup>He. L'idée d'utiliser la dilution de <sup>3</sup>He dans <sup>4</sup>He a été proposée par London et al. [16] en 1951. C'est encore aujourd'hui le système de refroidissement le plus utilisé en laboratoire pour travailler à des températures inférieures à 100 mK.

L'hélium liquide est toujours utilisé lorsque l'on veut travailler à des températures inférieures à 10 K, on le trouve dans la nature sous deux isotopes stables :

- <sup>4</sup>He est le plus commun, c'est un boson avec une température de liquéfaction de 4,2 K à pression atmosphèrique. On l'utilise sur Polarex comme liquide de pré-refroidissement, comme bouclier thermique, et sous forme mélangée avec l'autre isotope.
- $-$ <sup>3</sup>He est un fermion et est beaucoup plus rare. A pression atmosphèrique il se liquéfie en dessous de 3,2 K.

Sur PolarEx on utilise aussi de l'azote liquide, qui est liquide en dessous de 77,4 K à pression atmosphérique. L'azote est utilisé pour le pré-refroidissement, et comme écran thermique.

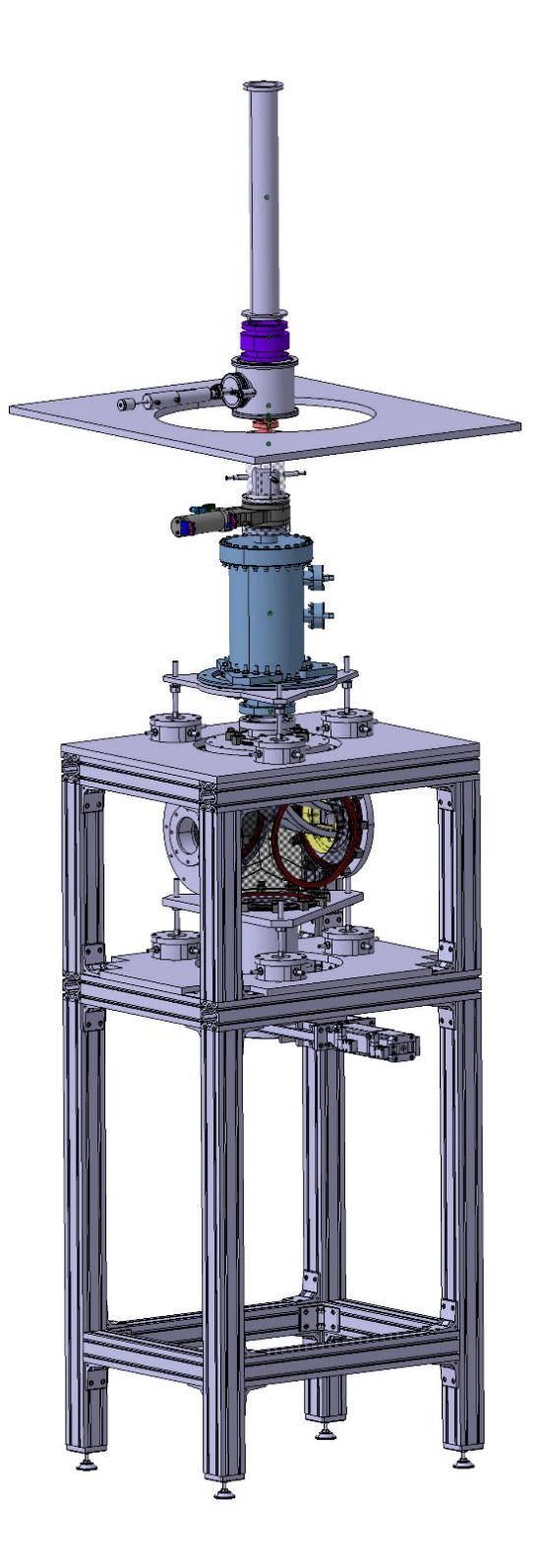

FIGURE 3.6 – Vue réaliste de la nouvelle ligne verticale pour PolarEx.

#### **Le mélange** <sup>3</sup>He**-**<sup>4</sup>He

Le mélange des deux isotopes d'hélium présente des propriétés qui permettent de refroidir le cryostat à des températures aussi basses que 10 mK [17], [18]. Je vais m'appuyer sur le diagramme de phase à pression de vapeur saturante du mélange <sup>3</sup>He-<sup>4</sup>He montré en figure 3.7. Pour des températures supérieures à 867 mK, le mélange  ${}^{3}\text{He-}{}^{4}\text{He}$  est en phase liquide. Si la concentration en  ${}^{3}\text{He}$  est assez faible, ce liquide est en phase superfluide (partie jaune du diagramme). Lorsque la température devient encore plus faible, en dessous de 867 mK, il s'opère une séparation en deux phases <sup>1</sup> : la phase « diluée » pauvre en <sup>3</sup>He (à gauche), et la phase « concentrée » riche en <sup>3</sup>He (à droite). On peut se représenter cet état comme l'équilibre d'un quasi-liquide qui est la phase concentrée en <sup>3</sup>He, avec un quasi-gaz, la phase diluée. Cette phase diluée a une densité plus élevée que la phase concentrée<sup>2</sup>, les deux phases sont donc séparées : la phase riche en  ${}^{3}$ He flotte au dessus de la phase pauvre en  ${}^{3}$ He.

L'entropie de <sup>4</sup>He liquide à basse température est presque inexistante comparée à celle de <sup>3</sup>He, une bonne approximation est donc d'ignorer la présence de <sup>4</sup>He et de considérer deux phases de <sup>3</sup>He, une quasi-liquide (la phase concentrée) et une quasi-gazeuse (la phase diluée). La présence de <sup>4</sup>He modifie seulement le volume occupé par les phases de  ${}^{3}$ He. La dilution de  ${}^{3}$ He allant de la phase concentrée vers la phase diluée absorbe la chaleur, de manière analogue à l'évaporation adiabatique d'un liquide. Après la dilution, les atomes <sup>3</sup>He peuvent être évaporés, re-condensés et ré-injectés dans le mélange pour refroidir de manière continue.

On notera un dernier point, lorsque la température tend vers 0 K, la phase diluée atteint une concentration limite en <sup>3</sup>He de 6,4 %. Donc lorsqu'on évapore des atomes de <sup>3</sup>He de la phase diluée<sup>3</sup>, cette phase va absorber des atomes de <sup>3</sup>He de la phase concentrée afin de rester à une concentration supérieure à 6,4 %. Comme on l'a déjà dit, c'est ce passage de <sup>3</sup>He de la phase concentrée vers la phase diluée qui absorbe la chaleur des parois de la chambre à mélange du cryostat, et donc refroidit le système. Cette absorption de chaleur s'effectue avec une puissance calorifique pour *T <* 0*,*1 K définie par :

$$
Q = 84nT^2 \quad (W) \tag{3.1}
$$

avec *n* le débit molaire de <sup>3</sup>He.

#### **Principe de fonctionnement du réfrigérateur**

Dans cette partie je vais m'appuyer sur le schéma d'une dilution montré en figure 3.8. Comme décrit au paragraphe précédent, pour atteindre les très basses températures il faut faire circuler les atomes <sup>3</sup>He de la phase concentrée (en rouge sur la figure 3.8) vers la phase diluée (en vert). Comme on peut le voir, la phase diluée est répartie entre la chambre de mélange (qui est la partie froide) et le bouilleur. Le bouilleur est volontairement maintenu à une température « élevée » (autour de 0,7 K) à l'aide d'une résistance pour faciliter l'évaporation de <sup>3</sup>He. En plus du chauffage, on pompe la surface libre de la phase diluée située dans le bouilleur, ce qui évapore <sup>3</sup>He<sup>4</sup>. Une fois évaporés, les atomes

<sup>1.</sup> C'est la *Forbidden region*, les deux fluides ne sont plus mélangés : il y a séparation de phases.

<sup>2.</sup> La masse de  ${}^{3}$ He est plus petite que celle de  ${}^{4}$ He.

<sup>3.</sup> Il a été dit que sa densité est plus faible que l'autre phase, elle est donc au dessus.

<sup>4.</sup> La pression de vapeur saturante de <sup>4</sup>He est beaucoup plus faible que celle de  $3$ He, donc c'est principalement  $3$ He qui est évaporé.

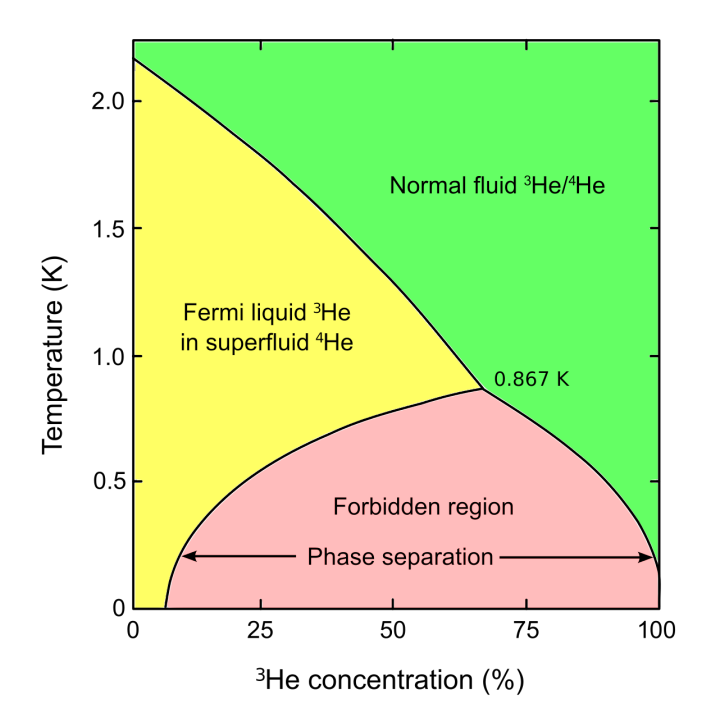

FIGURE 3.7 – Diagramme de phase pour un mélange <sup>3</sup>He-<sup>4</sup>He. Le point d'intersection des trois lignes, appelé point tricritique, est à 867 mK.

de <sup>3</sup>He circulent grâce à une pompe et traversent le bain d'hélium liquide puis le pot à 1 K, pour être refroidis à 4,2 K puis 1 K. Enfin ils traversent les échangeurs à contre-courant pour atteindre les températures les plus faibles et être ré-injectés dans la phase concentrée. La concentration de la phase diluée étant perturbée par l'évaporation d'atomes de <sup>3</sup>He, elle est rééquilibrée par le transfert d'atomes de <sup>3</sup>He venant de la phase concentrée dans la chambre à mélange. On a donc une circulation d'atomes de <sup>3</sup>He en circuit fermé à travers les divers éléments du cryostat. Les caractéristiques détaillées du cryostat de PolarEx sont données en tableau 3.1.

| Température minimale                              | $6 \text{ mK}$                              |
|---------------------------------------------------|---------------------------------------------|
| Puissance frigorifique nominale                   | $2~\upmu$ W à 10 mK; $400~\upmu$ W à 100 mK |
| Consommation d'énergie électrique continue        | 6 kW                                        |
| Besoin opérationnel d'eau pour le refroidissement | $3 L \text{ min}^{-1}$                      |
| Besoin opérationnel d'air comprimé                | 3 bar                                       |
| Volume de mélange                                 | 140 L                                       |
| Volume d'azote                                    | $32 \mathrm{L}$                             |
| Volume d'hélium                                   | 14 L                                        |
| Autonomie du bain d'azote liquide                 | 48 h                                        |
| Autonomie du bain d'hélium en statique            | 30h                                         |
| Autonomie du bain d'hélium en opération           | 24h                                         |

Table 3.1 – Caractéristiques techniques du réfrigérateur à dilution.

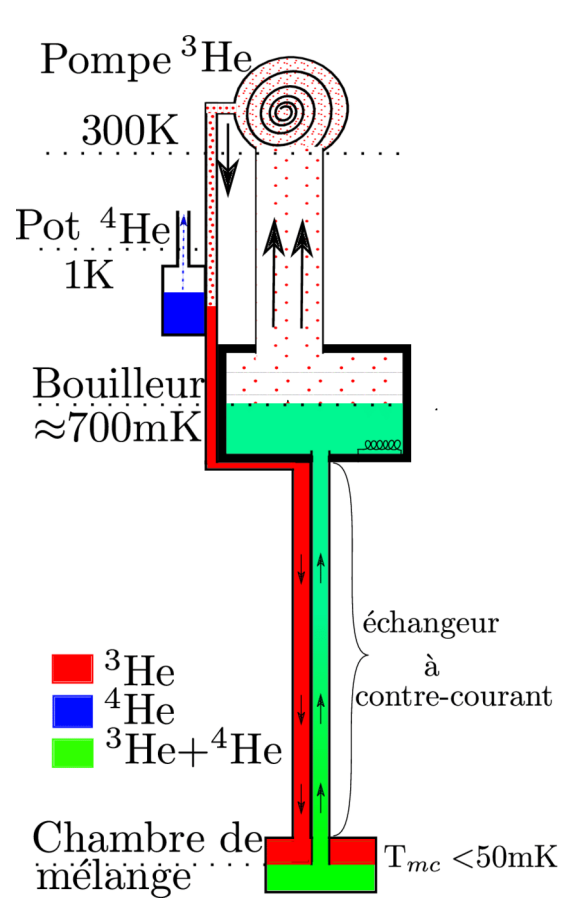

Figure 3.8 – Schéma de principe d'un réfrigérateur à dilution classique (extrait de [19]).

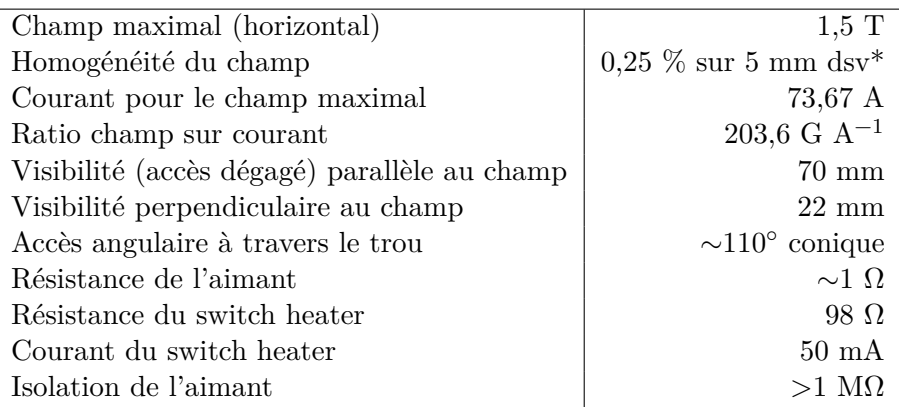

Table 3.2 – Caractéristiques techniques de l'aimant supraconducteur. \*dsv : diameter sphere volume.

#### **2.3 Eléments magnétiques**

#### **Support ferromagnétique**

Que ce soit pour un fonctionnement *off-line* ou *on-line*, les noyaux sont implantés dans un matériau ferromagnétique pour pouvoir profiter du champ magnétique hyperfin et atteindre les très hautes intensités de champ magnétique nécessaires à l'orientation nucléaire. Comme il a été écrit plus haut, cette implantation a lieu à une énergie minimale de 40 keV, énergie permettant une fraction d'implantation suffisament grande. Le matériau ferromagnétique utilisé jusqu'à maintenant sur PolarEx est le fer. Pour un fonctionnement *off-line*, l'échantillon à étudier est directement implanté dans une feuille de fer pur, cet ensemble est ensuite collé sur le doigt froid (soudure effectuée avec du Wood-métal, voir figure 3.3). Pour un fonctionnement *on-line*, la feuille de fer est collée sur le doigt froid et les noyaux d'intérêt sont ensuite implantés directement pendant l'expérience afin d'étudier leurs décroissances.

#### **Aimant supraconducteur**

Afin d'aligner les domaines de la feuille ferromagnétique et ainsi profiter du champ hyperfin naturel, on utilise un aimant supraconducteur pouvant atteindre 1,5 T. Cet aimant (figure 3.9) est une bobine de titane de niobium, maintenu sous vide dans une enceinte d'acier inoxydable, elle-même plongée dans le bain principal d'hélium pour la garder à très basse température. Pour son fonctionnement, on injecte un courant à l'aide d'un générateur pendant un temps bien déterminé <sup>1</sup> en connectant le générateur à l'aimant. Ensuite, une fois le courant voulu atteint, on déconnecte l'aimant du générateur pour piéger le courant dans l'aimant, ce qui permet d'avoir le champ magnétique voulu au centre de la bobine. Le champ magnétique appliqué sur PolarEx a une valeur de 0,6 T pour l'expérience analysée dans ce travail, ce qui correspond à 30 A piégés dans l'aimant. Pour arrêter le fonctionnement de l'aimant supraconducteur et donc stopper le champ magnétique, on effectue le processus inverse. On reconnecte le générateur pour absorber le courant piégé dans l'aimant. Enfin, un circuit de protection est monté dans le bain principal du cryostat pour pouvoir dissiper une partie de l'énergie en cas de quenching de l'aimant. Le détail des caractéristiques de l'aimant de PolarEx est donné dans le tableau 3.2.

<sup>1.</sup> Cela prend plusieurs minutes.

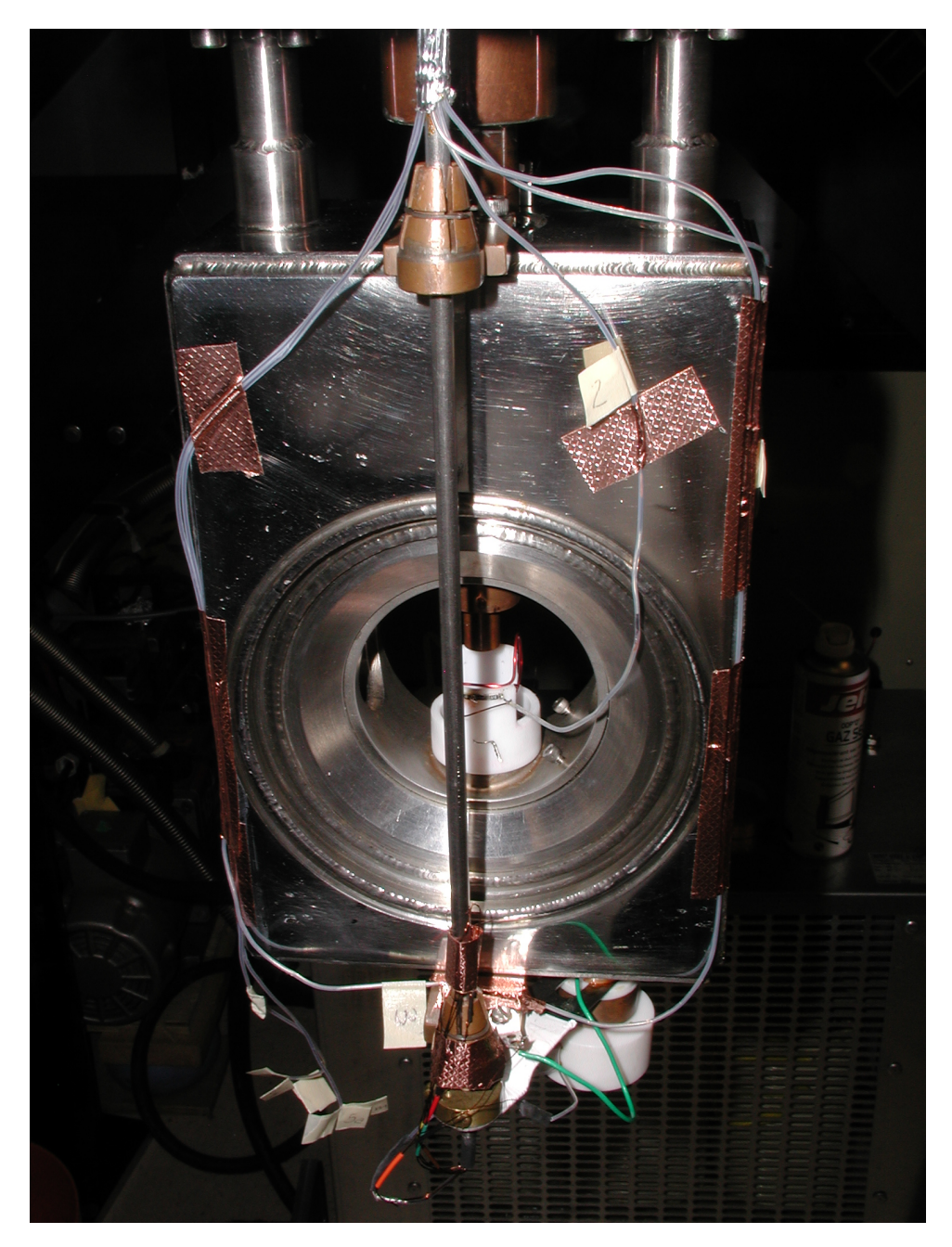

FIGURE  $3.9$  – Aimant supraconducteur dans son ence<br>inte en acier inoxydable.

#### **2.4 Thermométrie**

Sur PolarEx, deux types de thermomètres sont utilisés : des résistances et des thermomètres nucléaires. Les résistances sont utiles pour contrôler la température des parties « chaudes » <sup>1</sup>, tandis qu'on utilise des thermomètres nucléaires pour connaître la température au point de mesure, de l'ordre de 10 mK.

#### **Résistances**

Ces thermomètres sont nécessaires au bon déroulement d'une descente en froid. Ils sont placés à des endroits stratégiques du cryostat (pot à 1 K, chambre à mélange, bouilleur ...) pour surveiller le bon déroulement des refroidissements. Ce sont des résistances composites type métal-céramique de 500 Ω ou 2 kΩ, généralement composées d'un mélange d'Oxyde de Ruthénium (RuO<sub>2</sub>) et de Bi<sub>2</sub>RUO<sub>2</sub> dans du verre de silicate. Ces résistances sont adaptées à la cryogénie grâce à une bonne sensibilité dans la gamme de fonctionnement, et elles suivent une loi de calibration de type  $\ln R = \sum^{3}$  $\sum_{n=0}^{\infty} A_n (\ln T)^n$ . Elles sont de plus adaptées pour travailler en environnement magnétique. Elles sont montées en pont de mesure à 4-fils pour compenser les résistances des fils et ainsi avoir une mesure la plus précise possible. La lecture se fait grâce au module MMR3, qui a été développé par Cryoconcept et le MCBT-Institut Néel (Grenoble), et le logiciel a été développé par X. Grave du CSNSM.

#### **Thermomètre nucléaire**

Les résistances décrites dans la section précédente sont utiles pour contrôler la descente en froid, mais elles ne peuvent pas mesurer des températures aussi basses que celles atteintes au point de mesure. En effet, on ne trouve pas dans le commerce des résistances pouvant fournir une mesure précise de la température en dessous de 50 mK. Or, pour les besoins de l'analyse, il faut avoir une évaluation fiable de la température à tout instant, et ce même dans les parties les plus froides du cryostat. En effet, l'évaluation du paramètre d'orientation  $B(\lambda)$ , qui intervient dans l'expression de la distribution angulaire (équation 2.33), dépend de la température, c'est d'ailleurs cette dépendance qui est à l'origine d'une grande partie des erreurs systématiques. Afin de mesurer des températures de l'ordre de quelques mK, on utilise un thermomètre nucléaire. Le principe de fonctionnement d'un thermomètre nucléaire est expliqué en détail par Marshak [20] : on observe la forme de la décroissance radioactive d'un noyau dont la relation entre l'anisotropie et la température est très bien connue. Sur PolarEx on utilise un cristal de cobalt avec une structure hexagonale compacte <sup>60</sup>CoCo(hcp) fixé directement sur le doigt froid, mais des noyaux de <sup>57</sup>Co et <sup>54</sup>Mn peuvent aussi être utilisés. Un grand soin doit être porté au choix de l'activité du thermomètre nucléaire car une activité trop forte générera trop de chaleur. Ces noyaux de  ${}^{60}Co$  sont obtenus par activation neutronique sur du  ${}^{59}Co$ . Le gros avantage de ce thermomètre est de pouvoir fonctionner dans un environnement magnétique. Sa courbe de sensibilité *∂W*(*θ*) *∂T /T* sur la gamme 1,3–50 mK est donnée en figure 3.10.

<sup>1.</sup> Supérieures à une centaine de mK.

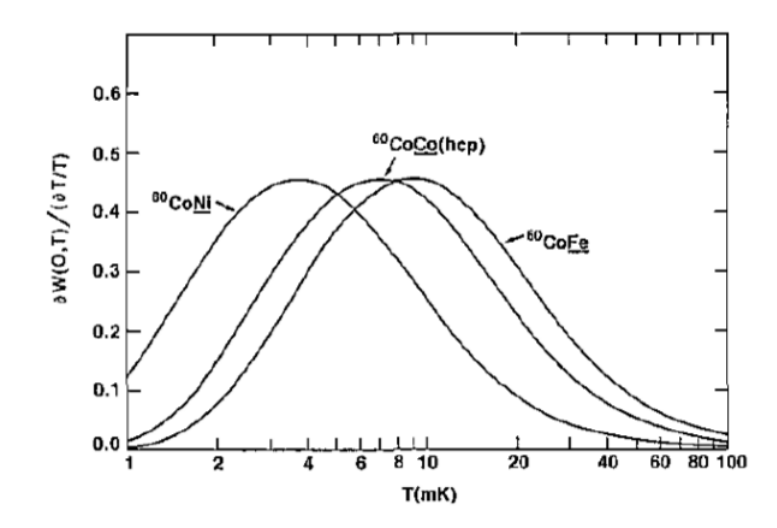

Figure 3.10 – Courbe de sensibilité de plusieurs thermomètres Cobalt. Sur PolarEx nous utilisons le  ${}^{60}CoCo(hcp)$  (extrait de [20]).

#### **2.5 Dispositif RMN (Résonance Magnétique Nucléaire)**

On trouve au centre de l'aimant supraconducteur une bobine pour générer un champ radiofréquence (RF). Ce champ radiofréquence est utilisé pour la mesure des moments magnétiques nucléaires. On peut voir une photo de cette bobine sur la figure 3.11. La bobine en rouge est tenue par son support blanc. L'échantillon, qui est fixé sur le bout du doigt froid arrivant par le dessus, est centré par rapport à la bobine. Le champ RF généré par la bobine est perpendiculaire au champ généré par l'aimant supraconducteur. Cette bobine est alimentée par un générateur de radiofréquence Marconi Instruments couvrant la gamme  $80 \times 10^{-3}$ –1040 MHz. Il a été montré que l'utilisation de la RMN génère un réchauffement d'au maximum 5 mK [21].

#### **2.6 Le top-loading**

Comme il a été mentionné précédemment, une des particularités de PolarEx est la possibilité de changer de doigt froid en conservant le cryostat en fonctionnement à une température supérieure à 1 K. Cela permet d'étudier plusieurs échantillons lors d'une même descente en froid. On peut insérer et/ou extraire le doigt froid à l'aide d'une canne dédiée permettant de fixer ou d'enlever le doigt froid dans la chambre à mélange. On réalise le vide dans la colonne d'insertion et on peut introduire le doigt froid sans casser le vide grâce à un sas d'insertion. Lors de l'insertion, l'échantillon et la canne sont pré-refroidis à 4,2 K par l'hélium liquide du bain principal, avant d'être mis en contact avec la chambre à mélange. Le doigt froid avec l'échantillon y est fixé et atteint sa température minimale en quelques heures.

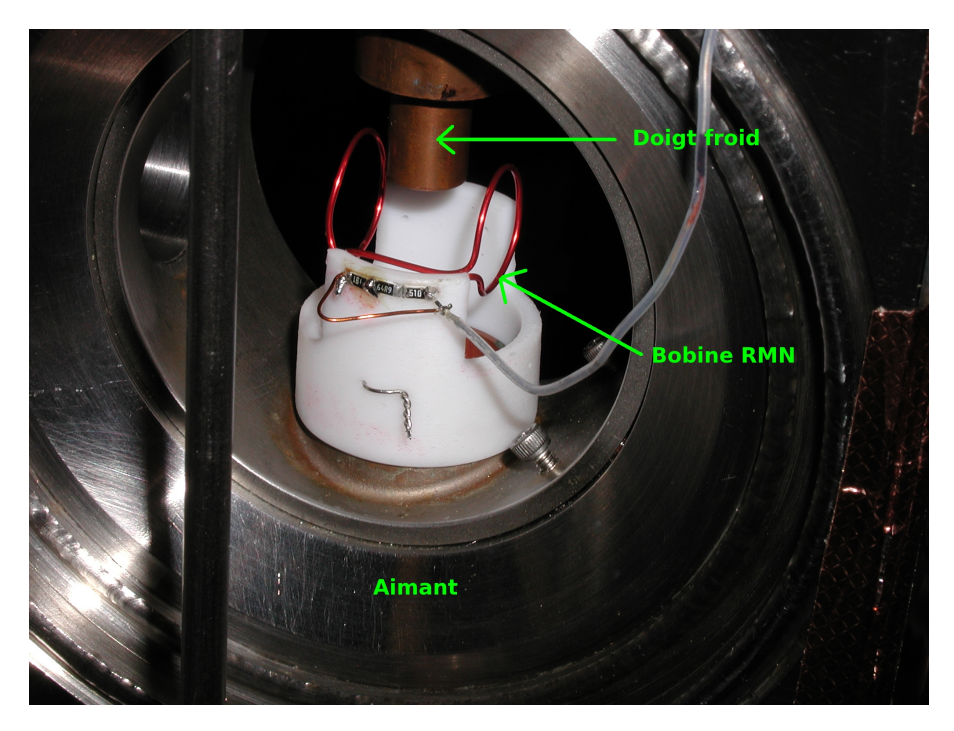

Figure 3.11 – Bobine de la RMN au centre de l'aimant supraconducteur.

#### **2.7 Système de détection**

Le système de détection de PolarEx est dédié à l'étude des rayonnements *γ*. Il se compose de quatre détecteurs germanium HPGe 1 provenant du pôle de location France-Royaume-Uni. La résolution de ces détecteurs est comprise entre 2,5 keV et 3 keV à 1 MeV. Ces quatre détecteurs sont placés à l'extérieur du cryostat, dans le plan horizontal, et espacés de 90◦ , comme montré sur la figure 3.12. Ils sont donc positionnés aux angles 0°, 90°, 180° et 270° par rapport à l'axe du champ magnétique appliqué. Le « nez » des détecteurs est placé le plus proche possible du cryostat, afin de maximiser leur efficacité géométrique. Les positions exactes des détecteurs sont notées afin de pouvoir calculer précisément les facteurs de correction géométrique *Q<sup>λ</sup>* qui interviennent dans l'expression de la distribution angulaire (équation 2.33).

La géométrie de conception de PolarEx permet de prévoir des améliorations futures du système de détection. Il est possible d'utiliser jusqu'à huit détecteurs HPGe simultanément. Les volumes internes du cryostat ont un total de huit fenêtres espacées de 45◦ afin d'installer des détecteurs *β* directement à l'intérieur du cryostat. Cela permettra d'étudier l'interaction faible grâce aux techniques d'orientation nucléaire.

#### **2.8 Système d'acquisition**

Le préamplificateur de chaque détecteur HPGe envoie son signal dans un amplificateur puis dans un ADC 2 . Les signaux des détecteurs sont ensuite envoyés dans un analyseur multiparamètre MPA-3 de FAST ComTec. Il enregistre les données dans des fichiers textes dans un format qui lui est propre

<sup>1.</sup> High Purity Germanium.

<sup>2.</sup> Convertisseur Analogique Digital.

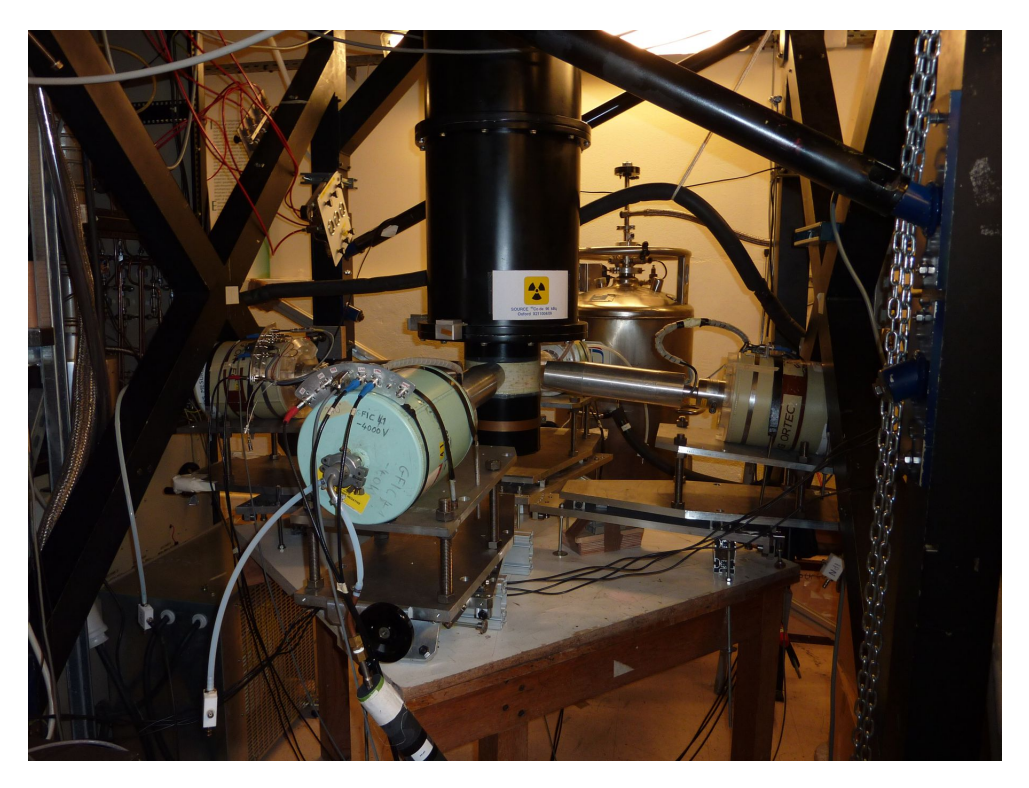

Figure 3.12 – Vue des quatre détecteurs HPGe de PolarEx autour du cryostat.

(mpa). Le système d'acquisition est piloté par un software développé par X. Grave du service informatique du CSNSM. Il permet l'automatisation de la prise de données en synchronisant l'acquisition et le générateur de fréquence Marconi. On peut programmer un ensemble de runs en choisissant leur durée, et générer des rampes de fréquence sur le Marconi. C'est indispensable pour réaliser des expériences d'orientation nucléaire avec utilisation de la résonance magnétique nucléaire. Ce programme est directement sur une page web, on peut donc y accéder facilement pour contrôler le bon déroulement de l'expérience et l'avancée de la prise de données. On dispose aussi d'un programme qui permet de lire et d'enregistrer les valeurs des résistances, et ainsi d'avoir un suivi continu des températures du cryostat.

#### **3 Calcul des facteurs de correction géométrique** *Q<sup>λ</sup>*

Le calcul des facteurs  $Q_{\lambda}$  est motivé par la grande précision des mesures pouvant être effectuée par PolarEx, on a donc la nécessité de bien corriger la géométrie de l'appareil [22]. Pour analyser des données d'une expérience de LTNO, il faut comparer des données prises avec des détecteurs espacés de 90◦ . La prise en compte de la géométrie du système, et en particulier de son asymétrie, est donc d'une très grande importance. En effet si les *γ* ne sont pas atténués de la même manière, les effets d'absorption ne se compensent pas lorsque l'on compare les mesures obtenues avec deux détecteurs différents. On discutera ici uniquement le calcul des facteurs de correction *Qλ*, le formalisme pour leur utilisation sera décrit dans le chapitre 5.

La dépendance angulaire des *Q<sup>λ</sup>* (et donc l'unicité du facteur *Q* pour un détecteur) vient du fait

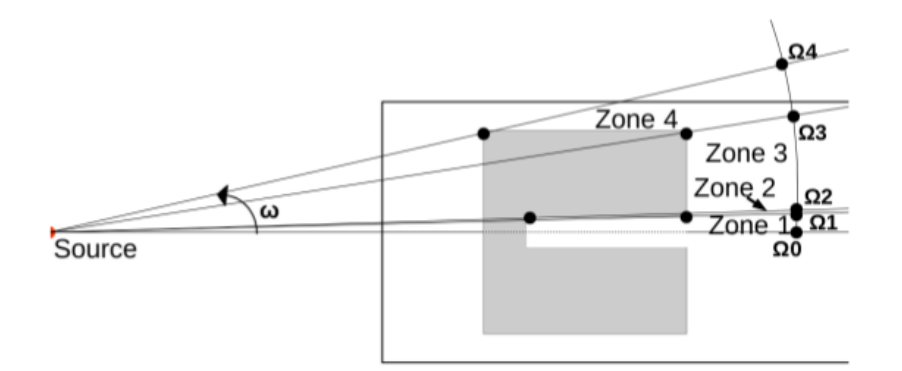

FIGURE 3.13 – Modèle analytique d'un détecteur HPGe coaxial. La zone active est en gris, et  $x_{i,det}(\omega)$ est le chemin parcouru dans le matériau actif à un certain angle *w*.

qu'ils dépendent du chemin parcouru par les *γ* dans les zones actives du détecteur. Évidemment ce chemin dépend du détecteur considéré, ainsi que de l'angle d'émission du *γ*. Les discussions qui suivent concernent uniquement des détecteurs coaxiaux HPGe, comme ceux que l'on utilise sur PolarEx, mais elles peuvent être étendues à n'importe quel type de détecteur. Pour exemple, un *γ* émis vers le centre du détecteur, où se situe l'électrode du HPGe, traversera moins de crystal de Ge qu'un *γ* émis avec un angle un peu plus grand, il aura donc une probabilité moindre d'être détecté. Et cela sans même considérer l'absorption par d'autres matériaux situés sur le trajet des *γ*. On peut notamment penser que les *γ* émis dans la moitié supérieure d'une sphère vont traverser une certaine épaisseur de cuivre puisque la source est collée sur le doigt froid en cuivre.

On utilise un modèle analytique dans lequel le détecteur est divisé en *i* zones, le chemin  $x_{i,det}(\omega)$ des *γ* dans les parties actives du détecteur pour chaque zone ayant une unique expression (fig 3.13). Chaque zone est délimitée par les angles solides Ω*<sup>i</sup>* et Ω*i*+1. On suppose une symétrie cylindrique pour chaque détecteur par rapport à la source, c'est-à-dire que l'on considère que pour chaque détecteur, le seul angle pertinent est l'angle *ω*, l'angle azimutal sera toujours simplifié dans les formules. Le facteur de correction géométrique  $Q_{\lambda}$  est la probabilité pour un  $\gamma$  d'énergie *E* d'être détecté :  $J_i(\omega)$  = (1−*e* −*τdet*(*E*)*ρdetxi,det*(*ω*) ), convoluée avec les polynômes de Legendre et normalisée à la même probabilité dans le cas d'une émission isotrope :

$$
Q_{\lambda} = \frac{\sum_{i} \int_{\Omega_{i-1}}^{\Omega_i} P_{\lambda}(\cos \omega) J_i(\omega) \sin \omega d\omega}{\sum_{i} \int_{\Omega_{i-1}}^{\Omega_i} J_i(\omega) \sin \omega d\omega},
$$
\n(3.2)

où *τdet* est le coefficient d'atténuation gamma pour le matériau du détecteur et *ρdet* sa densité.

Pour prendre en compte la présence d'autres matériaux sur le trajet des *γ*, on ajoute un terme traduisant cette réduction de la probabilité pour un *γ* d'être détecté. La correction devient alors :

$$
Q_{\lambda} = \frac{\sum_{i} \int_{\Omega_{i-1}}^{\Omega_i} P_{\lambda}(\cos \omega) J_i(\omega) S_i(\omega) \sin \omega d\omega}{\sum_{i} \int_{\Omega_{i-1}}^{\Omega_i} J_i(\omega) S_i(\omega) \sin \omega d\omega},
$$
(3.3)

avec :

$$
S_i(\omega) = \sum_{a} \exp\{-\tau_{a, mat}(E)\rho_{a, mat}x_{i, a, mat}(\omega)\},\tag{3.4}
$$

où *a* représente tous les matériaux se trouvant sur le trajet des *γ*, *τa,mat* est le coefficient d'atténuation gamma du matériau *a*, *ρa,mat* sa densité et *xi,a,mat*(*ω*) est la longueur d'interaction pour un angle *ω*.

Dans cette étude on ne prend en compte que les éléments ayant une forte absorption et présentant une forte asymétrie. On peut donc en effet négliger la présence des cylindres de cuivre et d'aluminium du cryostat, ainsi que les capots en aluminium des détecteurs. En effet, ces éléments présentent une symétrie de révolution d'axe vertical autour du cryostat, leurs impacts se compensent lorsque l'on compare les résultats de deux détecteurs. On peut noter trois éléments absorbant à prendre en compte :

- Le cuivre du doigt froid : la source est collée sous le doigt froid, il y a donc du cuivre seulement dans la moitié supérieure de l'angle solide. En plus de cela, la source n'étant pas parfaitement centrée, les détecteurs ne sont pas forcément atténués de la même manière. C'est un effet qui est très sensible à la position verticale des détecteurs.
- L'aiguille de cobalt : le thermomètre nucléaire  ${}^{60}CoCo$  est collé à coté de la source, sur un seul coté.
- Les soudures : le matériau utilisé pour souder la feuille ferromagnétique au doigt froid, qui est un mélange de bismuth et de cadmium, présente une forte absorption. Les soudures n'étant pas forcément de la même taille de chaque coté il faut aussi l'inclure dans le modèle.

#### **4 Descente en froid et déroulement d'un run**

Le plan de l'intérieur de la dilution de PolarEx est présenté en figure 3.14. Le protocole de descente en froid avec toutes les étapes détaillées est donné en annexe C. En amont de la descente en froid, il faut pomper les différents volumes de PolarEx afin d'atteindre un vide d'au moins 10−4 mbar. En particulier il faut avoir un vide suffisant dans les volumes d'isolement nommés chambres à vide interne et externe (IVC et OVC). On commencera avec un pompage primaire à l'aide d'une pompe primaire, puis on utilisera une turbopompe pour atteindre environ 10−4 mbar. On commence le refroidissement avec l'azote liquide pour atteindre 77 K, en remplissant le bain principal et les jackets <sup>1</sup>. Il faut alors attendre plusieurs heures que la thermalisation ait lieu.

On commence l'étape suivante en vidant l'azote du bain principal pour le remplacer par de l'hélium liquide. On va donc atteindre 4,2 K à la fin de cette étape. On veillera bien à toujours conserver un niveau d'azote liquide suffisant dans les jackets. Il faut attendre entre 3 et 6 h pour la thermalisation.

Il faut ensuite initier le processus d'évaporation à pression réduite de <sup>4</sup>He dans le pot à 1 K pour atteindre la température de 1,2 K. On va remplir le pot à 1 K d'hélium liquide, pour ensuite le pomper. Cette étape prend environ 1 h.

La dernière étape, qui permet de descendre au mK, nécessite de faire circuler et condenser le mélange <sup>3</sup>He-<sup>4</sup>He. On injecte donc le mélange dans le circuit, en le refroidissant d'abord dans le pot à 1 K, puis dans la dilution comme expliqué en section 2.2. Les plus basses températures, de l'ordre d'une dizaine de mK, sont atteintes en quelques heures.

<sup>1.</sup> Ils servent de bouclier thermique.

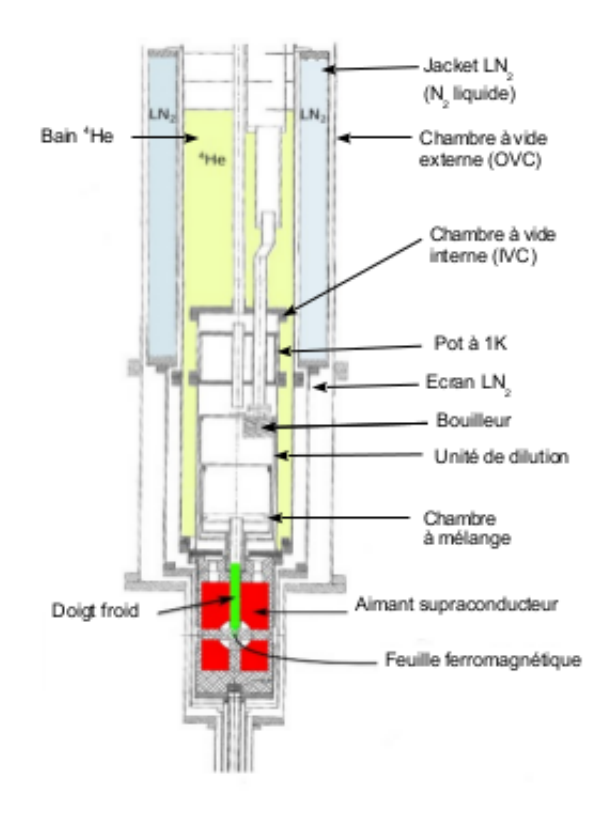

Figure 3.14 – Schéma de la dilution de PolarEx.

A chaque étape, on doit réaliser des tests de fuites, pour vérifier la bonne étanchéité des différentes parties du cryostat, en particulier au niveau des joints d'indium. Les principaux tests de fuites sont :

- enceinte à vide interne (IVC) vers enceinte à vide externe (OVC)
- enceintes à vide (IVC+OVC) vers le bain principal
- dilution vers l'enceinte à vide interne (IVC)

Une fois le milliKelvin atteint au point de mesure, on peut commencer la prise de données. Le doigt froid avec la feuille ferromagnétique a été inséré au préalable dans le cryostat. Pour effectuer des mesures de mélange de multipolarités il suffit de mettre en marche l'aimant supraconducteur, qui est directement refroidi par le bain principal et de prendre des données. On prendra des runs courts à très basse température en quantité suffisante pour avoir une bonne statistique, et on fera de même pour les runs « chauds », lorsque le système n'est pas orienté, à environ 1 K ou plus. Ces runs « chauds » peuvent être enregistrés pendant la dernière étape de la descente en froid.

Pour faire des mesures de moment magnétique nucléaire, il faut en plus utiliser le dispositif RMN. On fera donc aussi des prises de données avec une onde RF dans le système. On effectue un scan en fréquence grâce au Marconi, autour de la fréquence correspondant à l'énergie entre deux sous-niveaux nucléaires (voir chapitre 2).

## 4 **Correction des effets de summing grâce aux simulations Geant4**

#### **Sommaire**

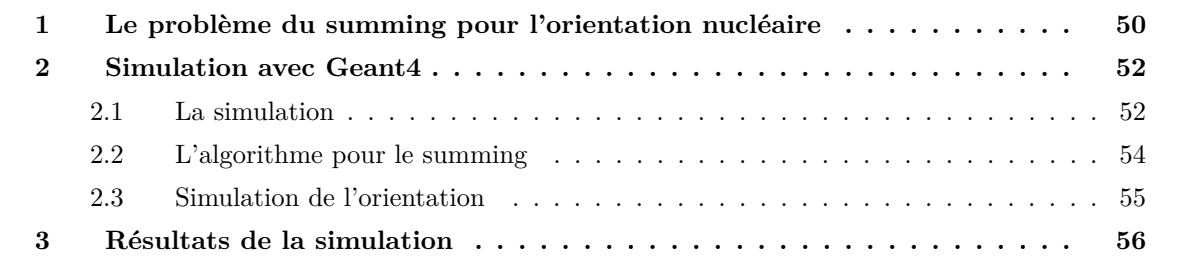

#### CHAPITRE 4. CORRECTION DES EFFETS DE SUMMING GRÂCE AUX SIMULATIONS GEANT4

Cette partie va traiter du phénomène de summing et de comment j'ai pu l'évaluer. Pour commencer on verra ce qu'est le summing et son impact dans une expérience d'orientation nucléaire. On verra ensuite les conditions de la simulation Geant4 avec laquelle j'ai étudié les effets de summing pour PolarEx. Enfin on verra les résultats de la simulation. Tout ce qui va être fait dans ce chapitre n'est valable que pour des détecteurs germanium HPGe, et la simulation concerne particulièrement la géométrie de PolarEx.

#### **1 Le problème du summing pour l'orientation nucléaire**

Les détecteurs germanium HPGe sont maintenant utilisés massivement pour toutes les expériences de physique nucléaire qui nécessitent une spectrométrie de précision. Lorsqu'un *γ* interagit dans le cristal du détecteur, il dépose tout ou une partie de son énergie, ce qui produit un signal proportionnel à l'énergie déposée. Cependant il peut arriver que deux *γ* interagissent en même temps dans le cristal, et qu'ils déposent alors en même temps de l'énergie, le signal est alors proportionnel à la somme des deux énergies déposées. C'est ce phénomène qu'on appelle summing. Il faut noter que le summing peut arriver pour deux *γ* qui déposent la totalité de leur énergie, l'énergie sommée sera alors la somme des deux pics de pleines énergies, mais il peut aussi arriver qu'un ou même les deux *γ* aient subi un effet Compton et donc l'énergie déposée sera inférieure à la somme des deux pics de pleines énergies. Il est très rare de considérer le summing de plus de deux *γ*. Même si c'est théoriquement possible, en pratique c'est la plupart du temps négligeable. Les effets de summing sont accentués par les géométries compactes comme c'est le cas pour PolarEx [23].

Pour avoir la meilleure précision possible sur les résultats, il faut prendre en compte et corriger deux types de summing : le summing aléatoire et le summing en coïncidence. Le summing aléatoire, qu'on appelle aussi *pile-up*, est le summing qui arrive aléatoirement entre un *γ* et n'importe quel autre *γ*. N'importe quel autre *γ* signifie : un autre *γ* du même noyau déposant son énergie totale ou une énergie inférieure suite à un effet Compton, un *γ* d'un autre noyau présent dans la source ou le faisceau, et même des *γ* du bruit de fond ambiant de l'expérience. Ces summing aléatoires forment un bruit presque constant et ils deviennent importants pour de forts taux de comptage. En pratique ils peuvent être directement corrigés lors du fit des pics *γ* puisqu'ils sont pris en compte dans le bruit de fond. Pour PolarEx, nous n'avons pas adopté de stratégie de correction spéciale pour ces effets de summing pour deux raisons : comme écrit précédemment, ils sont automatiquement corrigés lors du fit des pics *γ*, mais aussi parce qu'on va toujours considérer dans l'analyse des rapports d'intensités *γ* et ce summing aléatoire va donc se simplifier naturellement au premier ordre dans les rapports de nombre d'événements.

Les effets de summing que l'on va vouloir corriger sont les effets de summing en coïncidence, c'est à dire le summing qui s'opère sur des *γ* en cascade dans un même noyau. Ces évènements de summing sont problématiques puisque ils ont une probabilité plus importante d'arriver du fait que les évènements *γ* se suivent et selon le temps de vie des niveaux nucléaires ils sont émis presque simultanément. Ces évènements ont aussi une énergie bien définie, ils ne constituent donc pas un fond uniforme. Sur la figure 4.1 il y a sur la gauche un schéma de niveaux avec deux *γ* en cascade, le A et le B, et un troisième *γ* (C) qui a l'énergie de la somme des deux autres. Sur la droite de cette figure on trouve un schéma du spectre produit par l'observation de ces décroissances. S'il y a un processus de summing entre A et B, lorsqu'on observe un événement à l'énergie C on ne peut pas savoir s'il est dû à un *γ* émis avec cette énergie ou bien s'il est dû au summing des *γ* A et B. On parle de *sum-in* ou *summing in* pour désigner le fait que des événements s'ajoutent au pic C et on parle de *sum-out* ou *summing out* pour exprimer le fait que des événements disparaissent des pics A et B. En effet, lorsque deux *γ* A et B se somment pour aller dans le pics C, ils sont comptés dans le pic C et non pas dans les pics A et B. Le but des corrections des effets de summing est donc de déterminer quelle proportion des événements du pic C sont en trop et de les redistribuer dans les pics A et B.

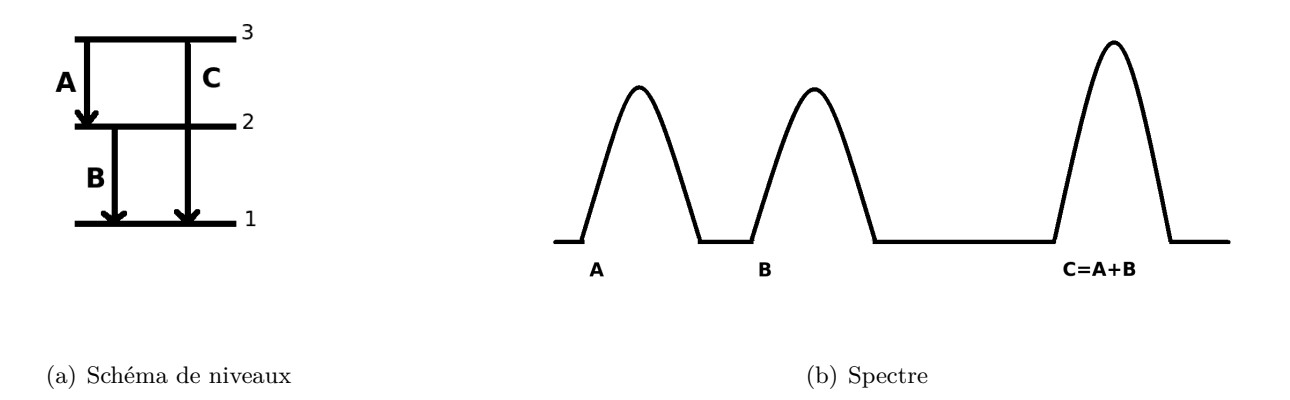

Figure 4.1 – Figures schématiques d'événements de summing.

Nous verrons dans le prochain chapitre que pour analyser une expérience d'orientation nucléaire, il faut comparer des spectres de noyaux orientés avec des spectres de noyaux non orientés, c'est-à-dire regarder l'anisotropie que peut présenter la distribution angulaire de l'émission radioactive lorsque le noyau est orienté. La direction d'émission, et donc la forme de l'anisotropie, dépend de la multipolarité des *γ* émis. Le problème des effets de summing dans une expérience d'orientation nucléaire est que les *γ* en cascade qui sont potentiellement sujet à des effets de summing n'ont pas forcément les mêmes multipolarités, ils ne vont donc pas avoir la même distribution angulaire et les effets de summing ne vont donc pas se compenser dans la comparaison des spectres orientés et non orientés. Il faut donc trouver une méthode pour identifier et corriger les effets de summing afin de ne pas avoir de biais dans les résultats. Ce travail de correction des effets de summing a été motivé par la compacité de la géométrie du système de détection de PolarEx, ajouté à l'utilisation d'une source avec une intensité relativement forte. Il semblerait cependant que les hauts taux de comptage aient un impact seulement sur le summing accidentel et pas sur le summing en coïncidence [24]. L'étude est tout de même très intéressante car je n'ai pu trouver aucune étude réalisée sur le summing appliquée à l'orientation nucléaire. Et de plus, comme pour les facteurs de correction géométrique *Qλ*, la grande précision des mesures possible avec PolarEx est aussi un élément motivant pour cette étude.

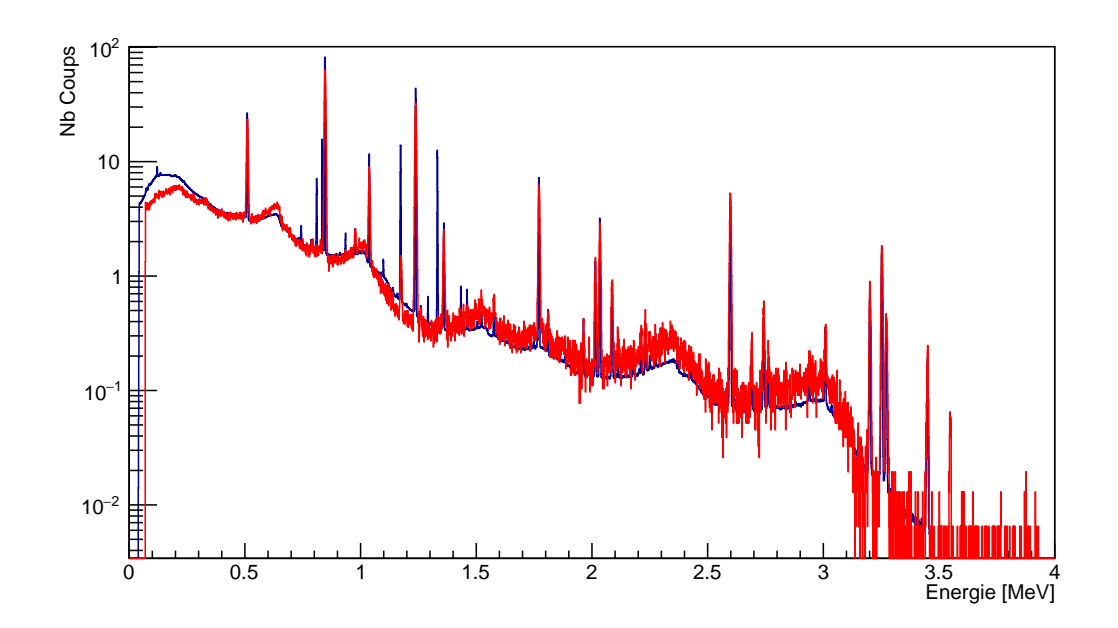

FIGURE 4.2 – Spectres  $\gamma$  du <sup>56</sup>Fe (noyau fils du <sup>56</sup>Co), en bleu les données et en rouge la simulation (échelle logarithmique).

#### **2 Simulation avec Geant4**

Pour corriger ces effets de summing j'ai réalisé une simulation grâce à NPTool [25] qui me permet d'identifier les événements de summing et de les corriger. NPTool est un logiciel d'analyse et de simulation qui repose sur ROOT et Geant4, et qui permet d'effectuer des simulations Monte-Carlo plus rapidement et simplement qu'avec Geant4 seul.

#### **2.1 La simulation**

Avec NPTool j'ai créé un monde de simulation pour reproduire les conditions de la prise de données de PolarEx. Au centre de ce monde on trouve une source *γ* ponctuelle isotrope qui nous sert de générateur d'évènements. Cette source *γ* représente une source de <sup>56</sup>Co qui est connue de Geant4 et en activant l'option « decay », on force la source à émettre les *γ* dans l'ordre des niveaux, c'est-à-dire que deux *γ* censés être en cascade le seront réellement, ce qui est exactement ce dont on a besoin pour étudier les effets de summing. Un comparatif d'un spectre obtenu avec la simulation et d'un spectre réel est montré en figure 4.2. Les deux spectres sont normalisés à 1 s. Il y a un très bon accord entre l'allure de la simulation et l'allure des données. Les pics qui ne sont pas dans la simulation proviennent de noyaux présents dans la source autres que le <sup>56</sup>Co (<sup>57</sup>Co, <sup>54</sup>Mn ... voir chapitre 5) ainsi que du  $60C$ o, qui est présent dans le cryostat comme thermomètre nucléaire (chapitre 3).

Dans la simulation, la source est entourée de deux cylindres pour reproduire les différents volumes de PolarEx. Le cylindre de plus petit diamètre est en cuivre, celui plus grand est en aluminium. Les rayons sont les mêmes que pour PolarEx, et j'ai choisi une hauteur arbitraire suffisante pour avoir une majorité des *γ* qui rebondissent par effet Compton. On trouve enfin quatre volumes identiques, de cristal de germanium, afin de simuler les détecteurs. Les détecteurs sont uniquement représentés par un cristal de germanium car la plaque d'aluminium située devant le cristal n'a que très peu d'impact sur les spectres finaux puisque les *γ* ont déjà traversés le cylindre d'aluminium du cryostat. Les dimensions et positions des quatre détecteurs ont été choisies pour correspondre à la prise de données. Le monde de la simulation est montré en figure 4.3.

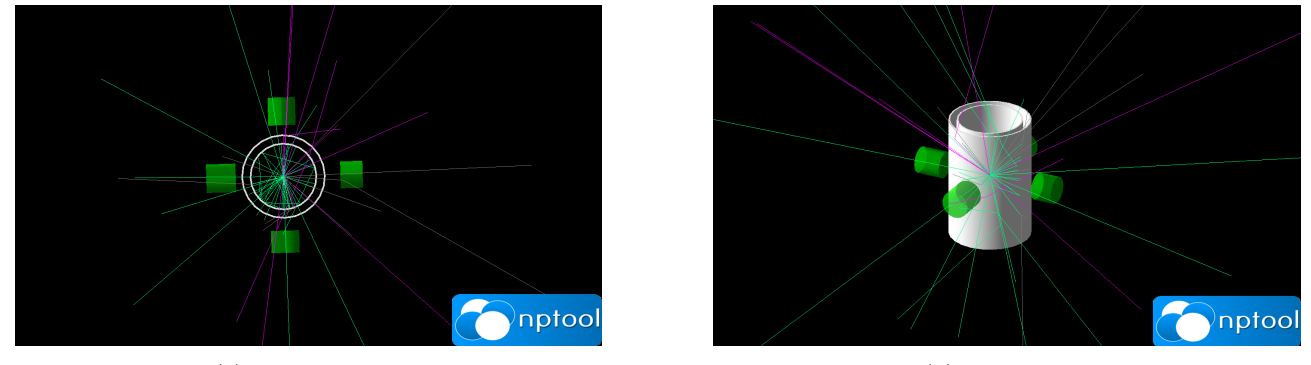

(a) Vue de dessus (b) Vue de coté

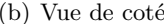

Figure 4.3 – Simulation NPTool. La source est au centre, entourée de deux cylindres en cuivre et aluminium. En vert ce sont les cristaux de germanium. Les traits vert et violet sont les trajectoires des particules.

NPTool met à notre disposition un « CalorimeterScorer » qui est parfaitement adapté pour simuler des détecteurs germanium HPGe. Sans rentrer trop dans les détails du fonctionnement de Geant4, pour simuler un détecteur il faut créer un volume sensible pour générer des « hits », qui sont des points d'interaction entre une particule et un matériau, et on peut ensuite récupérer les quantités physiques utiles (énergies, positions ...) grâce à un « scorer ». Utiliser NPTool permet d'avoir un scorer déjà prêt à être utilisé. Le CalorimeterScorer que j'ai utilisé enregistre l'énergie déposée ainsi que le temps. J'expliquerai par la suite comment j'ai modifié ce scorer pour obtenir les autres quantités dont j'ai eu besoin.

En sortie de simulation, NPTool crée directement un arbre ROOT qui contient les informations enregistrées pour les quatre détecteurs. On obtient donc un spectre en énergie et un spectre en temps, ainsi que les multiplicités des événements (que je n'utilise pas puisque mes détecteurs ne sont pas segmentés et sont séparés dans l'arbre ROOT). En modifiant le scorer pour accéder aux quantités physiques voulues, il faut aussi modifier les arbres ROOT de sortie.

Les simulations que je présenterai ont été réalisées avec un nombre d'événements valant quarante millions. C'est-à-dire quarante millions de désintégrations de la source, soit quarante millions chemins de décroissance jusqu'au noyau fils, donc potentiellement beaucoup de *γ* à traiter. Je n'ai pas choisi un nombre d'évènements plus grand car la taille du fichier de sortie devenait trop importante pour que je puisse l'analyser. En effet, pour chaque évènement beaucoup d'informations sont enregistrées comme expliqué dans la suite. De plus, le <sup>56</sup>Co produit beaucoup de  $\gamma$ , il y a quatre détecteurs, deux températures ... tous ces paramètres font que le fichier de sortie est très volumineux. Ce nombre d'événements correspond à une prise de données de 308 secondes dans les conditions de la prise de données de 2015 (voir chapitre 5), c'est le même ordre de grandeur que le temps d'un run pour cette prise de données.

#### **2.2 L'algorithme pour le summing**

Afin de corriger le summing dans la simulation il faut pouvoir identifier les événements qui sont des effets de summing et les étiqueter. En plus de cela, il sera utile d'enregistrer les énergies des deux *γ* mis en jeu dans le processus de summing. J'ai décidé d'enregistrer les énergies d'émissions et les énergies déposées dans le détecteur. L'énergie d'émission permet de connaître la transition mise en jeu, et l'énergie déposée permet d'avoir l'information sur la physique qui s'est passée dans le détecteur. Les informations utiles dans l'arbre ROOT seront donc :

- L'énergie totale déposée : c'est l'information que l'on a avec des vrais détecteurs. C'est ce qui est tracé dans le spectre résultat.
- Summing oui/non : c'est l'étiquette de summing. Elle passe à « oui » si l'algorithme détecte du summing. On s'en servira notamment pour compter le nombre total d'événements liés au summing, mais aussi comme condition dans l'affichage des spectres pour traiter les résultats.
- L'énergie déposée par un des *γ* s'il y a eu du summing. Pour connaître l'énergie du second *γ* il suffit de soustraire cette énergie à l'énergie totale déposée.
- L'énergie d'émission du premier *γ*.
- L'énergie d'émission du second *γ*.

Dans Geant4, on travaille événement par événement, donc un événement correspond à une désintégration du noyau source. Geant4 ayant connaissance des processus physiques mis en oeuvre, il va générer des particules et les faire évoluer pas par pas dans le monde de simulation. Il va donc calculer les quantités physiques des particules de l'événement en cours à la fin du pas, grâce à la connaissance de ces quantités au début du pas. On va pouvoir se servir d'une donnée très intéressante : les particules dans un événements sont repérées par un ID. A chaque pas, l'ID évolue mais garde en mémoire l'ID du pas précédent, on pourra donc suivre une particule. Comme on a accès seulement au Scorer du détecteur, il va falloir attendre que les particules arrivent dans le détecteur pour pouvoir les suivre. Par contre, grâce à cet ID, on pourra suivre une particule tout le temps où elle est dans le volume du détecteur.

L'algorithme repose sur ce suivi d'ID, et sur le fait que dans un événement un même détecteur ne doit observer qu'un seul *γ*. En effet, si deux *γ* atteignent le détecteur au cours de la même cascade de désintégration, on est par définition en présence de summing. Dès qu'une particule dépose de l'énergie dans le détecteur, on va stocker son ID et regarder celui de son parent, c'est-à-dire l'ID que cette particule avait au pas précédent. Si on trouve son parent dans la liste des ID stockées cela veut dire que c'est bien la même particule, sinon on est en présence de summing. Dans ce cas, on étiquette cet événement comme un événement summing et on peut se servir des méthodes de Geant4 pour accéder

aux quantités que l'on veut enregistrer. Geant4 permet de vérifier la nature des particules, tout cela est valide uniquement si les particules sont bien des *γ*. Cet algorithme est implanté dans le ProcessHit du Scorer utilisé pour les détecteurs, c'est la méthode que Geant4 appelle à chaque pas afin d'évaluer et d'enregistrer l'énergie déposée dans le détecteur. Ces informations sont ensuite passées aux méthodes chargées de créer les arbres ROOT.

#### **2.3 Simulation de l'orientation**

Avec les caractéristiques de la simulation décrites précédemment, ainsi que l'algorithme pour traiter le summing, on est en mesure de simuler et d'étudier les effets de summing pour un noyau de <sup>56</sup>Fe avec la géométrie de PolarEx. Cependant, pour pouvoir faire une étude du summing dans le cadre de l'orientation nucléaire, il faut trouver un moyen de réaliser cette étude pour un noyau orienté. Pour ce faire, plutôt que de faire une nouvelle simulation avec un noyau orienté, j'ai choisi d'utiliser la distribution *γ* produite sans orientation pour générer une distribution de *γ* orientée. Les paramètres de la simulation correspondent à la prise de données de 2015 (voir chapitre 5), je me suis donc servi des distributions mesurées sur ces données, c'est-à-dire les paramètres *W*(*θ*) (chapitre 2), afin de générer la nouvelle distribution. Pour les *γ* qui n'ont pas pu être mesurés j'ai calculé les distributions correspondantes grâce à la formule 2.33 du chapitre 2. Ce cas ne concerne que les *γ* de très faible intensité, leur contribution au summing est de toute façon négligeable.

Pour comprendre pourquoi j'utilise les *W*(*θ*) pour générer la nouvelle distribution de summing, il faut les penser en termes de probabilités. Si  $W(\theta) = 1$ , cela veut dire que pour 100  $\gamma$  émis dans cette direction *θ* lorsque le noyau n'est pas orienté, on aura 100 *γ* émis dans cette direction quand il est orienté. Si  $W(\theta) = 0.5$ , pour 100  $\gamma$  émis dans cette direction sans orientation, on aura 50  $\gamma$  émis dans cette direction avec orientation. L'idée du code générant l'orientation de la simulation est donc de scanner tout les *γ*, et de leur appliquer la distribution correspondante. Pour cela j'ai utilisé des tirages de nombres aléatoires à comparer avec les valeurs de *W*(*θ*).

On va donc faire une boucle sur l'ensemble des événements, et pour chaque *γ* on va trouver son niveau d'émission écrit dans l'arbre ROOT et regarder sa distribution *W*(*θ*). Je rappelle que pour un événement on peut avoir des *γ* dans plusieurs détecteurs. Il y a deux cas à considérer :

- *W*(*θ*) *<* 1 : c'est le cas le plus simple, il devrait y avoir moins de *γ* à cet angle *θ* lorsque le noyau est orienté comparé au nombre quand il n'est pas orienté, on doit donc retirer des *γ*. On tire donc un nombre aléatoire entre 0 et 1, si ce nombre est supérieur à *W*(*θ*) on supprime le *γ*.
- *W*(*θ*) *>* 1 : dans ce cas il « manque » des *γ* lorsque le noyau est orienté. On tire un nombre aléatoire entre 1 et 2, si ce nombre est plus petit que *W*(*θ*) il faut ajouter un *γ*. Cependant on ne peut pas juste l'ajouter dans le détecteur que l'on regarde, sinon à chaque fois qu'on effectue cette opération on génére du summing avec lui même. L'astuce est de copier le *γ* que l'on regarde dans le détecteur d'en face, cela empêche le summing avec lui même, puisque si on détecte un *γ* dans un détecteur, on sait qu'il n'est pas dans celui d'en face. En faisant cette opération sur chaque détecteur pour tous les événements, on aboutit à une distribution de noyau orienté. Si le détecteur d'en face n'a rien détecté pendant cet événement on l'ajoute simplement. Si le

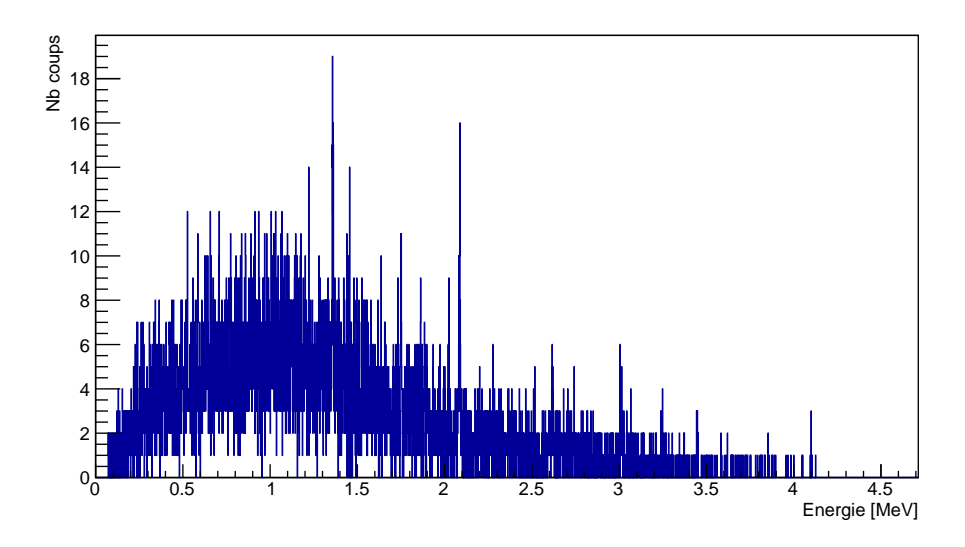

FIGURE  $4.4$  – Spectre simulé des évènements de summing dans les transitions du <sup>56</sup>Fe pour le détecteur  $\mathrm{\grave{a}}\ 0^{\circ}$ .

détecteur a détecté un autre *γ*, on l'ajoute en faisant du summing, cela permet de bien simuler le summing du noyau orienté.

Dans les deux cas, si on traite un événement de summing, on va regarder les deux *γ* séparément grâce au stockage des énergies de l'un et de l'autre.

#### **3 Résultats de la simulation**

Avec la simulation, on peut afficher et regarder le spectre de tous les événements de summing pour un détecteur. La figure 4.4 montre le spectre de tous les évènements étiquetés summing dans le détecteur à 0◦ . On peut dégager deux remarques sur ce spectre. La première est qu'il y a bien des pics correspondant aux événements de summing les plus probables, c'est-à-dire aux énergies correspondant à la somme des énergies de *γ* intenses en cascade. Cependant, à part ces quelques pics, le summing est plutôt continu sur tout le spectre, c'est dû aux événements de summing des *γ* du fond Compton. Cela explique aussi la présence d'évènements à basse énergie : les évènements de summing entre deux *γ* des pics de pleines énergies sont nécessairement situés à des énergies pouvant être la somme de deux transitions existantes.

L'avantage de cette simulation est que l'on peut évaluer la proportion de summing (*sum-in* et *sum-out*) pour un pic à l'aide des quantités stockées dans l'arbre ROOT de sortie. Je vais détailler comment procéder pour un pic. La procédure est assez simple et facile à mettre en oeuvre pour l'ensemble des pics. On commence par compter le nombre de coups total dans le pic corrigé du bruit de fond (la correction de bruit de fond est faite de la même manière que pour l'analyse des données, voir section 3.2 du chapitre 5), cela nous donne le nombre de coups non corrigé du summing, c'est ce que l'on mesure réellement dans l'expérience. On regarde ensuite sur ces *γ* dans le pic d'intérêt combien ont une étiquette summing. Tous ces *γ* sont issus de *sum-in*, ils sont présents dans le pic

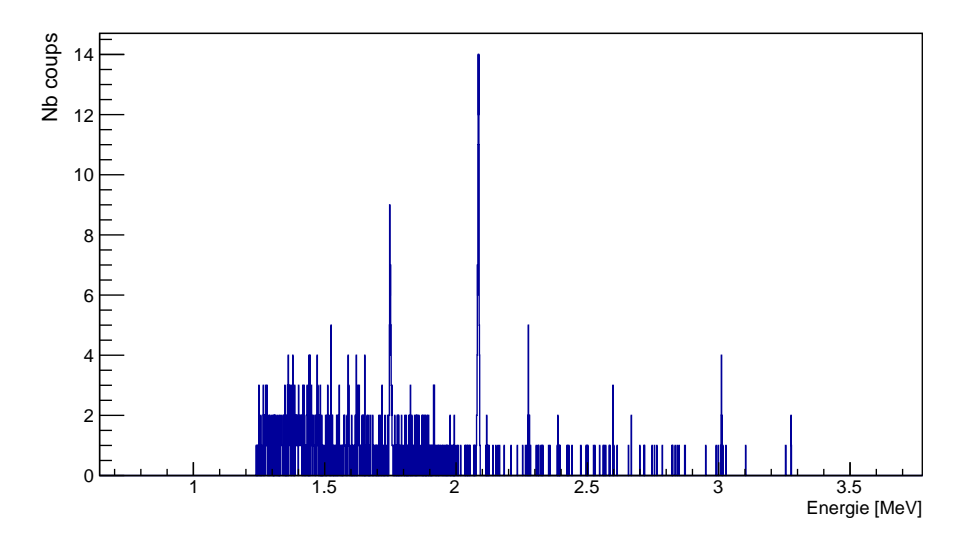

FIGURE 4.5 – Spectre simulé des  $\gamma$  sum-out pour le pic à 1238 keV du <sup>56</sup>Fe.

mais sont en fait la somme de deux *γ* avec des énergies inférieures. Après avoir enlevé les *sum-in*, on cherche à évaluer la quantité de *sum-out*. Pour cela il suffit d'afficher le spectre de la simulation, avec pour conditions l'étiquette summing qui est vraie et l'énergie d'un des deux *γ* sommés correspondant à l'énergie du pic en train d'être traité, on récupère ensuite le nombre d'entrées. En figure 4.5 je montre ce spectre conditionné pour le pic à 1238 keV. On a bien sûr aucun évènement avant l'énergie du pic, puisque les énergies auxquelles se somment les *γ* sont obligatoirement à des énergies supérieures. On remarque des pics dans le spectre, qui sont dus aux *γ* de la même cascade de désintégration, donc ceux avec lesquelles la probabilité de summing est la plus grande. Le pic le plus intense, à 2085 keV, est le summing avec les *γ* à 846 keV vers l'état fondamental ; comme les *γ* à 846 keV et à 1238 keV sont les deux plus intenses du spectre il est normal que ces événements soient les plus importants. On peut d'ailleurs remarquer qu'ici ce pic correspond aux *sum-out* du 1238 keV, mais si on considère les *γ* à cette énergie de 2085 keV ce seront alors des *sum-in* à supprimer. En plus des pics il y a un fond correspondant aux summing avec des *γ* issus d'effets Compton, ce sont les événements de summing les plus présents.

Après avoir calculé les *sum-in* et *sum-out* pour toutes les raies d'émissions et pour tous les détecteurs, on peut obtenir les nouveaux nombres de coups corrigés du summing en ajoutant les *sum-out* et en enlevant les *sum-in* des nombres de coups bruts. Ces corrections affectent les résultats de quelques dixièmes de pourcent la plupart du temps, mais cela peut aller jusqu'à quelques pourcents pour certaines transitions. Elles sont montrées dans les tableaux 4.1 et 4.2.

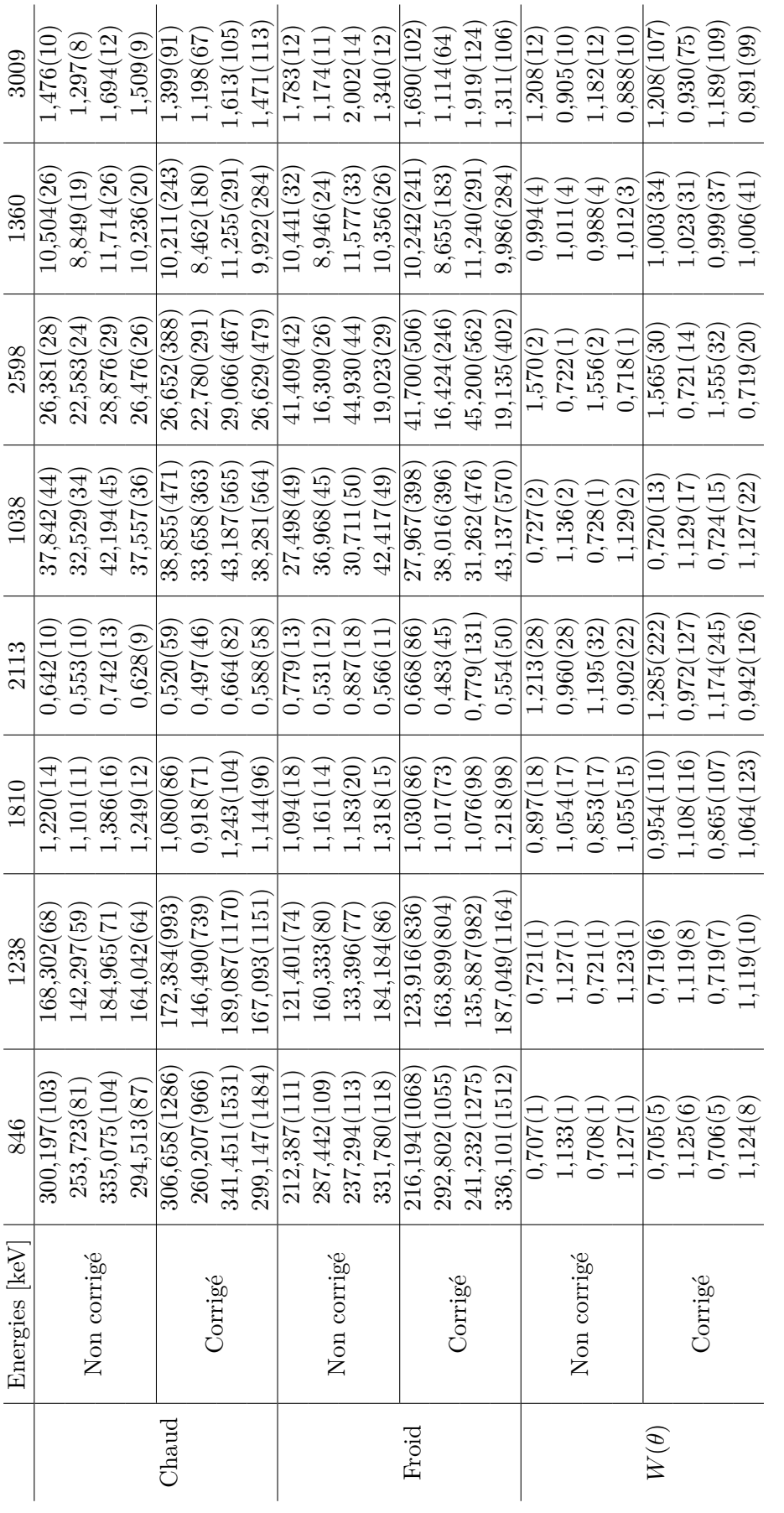

TABLE 4.1 – Nombre de coups chaud, froid, et  $W(\theta)$  avec et sans correction du summing. Dans une cellule les 4 valeurs correspondent aux quatre détecteurs.  $W(\theta)$  avec et sans correction du summing. Dans une cellule les 4 valeurs correspondent aux Table 4.1 – Nombre de coups chaud, froid, et quatre détecteurs.

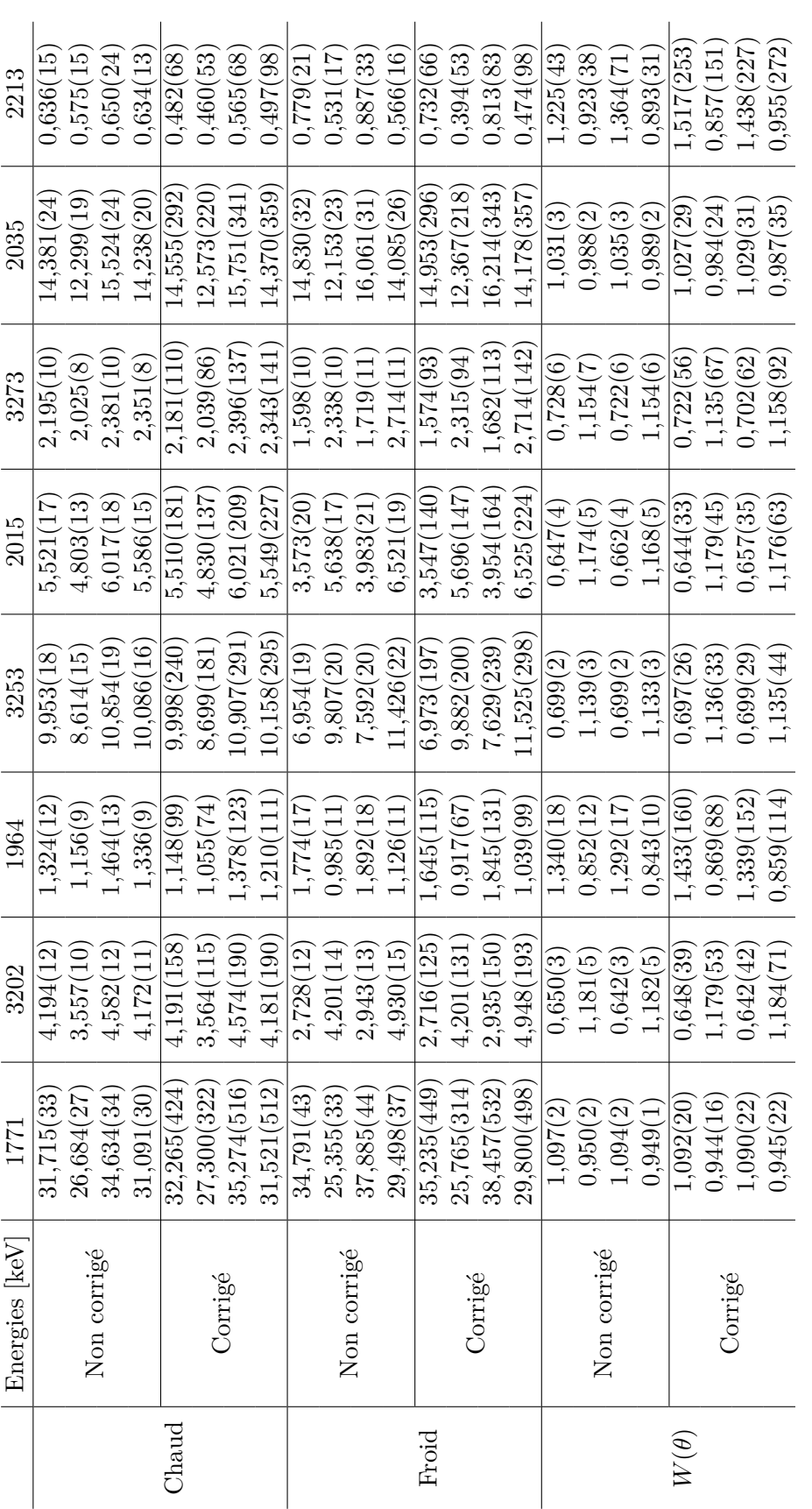

TABLE 4.2 – Nombre de coups chaud, froid, et  $W(\theta)$  avec et sans correction du summing. Dans une cellule les 4 valeurs correspondent aux quatre détecteurs.  $W(\theta)$  avec et sans correction du summing. Dans une cellule les 4 valeurs correspondent aux Table 4.2 – Nombre de coups chaud, froid, et quatre détecteurs.

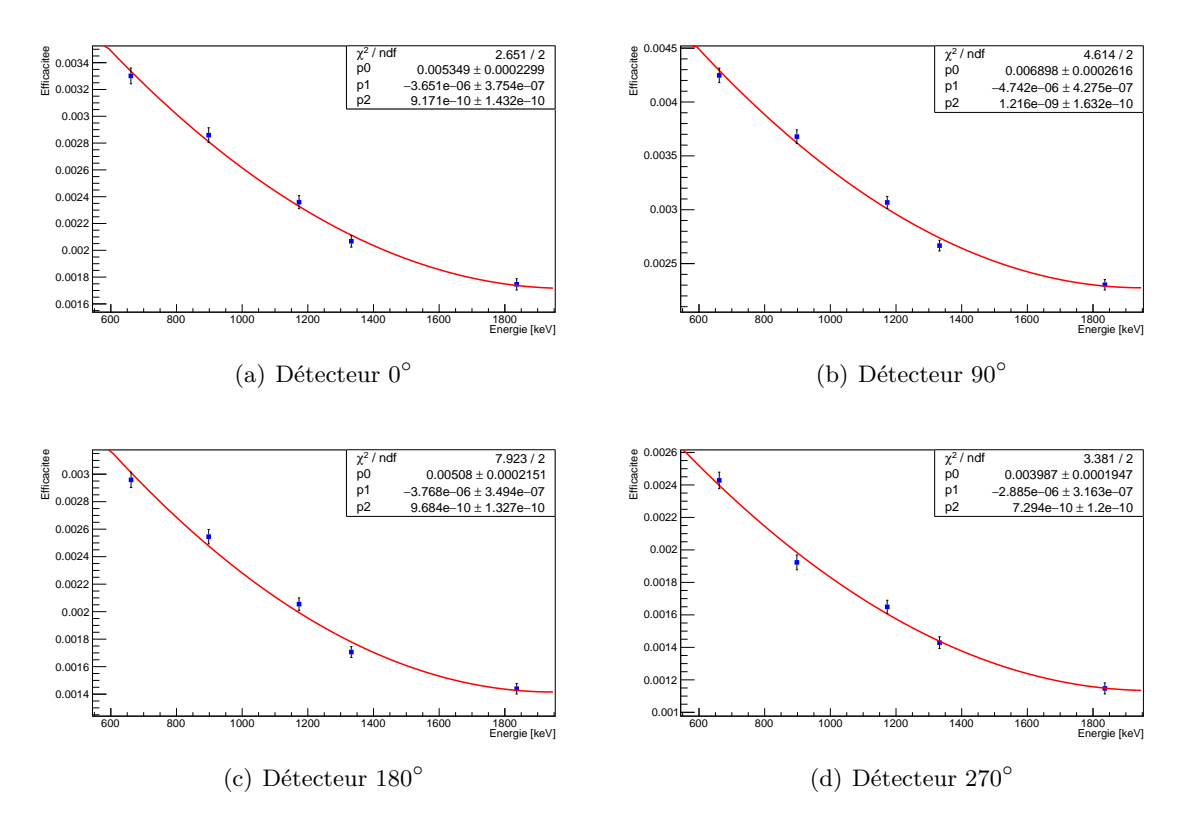

Figure 4.6 – Courbes d'efficacité des détecteurs de la simulation.

Afin d'apprécier la qualité de ces corrections, j'ai décidé d'évaluer les intensités relatives de certaines transitions *γ* dans le spectre du <sup>56</sup>Fe, ces intensités seront comparées à la transition à 846 keV vers le niveau fondamental qui a une intensité de 100 %. Pour cela j'ai préféré travailler sur la simulation qui a l'avantage de présenter un spectre non pollué et donc bien plus précis pour ce genre de mesure. J'ai réalisé une courbe d'efficacité pour chaque détecteur de la simulation à l'aide des transitions suivantes : 661,66 keV du <sup>137</sup>Cs, 1173,24 keV et 1332,5 keV du <sup>60</sup>Co, 898,04 keV et 1836,06 keV du <sup>88</sup>Y. Les courbes d'efficacité ont été faites sur la simulation sans orientation, avec un million d'évènements et elles sont montrées en figure 4.6. Ce sont des polynômes du second degré de la forme  $y(x) = p0 + p1x + p2x^2$ .

Grâce aux courbes d'efficacités, j'ai pu comparer les nombres d'événements détectés à des énergies différentes afin de calculer les intensités relatives de certaines transitions *γ*. J'ai choisi six transitions du <sup>56</sup>Fe, ayant une intensité suffisamment grande et dans la gamme d'énergie où j'ai évalué l'efficacité des détecteurs : 1038 keV, 1175 keV, 1238 keV, 1360 keV, 1771 keV et 2035 keV. J'ai donc calculé les efficacités des détecteurs à ces énergies afin de comparer les nombres d'événements enregistrés avant et après correction du summing. J'ai moyenné les résultats sur les quatre détecteurs, et j'ai fait la différence avec les valeurs attendues des intensités relatives à la transition à 846 keV. Les résultats sont montrés en figure 4.7 pour les intensités relatives avant correction du summing et en figure 4.8 pour les intensités après correction. Dans les deux cas, j'ai effectué une régression linéaire en forçant la fonction à  $y = 0$  afin de pouvoir connaître le  $\chi^2$  quand on compare les écarts aux valeurs connues (données dans les tables [26]). Dans les deux cas les valeurs sont totalement compatibles avec la littérature. Cependant, les erreurs sont trop grandes pour pouvoir tirer une conclusion de manière

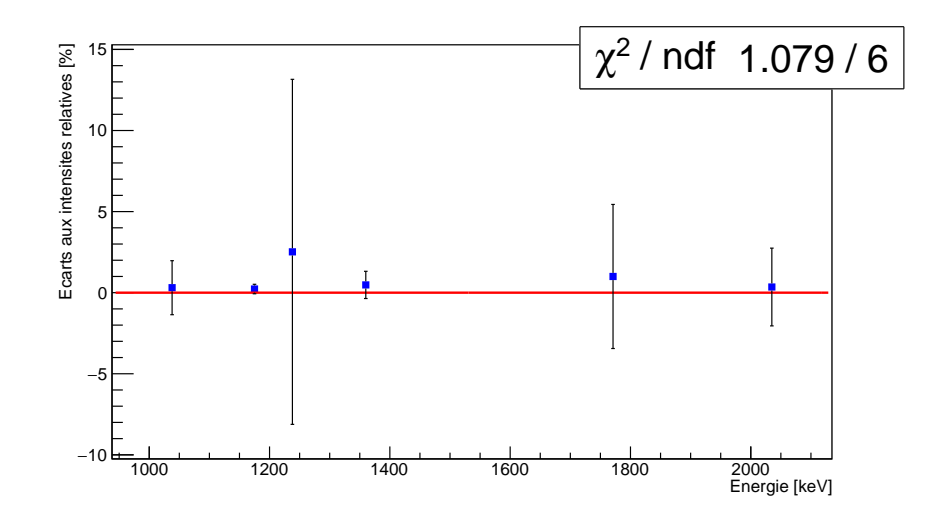

Figure 4.7 – Ecarts aux intensités relatives à la transition *γ* à 846 keV avant correction du summing.

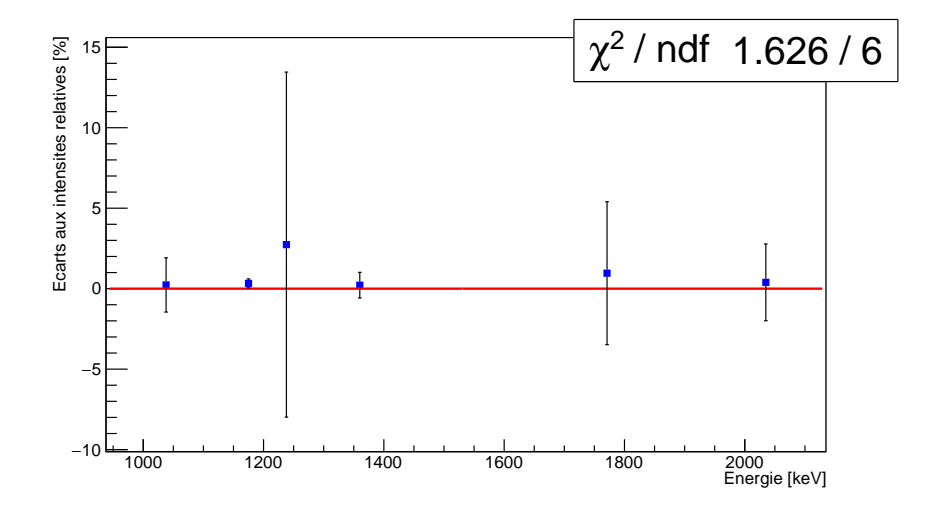

Figure 4.8 – Ecarts aux intensités relatives à la transition *γ* à 846 keV après correction du summing.

évidente. En regardant les tableaux 4.1 et 4.2, on se rend compte que l'augmentation des erreurs due aux corrections effectuées est du même ordre de grandeur que les corrections elles même, il est donc impossible d'en évaluer la pertinence. Cette étude sera refaite sur une simulation avec un nombre d'évènements beaucoup plus important pour éviter ces problèmes statistiques, et afin d'apporter une conclusion claire. Pour ce travail on considérera donc ces effets de summing négligeables. Néanmoins ce travail montre qu'il est possible de réaliser ces simulations pour faire une étude sur les effets de summing, en particulier concernant les distributions angulaires. Actuellement on ne trouve que peu de publications sur le sujet.

# 5

### **Analyse : Rapports de mélange de multipolarités**

#### **Sommaire**

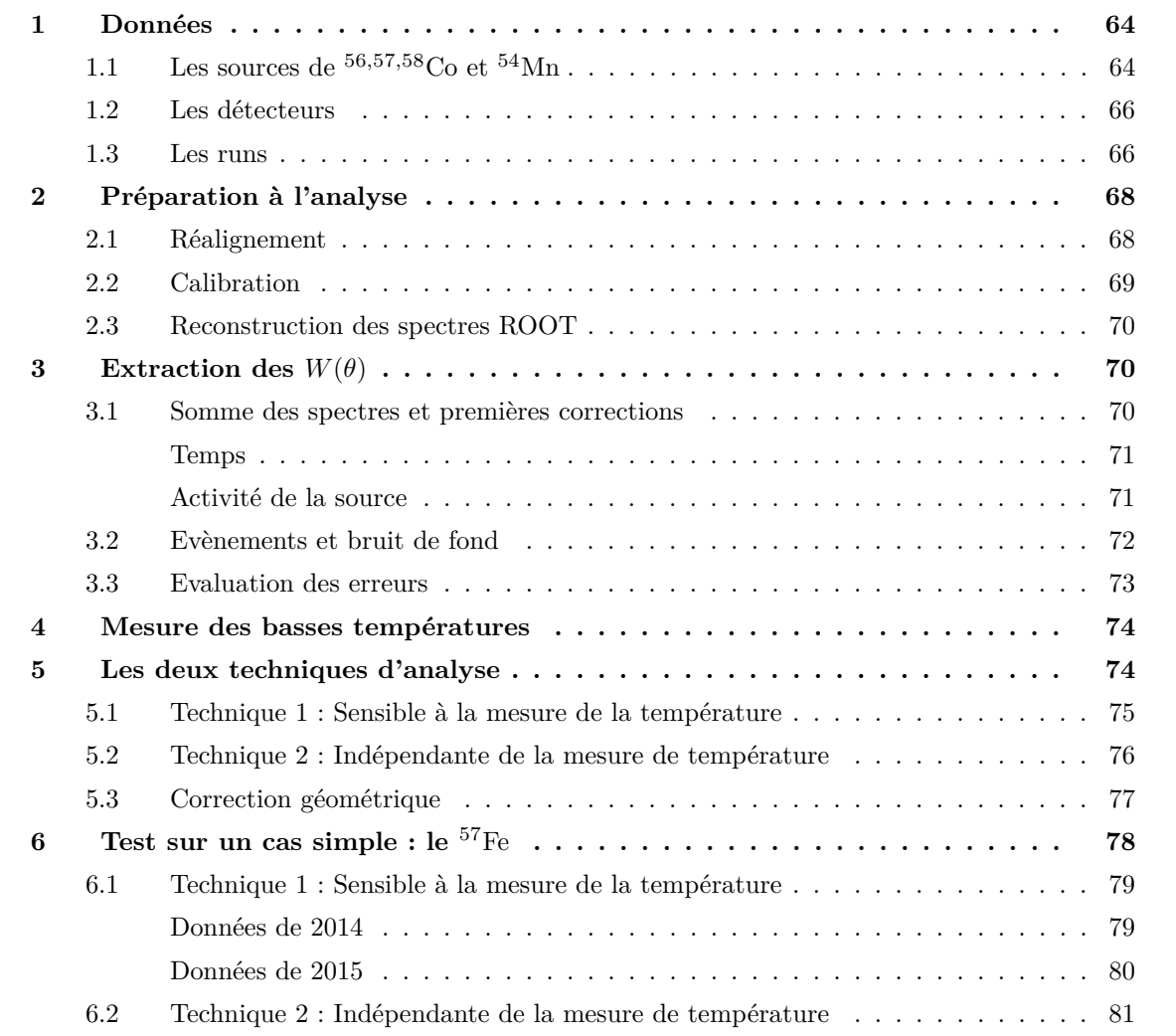

#### **1 Données**

Les données analysées ont été prises pendant deux campagnes de mesures, menées en juin 2014 et en avril 2015. PolarEx venait d'être installé à Orsay, le but de ces deux campagnes était d'effectuer un commissioning de l'appareil après sa mise en fonctionnement. Le jeux de données de juin 2014 a déjà été étudié par Étilé [21] dans sa thèse, principalement pour le commissionning de la mesure des moments magnétiques. L'étude présentée ici se concentre sur un autre aspect de PolarEx, la mesure des rapports de mélange de multipolarités. Les conditions des deux campagnes de mesures étaient similaires : quatre détecteurs germanium (HPGe) placés dans le plan horizontal avec un espacement de 90◦ , mesurant la décroissance radioactive d'une source de <sup>56</sup>*,*57*,*58Co et <sup>54</sup>Mn créée au Tandem d'ALTO, avec un champ magnétique extérieur de 0,6 T. Les deux jeux de données ont été analysés en parallèle. La prise de données de 2014 visait à réaliser une mesure avec une bonne précision afin de commissionner l'ensemble de l'expérience. Suite aux résultats obtenus en 2015, l'équipe a voulu compléter ces données à des énergies plus élevées pour étudier les transitions de plus hautes énergies du <sup>56</sup>Fe. Cependant ce choix a rendu l'étude du <sup>57</sup>Fe plus difficile. Cela a aussi permis de vérifier la reproductibilité des mesures d'une campagne de mesures à une autre.

#### **1.1 Les sources de** <sup>56</sup>*,*57*,*58Co **et** <sup>54</sup>Mn

Les deux sources ont été produites au Tandem d'ALTO par la réaction de fusion-évaporation Fe+d. L'énergie du faisceau était de 11 MeV pour une intensité de 450 nA en 2014 et de 800 nA en 2015. L'implantation a duré 4 heures dans les deux cas, et les feuilles de fer mesuraient 0,05 mm d'épaisseur et avaient une pureté de 99,99 %. La fraction d'implantation *f* des noyaux a été mesurée comme étant supérieure à 96 % [21]. La composition et l'activité des noyaux ont été mesurées par le service radioprotection du CSNSM quelques jours après leurs créations, et sont résumées dans les tableaux 5.1 et 5.2. Un spectre de la source de 2015 est montré en figure 5.1.

| Noyau                    | Activité (Bq)       | Incertitude $(\%)$ | Demie-vie       |
|--------------------------|---------------------|--------------------|-----------------|
| $\overline{52}_{\rm Mn}$ | $1,2 \times 10^4$   | 1,7                | 5,59j           |
| 54Mn                     | $1.0 \times 10^{4}$ | 3,3                | 312, 13j        |
| $56$ Mn                  | $3.6 \times 10^{3}$ | 6,9                | $2,57$ h        |
| ${}^{55}Co$              | $3.2 \times 10^{3}$ | 3,2                | 18 <sub>h</sub> |
| ${}^{56}Co$              | $1,0 \times 10^5$   | 1,1                | 77,236 j        |
| ${}^{57}Co$              | $4.9 \times 10^{4}$ | 3,0                | 271,8j          |
| ${}^{58}Co$              | $6.5 \times 10^3$   | 3,4                | 70,83j          |
| $59$ Fe                  | $1.2 \times 10^{3}$ | 5,3                | 44,496 j        |

Table 5.1 – Caractéristiques de la source de 2014, 5 jours après sa création.

Ces sources ont été choisies car les différents noyaux qui les composent sont très intéressants pour des études complémentaires. Le <sup>54</sup>Mn a uniquement une raie d'émission *γ* d'énergie 835 keV (figure 5.2, pure E2, on peut donc l'utiliser comme thermomètre nucléaire à très basse température en plus de l'aiguille de <sup>60</sup>Co déjà en place sur le doigt froid).

Les <sup>56</sup>Co et <sup>57</sup>Co (figure 5.3,5.4) présentent des raies d'émissions qui couvrent une très grande

| Noyau                      | Activité (Bq)       | Incertitude $(\%)$ | Demie-vie  |
|----------------------------|---------------------|--------------------|------------|
| $52\overline{\mathrm{Mn}}$ | $8,5\times10^{3}$   | 3,9                | 5,59j      |
| 54Mn                       | $1.9 \times 10^{4}$ | 6,8                | 312,13j    |
| ${}^{56}Co$                | $1.5 \times 10^{5}$ | 2,7                | $77,236$ j |
| ${}^{57}Co$                | $8.6 \times 10^{4}$ | 8,1                | 271,8j     |
| ${}^{58}Co$                | $9.2 \times 10^{3}$ | 7,6                | 70,83j     |
| 59Fe                       | $1.6 \times 10^{3}$ | 6,3                | 44,496 j   |

Table 5.2 – Caractéristiques de la source de 2015, 14 jours après sa création.

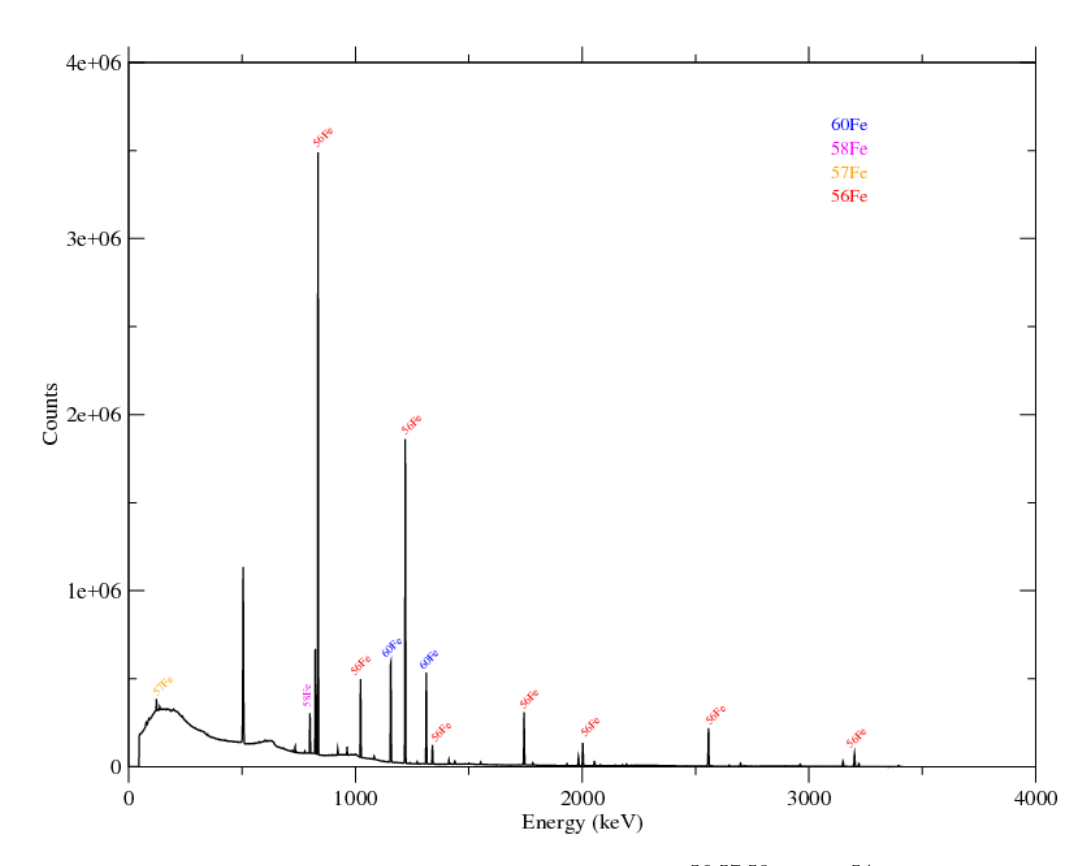

Figure 5.1 – Spectre en énergie de la source de <sup>56</sup>*,*57*,*58Co et <sup>54</sup>Mn de 2015.

gamme d'énergie (environ 100–35000 keV), ce qui permet une mesure de l'efficacité des détecteurs sur toute la gamme d'énergie observée.

Le spectre du <sup>57</sup>Co (figure 5.4) est intéressant puisqu'il comprend seulement deux raies d'émissions, une pure E2, et une avec un mélange de multipolarités M1/E2. Le paramètre de mélange de cette raie a été mesuré très précisément par Fox et al. [28], ce qui va permettre avec un noyau simple de vérifier qu'il est possible de refaire cette mesure avec PolarEx. Enfin, le spectre du <sup>56</sup>Co présente lui beaucoup plus de raies d'émissions (figure 5.3), et les multipolarités de beaucoup d'entre elles sont encore inconnues. Dans cette étude je vais donc mesurer ces multipolarités inconnues, et améliorer la précision sur les valeurs existantes lorsque c'est possible. Nous verrons plus tard que la complexité du schéma de niveaux rend la tache bien plus difficile que pour l'étude du <sup>57</sup>Co. Cette complexité permet aussi de tester la robustesse de la méthode d'analyse.
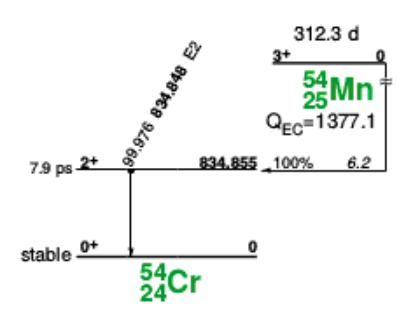

FIGURE  $5.2$  – Schéma de niveaux du <sup>54</sup>Mn, extrait de [27].

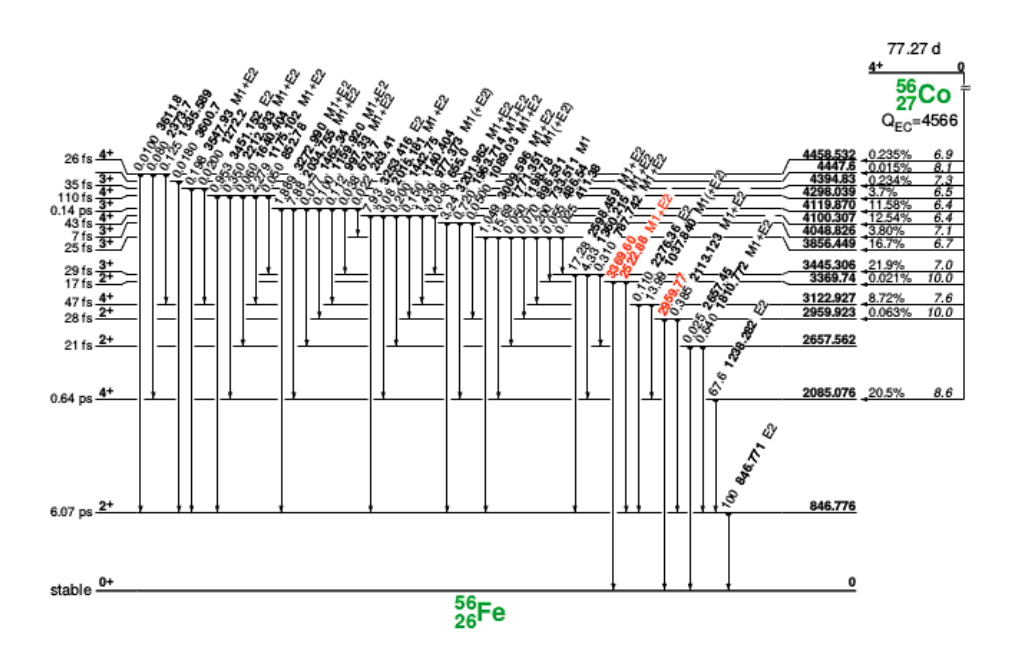

Figure 5.3 – Schéma de niveaux du <sup>56</sup>Co, extrait de [27].

### **1.2 Les détecteurs**

Pour les deux campagnes de mesures, la configuration du système de détection était la même : quatre détecteurs germanium HPGe ont été loués au Loan Pool d'ALTO. Ces quatre détecteurs étaient placés dans le plan horizontal et espacés de 90◦ comme détaillé dans le chapitre 3. Chaque détecteur était accompagné de l'électronique associée pour la détection et l'enregistrement des données. Toutes les données ont été enregistrées directement sur disque, la taille totale de ces données était d'environ 100 Mo pour 2014 et d'environ 40 Mo pour 2015.

### **1.3 Les runs**

Lors des deux campagnes de mesures, les données ont été prises en runs d'une dizaine de minutes. Cela permet de limiter la dérive en énergie et en température sur un run, et permet un nettoyage des

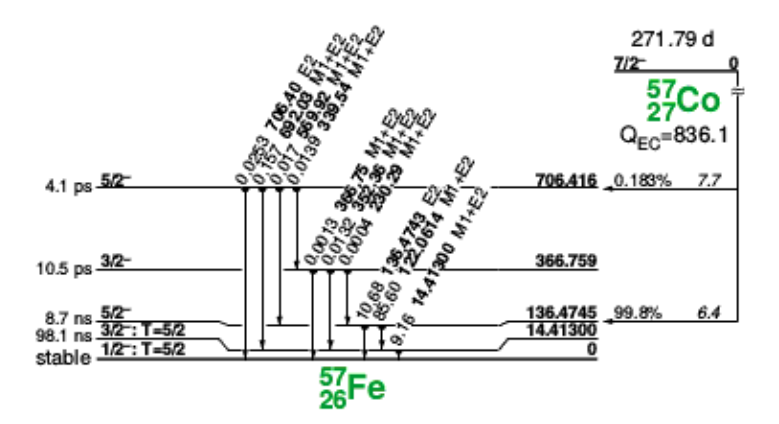

FIGURE  $5.4$  – Schéma de niveaux du <sup>57</sup>Co, extrait de [27].

données plus facile. Lorsque la RF est utilisée on effectue des runs encore plus cours, de l'ordre de quelques dizaines de secondes, pour éviter l'échauffement due à son utilisation. Pour les besoins de l'analyse d'une expérience d'orientation nucléaire, il faut distinguer deux types de runs : les chauds et les froids. Les runs froids sont pris proches des températures minimales du cryostat, autour de 10 mK, ceci afin d'avoir un fort degré d'orientation. Les runs chauds sont eux enregistrés à une température plus élevée, avec une orientation nulle ; pour l'orientation nucléaire à basse température on parle de températures chaudes à partir de quelques centaines de mK. Il a donc fallu évaluer la température de chaque run froid<sup>1</sup> et sélectionner ceux avec une température suffisamment basse. Nous avons choisi pour 2014 de traiter les runs avec une température inférieure à 14 mK, et en 2015 de traiter les runs avec une température inférieure à 16,5 mK<sup>2</sup>. Il en résulte une température moyenne différente pour les deux jeux de données.

### **2014 :**

98 runs chauds ont été gardés, dans un intervalle de température d'environ 0,7–1 K, ce qui correspond à un temps d'acquisition d'environ 16 h (le temps d'acquisition est différent pour chaque détecteur à cause du temps mort, les chiffres exacts sont donnés dans le tableau 5.3). 167 runs froids ont été gardés, pour un temps d'acquisition d'environ 9 h. La température moyenne des runs froids est de 10,20(1) mK.

|       |     | Nb de runs   Temps d'acquisition à $0^{\circ}/90^{\circ}/180^{\circ}/270^{\circ}$ (s) | Températures                         |
|-------|-----|---------------------------------------------------------------------------------------|--------------------------------------|
| Chaud | 98  | 57897 / 58392 / 58492 / 58174                                                         | $0.7-1~{\rm K}$                      |
| Froid | 167 | 33307 / 33271 / 33597 / 33137                                                         | $T<14$ mK et $T_{moy}$ = 10,20(1) mK |

Table 5.3 – Caractéristiques des runs de 2014.

<sup>1.</sup> La méthode d'évaluation de la température sera détaillée plus loin.

<sup>2.</sup> Le nombre de runs avec une température inférieure à 14 mK n'était pas suffisant pour avoir une bonne statistique.

|       | Nb de runs | Temps d'acquisition à $0^{\circ}/90^{\circ}/180^{\circ}/270^{\circ}$ (s) | Températures                         |
|-------|------------|--------------------------------------------------------------------------|--------------------------------------|
| Chaud | 78         | 41737 / 42817 / 41447 / 42448                                            | $0.7-1~{\rm K}$                      |
| Froid | 63         | 26299 / 26628 / 26154 / 26384                                            | $T<16,5$ mK et $T_{moy}=14,78(3)$ mK |

Table 5.4 – Caractéristiques des runs de 2015.

### **2015 :**

En 2015, le temps d'acquisition à chaud est d'environ 12 h, et le temps d'acquisition à froid est lui d'environ 7 h avec une température moyenne de 14,78(3) mK. Le détail est donné dans le tableau 5.4.

### **2 Préparation à l'analyse**

### **2.1 Réalignement**

Lors de la prise de données de 2014, on peut constater une dérive en énergie dans les spectres des détecteurs. J'ai supposé que la dérive sur un run était négligeable comme le temps de chaque run est court. J'ai donc réaligné les runs en énergie run par run, et non pas modifié les données à l'intérieur d'un run. Pour cela j'ai appliqué un offset et un gain sur tout les runs, déterminés à partir de certaines raies  $\gamma$  bien identifiables. Les énergies choisies sont les suivantes : 511 keV<sup>1</sup>, 1038 keV et 1772 keV<sup>2</sup>, ainsi que 1173 keV<sup>3</sup>.

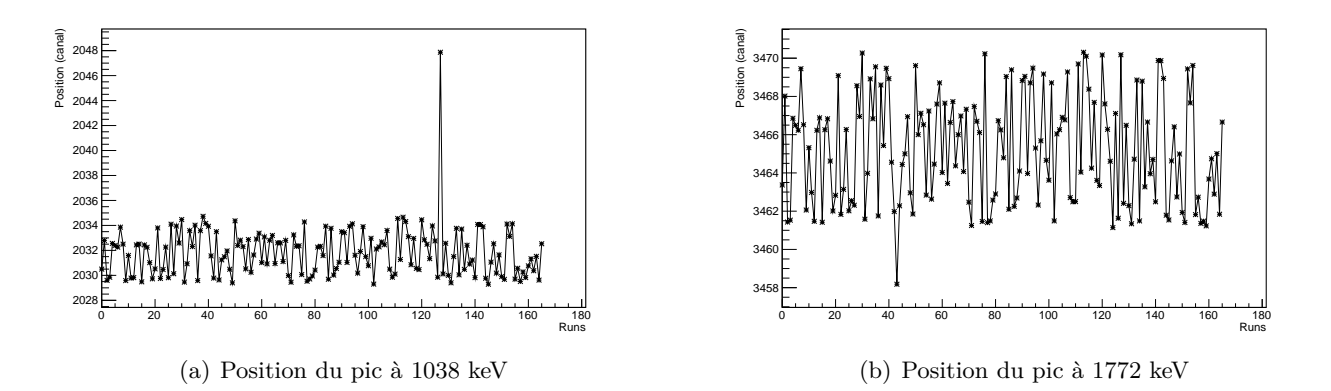

Figure 5.5 – Fluctuation de la position de deux pics pour le détecteur 2.

J'ai commencé par regarder la position de ces pics sur tous les runs et pour chaque détecteur, deux exemples sont montrés en figure 5.5. On voit qu'un run est totalement inutilisable sur la figure de gauche, et pour les autres runs on observe une dispersion de plusieurs keV comme montré sur la figure de droite. Après avoir rejeté les quelques runs pathologiques, je peux choisir arbitrairement un run de référence qui va me servir pour l'alignement. Pour chaque run, je compare la position des pics choisis dans le run de référence avec le run en cours de traitement, ce qui me permet d'avoir une fonction « de passage » linéaire par run. J'applique ensuite cette fonction de passage au run correspondant

<sup>1.</sup> Energie d'annihilation des  $e^+/e^-$ .

<sup>2.</sup>  $\gamma$  issus du <sup>56</sup>Co.

<sup>3.</sup>  $\gamma$  issu du <sup>60</sup>Co.

pour le ré-aligner. Une fois cette action effectuée sur l'ensemble des runs, le jeu de données est prêt à être sommé pour la suite de l'analyse.

Le résultat pour les mêmes pics que précédemment est montré en figure 5.6. Toutes ces opérations ont été faites automatiquement, j'ai donc pris soin de vérifier la dispersion après alignement, qui est au maximum d'environ 2 keV. C'est une dispersion qui est toujours conséquente, mais suffisamment faible pour l'étude que l'on veut réaliser. En effet, l'étude porte sur des lignes *γ* connues, il n'est pas nécessaire d'avoir une résolution parfaite, on privilégie une bonne statistique.

J'ai aussi vérifié que l'opération n'a pas détruit les spectres ou affecté la largeur des pics, (voir sur la figure 5.7). A gauche avant alignement on identifie des runs pathologiques à supprimer, mais sinon la largeur est conservée sur la figure de droite après alignement.

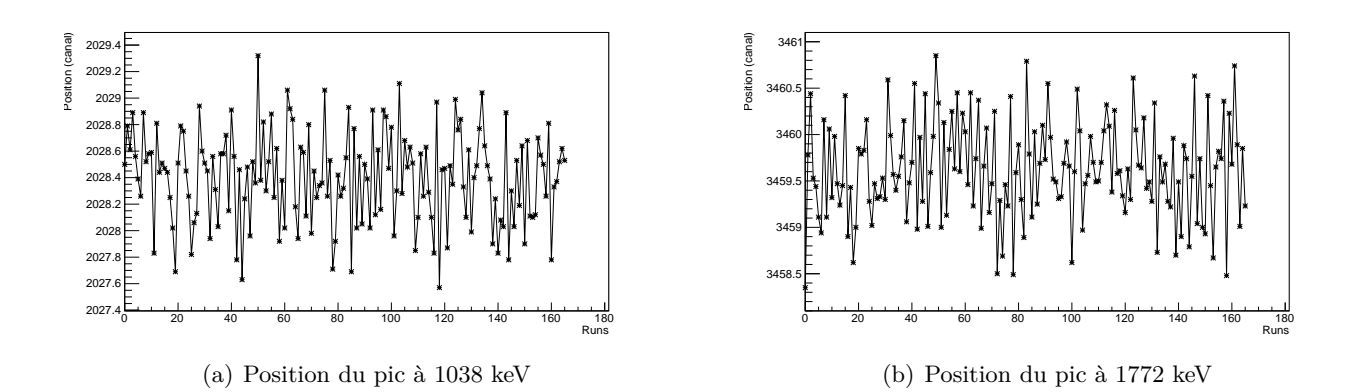

Figure 5.6 – Position de deux pics après alignement pour le détecteur 2.

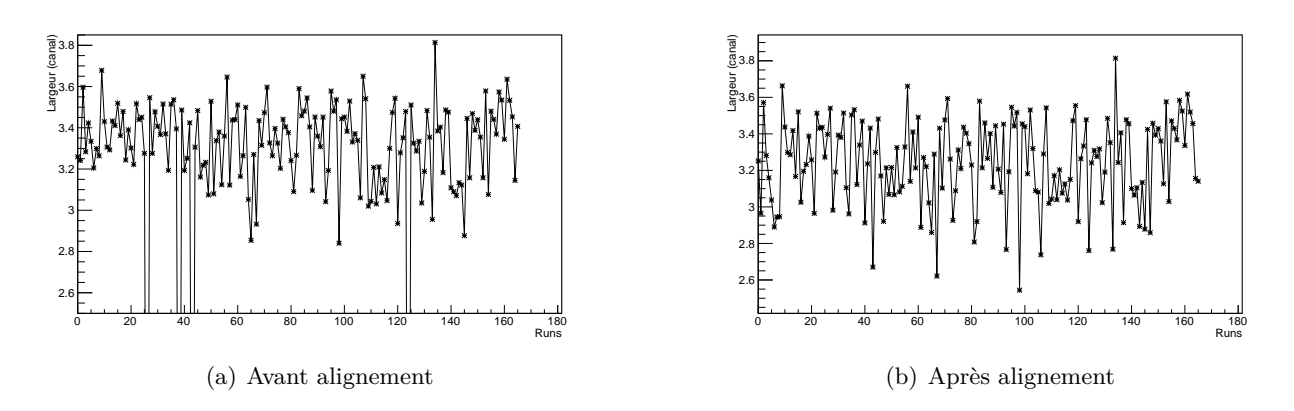

Figure 5.7 – Largeur du pic à 1772 keV pour le détecteur 2.

### **2.2 Calibration**

Une fois les runs réalignés, j'ai calibré l'ensemble des données en énergies. Pour cela j'ai utilisé des raies *γ* clairement identifiables dans les spectres. Les énergies utilisées sont : 511, 1238, 2035, 2598 et 3202 keV pour les données de 2015, et 511, 1038, 1238 et 2035 keV pour les données de 2014. Ces énergies sont réparties sur toute la gamme d'intérêt de cette étude. Les tableaux 5.5 et 5.6 montrent

| Energie (keV)         | 511  | 1038 | 1238 | 2035 |
|-----------------------|------|------|------|------|
| Détecteur $0^{\circ}$ | 1002 | 2035 | 2428 | 3990 |
| Détecteur $90^\circ$  | 925  | 2005 | 2414 | 4051 |
| Détecteur 180°        | 1002 | 2029 | 2420 | 3974 |
| Détecteur $270^\circ$ | 996  | 2025 | 2416 | 3972 |

Table 5.5 – Positions en canaux des pics utilisés pour la calibration de 2014.

| Energie (keV)           | 511 | $1238$   2035   2598   3202          |              |      |
|-------------------------|-----|--------------------------------------|--------------|------|
| Détecteur $0^{\circ}$   | 613 | $1484 \mid 2439 \mid 3114 \mid 3838$ |              |      |
| Détecteur $90^\circ$    | 605 | $1463 \mid 2402$                     | $\vert$ 3067 | 3779 |
| Détecteur $180^\circ$   | 589 | $1422$   2335   2981                 |              | 3673 |
| Détecteur $270^{\circ}$ | 608 | 1477   2428   3102   3823            |              |      |

Table 5.6 – Positions en canaux des pics utilisés pour la calibration de 2015.

la correspondance entre énergies et canaux pour ces énergies. On fait une régression linéaire avec un polynôme du second degré pour obtenir les courbes de calibration des détecteurs. Ces courbes de calibrations sont montrées figure 5.8 et 5.9.

### **2.3 Reconstruction des spectres ROOT**

Les fichiers MPA3 obtenus après la prise de données doivent être convertis en fichiers ROOT. Ils se présentent sous forme de fichiers textes, avec un en-tête contenant diverses informations sur la prise de données, notamment le temps d'acquisition, et les nombres d'événements correspondant à chaque canal. Un code C++ permet de convertir ces fichiers en format ROOT, en remplissant des histogrammes avec les nombres d'événements. Les fichiers MPA3 sont conservés pour avoir accès au temps d'acquisition. On peut ensuite, grâce aux courbes de calibrations, convertir les fichiers ROOT de canal à énergie.

### **3 Extraction des**  $W(\theta)$

Comme détaillé dans la partie 4.5 du chapitre 2, pour extraire les mélanges de multipolarités *δ* il faut mesurer en premier lieu les paramètres de la fonction angulaire  $W(\theta)$ <sup>1</sup> dans les spectres gamma. Afin d'extraire ces paramètres, j'ai développé un code en language C++ et ROOT qui prend l'ensemble des runs sous forme de spectres ROOT, construit les spectres sommés chauds et froids et extrait les *W*(*θ*) de toutes les lignes γ en appliquant un certain nombre de corrections qui sont détaillées dans la suite.

### **3.1 Somme des spectres et premières corrections**

Les runs ont été préalablement réalignés, on a créé  $2 \times 4$  nouveaux spectres (chauds et froids pour les quatre détecteurs). Pour chaque run, on prend le nombre d'événements de chaque canal et on

1.  $W(\theta) = \frac{N_{froid}}{N_{chaud}}$ .

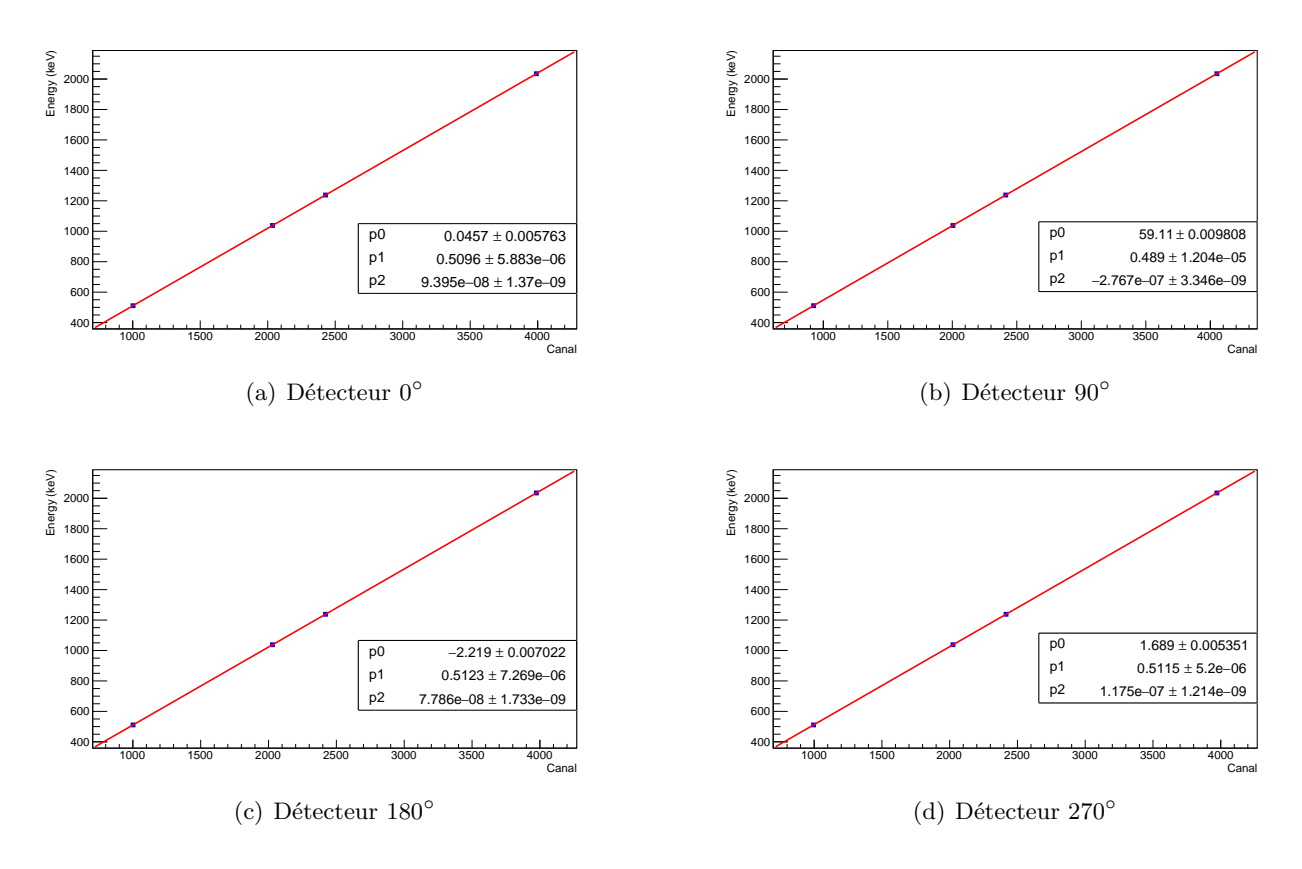

Figure 5.8 – Courbes de calibration pour les données de 2014.

l'ajoute au canal correspondant du spectre somme. Plusieurs actions sont effectuées directement au moment de la somme.

### **Temps :**

Pour chaque run on stocke la durée d'acquisition de chaque détecteur, à laquelle on soustrait le temps mort du détecteur pour ce run (ces temps sont dans le fichier MPA3), et on évalue le temps total à la fin. Ce temps total est donné dans les tableaux 5.3 et 5.4. Ce temps sera utilisé pour la normalisation des nombres d'événements.

### **Activité de la source :**

Les prises de données se sont étalées sur plusieurs jours, et parce que les temps de vie des isotopes de la source sont en moyenne de quelques dizaines de jours, la diminution de l'activité de la source est un facteur non négligeable. De plus, tous les runs froids ont été enregistrés, puis tous les runs chauds, il y a donc véritablement une différence d'activité systématique à froid et à chaud. J'ai donc corrigé cet effet run par run, en normalisant à l'activité du premier run enregistré. Le facteur de normalisation est l'inverse de la perte d'activité subie depuis le premier run.

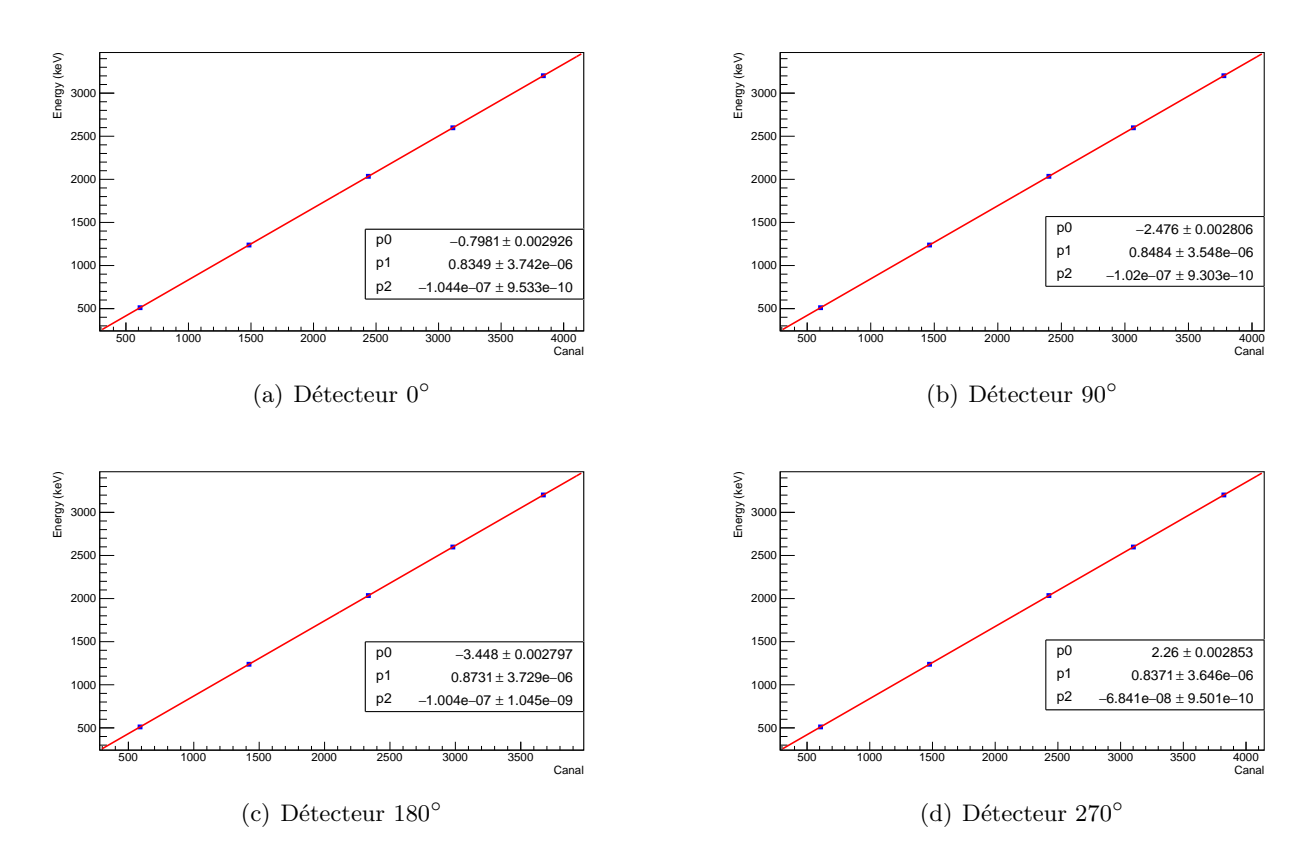

Figure 5.9 – Courbes de calibration pour les données de 2015.

### **3.2 Evènements et bruit de fond**

Maintenant que les spectres sont sommés, il faut évaluer les nombres d'événements correspondant à chaque raie *γ* pour pouvoir calculer les *W*(*θ*) qui nous intéressent. Pour cela on donne au code la position de chaque pic, il va en évaluer l'intégrale. La méthode d'intégration est simple, il suffit de sommer le nombre d'événements de tous les canaux du pic. Pour évaluer et soustraire le bruit de fond, on utilise la méthode des trapèzes, qui consiste à regarder le bruit de fond des deux cotés du pic (les zones rouge sur la figure 5.10) pour obtenir les deux hauteurs du trapèze de bruit de fond. En supposant qu'il est linéaire sur la largeur du pic, on peut ensuite calculer l'intégrale du trapèze de bruit de fond sous le pic (en bleu) en prenant les hauteurs et la largeur du pic comme dimension du trapèze. Il ne reste plus qu'à le soustraire à l'intégrale totale.

A ce stade on a obtenu le nombre d'événements total, on le normalise par le temps pour avoir le nombre d'événements par seconde. Cela permet de s'affranchir de la différence de temps d'acquisition à froid et à chaud, mais aussi d'appliquer les corrections vues plus haut et qui sont comprises dans le temps total. On divise donc par le temps corrigé du temps mort et de la variation d'activité de la source.

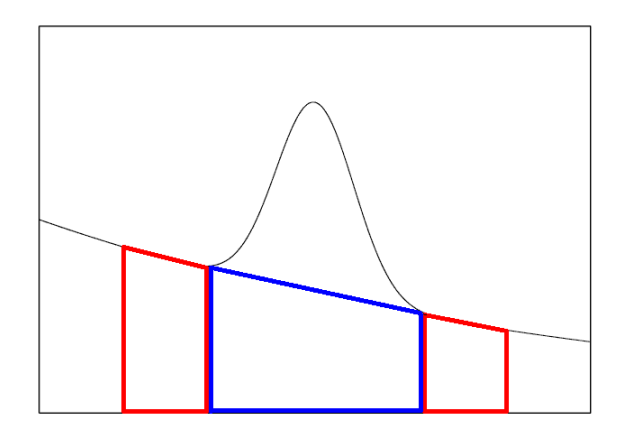

Figure 5.10 – Schéma de principe de la soustraction du bruit de fond par la méthode des trapèzes.

| Année, angle       | Temps mort | Activité   | Les deux    |
|--------------------|------------|------------|-------------|
|                    | correction | correction | corrections |
| $2014, 0^{\circ}$  | 0,9945     | 0,9971     | 0,9916      |
| $2014, 90^\circ$   | 1,0033     | 0,9970     | 1,0003      |
| $2015, 0^{\circ}$  | 0,9906     | 1,0017     | 0,9924      |
| $2015, 90^{\circ}$ | 1,0047     | 1,0017     | 1,0065      |

TABLE 5.7 – Nombre d'événements par seconde  $n(\theta)$  avec seulement la correction de temps mort en colonne 2, seulement la correction d'activité en colonne 3, et les deux corrections en colonne 4. On a normalisé par le nombre d'événements par seconde sans correction. On a moyenné les valeurs pour 0◦ et 180<sup>°</sup> (respectivement 90<sup>°</sup> et 270<sup>°</sup>).

### **Résumé**

En appliquant toutes ces corrections, le nombre d'évènements par seconde est donné par :

$$
n(\theta) = \sum_{runs} \frac{N(\theta)}{(T_{tot} - T_{dead}(\theta))\Lambda}
$$
\n(5.1)

où *N*(*θ*) est le nombre d'événements gamma, Λ = *exp*(−*λ*∆*t*) est la perte d'activité de la source et (*Ttot* −*Tdead*(*θ*)) est le temps d'acquisition corrigé du temps mort. La dernière colonne du tableau 5.7 montre l'impact de ces corrections appliquées à la raie *γ* de 122 keV du <sup>57</sup>Fe. Les chiffres présentés dans ce tableau sont des valeurs moyennées pour les détecteurs face à face, puisqu'ils voient la même anisotropie, cependant les corrections sont effectuées indépendamment pour chaque angle. Une fois ces nombres d'événements obtenus, on peut calculer les paramètres de fonction angulaire  $W(\theta) = \frac{N_{froid}}{N_{chaud}}$ en divisant le nombre d'événements à froid par le nombre d'événements à chaud pour chaque angle et chaque raie *γ*.

### **3.3 Evaluation des erreurs**

On évalue l'erreur statistique pour les nombres d'événements, donc pour l'intégrale des pics et le bruit de fond, en prenant la racine carré du nombre d'événements comme erreur. On considère la résolution temporelle de l'acquisition suffisamment bonne pour négliger les erreurs sur les temps d'acquisition et les temps mort. Les nombres d'événements sont évalués par moyenne statistique, donc leurs erreurs sont propagées à travers toutes les étapes de calcul comme suit : pour une fonction  $f(x_1, x_2, x_3,...)$ , son erreur  $\sigma(f)$  est donnée par :

$$
\sigma(f(x_1, x_2, x_3, \ldots)) = \sqrt{\left|\frac{\partial f}{\partial x_1}\right|^2 \sigma^2(x_1) + \left|\frac{\partial f}{\partial x_2}\right|^2 \sigma^2(x_2) + \left|\frac{\partial f}{\partial x_3}\right|^2 \sigma^2(x_3) + \ldots}
$$
(5.2)

## **4 Mesure des basses températures**

On a vu dans le chapitre 3 qu'il y a une aiguille de  ${}^{60}Co$  au point froid du cryostat, pour avoir la température au niveau de l'échantillon étudié. En effet, l'anisotropie du <sup>60</sup>Co étant connue très précisément en fonction de la température, on peut mesurer son anisotropie pour avoir la température lorsque cette dernière est trop basse pour utiliser des résistances. La température au point de mesure fluctue, il faut donc mieux l'évaluer sur chacun des runs plutôt que sur le run sommé. On évalue donc la température de tous les runs au moment de la somme, pour ensuite en faire la moyenne pondérée par le temps de chaque run. Une fonction est dédiée au calcul de la température des runs froids en observant l'anisotropie du <sup>60</sup>Co, elle prend aussi un run chaud en entrée pour extraire le rapport  $W(\theta)$ . Il est possible d'évaluer la température grâce aux raies  $\gamma$ à 1173 keV et 1333 keV du $^{60}\mathrm{Co.}$  En pratique on fera la moyenne des deux évaluations. Grâce à ce dispositif on a pu mesurer des températures aussi basses que  $8,84(5)$  mK.

### **5 Les deux techniques d'analyse**

Dans cette partie, je vais présenter les deux techniques que j'ai employées pour analyser les données, c'est-à-dire comment obtenir les mélanges de multipolarités *δ* en ayant mesuré la distribution angulaire  $W(\theta) = \frac{N_{froid}}{N_{chaud}}$  grâce aux données. On rappelle que la formule théorique de la distribution angulaire est :

$$
W(\theta) = 1 + f \sum_{\lambda} B_{\lambda}(I_0) U_{\lambda} Q_{\lambda} A_{\lambda} P_{\lambda}(\cos \theta). \tag{5.3}
$$

Le détail de chaque paramètre est donné dans le chapitre 2. Le paramètre important pour le mélange de multipolarités *δ* est *A<sup>λ</sup>* car il est directement lié à *δ* :

$$
A_{\lambda} = \frac{F_{\lambda}(L, L, I_f, I_i) + 2\delta F_{\lambda}(L, L', I_f, I_i) + \delta^2 F_{\lambda}(L', L', I_f, I_i)}{1 + \delta^2},\tag{5.4}
$$

pour une transition mélangée entre les multipolarrités L et L'.

On verra qu'il suffit de deux détecteurs disposés à 90◦ l'un de l'autre pour obtenir le mélange de multipolarités. Avec les quatre détecteurs de PolarEx on a donc quatre couples utiles (tableau 5.8) dont deux seulement sont indépendants.

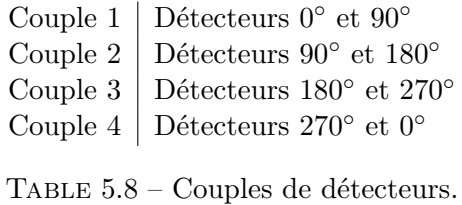

### **5.1 Technique 1 : Sensible à la mesure de la température**

La première technique, la plus évidente, consiste à calculer tous les paramètres de l'équation 5.3, *W*(*θ*) étant extrait des données, afin d'obtenir les coefficients de distribution angulaire  $A<sub>λ</sub>$ . Une fois obtenus, on en déduit le mélange de multipolarités grâce à l'équation 5.4.

En partant de l'équation 5.3, on peut facilement montrer en développant les polynômes de Legendre que les distributions angulaires sont  $<sup>1</sup>$ :</sup>

$$
W(0) = 1 + f B_2 U_2 Q_2 A_2 + f B_4 U_4 Q_4 A_4,\tag{5.5}
$$

$$
W(\pi/2) = 1 - \frac{1}{2} f B_2 U_2 Q_2 A_2 + \frac{3}{8} f B_4 U_4 Q_4 A_4.
$$
 (5.6)

Les paramètres *Bλ*, *U<sup>λ</sup> Q<sup>λ</sup>* 2 étant indépendants de l'angle *θ*, ils ne changent pas pour *θ* = 0 ou *π/*2. On a donc :

$$
Q_2 A_2 = \frac{\frac{3}{8}(1 - W(0)) + (W(\pi/2) - 1)}{-\frac{7}{8}fB_2U_2},
$$
\n(5.7)

$$
Q_4 A_4 = \frac{\frac{1}{2}(1 - W(0)) - (W(\pi/2) - 1)}{-\frac{7}{8}f B_4 U_4}.
$$
\n(5.8)

On peut ensuite résoudre l'équation du second degré 5.4 pour *A*<sup>2</sup> et *A*<sup>4</sup> afin d'obtenir *δ*. Chaque valeur de *A<sup>λ</sup>* nous donne deux valeurs de *δ*. En pratique on peut prendre celle donnée par *A*2, qui est la plus précise et qui est comprise dans les bornes données par celle des *A*4, afin de déterminer laquelle des deux solutions est la solution physique. Nous verrons dans le chapitre suivant une méthode rigoureuse pour choisir la bonne solution.

Deux problèmes majeurs se posent :

- Les paramètres *B<sup>λ</sup>* dépendent de la température donc la précision sur la mesure des mélanges de multipolarités va fortement dépendre de la précision sur la mesure de température.
- Les paramètres *U<sup>λ</sup>* requièrent une bonne connaissance du schéma de niveaux. Il est donc souvent impossible de les évaluer sans faire d'approximation. Il est aussi nécessaire d'avoir les valeurs absolues des *Qλ*.

Il est cependant possible d'avoir une précision suffisante sur la température, et d'avoir une connaissance du schéma de niveaux suffisamment bonne pour que les résultats donnés par cette technique

<sup>1.</sup> On ne prend que les  $\lambda$  pairs jusqu'à  $\lambda = 4$ , cf chap. 2.

<sup>2.</sup> En réalité ce n'est pas le cas pour  $Q_{\lambda}$ , ce sera discuté plus loin.

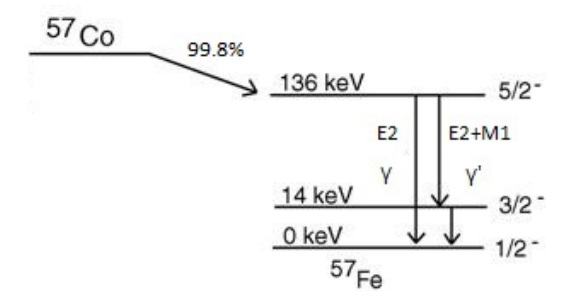

FIGURE  $5.11$  – Schéma de niveau simplifié du <sup>57</sup>Fe.

aient un sens. Sur les données disponibles, certaines raies *γ* ont été mesurées par cette méthode avec une très bonne précision comme présenté au chapitre suivant.

### **5.2 Technique 2 : Indépendante de la mesure de température**

Cette méthode, qui a été décrite par Fox et al. [28], permet de s'affranchir des contraintes exposées précédemment sous certaines conditions. L'idée de cette méthode est de partir du principe que les paramètres *B<sup>λ</sup>* et *U<sup>λ</sup>* dépendent uniquement de ce qu'il se passe dans le haut du schéma de niveau, et non du *γ* lui même, ils sont donc égaux pour tous les *γ* qui proviennent du même niveau nucléaire. En effet, le paramètre d'orientation *B<sup>λ</sup>* dépend des caractéristiques du noyau père et de la température. Le paramètre de désorientation  $U_{\lambda}$  dépend lui de toutes les transitions intermédiaires entre l'état orienté initial et celui d'intérêt. Cela veut dire que tous les *γ* issus du même niveau ont les mêmes *B<sup>λ</sup>* et *U<sup>λ</sup>* (par exemple  $\gamma$  et  $\gamma'$  sur la figure 5.11).

Le deuxième élément à prendre en compte est qu'une transition de pure multipolarité a un coefficient de distribution angulaire  $A_{\lambda}$  qui est directement connu :

$$
A_{\lambda} = F_{\lambda}(L, L, I_f, I_i). \tag{5.9}
$$

On a mesuré au préalable la distribution angulaire  $W(\theta)$ , on obtient alors la valeur du produit *BλU<sup>λ</sup>* pour tous les *γ* issus du même niveau nucléaire. Je vais prendre l'exemple du <sup>57</sup>Fe, dont je rappelle un schéma de niveau simplifié en figure 5.11.

Le niveau 5/2<sup>-</sup> décroît vers deux niveaux différents, le 3/2<sup>-</sup> via γ' et le 1/2<sup>-</sup> via γ. Comme expliqué précédemment, du fait que les deux transitions proviennent du même niveau, les coefficients  $B_{\lambda}$  et  $U_{\lambda}$  sont les mêmes pour les deux transitions.

Comme précédemment, on obtient les équations 5.7 et 5.8 pour les coefficients  $A_2$  et  $A_4$ , et aussi pour les coefficients  $A'_2$  et  $A'_4$  :

$$
Q_2 A_2 = \frac{\frac{3}{8}(1 - W(0)) + (W(\pi/2) - 1)}{-\frac{7}{8}fB_2U_2},
$$
\n(5.10)

$$
Q_2'A_2' = \frac{\frac{3}{8}(1 - W'(0)) + (W'(\pi/2) - 1)}{-\frac{7}{8}fB_2'U_2'},
$$
\n(5.11)

et :

$$
Q_4 A_4 = \frac{\frac{1}{2}(1 - W(0)) - (W(\pi/2) - 1)}{-\frac{7}{8}f B_4 U_4},
$$
\n(5.12)

$$
Q'_4 A'_4 = \frac{\frac{1}{2}(1 - W'(0)) - (W'(\pi/2) - 1)}{-\frac{7}{8}fB'_4U'_4}.
$$
\n(5.13)

Comme on l'a déjà souligné, les deux transitions viennent du même niveau et donc les deux dénominateurs sont égaux  $(B_2U_2 = B_2'U_2'$  et  $B_4U_4 = B_4'U_4'$ ). Les facteurs de corrections géométriques en revanche ne sont pas égaux puisqu'ils dépendent de l'énergie de la transition. On obtient alors :

$$
\frac{A_2}{A'_2} = \frac{\frac{3}{8}(1 - W(0)) + (W(\pi/2) - 1)}{\frac{3}{8}(1 - W'(0)) + (W'(\pi/2) - 1)} \frac{Q'_2}{Q_2},
$$
\n(5.14)

$$
\frac{A_4}{A'_4} = \frac{\frac{1}{2}(1 - W(0)) - (W(\pi/2) - 1)}{\frac{1}{2}(1 - W'(0)) - (W'(\pi/2) - 1)} \frac{Q'_4}{Q_4},
$$
\n(5.15)

où *W*(0) et *W*(*π/*2) sont mesurés à la même température. Il est donc possible de déterminer les rapports des coefficients *A<sup>λ</sup>* à partir de la mesure des *W*(*θ*). La transition *γ* est une transition de multipolarité pure *E*2 et la *γ*<sup>*c*</sup> est mélangée *E*2 + *M*1. Le coefficient  $A_\lambda$  de la transition pure est directement déduit de l'équation 5.9, on peut donc obtenir la valeur de  $A'_\lambda$  pour la transition  $\gamma'$  à partir des 2 équations précédentes (5.14, 5.15). On notera que dans ces deux équations, la correction géométrique qui sera décrite dans le prochain paragraphe fait intervenir le rapport des coefficients *Qλ*, et non pas les valeurs absolues de ces coefficients.

En combinant les équations 5.4 avec les coefficients  $A_{\lambda}$  obtenus des équations 5.14 et 5.15, on obtient les expressions suivantes pour les mélanges de multipolarités :

$$
\delta = \frac{-F_{\lambda}(L, L', I_f, I_i) \pm \sqrt{\Delta}}{F_{\lambda}(L', L', I_f, I_i) - A'_{\lambda}},\tag{5.16}
$$

où  $\Delta = F_{\lambda}(L, L', I_f, I_i)^2 - (F(L', L', I_f, I_i) - A'_{\lambda})(F(L, L, I_i, I_f) - A'_{\lambda}).$ 

### **5.3 Correction géométrique**

La correction de l'angle solide des détecteurs est la dernière correction à prendre en compte, elle est déjà incluse dans le formalisme de l'orientation nucléaire à basses températures sous la forme du facteur *Q<sup>λ</sup>* et s'applique après obtention des *W*(*θ*). On verra son impact dans la section 6. Les formules obtenues au paragraphe précédent sont valables si les facteurs de correction géométrique *Q<sup>λ</sup>* sont indépendant de l'angle (et donc du détecteur). Or, les détecteurs n'étant pas forcément les mêmes, et la symétrie du système n'étant pas parfaite, Roccia et al. [22] ont étendu le formalisme au cas où les corrections à appliquer sont différentes. Le calcul des facteurs *Q<sup>λ</sup>* a été détaillé dans le chapitre 3.

Pour  $Q_{\lambda}(0)$  différent de  $Q_{\lambda}(\pi/2)$  on introduit le coefficient  $\epsilon_{\lambda}$  comme suit :

$$
Q_{\lambda}(\pi/2) = Q_{\lambda}(0)(1 + \epsilon_{\lambda}).
$$
\n(5.17)

On peut alors définir :

$$
R_2 = \frac{3}{8}(1 - W(0)) + (W(\pi/2) - 1),\tag{5.18}
$$

$$
R_4 = \frac{1}{2}(1 - W(0)) - (W(\pi/2) - 1).
$$
\n(5.19)

Les équations 5.7 et 5.8 deviennent alors :

$$
Q_2(0)A_2 = \frac{R_2(7+3\epsilon_4) + R_4(3\epsilon_4)}{-\frac{49}{8} - \frac{21}{8}\epsilon_4 - \frac{28}{8}\epsilon_2} \frac{1}{fB_2U_2},\tag{5.20}
$$

$$
Q_4(0)A_4 = \frac{R_4(7+4\epsilon_2) + R_2(4\epsilon_2)}{-\frac{49}{8} - \frac{21}{8}\epsilon_4 - \frac{28}{8}\epsilon_2} \frac{1}{fB_4U_4}.
$$
\n(5.21)

On peut donc, avec ce formalisme, corriger de la géométrie des détecteurs tout en prenant en compte les différences possibles entre les différents détecteurs. On remarquera que dans les équations 5.20 et 5.21 seuls les coefficients *B<sup>λ</sup>* et *U<sup>λ</sup>* apparaissent, ce qui permet d'appliquer la méthode d'analyse 2, indépendante de la température, en comparant deux transitions issues d'un même niveau pour s'affranchir de ces coefficients.

# **6 Test sur un cas simple : le** <sup>57</sup>Fe

Dans cette partie je vais appliquer ce qui a été vu précédemment au <sup>57</sup>Fe afin d'en extraire le mélange de multipolarités *δ* du *γ* à 122 keV émis lors de la décroissance du niveau 5*/*2 <sup>−</sup> vers le 3*/*2 − (voir figure 5.11). Les deux techniques d'analyse seront utilisées et on pourra comparer les résultats avec la valeur obtenue par Fox et al. [28]. On rappelle que :

$$
B_{\lambda}(I_0, T) = \sqrt{2\lambda + 1} \sqrt{2I_0 + 1} \sum_{m} (-1)^{I_0 + m} \begin{pmatrix} I_0 & I_0 & \lambda \\ -m & m & 0 \end{pmatrix} p(m),
$$
 (5.22)

et que :

$$
U_{\lambda}(I_i, I_f, L) = (-1)^{I_i + I_f + L + \lambda} \sqrt{2I_i + 1} \left\{ \begin{array}{cc} I_i & I_i & \lambda \\ I_f & I_f & L \end{array} \right\}.
$$
 (5.23)

Après analyse des spectres de décroissance *γ*, on obtient les *W*(*θ*) qui sont donnés dans les tableaux 5.9 et 5.10.

|  | $90^{\circ}$                                                                   | $180^\circ$ | $270^\circ$ |
|--|--------------------------------------------------------------------------------|-------------|-------------|
|  | $122 \text{ keV}$   $1,1399(21)$   $0,9111(99)$   $1,1539(24)$   $0,9713(167)$ |             |             |
|  | 136 keV   $0,4382(62)$   $1,1863(441)$   $0,4082(75)$   $1,2284(572)$          |             |             |

TABLE 5.9 –  $W(\theta)$  du <sup>57</sup>Fe pour les données de 2014.

|                         | $90^{\circ}$                                                                     | $180^\circ$ | $270^\circ$                          |
|-------------------------|----------------------------------------------------------------------------------|-------------|--------------------------------------|
|                         | $122 \text{ keV}$   $1,1232(40)$   $0,98940(1535)$   $1,1224(19)$   $0,9407(33)$ |             |                                      |
| 136 keV   $0,5824(152)$ | 1,1523(562)                                                                      |             | $\mid$ 0,5779(71) $\mid$ 1,1728(145) |

TABLE  $5.10 - W(\theta)$  du <sup>57</sup>Fe pour les données de 2015.

### **6.1 Technique 1 : Sensible à la mesure de la température**

| $\mathfrak{m}$ | $p(m)$ pour 2014 | $p(m)$ pour 2015       |
|----------------|------------------|------------------------|
| $-3,5$         | 0,7436(3)        | $\overline{0,}6094(7)$ |
| $-2,5$         | 0,1907(2)        | 0,2382(2)              |
| $-1,5$         | 0,0489(1)        | 0,0931(2)              |
| $-0,5$         | 0,0125(1)        | 0,0364(2)              |
| 0,5            | 0,00321(2)       | 0,01423(9)             |
| 1,5            | 0,000824(5)      | 0,00556(5)             |
| 2,5            | 0,000211(2)      | 0,00217(2)             |
| 3,5            | 0,0000542(5)     | 0,00085(1)             |

TABLE  $5.11$  – Population des sous-niveaux nucléaires du <sup>57</sup>Fe peuplés selon la distribution de Boltzmann.

### **Données de 2014**

La température mesurée à 10,20(1) mK nous permet de calculer les populations  $p(m)$  des sousniveaux nucléaires présentées dans la colonne 2 du tableau 5.11. En utilisant l'équation 5.22, on évalue les paramètres d'orientation  $B_\lambda$  pour le <sup>57</sup>Fe à  $B_2 = 1,1963(7)$  et  $B_4 = 0,3284(7)$ .

La désintégration du <sup>57</sup>Co vers le <sup>57</sup>Fe va d'un état de spin 7*/*2 vers 5*/*2 en portant un moment angulaire  $L = 1$ , on trouve dans les tables <sup>1</sup> pour les coefficients de désorientation  $U_2(7/2, 5/2, 1) = 0.8748$ et  $U_4(7/2, 5/2, 1) = 0,5803$ .

Les facteurs de correction géométriques  $Q_{\lambda}(\theta)$ , dont l'évaluation est détaillée dans le chapitre 3, sont donnés dans le tableau 5.12. Les énergies des deux raies observées<sup>2</sup> étant très proches, on peut utiliser la même correction géométrique pour les deux.

| H                | $Q_2(\theta)$ | $Q_4(\theta)$ |
|------------------|---------------|---------------|
| $\Omega^{\circ}$ | 0,957(8)      | 0,860(25)     |
| $90^{\circ}$     | 0,960(7)      | 0,872(23)     |
| $180^\circ$      | 0,966(6)      | 0,889(20)     |
| $270^\circ$      | 0,954(8)      | 0,851(24)     |

TABLE 5.12 – Facteurs de correction géométriques  $Q(\theta)$  du <sup>57</sup>Fe pour 2014.

Les *W*(*θ*) mesurés et répertoriés dans le tableau 5.9 avec la connaissance des paramètres donnés précédemment permettent d'extraire les distributions angulaires *A<sup>λ</sup>* présentées dans le tableau 5.13

<sup>1.</sup> Appendices de Postma and Stone [7].

<sup>2. 122</sup> keV et 136 keV, mais on ne sert de la 136 keV seulement pour la méthode 2.

| Détecteurs                  | A <sub>2</sub> | $A_4$        |
|-----------------------------|----------------|--------------|
| $0^{\circ} + 90^{\circ}$    | 0,164(12)      | $-0,132(70)$ |
| $90^{\circ} + 180^{\circ}$  | 0,170(12)      | $-0,086(69)$ |
| $180^{\circ} + 270^{\circ}$ | 0,100(20)      | 0,334(118)   |
| $270^{\circ} + 0^{\circ}$   | 0,095(20)      | 0,294(120)   |

TABLE 5.13 – Distributions angulaires  $A_{\lambda}$  du  $\gamma$  à 122 keV du <sup>57</sup>Fe obtenues en 2014 par la méthode 1.

Grâce aux valeurs des *A<sup>λ</sup>* obtenues, et en résolvant l'équation 5.4, on peut extraire quatre évaluations du mélange de multipolarités *δ* pour chaque couple de détecteurs. En effet, l'équation 5.4 est une équation du second degré, qui a donc deux solutions, et on peut l'appliquer aux paramètres *A*<sup>2</sup> ou *A*4. Les valeurs de *δ* obtenues sont données dans le tableau 5.14. On verra dans le prochain chapitre comment choisir la solution à conserver. Dans la suite, on notera en indice du *δ* le coefficient utilisé (*A*<sup>2</sup> ou *A*4), et en exposant la solution de l'équation du second degré 5.4 (+ ou −). Par exemple la valeur obtenue en prenant la première solution de l'équation avec les  $A_2$  sera notée :  $\delta_2^+$ . On notera qu'il peut arriver que l'équation 5.4 n'ait pas de solution réelle.

|                             | $\mathcal{O}_{\Omega}$ | $\delta_2$    | $\mathcal{O}_A$          | $\delta$ <sup>1</sup> |
|-----------------------------|------------------------|---------------|--------------------------|-----------------------|
| $0^{\circ} + 90^{\circ}$    | 0,108(6)               | $-5,451(179)$ |                          | х                     |
| $90^{\circ} + 180^{\circ}$  | 0,106(6)               | $-5,363(173)$ |                          | х                     |
| $180^{\circ} + 270^{\circ}$ | 0,142(10)              | $-6,675(449)$ | $-0.949(318)$            | 0,949(318)            |
| $270^{\circ} + 0^{\circ}$   | 0,144(10)              | $-6,792(466)$ | $-0,845(296)$ 0.845(296) |                       |

TABLE 5.14 – Mélanges de multipolarités  $\delta_{\lambda}$  du  $\gamma$  à 122 keV du <sup>57</sup>Fe obtenus en 2014 par la méthode 1, un x indique qu'il n'y a pas de solution réelle.

### **Données de 2015**

En 2015 la température a été mesurée à 14,78(3) mK ce qui donne pour les paramètres d'orientation  $B_2 = 0.9173(18)$  et  $B_4 = 0.1579(13)$ . La température atteinte étant plus élevée qu'en 2014, l'orientation du système est moins forte. On notera aussi que la différence de précision sur la mesure de température se retrouve aussi sur l'incertitude sur *Bλ*. Les coefficients de désorientation ne changent pas :  $U_2(7/2, 5/2, 1) = 0.8748$  et  $U_4(7/2, 5/2, 1) = 0.5803$ . Les nouveaux  $Q_\lambda$  pour les corrections d'angles solides sont donnés dans le tableau 5.15.

| H                | $Q_2(\theta)$ | $Q_4(\theta)$ |
|------------------|---------------|---------------|
| $\Omega^{\circ}$ | 0,954(8)      | 0,852(26)     |
| $90^{\circ}$     | 0,954(8)      | 0,852(26)     |
| $180^\circ$      | 0,955(8)      | 0,856(25)     |
| $270^{\circ}$    | 0,955(8)      | 0,855(25)     |

TABLE 5.15 – Facteurs de correction géométriques  $Q(\theta)$  du <sup>57</sup>Fe pour 2015.

On aboutit aux distributions angulaires du tableau 5.16, pour ensuite extraire les mélanges de multipolarités *δ* donnés dans le tableau 5.17.

| Détecteurs                  | A <sub>2</sub> | $A_4$      |
|-----------------------------|----------------|------------|
| $0^{\circ} + 90^{\circ}$    | 0,100(23)      | 0,811(228) |
| $90^{\circ} + 180^{\circ}$  | 0,095(23)      | 0,747(227) |
| $180^{\circ} + 270^{\circ}$ | 0,161(5)       | 0,099(046) |
| $270^{\circ} + 0^{\circ}$   | 0,166(5)       | 0,162(51)  |

TABLE 5.16 – Distributions angulaires  $A_{\lambda}$  du  $\gamma$  à 122 keV du <sup>57</sup>Fe obtenues en 2015 par la méthode 1.

|                             | $\delta_{\Omega}$ | $\delta_{0}^{+}$ | $\mathcal{O}_A$ | $\delta_4$ |
|-----------------------------|-------------------|------------------|-----------------|------------|
| $0^{\circ} + 90^{\circ}$    | 0,142(12)         | $-6,670(534)$    |                 |            |
| $90^{\circ} + 180^{\circ}$  | 0,144(12)         | $-6,786(550)$    |                 |            |
| $180^{\circ} + 270^{\circ}$ | 0,110(2)          | $-5,501(73)$     | $-0,404(109)$   | 0,404(109) |
| $270^{\circ} + 0^{\circ}$   | 0,108(3)          | $-5,425(76)$     | $-0,549(112)$   | 0.549(112) |

TABLE 5.17 – Mélanges de multipolarités  $\delta_{\lambda}$  du  $\gamma$  à 122 keV du <sup>57</sup>Fe obtenus en 2015 par la méthode 1, un x indique qu'il n'y a pas de solution réelle.

### **6.2 Technique 2 : Indépendante de la mesure de température**

Pour la deuxième technique d'analyse, qui consiste à faire la comparaison avec une transition de pure multipolarité, on a uniquement besoin des  $W(\theta)$  qui sont dans les tableaux 5.9 et 5.10, ainsi que des facteurs géométriques des tableaux 5.12 et 5.15. Les distributions angulaires *A<sup>λ</sup>* du *γ* à 136 keV sont données dans les tables <sup>1</sup> comme étant *A*<sub>2</sub> = −0.5345 et *A*<sub>4</sub> = −0.6172. On obtient alors les distributions angulaires présentées dans les tableaux 5.18 et 5.19.

| Détecteurs                  | $A_2$     | $A_4$        |
|-----------------------------|-----------|--------------|
| $0^{\circ} + 90^{\circ}$    | 0,190(25) | $-0,121(85)$ |
| $90^{\circ} + 180^{\circ}$  | 0,193(25) | $-0,071(64)$ |
| $180^{\circ} + 270^{\circ}$ | 0,102(24) | 0,458(440)   |
| $270^{\circ} + 0^{\circ}$   | 0,099(24) | 0,491(580)   |

TABLE 5.18 – Distributions angulaires  $A_{\lambda}$  du  $\gamma$  à 122 keV du <sup>57</sup>Fe obtenues en 2014 par la méthode 2.

| Détecteurs                  | A <sub>2</sub> | $A_4$      |
|-----------------------------|----------------|------------|
| $0^{\circ} + 90^{\circ}$    | 0,126(39)      | 0,384(27)  |
| $90^{\circ} + 180^{\circ}$  | 0,119(38)      | 0,351(250) |
| $180^{\circ} + 270^{\circ}$ | 0,170(8)       | 0,120(72)  |
| $270^{\circ} + 0^{\circ}$   | 0,175(9)       | 0,201(106) |

TABLE 5.19 – Distributions angulaires  $A_\lambda$  du  $\gamma$  à 122 keV du <sup>57</sup>Fe obtenues en 2015 par la méthode 2.

De même que précédemment, on obtient les mélanges de multipolarités *δ* donnés en tableau 5.20 et 5.21 en résolvant l'équation 5.4.

Ce travail d'extraction des mélanges de multipolarités *δ* a été aussi effectué sur les transitions *γ* du <sup>56</sup>Fe. Toutes les valeurs sont données en annexe A dans des tableaux suivant le même modèle que ceux montrés précédemment. Dans le prochain chapitre, nous verrons comment discriminer les résultats de ces mélanges de multipolarités.

<sup>1.</sup> C'est une pure E2 donc  $A_{\lambda} = F_{\lambda}(L, L, I_f, I_i)$ , les *F* peuvent être trouvés en annexe de [7].

|                             | $\delta_{\Omega}$ | $\delta$ <sub>2</sub> | $\mathcal{O}_A$ |             |
|-----------------------------|-------------------|-----------------------|-----------------|-------------|
| $0^{\circ} + 90^{\circ}$    | 0,095(13)         | $-5,077(339)$         | х               | х           |
| $90^{\circ} + 180^{\circ}$  | 0,094(13)         | $-5,041(330)$         |                 | х           |
| $180^{\circ} + 270^{\circ}$ | 0,141(12)         | $-6,623(540)$         | $-1,361(1867)$  | 1,361(1867) |
| $270^{\circ} + 0^{\circ}$   | 0,142(12)         | $-6,696(559)$         | $-1,511(2933)$  | 0,845(2933) |

Table 5.20 – Mélanges de multipolarités $\delta_\lambda$  du $\gamma$ à 122 keV du $^{57}\text{Fe}$ obtenus en 2014 par la méthode 2, un x indique qu'il n'y a pas de solution réelle.

|                             | $\mathcal{O}_{\Omega}$ | $\delta_0$    | $\mathcal{O}_A$ |            |
|-----------------------------|------------------------|---------------|-----------------|------------|
| $0^{\circ} + 90^{\circ}$    | 0,128(20)              | $-6,119(757)$ | х               | X          |
| $90^{\circ} + 180^{\circ}$  | 0,131(20)              | $-6,246(767)$ |                 | X          |
| $180^{\circ} + 270^{\circ}$ | 0,106(4)               | $-5,364(124)$ | $-0,453(165)$   | 0,453(165) |
| $270^{\circ} + 0^{\circ}$   | 0,103(5)               | $-5,284(129)$ | $-0,631(233)$   | 0,631(233) |

Table 5.21 – Mélanges de multipolarités $\delta_\lambda$  du $\gamma$ à 122 keV du $^{57}\text{Fe}$ obtenus en 2015 par la méthode 2, un x indique qu'il n'y a pas de solution réelle.

# 6 **Résultats**

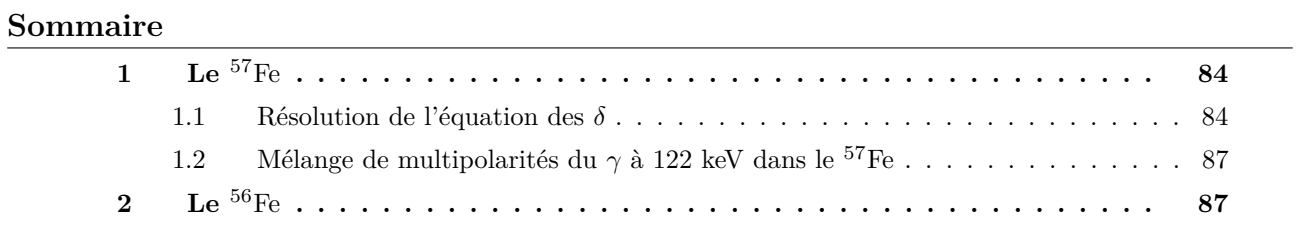

Dans le chapitre précédent, j'ai obtenu pour chaque ligne *γ* un jeu de résultats comportant un certain nombre de mélanges de multipolarités *δ*. Pour chacune des deux prises de données avec PolarEx, en 2014 et en 2015, on a deux techniques d'analyse distinctes (dépendante et indépendante de la température) qui donnent chacune quatre valeurs de *δ* pour chaque couple de détecteurs donc on a un maximum 1 de 16 *δ* par énergie de transition et par technique d'analyse. On ne peut bien sûr pas moyenner tout ces résultats entre eux car beaucoup sont corrélés. Il faut donc trouver des critères de sélection afin de pouvoir obtenir une valeur finale de *δ*. Je vais détailler ces critères pour le cas du  ${}^{57}Fe$ , je les appliquerai ensuite au  ${}^{56}Fe$ .

# **1 Le** <sup>57</sup>Fe

### **1.1 Résolution de l'équation des** *δ* **: exemple sur les données de 2014**

Une fois les coefficients  $A_{\lambda}$  obtenus, on obtient les mélanges de multipolarités  $\delta$  en résolvant l'équation :

$$
A_{\lambda} = \frac{F_{\lambda}(L, L, I_f, I_i) + 2\delta F_{\lambda}(L, L', I_f, I_i) + \delta^2 F_{\lambda}(L', L', I_f, I_i)}{1 + \delta^2}.
$$
(6.1)

avec  $F_{\lambda}$  des coefficients connus (annexe de [7]). C'est une équation du second degré, on peut donc avoir jusqu'à deux solutions mathématiquement possibles. De plus, on peut résoudre cette équation pour le cas  $\lambda = 2$  mais aussi  $\lambda = 4$ , ce qui donne quatre solutions possibles par couple de détecteurs. Pour faciliter la lecture, je redonne ici les valeurs des mélanges de multipolarités obtenues en 2014 dans les tableaux 6.1 et 6.2, correspondant aux tableaux 5.14 et 5.20 du chapitre précédent. Pour choisir la solution qui nous intéresse, et donc réduire à une unique solution par couple de détecteurs, on se sert du graphique montré en figure 6.1. Sur ce graphe on a tracé les mesures des  $W(\theta)$  d'un couple de détecteur donné (ici 0+90◦ ) avec les barres d'erreurs associées à ce point (correspondant au tableau 5.9). L'encadré en haut à droite est un zoom sur le point de mesure. L'ellipse en rouge représente les mélanges de multipolarités théoriques évalués avec les valeurs de *Bλ*, *U<sup>λ</sup>* et *Q<sup>λ</sup>* que l'on avait pour la mesure du point tracé. Les points indiqués sur l'ellipse rouge sont donc des valeurs de *δ*. Concrètement, on fait varier le paramètre *δ* dans l'équation 6.1 et on trace les points d'abscisse *W*(0) et d'ordonnée  $W(\pi/2)^2$  calculés à l'aide de la formule :

$$
W(\theta) = 1 + f \sum_{\lambda} B_{\lambda}(I_0, T) U_{\lambda} Q_{\lambda} A_{\lambda}(\delta) P_{\lambda}(cos\theta).
$$
 (6.2)

Enfin, on trouve aussi sur ce graphique les deux droites  $A_{\lambda} = cst$  pour  $\lambda = 2$  et  $\lambda = 4$ , toujours calculées avec les valeurs de  $B_\lambda$ ,  $U_\lambda$  et  $Q_\lambda$  décrites dans le chapitre précédent.

On s'intéresse en premier lieu au couple 0+90◦ à l'aide des valeurs de *δ* obtenues précédemment (tableau 6.1 et 6.2). On peut commencer par remarquer qu'aucune des deux méthodes ne donne de résultat en résolvant l'équation 6.1 pour *A*4. C'est très facile de le comprendre graphiquement en regardant la figure 6.1, la droite des *A*<sup>4</sup> = *cst* ne coupe pas l'ellipse il n'y a donc pas de solution réelle.

<sup>1.</sup> Maximum car certaines solution de l'équation 6.1 ne sont pas réelles.

<sup>2.</sup> Avec les angles mesurés par rapport à la direction de polarisation, on peut changer  $W(0)$  par  $W(\pi)$  et  $W(\pi/2)$  par *W*(3*π/*2).

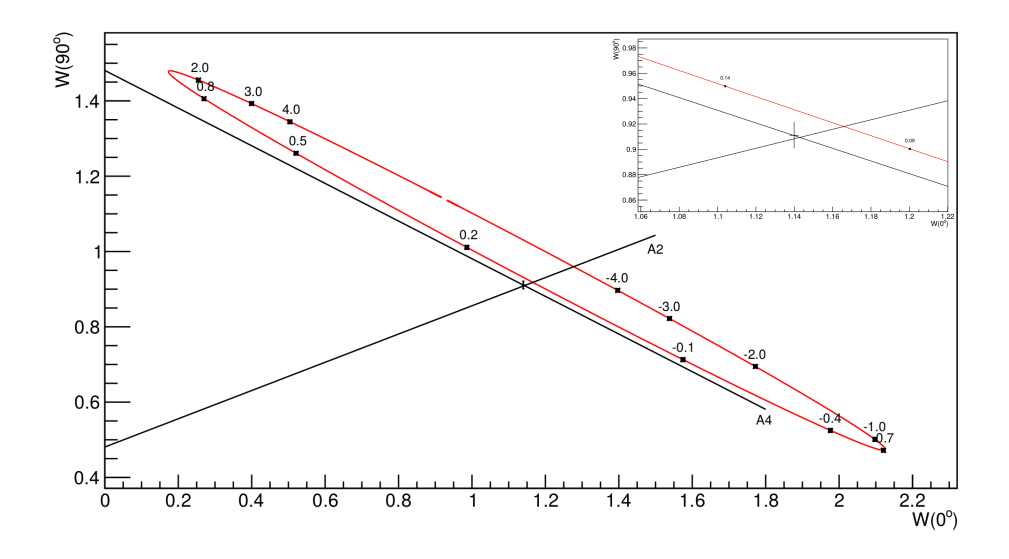

FIGURE 6.1 – Tracé paramétrique des fonctions angulaires  $W(\theta)$  pour la raie à 122 keV du <sup>57</sup>Fe avec les données de 2014.  $\theta = 0$  et 90<sup>°</sup>.

De plus, en regardant les deux solutions calculées avec les *A*2, on peut nettement voir qu'il faut choisir  $\delta$  =0,108(6) (tableau 6.1) pour la méthode 1 et  $\delta$  =0,095(13) (tableau 6.2) pour la méthode 2 car ces valeurs sont très proches du point de mesure des *W*( $\theta$ ). Les valeurs  $\delta = -5,451(179)$  et  $\delta = -5,077(339)$ sont elles beaucoup plus loin sur l'ellipse par rapport au point de mesure des *W*(*θ*). On utilisera toujours un graphique similaire pour le choix de la solution à utiliser. Le même graphique pour le couple de détecteurs complémentaires (180◦+270◦ ) est montré en figure 6.2. On notera que pour ce couple de détecteur la droite *A*<sup>4</sup> = *cst* coupe l'ellipse en deux points et on a bien réussi à calculer deux solutions réelles avec l'équation des *A*4, cependant la valeur à retenir est encore la solution que l'on a appelée  $\delta_2^-$  dans les tableaux 6.1 et 6.2, soit  $\delta$  =0,142(10) pour la méthode 1 et  $\delta$  =0,141(12) pour la méthode 2.

|                             | $\mathcal{O}_{\Omega}$ | $\delta_2$    | O <sub>A</sub>           | $\delta$          |
|-----------------------------|------------------------|---------------|--------------------------|-------------------|
| $0^{\circ} + 90^{\circ}$    | 0,108(6)               | $-5,451(179)$ | X                        | Х                 |
| $90^{\circ} + 180^{\circ}$  | 0,106(6)               | $-5,363(173)$ |                          | X                 |
| $180^{\circ} + 270^{\circ}$ | 0,142(10)              | $-6,675(449)$ | $-0.949(318)$ 0.949(318) |                   |
| $270^{\circ} + 0^{\circ}$   | 0,144(10)              | $-6,792(466)$ | $-0,845(296)$            | $\mid 0.845(296)$ |

TABLE 6.1 – Mélanges de multipolarités  $\delta_{\lambda}$  du  $\gamma$  à 122 keV du <sup>57</sup>Fe obtenus en 2014 par la méthode 1, un x indique qu'il n'y a pas de solution réelle.

Comme on l'a vu pour la raie  $\gamma$  à 122 keV du <sup>57</sup>Fe, on utilisera les valeurs de  $\delta$  nommées  $\delta_2^-$  ici. Le choix des couples de détecteurs importe peu à partir du moment où on utilise les quatre détecteurs une seule fois chacun. Il est d'ailleurs évident que les moyennes des couples 1 et 3 ou 2 et 4 sont les mêmes.

Il faut maintenant choisir la technique d'analyse la plus pertinente. Avant toute chose, il faut souligner que les résultats donnés par les deux techniques sont en bon accord, on pourra donc utiliser l'une ou l'autre au choix. La technique 2, qui est indépendante de la mesure de température, se sert

|                             | 0 <sub>2</sub> | $\delta_2$    | $\mathcal{O}_A$ | $\delta_4$         |
|-----------------------------|----------------|---------------|-----------------|--------------------|
| $0^{\circ} + 90^{\circ}$    | 0,095(13)      | $-5,077(339)$ | х               | Х                  |
| $90^{\circ} + 180^{\circ}$  | 0,094(13)      | $-5,041(330)$ |                 | х                  |
| $180^{\circ} + 270^{\circ}$ | 0,141(12)      | $-6,623(540)$ | $-1,361(1867)$  | 1,361(1867)        |
| $270^{\circ} + 0^{\circ}$   | 0,142(12)      | $-6,696(559)$ | $-1,511(2933)$  | $\mid 0.845(2933)$ |

TABLE 6.2 – Mélanges de multipolarités  $\delta_{\lambda}$  du  $\gamma$  à 122 keV du <sup>57</sup>Fe obtenus en 2014 par la méthode 2, un x indique qu'il n'y a pas de solution réelle.

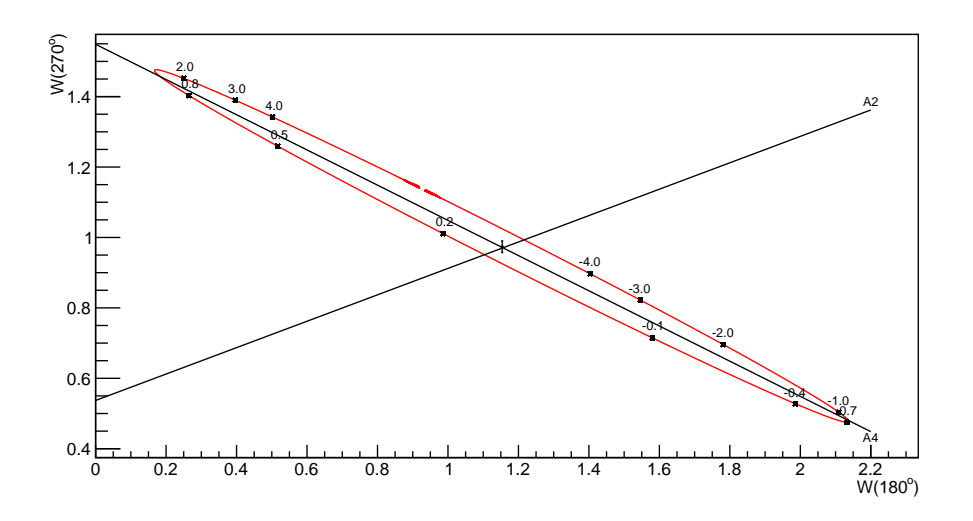

FIGURE 6.2 – Tracé paramétrique des fonctions angulaires  $W(\theta)$  pour la raie à 122 keV du <sup>57</sup>Fe avec les données de 2014.  $\theta = 180$  et 270°.

de la mesure d'une autre raie *γ* de pure multipolarité émise du même niveau, comme expliqué dans le chapitre 5. Il sera donc pertinent d'utiliser cette technique lorsque la statistique sur cette autre raie est suffisante, c'est-à-dire au moins aussi bonne que la raie d'intérêt. Pour le cas du <sup>57</sup>Fe la raie de pure multipolarité qui est utilisée (136 keV) a une statistique beaucoup plus faible que la raie étudiée (le rapport d'embranchement est 8 fois plus faible), on préférera donc choisir les valeurs calculées à l'aide de la technique 1, celle qui est dépendante de la mesure de température. On fera cette étude sur les données de 2014 et de 2015 avant de moyenner les résultats des deux jeux de données.

### **1.2 Mélange de multipolarités du** *γ* **à 122 keV dans le** <sup>57</sup>Fe

Avec les valeurs précédemment obtenues on obtient une mesure du mélange de multipolarités de *δ* = 0,112(2). Cette valeur est la moyenne des résultats obtenus par la méthode 1 avec les couples de détecteurs 0+90◦ et 180+270◦ pour 2014 et 2015, c'est à dire 0,108(6) et 0,142(10) pour 2014, ainsi que 0,142(12) et 0,110(2) pour 2015. Un calcul du paramètre *χ* 2 réduit pour cet ensemble de mesures donne :  $\chi^2 = 5.56$ . Cette valeur de  $\chi^2 > 1$  indique une sous-estimation des erreurs associées à ces mesures. Cette sous-estimation est dues à des erreurs systématiques non contrôlées, qui n'ont pas pu être identifiées. Afin de pallier ce problème, j'ai pondéré l'incertitude de mesure du résultat final par  $\sqrt{\chi^2}$  [29], ce qui donne un résultat final de  $\delta = 0,112(5)$ . Cette évaluation est en bon accord avec la mesure réalisée par Fox et al. [28] qui est  $\delta = 0.120(2)$ . Je tiens à rappeler que ces mesures ont été réalisées lors d'une expérience de commissionning de PolarEx, et donc le système n'était pas forcément optimisé, en particulier pour une mesure à si basse énergie. C'est donc un résultat très prometteur pour PolarEx et cela démontre qu'on est capable avec PolarEx de réaliser des mesures de très grandes précisions, et que le processus d'analyse est robuste pour pouvoir en extraire des résultats. Dans la prochaine section on s'intéressera au deuxième noyau d'intérêt, le <sup>56</sup>Fe.

# **2 Le** <sup>56</sup>Fe

Je vais maintenant appliquer ces deux techniques d'analyse au <sup>56</sup>Fe. Les températures moyennes étaient 10,20(1) mK en 2014 et 14,78(3) mK en 2015. Grâce à ces températures, j'ai calculé les populations *p*(*m*) des sous-niveaux nucléaires qui sont données dans le tableau 6.3. Les paramètres d'orientation *Bλ*, évalués avec l'équation 2.35 du chapitre 2 sont présentés dans le tableau 6.4. A l'aide des spectres à température chaude et froide j'ai pu appliquer les techniques présentées dans le chapitre 5, afin d'obtenir les distributions angulaires *W*(*θ*) qui sont données dans les tableaux 6.5 et 6.6. En 2014, l'électronique était réglée pour une gamme d'énergie beaucoup plus petite ( $E_{max} \approx 2.1 \text{ MeV}$ ). ce qui explique qu'il y ait beaucoup moins de valeurs sur ce jeu de données. De plus la statistique est aussi moins bonne, certaines transitions sont impossible à observer. J'ai aussi calculé les facteurs de correction géométrique *Q<sup>λ</sup>* pour toutes les transitions observées, ils sont donnés en annexe A dans les tableaux A.1 à A.3.

En utilisant les résultats obtenus j'ai pu appliquer les deux techniques d'analyse présentées dans le chapitre 5 afin d'extraire les rapports de mélanges δ pour les transitions du <sup>56</sup>Fe. J'ai d'abord obtenu les distributions angulaire  $A_\lambda$  avec les  $W(\theta)$  mesurés, ces coefficients  $A_\lambda$  sont donnés dans les

tableaux A.4 à A.8 de l'annexe A. Ils m'ont permis d'évaluer les rapports de mélanges donnés dans les tableaux A.9 à A.15 de la même annexe.

| m              | $p(m)$ pour 2014 | $p(m)$ pour 2015 |
|----------------|------------------|------------------|
| $-4$           | 0,6215(6)        | 0,4897(7)        |
| $-3$           | 0,23529(9)       | 0,25047(1)       |
| $-2$           | 0,0891(1)        | 0,1281(2)        |
| $-1$           | 0,03372(8)       | 0,0655(2)        |
| 0              | 0,01276(4)       | 0,0335(1)        |
| 1              | 0,00483(2)       | 0,01715(9)       |
| $\overline{2}$ | 0,001829(9)      | 0,00877(6)       |
| 3              | 0,000692(4)      | 0,00449(4)       |
| 4              | 0,000262(2)      | 0,00229(4)       |

Table 6.3 – Population des sous-niveaux nucléaires du <sup>56</sup>Fe peuplés selon la distribution de Boltzmann.

|       | 2014       | 2015      |
|-------|------------|-----------|
| Вэ    | 0,7059(17) | 0,9929(8) |
| $B_4$ | 0,0922(1)  | 0,2230(7) |

TABLE 6.4 – Paramètre d'orientation  $B_\lambda$  pour le <sup>56</sup>Fe.

Comme pour le <sup>57</sup>Fe, les rapports de mélanges obtenus à cette étape sont issus de la résolution de l'équation 6.1. Il faut maintenant discriminer les résultats pour obtenir les valeurs finales. Comme pour le <sup>57</sup>Fe je me suis servi des ellipses présentées dans la section précédente. J'ai choisi de ne pas les montrer ici pour la raison évidente qu'il y en quatre par *γ* et par année. Cependant, la méthode pour les tracer est expliquée dans la section précédente, et tous les chiffres nécessaires sont donnés. De plus, les rapports de mélange pour les raies d'énergies 1038 keV et 1772 keV, qui sont les seuls supérieur à 1, ont été pondérés par la racine de leurs  $\chi^2$  réduits, respectivement  $\chi^2 = 19.7$  et 16,6, comme pour le <sup>57</sup>Fe. Les valeurs obtenues sont présentées dans le tableau 6.7.

En plus des résultats finaux donnés dans le tableau 6.7, les données pour certaines transitions ne permettent pas de conclure, mais je peux quand même proposer des valeurs qui nécessitent une confirmation. On a alors les rapports de mélanges suivants : 0,332(415) pour la transition à 997 keV,  $-0,100(99)$  pour la transition à 1140 keV,  $-0,231(248)$  pour la transition à 1640 keV et 0,056(170) pour la transition à 2523 keV. Pour cette dernière transition, à 2523 keV, *δ* =0,056(170) semble tout de même être un très bon candidat et on l'utilisera dans le prochain chapitre pour le calcul des probabilités de transition réduites.

Maintenant que j'ai obtenu ces rapports de mélange, je vais dans le prochain chapitre m'en servir pour faire une comparaison avec des calculs de modèle en couches.

|      | $W(\theta)$<br>2014 |              |              |              |  |  |
|------|---------------------|--------------|--------------|--------------|--|--|
|      | $0^{\circ}$         | $90^{\circ}$ | $180^\circ$  | $270^\circ$  |  |  |
| 734  | 0,6956(1563)        | 1,5387(5779) | 0,8536(2171) | 0,6611(1383) |  |  |
| 788  | 1,8135(1086)        | 0,4149(1097) | 2,1494(1662) | 0,5681(760)  |  |  |
| 847  | 0,6153(7)           | 1,1637(23)   | 0,6015(8)    | 1,1653(10)   |  |  |
| 897  | 1,1930(3033)        | 0,8621(1007) | 0,3435(2793) | 1,0295(2949) |  |  |
| 977  | 0,6742(216)         | 1,1658(516)  | 0,5826(310)  | 1,1829(248)  |  |  |
| 997  | 2,0501(4435)        | 1,0257(4111) | 1,9127(4966) | 0,2520(3215) |  |  |
| 1038 | 0,6563(27)          | 1,1764(54)   | 0,6452(31)   | 1,1737(36)   |  |  |
| 1140 | 0,6970(989)         |              | 0,5224(1455) | 0,9849(1550) |  |  |
| 1199 | 0,7815(2553)        |              |              | 0,7168(2125) |  |  |
| 1238 | 0,6365(8)           | 1,1621(13)   | 0,6210(10)   | 1,1584(13)   |  |  |
| 1360 | 0,9761(54)          | 1,0149(99)   | 0,9791(69)   | 1,0031(59)   |  |  |
| 1443 | 0,6204(1217)        | 1,0061(149)  | 0,6409(1497) | 1,1993(814)  |  |  |
| 1772 | 1,1118(28)          | 0,9401(36)   | 1,0998(36)   | 0,9357(27)   |  |  |
| 1810 | 0,8841(249)         | 1,1686(588)  | 0,8122(331)  | 1,0584(267)  |  |  |
| 2015 | 0,5619(55)          | 1,2840(622)  | 0,5307(75)   | 1,3304(84)   |  |  |
| 2035 | 1,0207(40)          | 0,9839(189)  | 1,0239(52)   | 0,9843(42)   |  |  |

TABLE 6.5 –  $W(\theta)$  du <sup>56</sup>Fe pour les données de 2014.

|      | $W(\theta)$ 2015 |              |              |              |
|------|------------------|--------------|--------------|--------------|
|      | $0^{\circ}$      | $90^{\circ}$ | $180^\circ$  | $270^\circ$  |
| 486  | 1,2938(3287)     | 0,6073(2097) | 1,0700(2300) | 0,8101(2284) |
| 734  | 1,1660(958)      | 0,9456(1471) | 1,1064(1376) | 0,9108(649)  |
| 788  | 1,7257(662)      | 0,6690(367)  | 1,7235(498)  | 0,5812(366)  |
| 847  | 0,7075(4)        | 1,1329(6)    | 0,7082(6)    | 1,1265(5)    |
| 897  | 1,0927(1782)     | 1,0436(1881) | 0,9845(1718) | 1,1011(2089) |
| 977  | 0,7032(126)      | 1,1509(118)  | 0,6871(92)   | 1,1409(108)  |
| 997  | 1,6099(4444)     | 0,8045(2383) | 1,8136(3406) | 0,3422(1390) |
| 1038 | 0,7266(15)       | 1,1365(18)   | 0,7278(14)   | 1,1294(17)   |
| 1089 | 0,9836(2475)     | 1,0760(2689) | 0,7188(1829) | 1,0342(1581) |
| 1140 | 0,7351(692)      | 1,1512(778)  | 0,8422(648)  | 1,0644(620)  |
| 1160 | 1,0595(1153)     | 1,0689(1083) | 1,1194(2419) | 1,0358(841)  |
| 1199 | 0,8956(1493)     | 1,0402(2013) | 1,1927(2031) | 0,9866(1590) |
| 1238 | 0,7213(5)        | 1,1268(7)    | 0,7212(5)    | 1,1228(7)    |
| 1360 | 0,9941(39)       | 1,0110(35)   | 0,9883(36)   | 1,0117(32)   |
| 1443 | 0,8564(1353)     | 1,1105(934)  | 0,7710(999)  | 1,0629(744)  |
| 1640 | 0,7155(1022)     | 0,9998(1022) | 0,7275(1178) | 1,4301(1377) |
| 1772 | 1,0970(18)       | 0,9502(16)   | 1,0939(17)   | 0,9488(15)   |
| 1810 | 0,8968(178)      | 1,0542(165)  | 0,8535(171)  | 1,0553(155)  |
| 1964 | 1,3398(176)      | 0,8519(116)  | 1,2924(166)  | 0,8428(102)  |
| 2015 | 0,6472(42)       | 1,1739(48)   | 0,6620(41)   | 1,1675(46)   |
| 2035 | 1,0313(28)       | 0,9881(24)   | 1,0346(26)   | 0,9893(23)   |
| 2113 | 0,6383(231)      | 1,1783(302)  | 0,6767(265)  | 1,1512(245)  |
| 2213 | 1,2251(434)      | 0,9232(381)  | 1,3636(710)  | 0,8933(307)  |
| 2276 | 0,8829(694)      | 1,2031(586)  | 0,7573(537)  | 1,0343(432)  |
| 2374 | 0,2565(1189)     | 1,3704(1266) | 0,3482(1101) | 1,4847(1242) |
| 2522 | 0,8693(1000)     | 1,2354(1085) | 0,8445(970)  | 1,1174(1008) |
| 2598 | 1,5697(23)       | 0,7222(14)   | 1,5560(22)   | 0,7185(13)   |
| 3009 | 1,2082(1171)     | 0,9054(1013) | 1,1819(115)  | 0,8883(98)   |
| 3202 | 0,6504(34)       | 1,1812(50)   | 0,6423(33)   | 1,1815(48)   |
| 3253 | 0,6987(23)       | 1,1385(30)   | 0,6995(23)   | 1,1328(28)   |
| 3273 | 0,7283(56)       | 1,1543(67)   | 0,7220(58)   | 1,1542(63)   |
| 3369 | 0,6406(2082)     | 0,9469(2380) | 1,2073(3925) | 1,2871(2576) |

TABLE  $6.6 - W(\theta)$  du <sup>56</sup>Fe pour les données de 2015.

| $E$ [keV] | $\delta_{mesur\acute{e}}$ | $\delta_{NuDAt}$      |
|-----------|---------------------------|-----------------------|
| 486       | 0,023(145)                |                       |
| 734       | 0,095(76)                 | $-0,02(2)$            |
| 897       | $\overline{0,}209(68)$    |                       |
| 977       | 0,040(24)                 | 0,07(3)               |
| 1038      | 0,046(18)                 | 0,0(5)                |
| 1089      | 0,312(170)                | 0,43(12)              |
| 1160      | 0,197(81)                 | 0,064(16)             |
| 1199      | 0,124(105)                |                       |
| 1360      | $-0,121(3)$               | $-0,11(1)$            |
| 1443      | $-0,166(91)$              |                       |
| 1772      | 0,008(4)                  | 0,004(5)              |
| 1810      | $-0,102(23)$              | $-0,18(1)$            |
| 1964      | 0,264(13)                 | 0,22(3)               |
| 2015      | 0,634(32)                 | 0,68(5)               |
| 2035      | $-0,072(2)$               | 0,073(5)              |
| 2113      | 0,271(75)                 | 0,27(3)               |
| 2213      | $-1,304(450)$             | $-3,0(10)$            |
| 2598      | $-0,401(2)$               | $-0,28(2)$            |
| 3009      | 0,075(61)                 | 0,065(5)              |
| 3202      | 0,584(7)                  | 0,50(1)               |
| 3273      | 0,488(7)                  | $\overline{0,}420(4)$ |
| 3369      | 0,206(467)                |                       |

TABLE 6.7 – Tableau des rapports de mélange $\delta$  du  $^{56}{\rm Fe.}$  La première colonne correspond aux énergies des transitions, la seconde colonne contient les résultats finaux obtenus lors de ce travail et la troisième colonne contient les valeurs connues dans NuDat.

# 7 **Interprétation**

Dans ce chapitre j'utilise les résultats obtenus précédemment pour les corréler aux résultats théoriques sur les états excités du <sup>56</sup>Fe, afin d'illustrer l'apport de l'analyse d'une expérience d'orientation nucléaire réalisée avec PolarEx. Les calculs de modèle en couches présentés ont été effectués par Alain Astier de l'IJCLab.

## **1 Probabilités de transition réduites**

Je présente dans le tableau 7.1 les probabilités de transition réduites *B*(*M*1) et *B*(*E*2) calculées pour les transitions du <sup>56</sup>Fe. J'ai appelé  $B_{exp}$  celles dépendantes du rapport de mélange  $\delta$  et évaluées à l'aide des formules 2.26 et 2.27. On peut ensuite les comparer aux probabilités de transition réduites pour des transitions non mélangées et calculées à partir du temps de vie, appelées ici *Bpure*. Cela revient à omettre les facteurs  $\frac{1}{1+\delta^2}$  et  $\frac{\delta^2}{1+\delta^2}$  $\frac{\delta^2}{1+\delta^2}$  dans les formules 2.26 et 2.27. Les incertitudes sur les valeurs des *Bexp* prennent en compte les erreurs sur les rapports de mélange *δ* calculés dans le chapitre précédent et répertoriés dans le tableau 6.7, ainsi que les erreurs sur les temps de vie et les rapports d'embranchement données dans la littérature [30]. Les *Bpure* ne dépendent que des énergies des transitions, des rapports d'embranchement et des temps de vie des niveaux associés [30], les erreurs des *Bpure* incluent donc aussi les erreurs sur les temps de vie et les rapports d'embranchement. Dans les deux cas j'ai négligé les incertitudes sur l'énergie des transitions qui sont totalement négligeables devant les autres incertitudes.

Dans le tableau 7.1, on voit que les *Bexp*(*M*1) évaluées avec les rapports de mélange de multipolarités *δ* sont très similaires à celles évaluées pour des transitions de pure multipolarité *M*1. C'est une très bonne indication que ces transitions ont pour composante principale la multipolarité *M*1. On peut d'ailleurs remarquer que la transition à 2213 keV, qui est la seule à avoir un rapport de mélange supérieur à 1 en valeur absolue (elle n'est donc pas dominée par la composante *M*1), est la seule à ne pas avoir cette similarité entre *Bexp* et *Bpure*. On retiendra donc que le <sup>56</sup>Fe a une forte tendance à générer des transitions *γ* principalement dominées par une composante électromagnétique *M*1. Cet effet a déjà été prédit par Brown and Larsen [31]. Le tableau 7.2 redonne les rapports de mélange mesurés dans cette étude, ainsi que les probabilités de transition évaluées dans ce chapitre et présente aussi les valeurs adoptées dans la littérature et extraites de [30]. Lorsqu'elles existent, il y a un très

| Energie [keV] | $B_{exp}(M1)$ [ $\mu$ <sub>N</sub> <sup>2</sup> fm] | $B_{exp}(E2)$ [e <sup>2</sup> fm <sup>4</sup> ] | $B_{pure}(M1)$ [ $\mu$ <sub>N</sub> <sup>2</sup> fm] | $B_{pure}(E2)$ [e <sup>2</sup> fm <sup>4</sup> ] |
|---------------|-----------------------------------------------------|-------------------------------------------------|------------------------------------------------------|--------------------------------------------------|
| 486           | $2,14(29) \times 10^{-2}$                           | 0,685(8630)                                     | $2,\overline{14(29)\times 10^{-2}}$                  | $1,30(17)\times 10^3$                            |
| 734           | $4,51(56) \times 10^{-2}$                           | 10,9(173)                                       | $4,55(56)\times10^{-2}$                              | $1,21(15) \times 10^3$                           |
| 847           | $1,\!07(4)\times10^{-2}$                            | 0,193(15)                                       | $1,07(4) \times 10^{-2}$                             | 214(8)                                           |
| 897           | $8,85(109) \times 10^{-3}$                          | 6,91(439)                                       | $9,24(111) \times 10^{-3}$                           | $\overline{165(20)}$                             |
| 977           | 0,110(13)                                           | $\overline{2,65(319)}$                          | 0,110(13)                                            | $1,\!66(19)\times10^3$                           |
| 1038          | 0,742(190)                                          | $\overline{20,9(65)}$                           | 0,744(190)                                           | $9,92(25\overline{3})\times 10^3$                |
| 1089          | $5,46(242)\times 10^{-2}$                           | 64,4(697)                                       | $5,99(259)\times 10^{-2}$                            | 726(314)                                         |
| 1160          | $1,\overline{54(45)}\times 10^{-3}$                 | 0,639(538)                                      | $1,60(46) \times 10^{-3}$                            | 17,1(49)                                         |
| 1199          | $2,\overline{32(28)\times 10^{-3}}$                 | 0,356(595)                                      | $2,35(28) \times 10^{-3}$                            | 23,5(28)                                         |
| 1238          | $3,24(61)\times 10^{-2}$                            | 0,255(51)                                       | $3,24(62)\times 10^{-2}$                             | 304(58)                                          |
| 1360          | 0,107(18)                                           | 12,2(22)                                        | 0,109(19)                                            | 843(145)                                         |
| 1443          | $4,23(52)\times10^{-3}$                             | 0,804(863)                                      | $4,35(52)\times10^{-3}$                              | 30,0(36)                                         |
| 1771          | 0,260(31)                                           | $7,62(\overline{211})\times 10^{-2}$            | 0,260(31)                                            | $1,19(\overline{14}) \times 10^3$                |
| 1811          | 0,304(15)                                           | 13,8(62)                                        | 0,307(15)                                            | $1,\frac{34(6)}{10^3}$                           |
| 1964          | $\overline{0,124(53)}$                              | 32,1(141)                                       | 0,132(57)                                            | 492(211)                                         |
| 2015          | $1,90(23) \times 10^{-2}$                           | 27,0(37)                                        | $2,67(31) \times 10^{-2}$                            | 94,3(111)                                        |
| $2035\,$      | $2,59(74) \times 10^{-2}$                           | 0,466(136)                                      | $2,60(74) \times 10^{-2}$                            | 90,3(258)                                        |
| 2113          | 0,136(16)                                           | 32,1(169)                                       | 0,146(16)                                            | $\overline{470(52)}$                             |
| 2213          | $1,28(80) \times 10^{-3}$                           | 6,37(332)                                       | $3,45(\overline{157}) \times 10^{-3}$                | 10,1(46)                                         |
| 2276          | $5,95(\overline{156})$                              | $1,34(235)\times 10^{-2}$                       | $6,00(157) \times 10^{-4}$                           | 1,66(44)                                         |
| $2523\,$      | 0,123(22)                                           | 0,870(5267)                                     | 0,123(22)                                            | $\overline{278(49)}$                             |
| $2599\,$      | $5,24(90)\times 10^{-2}$                            | 17,9(31)                                        | $6,\overline{08(105)\times 10^{-2}}$                 | 129(22)                                          |
| 3010          | $\frac{3,41(42)\times10^{-3}}{2}$                   | $3,02(490)\times 10^{-2}$                       | $3,41(42)\times10^{-3}$                              | 5,40(66)                                         |
| 3202          | $\overline{0,103(44)}$                              | 49,4(212)                                       | $\overline{0,139(59)}$                               | 194(83)                                          |
| $3254\,$      | $1,65(19) \times 10^{-2}$                           | $6,53(123)\times 10^{-2}$                       | $1,66(19) \times 10^{-2}$                            | 22,5(26)                                         |
| 3273          | $1,21(35) \times 10^{-3}$                           | 0,386(111)                                      | $1,50(43) \times 10^{-3}$                            | 2,01(57)                                         |
| 3370          | $8,45(222)\times10^{-3}$                            | 0,453(1972)                                     | $8,80(164) \times 10^{-3}$                           | $11,\overline{1}$ $\overline{(21)}$              |

Table 7.1 – Probabilités de transition pour le <sup>56</sup>Fe. L'indice *exp* indique qu'elles sont calculées avec les rapports de mélange *δ* évalués dans le chapitre précédent, et l'indice *pure* indique qu'elles sont calculées pour des transitions de pure multipolarité.

bon accord entre les valeurs de la littérature et celles obtenues dans ce travail.

# **2 Niveaux de particules individuelles dans HFB et diagramme de Nilsson**

Le <sup>56</sup>Fe est constitué de 26 protons et 30 neutrons. On peut donc, dans une vision de modèle en couches, considérer un cœur inerte de 20 protons et 28 neutrons. On verra cependant que certains états nécessitent de briser ce cœur de neutron et d'exciter un neutron au dessus de ce nombre magique N=28. La figure 7.1 montre les énergies des niveaux de particules individuelles du <sup>56</sup>Fe en fonction du paramètre de déformation *β*. Ces niveaux sont issus d'un calcul Hartree-Fock-Bogoliubov afin de prendre en compte les effets de champ moyen et les corrélations d'appariement dans ce noyau. Le paramètre de déformation *β* au minimum HFB est *β* =0,256 [32]. *β >* 0 nous indique une déformation « prolate ». On peut comparer ce diagramme au diagramme de Nilsson montré en figure 7.2, qui représente les énergies de particules individuelles évaluées avec un potentiel de Nilsson.

On peut noter que les niveaux de particules individuelles, dans la théorie Hartree-Fock-Bogoliubov comme dans le modèle de Nilsson, sont sensibles à la déformation, ce qui est important du fait que le <sup>56</sup>Fe présente une déformation relativement forte. Ensuite, une observation très importante est que les orbitales neutron 1*f*5*/*<sup>2</sup> et 2*p*1*/*<sup>2</sup> sont inversées. Par rapport au potentiel de Nilsson, le calcul HFB montre que le niveau de particule individuelle noté <sup>1</sup>*/*2, formant à lui seul l'orbitale 2*p*1*/*<sup>2</sup> , est beaucoup plus bas en énergie et il passe donc en dessous des niveaux de l'orbitale 1*f*5*/*<sup>2</sup> . On peut d'ailleurs remarquer que lorsque la déformation augmente, le niveau <sup>1</sup>*/*<sup>2</sup> formant l'orbitale 2*p*1*/*<sup>2</sup> voit son énergie diminuer d'autant plus, comme s'il était repoussé par le niveau <sup>1</sup>*/*<sup>2</sup> de l'orbitale 1*f*5*/*<sup>2</sup> , cela indique probablement une forte interaction entre ces deux niveaux. Les orbitales de valence que l'on va utiliser pour les calculs de modèle en couches sont :  $(1f_{7/2}, 2p_{3/2}, 2p_{1/2}, 1f_{5/2})$ .

La lecture du diagramme de la figure 7.1 permet aussi d'expliquer très simplement le fait que tous les états excités du <sup>56</sup>Fe de basse énergie sont de parité positive. En partant du niveau de Fermi et en regardant les énergies croissantes, les premiers niveaux de particules individuelles sont tous de parité négative. Le <sup>56</sup>Fe étant un noyau pair-pair, tous les nucléons sont appariés dans l'état fondamental et le niveau fondamental est donc de spin-parité  $J\pi = 0^+$ . Ensuite, lorsqu'une paire se brise pour former un des états excités du noyau, il y a alors deux nucléons chacun sur un niveau de particule individuelle de parité négative. Le couplage de deux parités négatives donne une parité positive. Pour avoir un état excité avec une parité négative dans le schéma de niveau du <sup>56</sup>Fe, il faut briser une paire de nucléons et exciter un de ces nucléons sur un niveau de particule individuelle avec une parité positive, qui sont tous situés beaucoup plus haut en énergie. Expérimentalement on trouve bien le premier niveau de parité négative à une énergie supérieure à 3 MeV.

### **3 Calculs de modèle en couches**

Les calculs de modèle en couches présentés dans cette section ont été réalisés avec le code NU-SHELLX [34]. L'interaction utilisée s'appelle GPFX1A [35][36], c'est l'interaction recommandée pour la couche de valence *pf*. En tout, 23 niveaux ont été produits jusqu'à 4,4 MeV en se limitant à 5

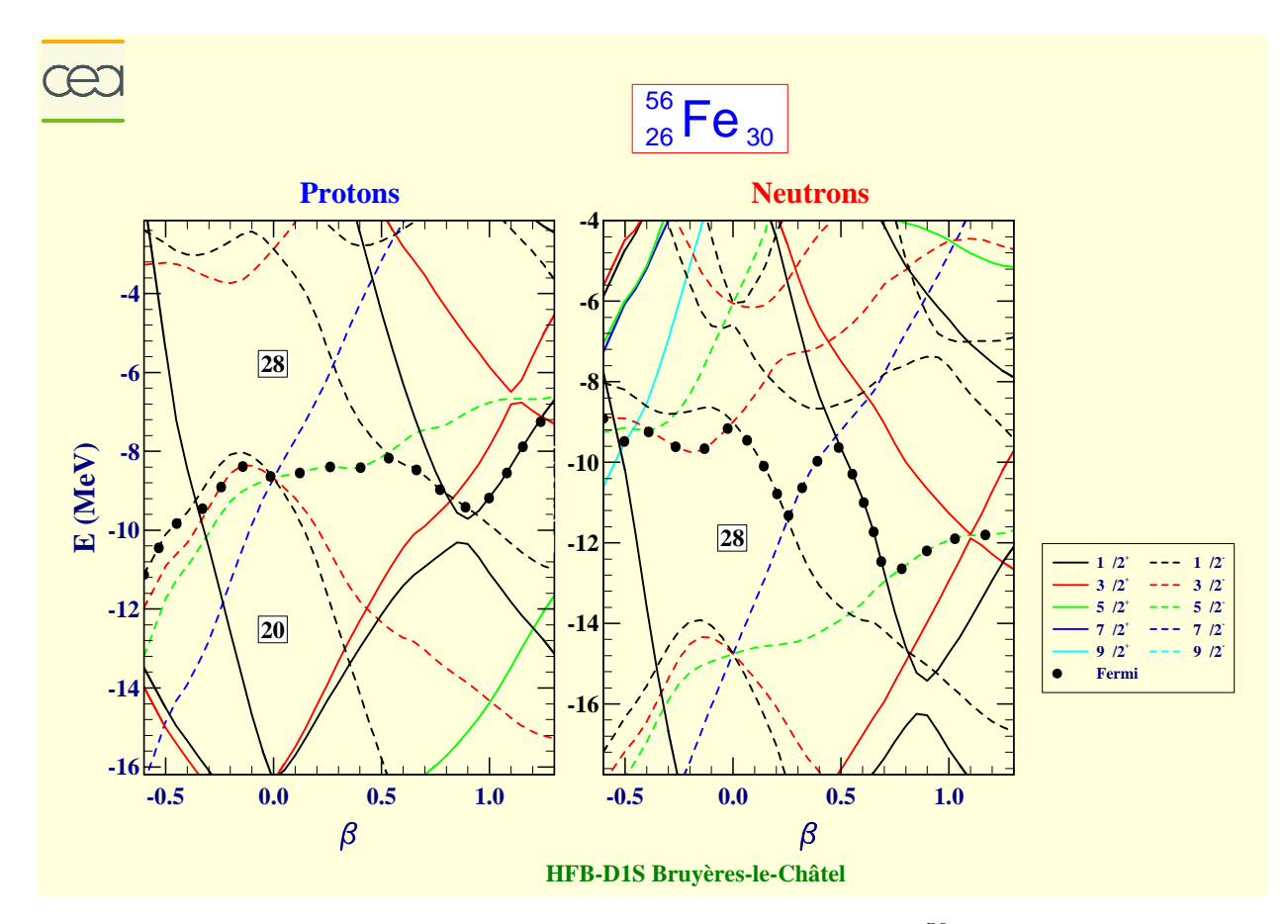

FIGURE 7.1 – Diagramme des niveaux de particules individuelles pour le <sup>56</sup>Fe évalués à l'aide de HFB, extrait de [33]. Les lignes pleines correspondent aux parités positives et les pointillées aux parités négatives.

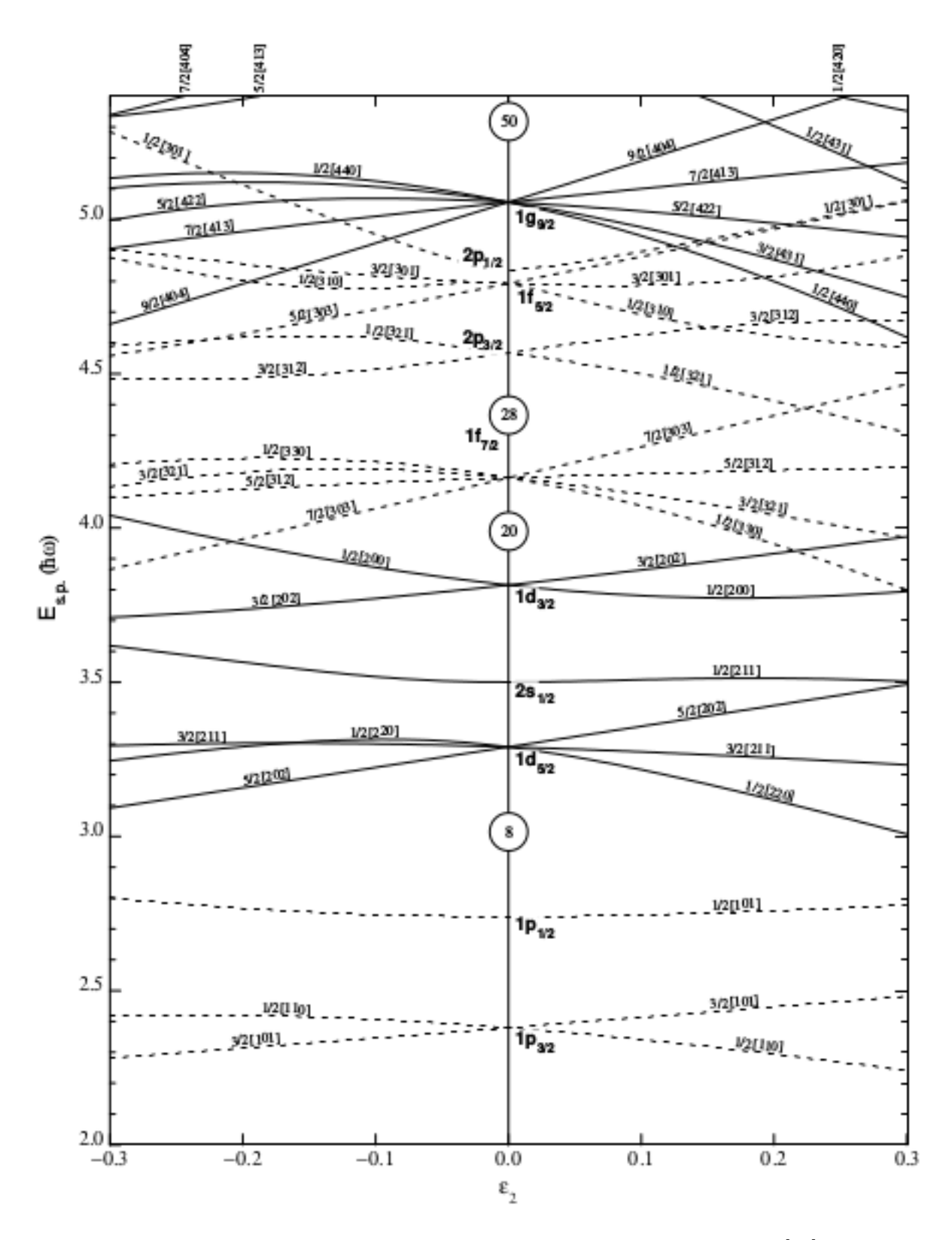

Figure 7.2 – Diagramme de Nilsson pour Z et N *<* 50, extrait de [27].

niveaux pour une même valeur de spin. Ce modèle n'inclut pas les niveaux de parité négative qui commencent expérimentalement à 3,08 MeV[30]. Comme il a été écrit dans la section précédente, l'espace de valence utilisé est : (1*f*7*/*<sup>2</sup> , 2*p*3*/*<sup>2</sup> , 2*p*1*/*<sup>2</sup> , 1*f*5*/*<sup>2</sup> ), et on place 4 protons et 6 neutrons sur les orbitales 1*f*7*/*<sup>2</sup> . Pour chaque niveau on a beaucoup d'informations disponibles : spin/parité, temps de vie, les transitions *γ* partant du niveau avec leur rapport d'embranchement, *B*(*M*1) et *B*(*E*2), et on a aussi accès aux configurations protons/neutrons permettant de créer ce niveau.

J'ai fait la comparaison des niveaux mesurés expérimentalement avec ceux calculés avec ce code. Pour faire l'identification j'ai commencé par chercher les niveaux avec le bon spin et avec une énergie proche des niveaux expérimentaux. Ensuite, j'ai comparé les énergies des transitions *γ* les plus intenses de chaque niveau, ainsi que leurs probabilités de transition réduites. Les transitions étant en majorité dominées par des composantes *M*1, je me suis principalement concentré sur les *B*(*M*1). Les rapports d'embranchement ont été aussi parfois utiles. Le tableau 7.3 montre la comparaison des énergies de ces niveaux et de ces transitions avec les *B*(*M*1) associées. Les valeurs expérimentales et théoriques de *B*(*M*1) sont en assez bon accord, avec le plus souvent un maximum d'un ordre de grandeur de différence. Les transitions ayant une différence plus importante sont probablement dominées par des effets collectifs qui ne sont pas prédits par le modèle en couches, ces effets sont d'autant plus importants quand les énergies des niveaux augmentent. La figure 7.3 montre la comparaison des schémas de niveaux obtenus avec à gauche les niveaux expérimentaux, et à droite les niveaux calculés théoriquement avec le code NUSHELLX. Ce parallèle avec les niveaux théoriques permet d'avoir accès aux configurations nécessaires pour générer ces niveaux.

En conclusion, la mesure des rapports de mélange *δ* avec PolarEx m'a permis d'identifier les niveaux obtenus théoriquement, ce qui permet ensuite de remonter aux informations de structure sousjacentes. Ces informations sont précieuses, elles portent sur l'ordre des orbitales, les corrélations... Réciproquement, les écarts entre les résultats expérimentaux et théoriques montrent que les modèles sont perfectibles et toute mesure, telle que celle des rapports de mélange, peut contribuer à améliorer leur pouvoir prédictif. On a pu montrer que les mesures de PolarEx sur des noyaux exotiques apporteront une contribution importante pour l'ancrage des modèles loin des sentiers battus pour lesquels ils ont été déjà optimisés.

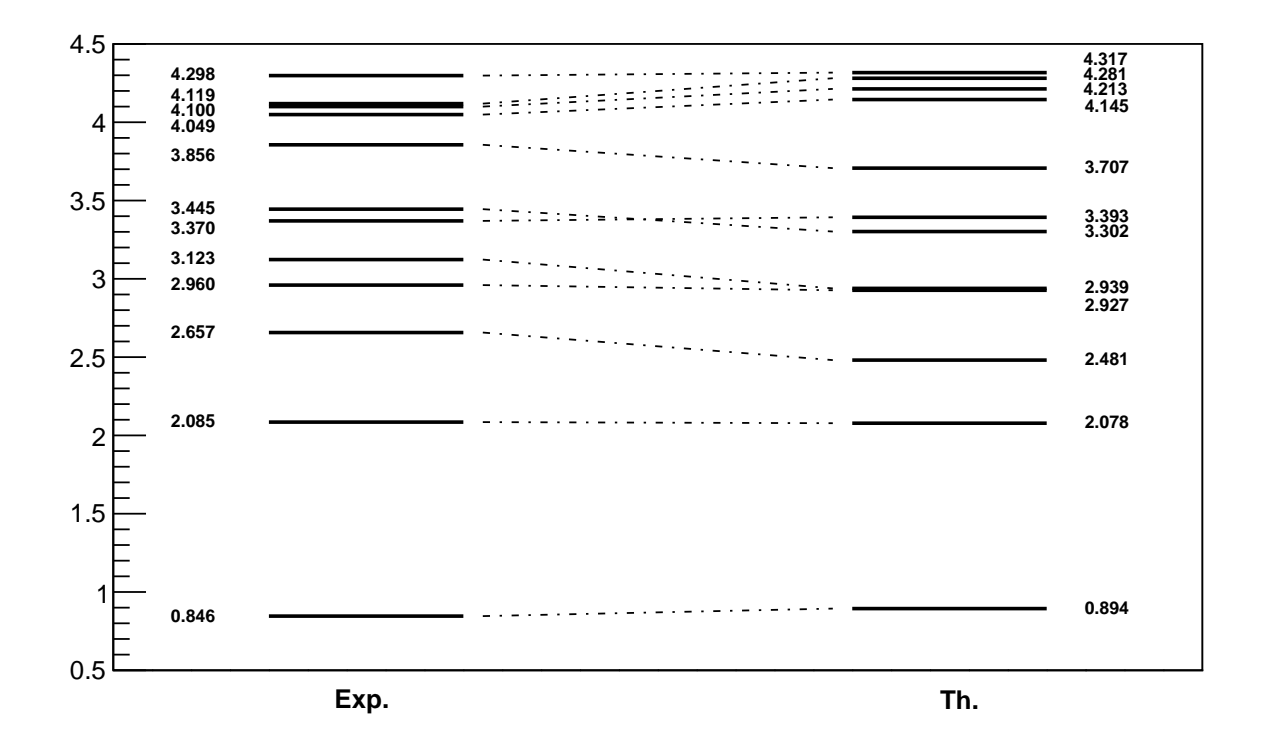

Figure 7.3 – Comparaison des niveaux expérimentaux (à gauche) et des niveaux calculés avec le code NUSHELLX (à droite).

| $B_{NuDat}(E2)$                          | 213(9)   | 305(64   | 42,0(51)     | 32(8)     |            | 1,7(5)   | 17(19)     |                            | 10(3)       | 9,4(20)                  |                           |                           |                          |                           | 0.019(48)                 | 0,023(5)                   | 115(76                | 23(11     | 39(18)            | 8(8)      |                           | 29,0(51)                | 22,4(27  | 0,08(5)                   | 0.48(15                   | 0,29(9)                 | $\mathfrak{g}(5)$          |
|------------------------------------------|----------|----------|--------------|-----------|------------|----------|------------|----------------------------|-------------|--------------------------|---------------------------|---------------------------|--------------------------|---------------------------|---------------------------|----------------------------|-----------------------|-----------|-------------------|-----------|---------------------------|-------------------------|----------|---------------------------|---------------------------|-------------------------|----------------------------|
| $B_{NuDat}(M1)$                          |          |          | 0.297(14)    | 0,14(2)   | 0,75(20)   |          | 0, 12(2)   |                            | 0,11(2)     | 0,056(11)                |                           | 0,045(7)                  |                          |                           | 0.260(32)                 | 0.00340(43)                | 0,050(23)             | 0.13(5)   | 0,11(5)           | 0, 11(1)  |                           | 0,0183(23)              |          | 0,0018(5)                 | 0,027(9)                  | $\overline{0,}0012(4)$  | 0,00034(27)                |
| $B_{mes}(E2)$                            | 214(8)   | 304(58)  | 13,8(62)     | 32,1(169  | 20,9(65)   | 1,66(44) | 0,870(5267 | 0.453(1972                 | 12,2(22)    | 17,9(31                  | 0.685(8630)               | 10,9(173                  | 0.193(15                 | 0,356(595)                | $7,62(211)\times 10^{-2}$ | $3,02(490) \times 10^{-2}$ | 64,4(697              | 32,1(141  | 49,4(212          | 2,65(319) | 0,804(863)                | 27,0(37)                | 22.5(26) | 0,639(538)                | 0,466(136)                | 0,386(111               | 0,453(1972)                |
| $B_{mes}(M1)$                            |          |          | 0.304(15)    | 0.136(16) | 0,742(190) |          | 0,123(22)  | $8,45(222) \times 10^{-3}$ | 0,107(18)   | $5,24(90)\times 10^{-2}$ | $2,14(29) \times 10^{-2}$ | $4,51(56) \times 10^{-2}$ | $1,07(4) \times 10^{-2}$ | $2,32(28) \times 10^{-3}$ | 0,260(31)                 | $3,41(42) \times 10^{-7}$  | $5,46(242) \times 10$ | 0.124(53) | 0,103(44)         | 0.110(13) | $4.23(52) \times 10^{-3}$ | $1,90(23)\times10^{-2}$ |          | $1,54(45) \times 10^{-3}$ | $2,59(74) \times 10^{-2}$ | $1,21(35)\times10^{-3}$ | $8,45(222) \times 10^{-3}$ |
| $\delta_{N\underline{u}\underline{Dat}}$ | pure E2  | pure E2  | $-0.18(1)$   | 0,27(3)   | 0,0(5)     | pure E2  |            |                            | $-0.11(1)$  | $-0,28(2)$               |                           | $-0.02(2)$                |                          |                           | $-0.004(5)$               | 0.065(5)                   | 0,43(12)              | 0.22(3)   | 0,50(1)           | 0,07(3)   |                           | 0,68(5)                 | pure E2  | 0,064(16)                 | $-0,073(5)$               | 0,420(4)                | $-3(1)$                    |
| $\delta_{mes}$                           |          |          | $-0.102(23)$ | 0,271(75) | 0,046(4    |          | 0,056(170) | $-0.206(467$               | $-0.121(3)$ | $-0.401(2)$              | 0.023(145)                | 0,095(76)                 | 0.209(68                 | 0,124(105)                | 0,008(1)                  | 0,075(61                   | 0,312(170)            | 0.264(13) | 0,584(7)          | 0,040(24) | $-0.166(91$               | 0,634(32)               |          | 0,197(81)                 | $-0.072(2)$               | 0,488(7)                | $-1,304(450)$              |
| $I_{\gamma}$                             | 100      | 100      | 100,0(3)     | 100(2)    | 100,0(4)   | 0.85(5)  | 100,0(9)   | 17(1)                      | 25,63(8)    | 100,0(4)                 | 0.38(2)                   | 1,24(3)                   | 0.46(1)                  | 0,28(2)                   | 100.0(3                   | 6.42(14                    | 1,7(1)                | 22.0(1)   | 100,0(4)          | 18,05(9)  | 2,29(5)                   | 38,3(5)                 | 100,0(4  | 1,14(4)                   | 100.014                   | 23,97(12)               | 17,1(2)                    |
| $\gamma$ [keV]                           | 278      | 1238     | 1811         | 2113      | 1038       | 2276     | 2523       | 3370                       | 1360        | 2599                     | 487                       | 734                       | 897                      | 1199                      | 1771                      | 3010                       | 1089                  | 1964      | $\overline{3202}$ | 770       | 1443                      | 2015                    | 3254     | 1160                      | 2035                      | 3273                    | 2213                       |
| $\tau$ [ps]                              | 6,07(23) | 0,64(12) | 0.021(1)     | 0,028(3)  | 0,047(12)  |          | 0,017(3)   |                            | 0,029(5)    |                          | 0,025(3)                  |                           |                          |                           |                           | 0,007(3)                   |                       |           | 0,043(5)          |           |                           |                         | 0,14(4)  |                           |                           | 0,110(50)               |                            |
| Niv. [keV]                               | 847      | 2085     | 2658         | 2960      | 3123       |          | 3370       |                            | 3445        |                          | 3856                      |                           |                          |                           |                           |                            | 4049<br>4100          |           |                   |           | 4120                      |                         |          | 4298                      |                           |                         |                            |

TABLE 7.2 – Comparaison des résultats obtenus dans ce travail avec les données expérimentales adoptées dans la littérature [30]. Les énergies Table 7.2 – Comparaison des résultats obtenus dans ce travail avec les données expérimentales adoptées dans la littérature [30]. Les énergies  $B_{NuDa}$  $(E2)$ . *E*2, j'ai donné ici les *B* $_{NuDat}(M1)$  et *Bmes*(*E*2) sont les valeurs calculées dans ce travail. Pour les transitions de pure multipolarité  $\,$  et leurs intensités sont extraits de [30], ainsi que les *δNuDat*  $^{2}$ fm<sup>4</sup>.  $B(E2)$  est e<sup>2</sup> 2fm et celle des  $_{\rm H}$ *B*(*M*1) est *B*(*E*2) n'incluant pas le rapport de mélange. L'unité des *γ*des niveaux, temps de vie, énergies des transitions Les *δmes*, *Bmes*(*M*1) et

|              | Expérience       |                                      | Théorie      |                  |                                           |  |  |  |  |
|--------------|------------------|--------------------------------------|--------------|------------------|-------------------------------------------|--|--|--|--|
| Niveau [keV] | Transition [keV] | $B(M1)$ $\overline{  \mu_N^2 f m  }$ | Niveau [keV] | Transition [keV] | $[\mu_N^2 \overline{\text{fm}}]$<br>B(M1) |  |  |  |  |
| 847          | 847              | Pure E2                              | 894          | 894              | $\theta$                                  |  |  |  |  |
| $\,2085$     | 1238             | Pure $E2$                            | 2078         | 1184             | $\boldsymbol{0}$                          |  |  |  |  |
| 2657         | 2657             | (Pure E2)                            | 2481         | 2481             | $\overline{0}$                            |  |  |  |  |
|              | 1810             | 0,304(15)                            |              | 1587             | 0,45                                      |  |  |  |  |
| 2960         | 2960             | (Pure E2)                            | 2927         | 2927             | $\overline{0}$                            |  |  |  |  |
|              | 2113             | 0,136(16)                            |              | 2033             | 0,022                                     |  |  |  |  |
| 3123         | 2276             | Pure $E2$                            | 2939         | 2045             | $\overline{0}$                            |  |  |  |  |
|              | 1038             | 0,742(190)                           |              | 861              | 0,75                                      |  |  |  |  |
| 3370         | 3370             | (Pure E2)                            | 3393         | 3393             | $\Omega$                                  |  |  |  |  |
|              | 2523             | 0,123(22)                            |              | 2499             | 0,13                                      |  |  |  |  |
| 3445         | 2598             | 0,0524(90)                           | 3302         | 2408             | 0,057                                     |  |  |  |  |
|              | 1360             | 0,107(18)                            |              | 1224             | 0,13                                      |  |  |  |  |
| 3856         | 3009             | 0,00341(42)                          | 3707         | 2814             | 0,0074                                    |  |  |  |  |
|              | 1772             | 0,260(31)                            |              | 1630             | 0,547                                     |  |  |  |  |
| 4049         | 3202             | 0,103(44)                            | 4145         | 3251             | 0,0339                                    |  |  |  |  |
|              | 1964             | 0,124(53)                            |              | 2067             | 0,042                                     |  |  |  |  |
| 4100         | 3253             | Pure E2                              | 4213         | 3319             | $\overline{0}$                            |  |  |  |  |
|              | 2015             | 0,0190(23)                           |              | 2135             | 0,032                                     |  |  |  |  |
| 4119         | 3273             | $\overline{0,00121(35)}$             | 4281         | 3387             | 0,00606                                   |  |  |  |  |
|              | $\,2035$         | 0,0259(74)                           |              | 2203             | 0,00144                                   |  |  |  |  |
| 4298         | 3451             | Pure E2                              | 4317         | 3423             | $\overline{0}$                            |  |  |  |  |
|              | $2213*$          | 0,00128(80)                          |              | 2239             | 0,095                                     |  |  |  |  |

Table 7.3 – Comparaison des niveaux, transitions, et *B*(*M*1) expérimentaux et théoriques. Les données théoriques sont celles calculées avec le code NUSHELLX, les données expérimentales proviennent de [30] pour les énergies des niveaux et les énergies des transitions, les *B*(*M*1) sont ceux calculés dans ce travail et déjà répertoriés dans le tableaux 7.1. J'ai indiqué Pure *E*2 pour les transitions connues comme étant de pure multipolarité *E*2, et (Pure *E*2) pour les transitions qui ne sont pas établies comme pure E2 mais qui sont des transitions de 2<sup>+</sup> vers 0<sup>+</sup> et donc ayant une forte chance d'être aussi des pure  $E2.$  \*La transition à 2213 keV a une forte composante  $E2$  :  $B_{exp}(E2)$  =0,453(1972)  $e^2$ fm<sup>4</sup> et  $B_{th}(E2) = 20{,}92 \text{ e}^2 \text{fm}^4$ .
## 8 **Conclusion et perspectives**

Dans ce manuscrit j'ai commencé par donner quelques bases pour pouvoir appréhender correctement les enjeux de la physique nucléaire aujourd'hui, puis j'ai présenté certains concepts théoriques utiles pour la compréhension de ce travail. Après une brève présentation de la plateforme ALTO, j'ai ensuite décrit en détail l'ensemble de l'installation PolarEx qui est au coeur de ce travail. La suite de ce manuscrit présente le travail que j'ai réalisé au cours de mon doctorat. En premier lieu je décris une étude des effets de summing appliquée au cas des expériences d'orientation nucléaire à basses températures. Dans cette étude j'ai réussi avec Geant4 à faire des simulations de noyaux orientés et j'ai développé une méthode pour étudier les effets de summing dans les détecteurs germanium HPGe. Malheureusement je n'ai pas pu apporter de conclusion claire à cause d'un manque de statistique, mais cette étude semble tout de même très prometteuse, d'autant plus que la littérature est très pauvre sur ce sujet. Dans la suite j'ai présenté les deux techniques d'analyse qui m'ont permis d'analyser les données d'une expérience d'orientation nucléaire réalisée avec PolarEx. Ces deux méthodes ont été testées sur le <sup>57</sup>Fe, ce qui m'a permis de développer des codes permettant d'automatiser au maximum l'analyse, puis je m'en suis servi pour extraire des données sur le <sup>56</sup>Fe. J'ai donc pu évaluer les rapports de mélange de multipolarités *δ* de 22 transitions électromagnétiques de ce noyau 6.7. Parmi ces transitions, 5 n'avaient jamais été mesurées et 5 ont vu leur précision nettement améliorée. J'ai pu aussi proposer des rapports de mélange qui nécessitent une confirmation pour 4 autres transitions. Dans le dernier chapitre de ce manuscrit, j'ai utilisé ces rapports de mélange pour évaluer les probabilités de transition des multipolarités M1 et E2 du  $^{56}$ Fe. Ce travail a permis de mettre en avant la prédominance de la multipolarité M1 dans les transitions de basses énergies. Pour finir, j'ai aussi comparé mes résultats expérimentaux avec des calculs théoriques de modèle en couche. Cette comparaison permet de tester les modèles actuels, de pointer les désaccords et de les améliorer.

Ce travail a montré que nous sommes capables, en plus de faire fonctionner l'installation Polarex, d'analyser les données obtenues avec une procédure robuste qui conduit à des résultats d'une très bonne précision. Cette étude s'est concentrée sur une seule observable, les rapports de mélange de multipolarités *δ*, mais il est aussi possible de mesurer des moments magnétiques avec PolarEx. Une étude précédente, réalisée par Étilé [21], a déjà permis d'obtenir une mesure de moment magnétique mais sans l'utilisation du dispositif RMN, qui est souvent nécessaire pour ces mesures. La prochaine étape pour PolarEx est donc d'effectuer des mesures de moments magnétiques avec la RMN. Le <sup>139</sup>Ce semble être un bon candidat pour ce test puisqu'il présente un moment magnétique connu  $\mu(^{139}Ce) = 1,06(4)$  µ<sub>N</sub> [37], et est éligible pour des études d'orientation nucléaire. Après ce commissionning il sera donc possible de combiner l'étude de ces deux observables avec PolarEx.

Un cas physique qui pourra alors directement être fait avec PolarEx *off-line* est l'étude de la chaîne isotopique du prométhium (145−149Pm). Les moments magnétiques nucléaires de ces isotopes sont déjà connus [38][39], cela permettra avec PolarEx d'améliorer la précision du champ hyperfin du prométhium dans le fer (la seule mesure effectuée donne *Bhf* =204(35) T [40]). Cette étude pourra ensuite permettre d'étudier la fermeture de couche neutron N=82.

On a vu dans le chapitre 3 que PolarEx pouvait aussi être utilisé *on-line*, et il sera très prochainement connecté à l'accélérateur d'ALTO. L'installation de PolarEx sur la ligne de faisceau d'ALTO nécessitera elle aussi une phase de commissioning, mais cela permettra ensuite de profiter des faisceaux produits à ALTO. La combinaison de ces faisceaux riches en neutrons avec l'étude des deux observables dont on a parlé, les rapports de mélange de multipolarités et les moments magnétiques nucléaires, promet un futur très intéressant pour l'étude des propriétés magnétiques des noyaux exotiques par orientation nucléaire avec PolarEx. Il sera par exemple possible d'étendre l'étude de la chaîne isotopique du prométhium à des isotopes de plus courte durée de vie jusqu'au <sup>159</sup>Pm. Nous avons aussi en tête d'autres études possibles, comme par exemple la mesure des moments magnétiques des états fondamentaux et des isomères des isotopes de l'antimoine (130*,*132*,*134Sb). Ces isotopes sont très intéressants du fait que l'antimoine a pour numéro atomique Z=51, soit un proton au dessus de la couche fermée Z=50, et les isotopes <sup>130</sup>*,*132*,*134Sb traversent la couche neutron N=82. En plus de pouvoir étudier cette fermeture de couche, le fait qu'il y ait un proton célibataire au dessus de Z=50 désigne l'antimoine comme un excellent candidat pour étudier les corrélations proton-neutron.

## Tableaux de valeurs du <sup>56</sup>Fe

Les tableaux de cette annexe ont souvent quatre valeurs répertoriées dans chaque cellule, qui correspondent aux mesures réalisées avec les quatre couples de détecteurs. Dans l'ordre du haut vers le bas :

- $-0^{\circ}$  et  $90^{\circ}$ ,
- 90 $^{\circ}$  et 180 $^{\circ}$ ,
- 180 $^{\circ}$  et 270 $^{\circ}$ ,
- $-270^{\circ}$  et 0<sup>°</sup>.

#### **1 Facteurs de correction géométrique** *Q<sup>λ</sup>*

Les facteurs de correction géométrique  $Q_{\lambda}$  pour les années 2014 et 2015 sont résumés dans les tableaux A.1 à A.3.

### **2 Distributions angulaires** *A<sup>λ</sup>*

Les distributions angulaires *A<sup>λ</sup>* pour les méthodes d'analyse 1 et 2 et les années 2014 et 2015 sont résumés dans les tableaux A.4 à A.8

|              |               | 2014          | 2015                  |                        |  |  |
|--------------|---------------|---------------|-----------------------|------------------------|--|--|
| Energie(keV) | $Q_2(\theta)$ | $Q_4(\theta)$ | $Q_2(\theta)$         | $Q_4(\theta)$          |  |  |
|              | 0,957(8)      | 0,863(24)     | 0,955(8)              | 0,855(25)              |  |  |
|              | 0,961(7)      | 0,874(23)     | 0,955(8)              | 0,856(25)              |  |  |
| 486          | 0,966(6)      | 0,891(20)     | 0,956(8)              | 0,859(25)              |  |  |
|              | 0,953(8)      | 0,849(26)     | 0,954(8)              | 0,854(26)              |  |  |
|              | 0,958(8)      | 0,864(24)     | 0,955(8)              | 0,856(25)              |  |  |
| 734          | 0,961(7)      | 0,875(23)     | 0,955(8)              | 0,857(25)              |  |  |
|              | 0,967(6)      | 0,892(20)     | 0,957(8)              | 0,860(25)              |  |  |
|              | 0,953(8)      | 0,850(25)     | 0,955(8)              | 0,854(26)              |  |  |
|              | 0,958(8)      | 0,864(24)     | 0,955(8)              | 0,856(25)              |  |  |
| 788          | 0,961(7)      | 0,875(23)     | 0,955(8)              | 0,857(25)              |  |  |
|              | 0,967(6)      | 0,892(19)     | 0,957(8)              | 0,860(25)              |  |  |
|              | 0,953(8)      | 0,850(25)     | 0,955(8)              | 0,854(26)              |  |  |
|              | 0,958(8)      | 0,864(24)     | 0,955(8)              | 0,856(25)              |  |  |
| 847          | 0,962(7)      | 0,876(22)     | 0,955(8)              | 0,857(25)              |  |  |
|              | 0,967(6)      | 0,892(19)     | 0,957(8)              | 0,861(25)              |  |  |
|              | 0,953(8)      | 0,851(25)     | 0,955(8)              | 0,855(26)              |  |  |
|              | 0,958(8)      | 0,864(24)     | 0,955(8)              | 0,856(25)              |  |  |
| 897          | 0,962(7)      | 0,876(22)     | 0,955(8)              | 0,857(25)              |  |  |
|              | 0,967(6)      | 0,892(19)     | 0,957(8)              | 0,861(24)              |  |  |
|              | 0,954(8)      | 0,851(25)     | 0,955(8)              | 0,855(26)              |  |  |
|              | 0,958(8)      | 0,864(24)     | 0,955(8)              | 0,857(25)              |  |  |
| 977          | 0,962(7)      | 0,876(22)     | 0,956(8)              | 0,857(25)              |  |  |
|              | 0,967(6)      | 0,892(19)     | 0,957(8)              | 0,861(24)              |  |  |
|              | 0,954(8)      | 0,851(25)     | 0,955(8)              | 0,855(26)              |  |  |
|              | 0,958(8)      | 0,864(24)     | 0,955(8)              | $\overline{0,}857(25)$ |  |  |
| 997          | 0,962(7)      | 0,876(22)     | 0,956(8)              | 0,857(25)              |  |  |
|              | 0,967(6)      | 0,892(19)     | 0,957(8)              | 0,861(24)              |  |  |
|              | 0,954(8)      | 0,851(25)     | 0,955(8)              | 0,855(26)              |  |  |
|              | 0,958(8)      | 0,865(24)     | $\overline{0,}955(8)$ | 0,857(25)              |  |  |
| 1038         | 0,962(7)      | 0,876(22)     | 0,956(8)              | 0,857(25)              |  |  |
|              | 0,967(6)      | 0,892(19)     | 0,957(8)              | 0,861(24)              |  |  |
|              | 0,954(8)      | 0,851(25)     | 0,955(8)              | 0,855(26)              |  |  |
|              | 0,958(8)      | 0,865(24)     | 0,956(8)              | 0,857(25)              |  |  |
| 1089         | 0,962(7)      | 0,876(22)     | 0,956(8)              | 0,857(25)              |  |  |
|              | 0,967(6)      | 0,892(19)     | 0,957(8)              | 0,861(24)              |  |  |
|              | 0,954(8)      | 0,851(25)     | 0,955(8)              | 0,855(26)              |  |  |
|              | 0,958(8)      | 0,865(24)     | 0,956(8)              | 0,857(25)              |  |  |
| 1140         | 0,962(7)      | 0,876(22)     | 0,956(8)              | 0,858(25)              |  |  |
|              | 0,967(6)      | 0,893(19)     | 0,957(8)              | 0,861(24)              |  |  |
|              | 0,954(8)      | 0,852(25)     | 0,955(8)              | 0,855(26)              |  |  |
|              | 0,958(8)      | 0,865(24)     | 0,956(8)              | 0,857(25)              |  |  |
| 1160         | 0,962(7)      | 0,876(22)     | 0,956(8)              | 0,858(25)              |  |  |
|              | 0,967(6)      | 0,893(19)     | 0,957(8)              | 0,861(24)              |  |  |
|              | 0,954(8)      | 0,852(25)     | 0,955(8)              | 0,855(26)              |  |  |

TABLE A.1 – Facteurs de correction géométrique  $Q(\theta)$  pour le  $^{56}\text{Fe}.$ 

|              |               | 2014          | 2015          |               |  |  |
|--------------|---------------|---------------|---------------|---------------|--|--|
| Energie(keV) | $Q_2(\theta)$ | $Q_4(\theta)$ | $Q_2(\theta)$ | $Q_4(\theta)$ |  |  |
|              | 0,958(8)      | 0,865(24)     | 0,956(8)      | 0,857(25)     |  |  |
| 1199         | 0,962(7)      | 0,876(22)     | 0,956(8)      | 0,858(25)     |  |  |
|              | 0,967(6)      | 0,893(19)     | 0,957(8)      | 0,861(24)     |  |  |
|              | 0,954(8)      | 0,852(25)     | 0,955(8)      | 0,856(26)     |  |  |
|              | 0,958(8)      | 0,865(24)     | 0,956(8)      | 0,857(25)     |  |  |
| 1238         | 0,962(7)      | 0,876(22)     | 0,956(8)      | 0,858(25)     |  |  |
|              | 0,967(6)      | 0,893(19)     | 0,957(8)      | 0,862(24)     |  |  |
|              | 0,954(8)      | 0,852(25)     | 0,955(8)      | 0,856(26)     |  |  |
|              | 0,958(8)      | 0,865(24)     | 0,956(8)      | 0,857(25)     |  |  |
|              | 0,962(7)      | 0,877(22)     | 0,956(8)      | 0,858(25)     |  |  |
| 1360         | 0,967(6)      | 0,893(19)     | 0,957(8)      | 0,862(24)     |  |  |
|              | 0,954(8)      | 0,852(25)     | 0,955(8)      | 0,856(26)     |  |  |
|              | 0,958(8)      | 0,865(24)     | 0,956(8)      | 0,858(25)     |  |  |
|              | 0,962(7)      | 0,877(22)     | 0,956(8)      | 0,858(25)     |  |  |
| 1443         | 0,967(6)      | 0,893(19)     | 0,957(8)      | 0,862(24)     |  |  |
|              | 0,954(8)      | 0,852(25)     | 0,955(8)      | 0,856(26)     |  |  |
|              | 0,958(8)      | 0,866(24)     | 0,956(8)      | 0,858(25)     |  |  |
|              | 0,962(7)      | 0,877(22)     | 0,956(8)      | 0,859(25)     |  |  |
| 1640         | 0,967(6)      | 0,893(19)     | 0,957(8)      | 0,862(24)     |  |  |
|              | 0,954(8)      | 0,853(25)     | 0,955(8)      | 0,857(25)     |  |  |
|              | 0,958(8)      | 0,866(24)     | 0,956(8)      | 0,858(25)     |  |  |
|              | 0,962(7)      | 0,877(22)     | 0,956(8)      | 0,859(25)     |  |  |
| 1772         | 0,967(6)      | 0,893(19)     | 0,957(8)      | 0,863(24)     |  |  |
|              | 0,954(8)      | 0,853(24)     | 0,955(8)      | 0,857(25)     |  |  |
|              | 0,958(8)      | 0,866(24)     | 0,956(8)      | 0,858(25)     |  |  |
|              | 0,962(7)      | 0,877(22)     | 0,956(8)      | 0,859(25)     |  |  |
| 1810         | 0,967(6)      | 0,893(19)     | 0,957(8)      | 0,863(24)     |  |  |
|              | 0,954(8)      | 0,853(24)     | 0,956(8)      | 0,857(25)     |  |  |
|              | 0,959(8)      | 0,866(24)     | 0,956(8)      | 0,859(25)     |  |  |
|              | 0,962(7)      | 0,878(22)     | 0,956(8)      | 0,859(25)     |  |  |
| 1964         | 0,967(6)      | 0,894(19)     | 0,957(8)      | 0,863(24)     |  |  |
|              | 0,954(8)      | 0,853(24)     | 0,956(8)      | 0,857(25)     |  |  |
|              | 0,959(8)      | 0,866(24)     | 0,956(8)      | 0,859(25)     |  |  |
|              | 0,962(7)      | 0,878(22)     | 0,956(8)      | 0,859(25)     |  |  |
| $2015\,$     | 0,967(6)      | 0,894(19)     | 0,957(8)      | 0,863(24)     |  |  |
|              | 0,954(8)      | 0,853(24)     | 0,956(8)      | 0,857(25)     |  |  |
|              | 0,959(8)      | 0,866(24)     | 0,956(8)      | 0,859(25)     |  |  |
|              | 0,962(7)      | 0,878(22)     | 0,956(8)      | 0,859(25)     |  |  |
| 2035         | 0,967(6)      | 0,894(19)     | 0,957(8)      | 0,863(24)     |  |  |
|              | 0,954(8)      | 0,853(24)     | 0,956(8)      | 0,857(25)     |  |  |

TABLE A.2 – Facteurs de correction géométrique  $Q(\theta)$  pour le  $^{56}\text{Fe.}$ 

|              |                                   | 2014                   | 2015                 |               |  |  |
|--------------|-----------------------------------|------------------------|----------------------|---------------|--|--|
| Energie(keV) | $Q_2(\theta)$                     | $Q_4(\theta)$          | $Q_2(\theta)$        | $Q_4(\theta)$ |  |  |
|              | 0,959(8)                          | 0,866(24)              | 0,956(8)             | 0,859(25)     |  |  |
| 2113         | 0,962(7)                          | 0,878(22)              | 0,956(8)             | 0,859(25)     |  |  |
|              | 0,967(6)                          | 0,894(19)              | 0,958(8)             | 0,863(24)     |  |  |
|              | 0,954(8)                          | 0,854(24)              | 0,956(8)             | 0,857(25)     |  |  |
|              | 0,959(8)                          | 0,867(24)              | 0,956(8)             | 0,859(25)     |  |  |
| 2213         | 0,962(7)                          | 0,878(22)              | 0,956(8)             | 0,859(25)     |  |  |
|              | 0,967(6)                          | 0,894(19)              | 0,958(8)             | 0,863(24)     |  |  |
|              | 0,954(8)                          | 0,854(24)              | 0,956(8)             | 0,857(25)     |  |  |
|              | 0,959(8)                          | 0,867(24)              | 0,956(8)             | 0,859(25)     |  |  |
| 2276         | 0,962(7)                          | 0,878(22)              | 0,956(8)             | 0,859(25)     |  |  |
|              | 0,967(6)                          | 0,894(19)              | 0,958(8)             | 0,863(24)     |  |  |
|              | 0,955(8)                          | 0,854(24)              | 0,956(8)             | 0,857(25)     |  |  |
|              | 0,959(8)                          | 0,867(24)              | 0,956(8)             | 0,859(25)     |  |  |
| 2374         | 0,962(7)                          | 0,878(22)              | 0,956(8)             | 0,860(25)     |  |  |
|              | 0,967(6)                          | 0,894(19)              | 0,958(8)             | 0,863(24)     |  |  |
|              | 0,955(8)                          | 0,854(24)              | 0,956(8)             | 0,858(25)     |  |  |
|              | 0,959(7)                          | 0,867(24)              | 0,956(8)             | 0,859(24)     |  |  |
| 2522         | 0,962(7)                          | 0,878(22)              | 0,956(8)             | 0,860(25)     |  |  |
|              | 0,967(6)                          | 0,894(19)              | 0,958(8)             | 0,863(24)     |  |  |
|              | 0,955(8)                          | 0,854(24)              | 0,956(8)             | 0,858(25)     |  |  |
|              | 0,959(7)                          | 0,867(24)              | 0,956(8)             | 0,859(24)     |  |  |
| 2598         | 0,962(7)                          | 0,878(22)              | 0,956(8)             | 0,860(25)     |  |  |
|              | 0,967(6)                          | 0,894(19)              | 0,958(8)             | 0,863(24)     |  |  |
|              | 0,955(8)                          | 0,854(24)              | 0,956(8)             | 0,858(25)     |  |  |
|              | 0,959(7)                          | 0,867(23)              | 0,956(8)             | 0,860(24)     |  |  |
| 3009         | 0,962(7)                          | 0,878(22)              | 0,957(8)             | 0,860(25)     |  |  |
|              | 0,967(6)                          | 0,894(19)              | 0,958(8)             | 0,864(24)     |  |  |
|              | 0,955(8)                          | 0,855(24)              | 0,956(8)             | 0,858(25)     |  |  |
|              | 0,959(7)                          | 0,867(23)              | 0,956(8)             | 0,860(24)     |  |  |
| 3202         | 0,962(7)                          | 0,879(22)              | 0,957(8)             | 0,860(25)     |  |  |
|              | 0,968(6)                          | 0,894(19)              | 0,958(8)             | 0,864(24)     |  |  |
|              | 0,955(8)                          | 0,855(24)              | 0,956(8)             | 0,858(25)     |  |  |
|              | 0,959(7)                          | 0,867(23)              | 0,956(8)             | 0,860(24)     |  |  |
| 3253         | 0,962(7)                          | 0,879(22)              | 0,957(8)             | 0,860(25)     |  |  |
|              | 0,968(6)                          | 0,894(19)              | 0,958(8)             | 0,864(24)     |  |  |
|              | 0,955(8)                          | 0,858(24)              | 0,956(8)             | 0,858(25)     |  |  |
|              | 0,959(7)                          | 0,867(23)              | 0,956(8)             | 0,860(24)     |  |  |
| 3273         | 0,962(7)                          | 0,879(22)              | 0,957(8)             | 0,860(25)     |  |  |
|              | 0,968(6)                          | 0,894(19)              | 0,958(8)             | 0,864(24)     |  |  |
|              | 0,955(8)<br>$\overline{0,}959(7)$ | 0,855(24)              | 0,956(8)             | 0,858(25)     |  |  |
|              | 0,962(7)                          | 0,867(23)              | 0,956(8)             | 0,860(24)     |  |  |
| 3369         | 0,968(6)                          | 0,879(22)<br>0,894(19) | 0,957(8)<br>0,958(8) | 0,860(25)     |  |  |
|              |                                   | 0,855(24)              | 0,956(8)             | 0,864(24)     |  |  |
|              | 0,955(8)                          |                        |                      | 0,858(25)     |  |  |

TABLE A.3 – Facteurs de correction géométrique  $Q(\theta)$  pour le  $^{56}\text{Fe}.$ 

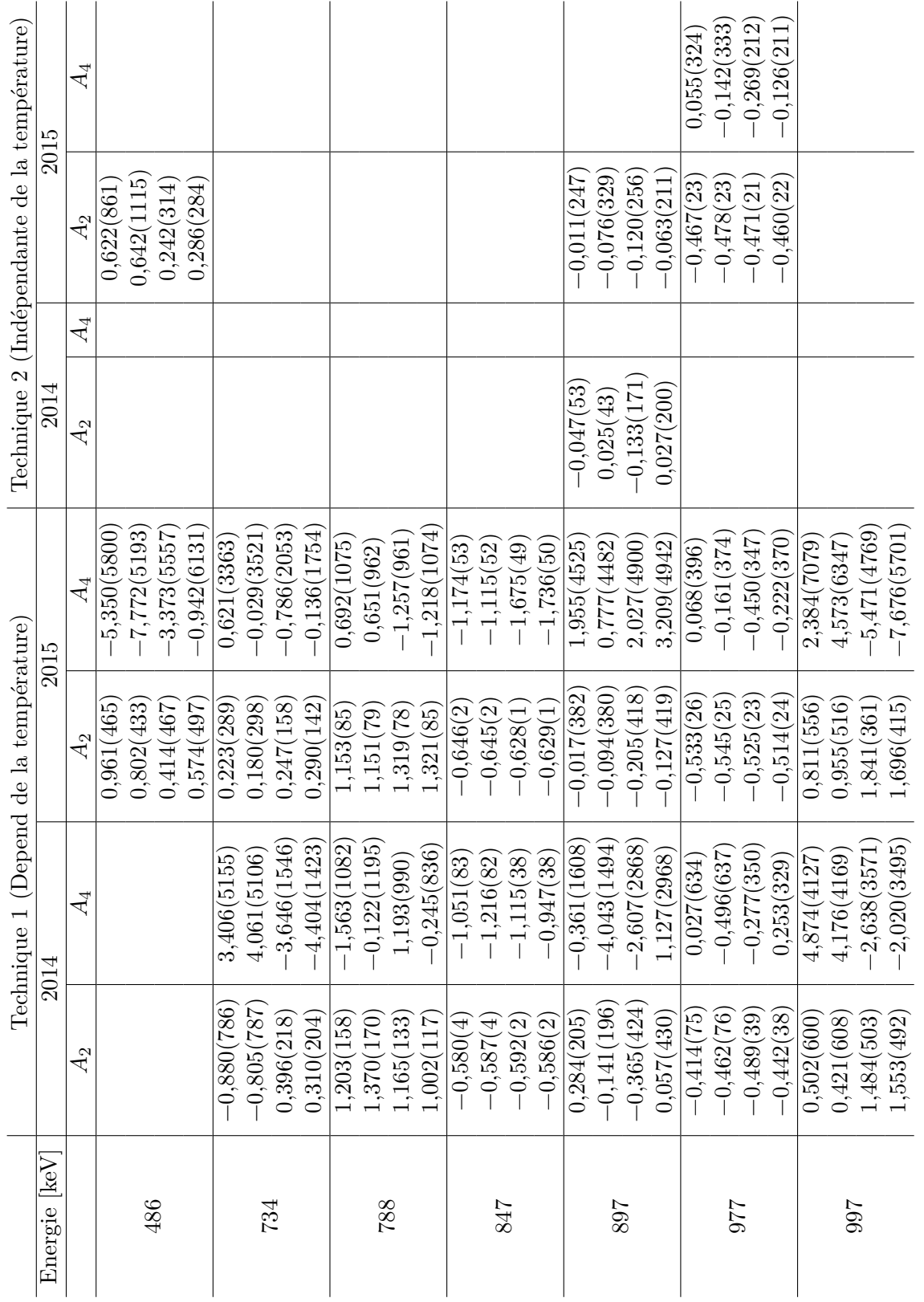

TABLE  $A.4$  – Tableau des distributions angulaires  $A_{\rm A}$  <br>4 – Tableau des distributions angulaires  $A_{\lambda}$  pour le<br>  $^{56}{\rm Fe.}$ 

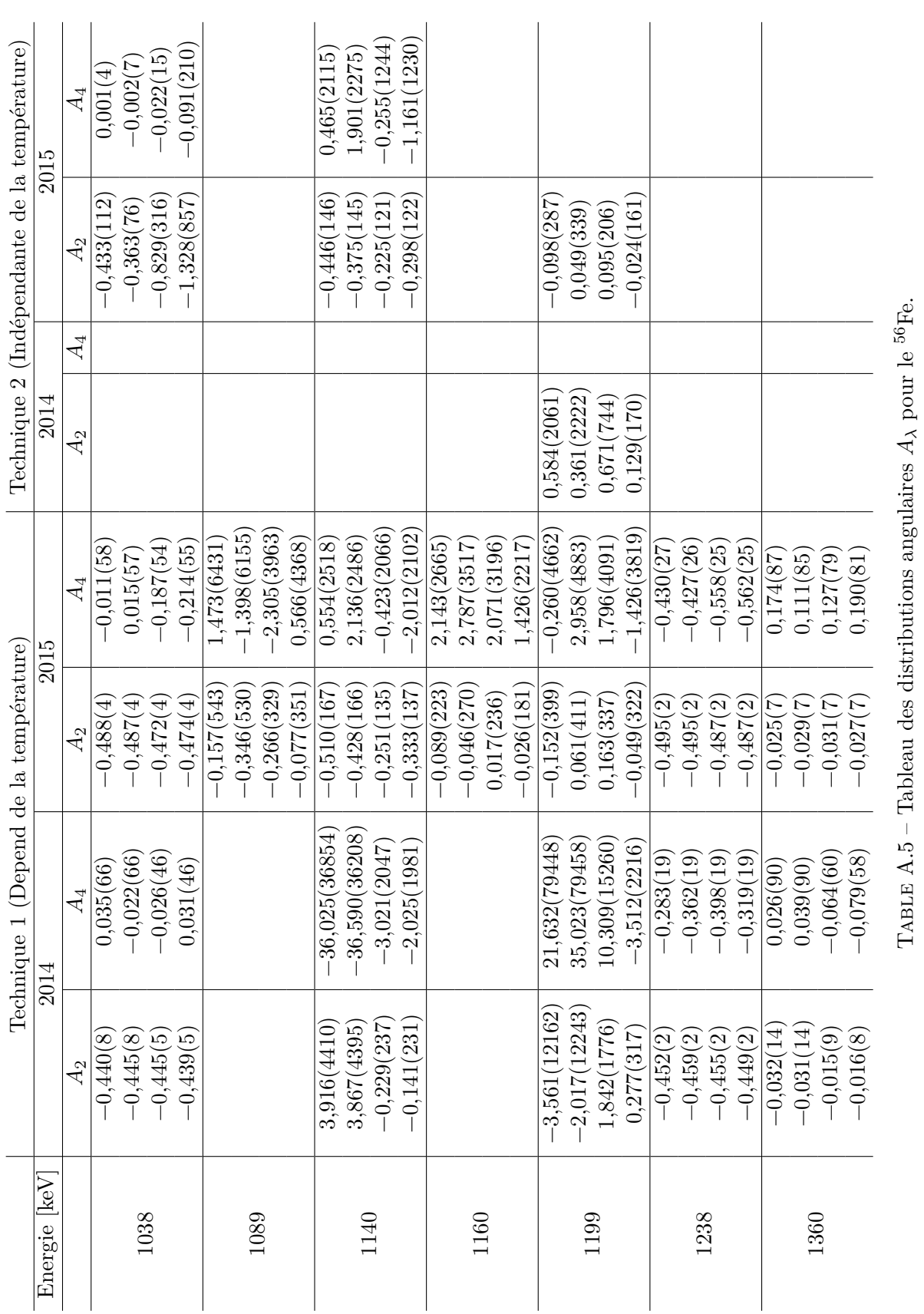

TABLE  $A.5$  – Tableau des distributions angulaires

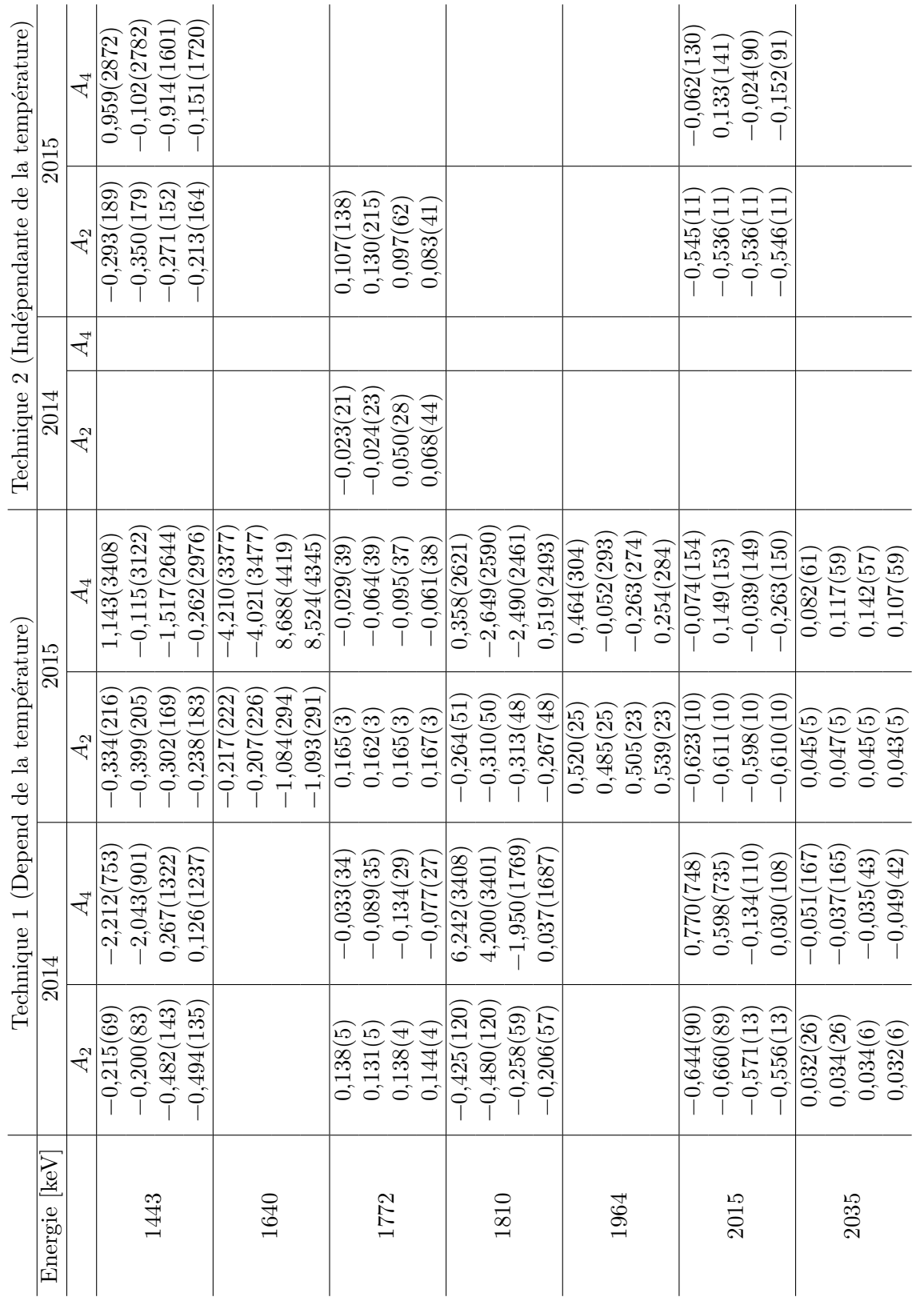

TABLE  $A.6$  – Tableau des distributions angulaires  $\rm{Table 4.6-}$  Tableau des distributions angulaires  $\rm{A_{\rm A}}$  pour le  $\rm{^{56}Fe.}$ 

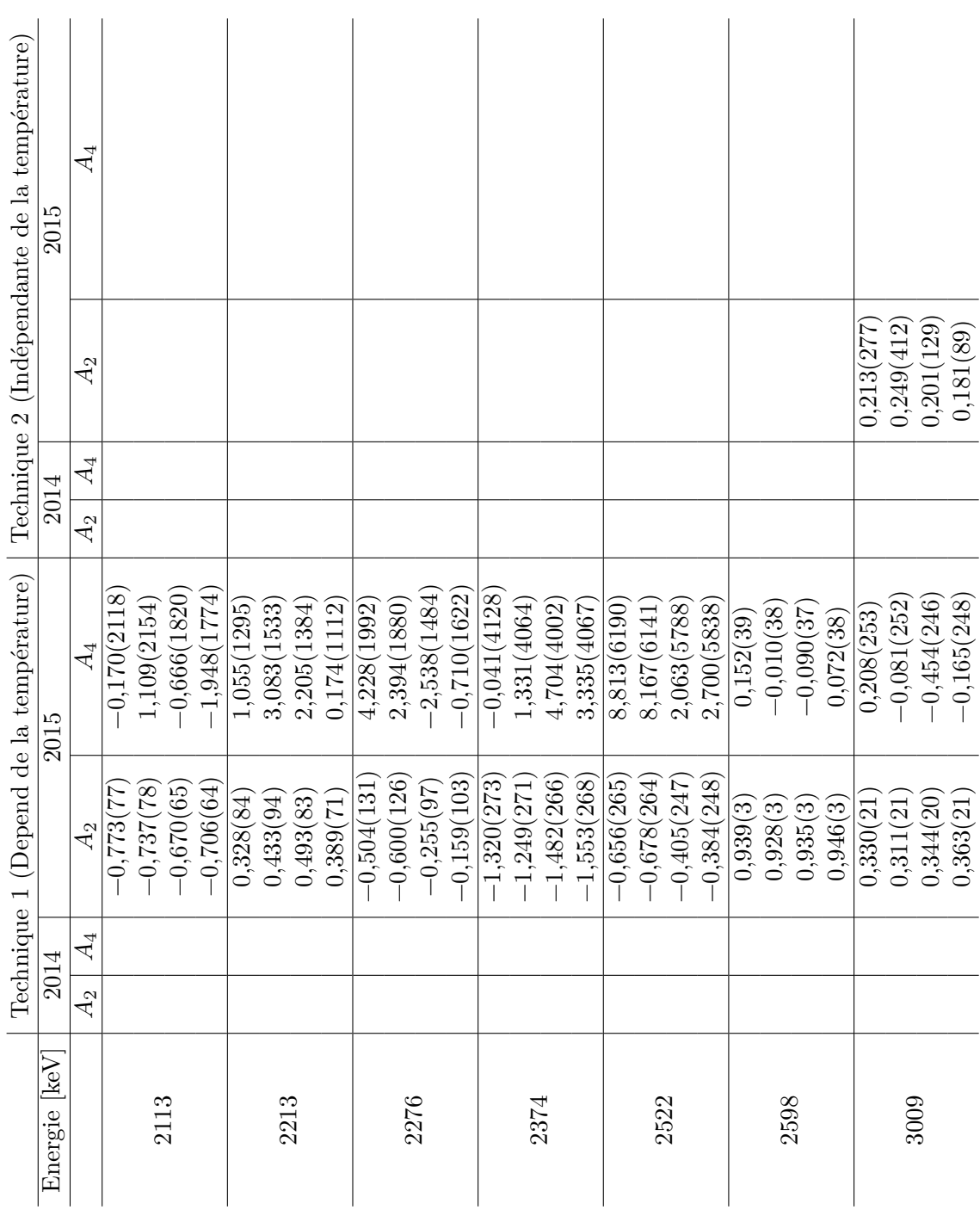

TABLE  $A.7$  – Tableau des distributions angulaires TABLE A.7 – Tableau des distributions angulaires  $A_{\lambda}$  pour le <sup>56</sup>Fe.

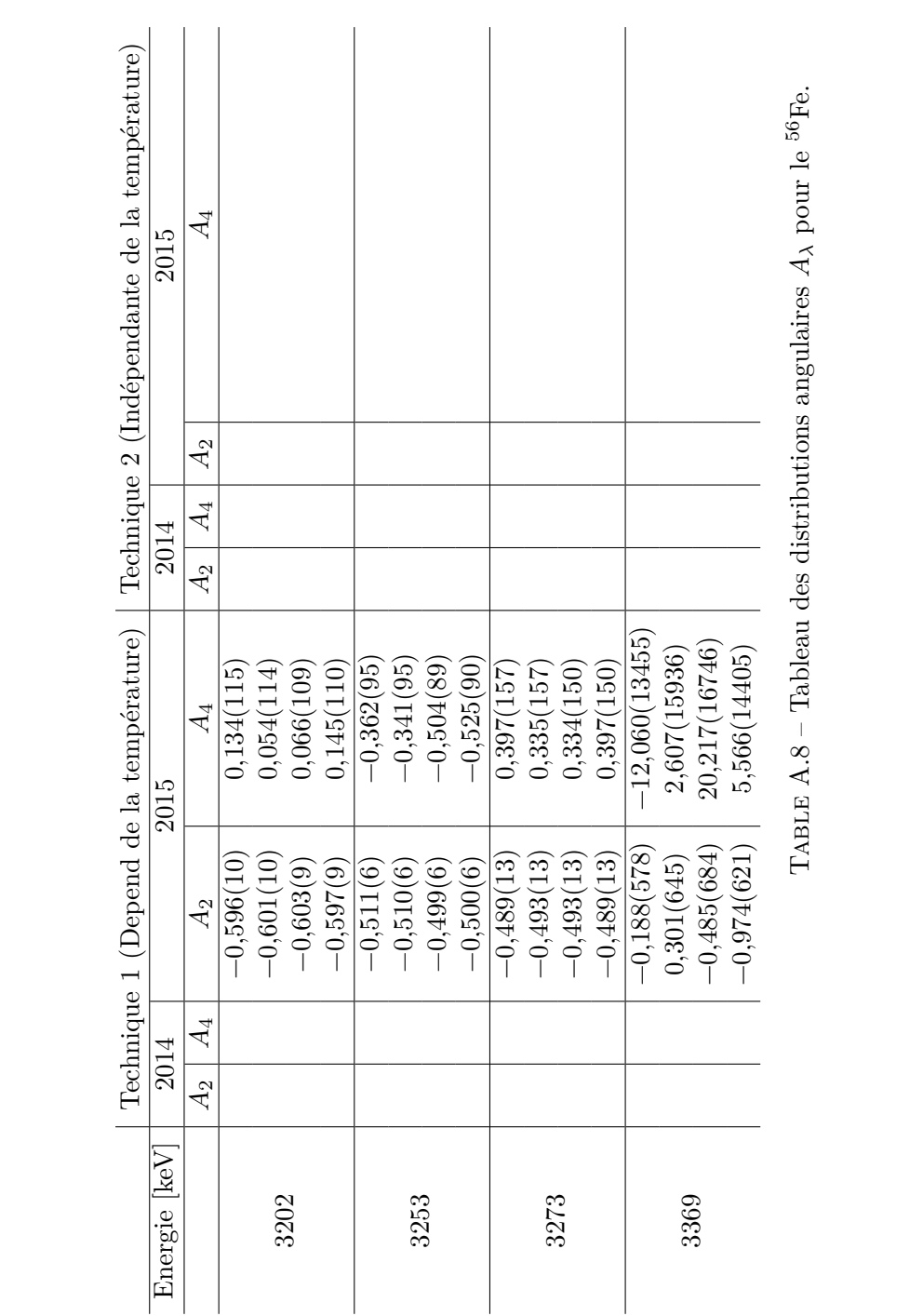

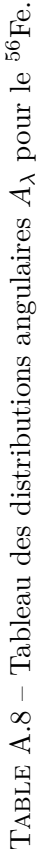

#### **3 Rapports de mélange**

Les rapports de mélange *δ* pour le <sup>56</sup>Fe pour les deux méthodes d'analyses et les deux années 2014 et 2015 sont donnés dans les tableaux A.9 à A.15. Pour rappel, la technique 1 correspond à la méthode qui dépend de la température et la technique 2 correspond à la méthode indépendante de la température passant par la comparaison à une transition  $\gamma$  de pure multipolarité.

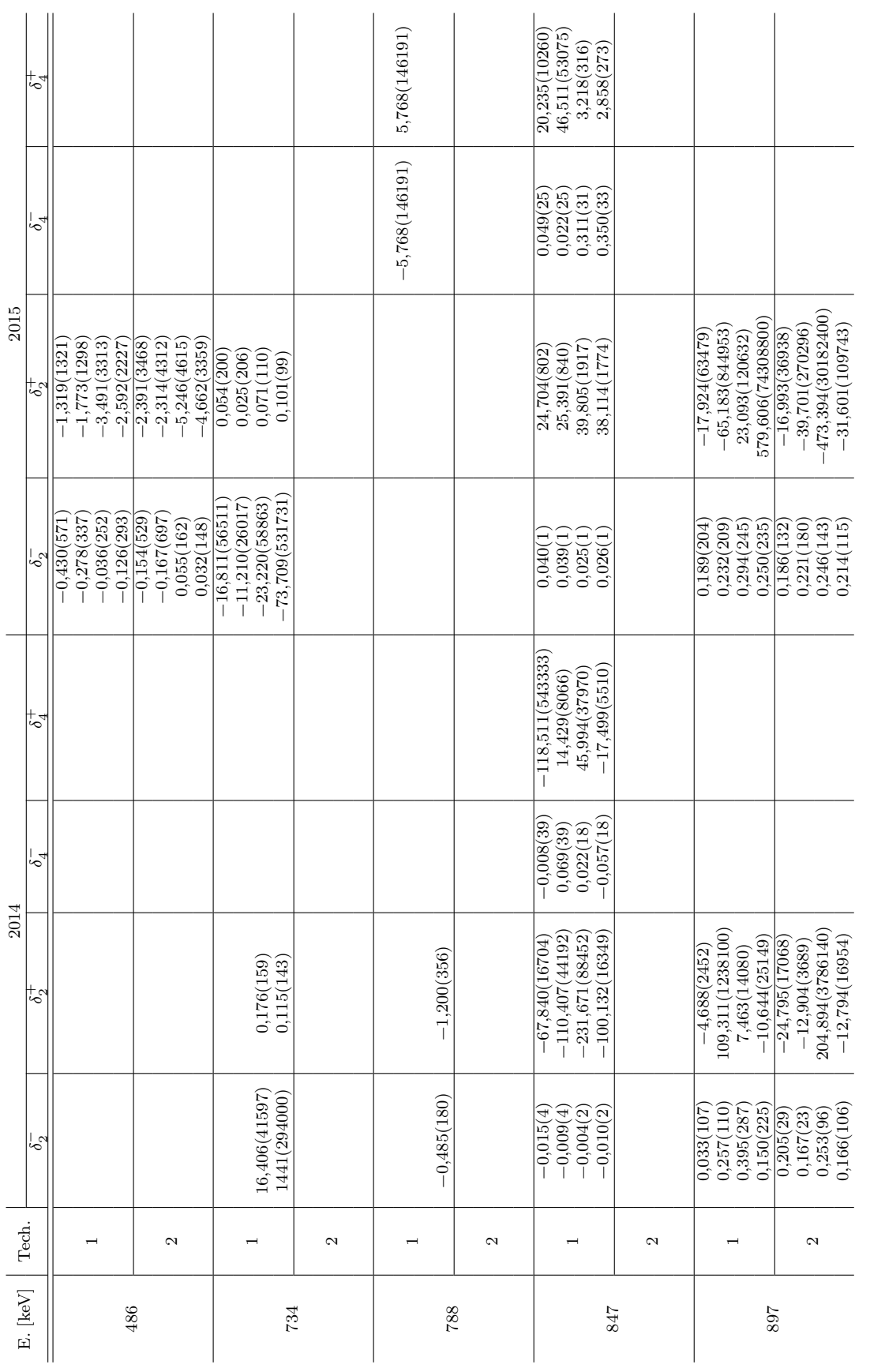

TABLE A.9 – Tableau des rapports de mélange $\delta_\lambda$  pour le  $^{56}\mathrm{Fe.}$ Table A.9 – Tableau des rapports de mélange *δλ* pour le 56Fe.

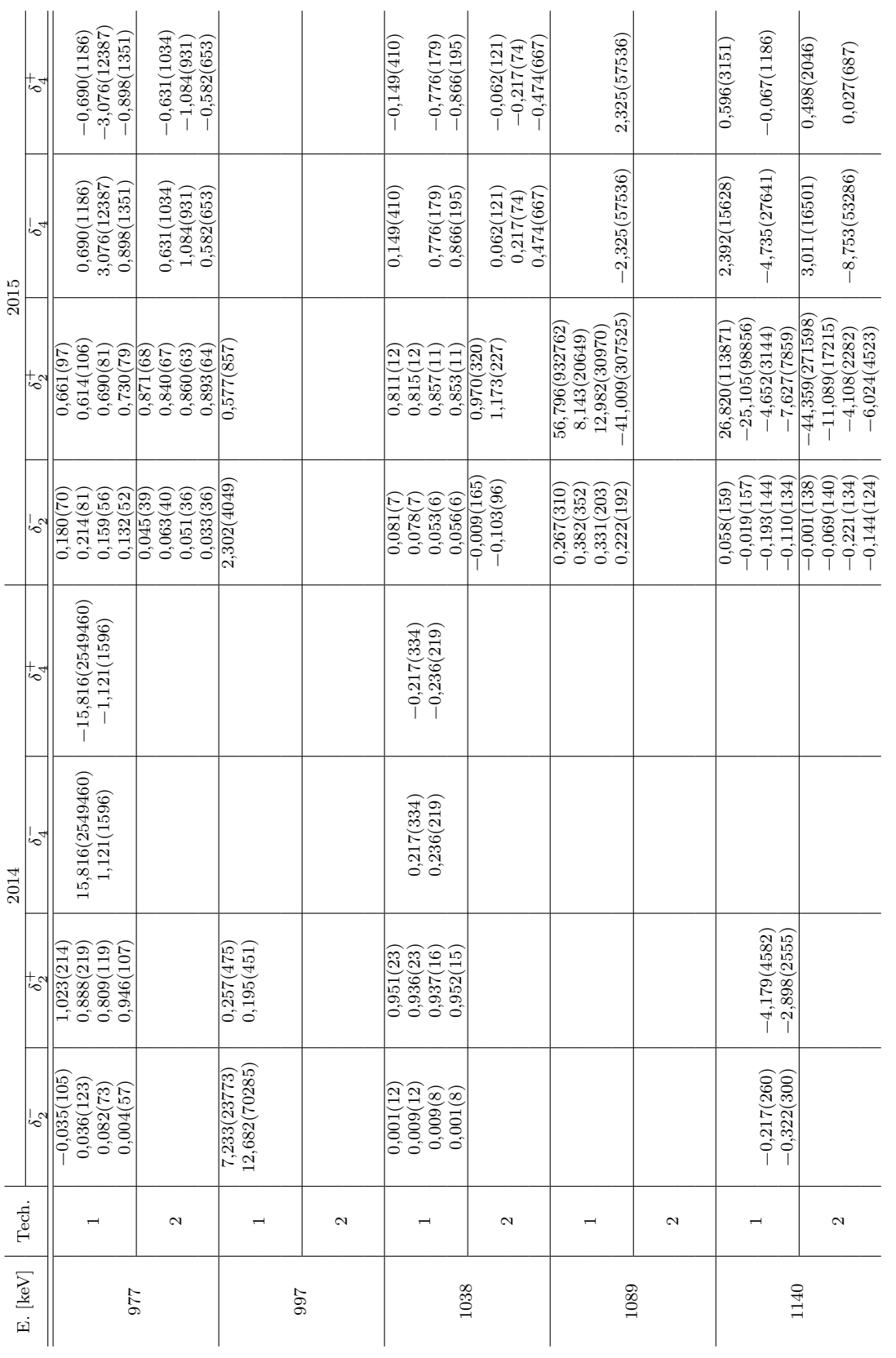

TABLE A.10 – Tableau des rapports de mélange $\delta_\lambda$  pour le  $^{56}\mathrm{Fe.}$ Table A.10 – Tableau des rapports de mélange *δλ* pour le 56Fe.

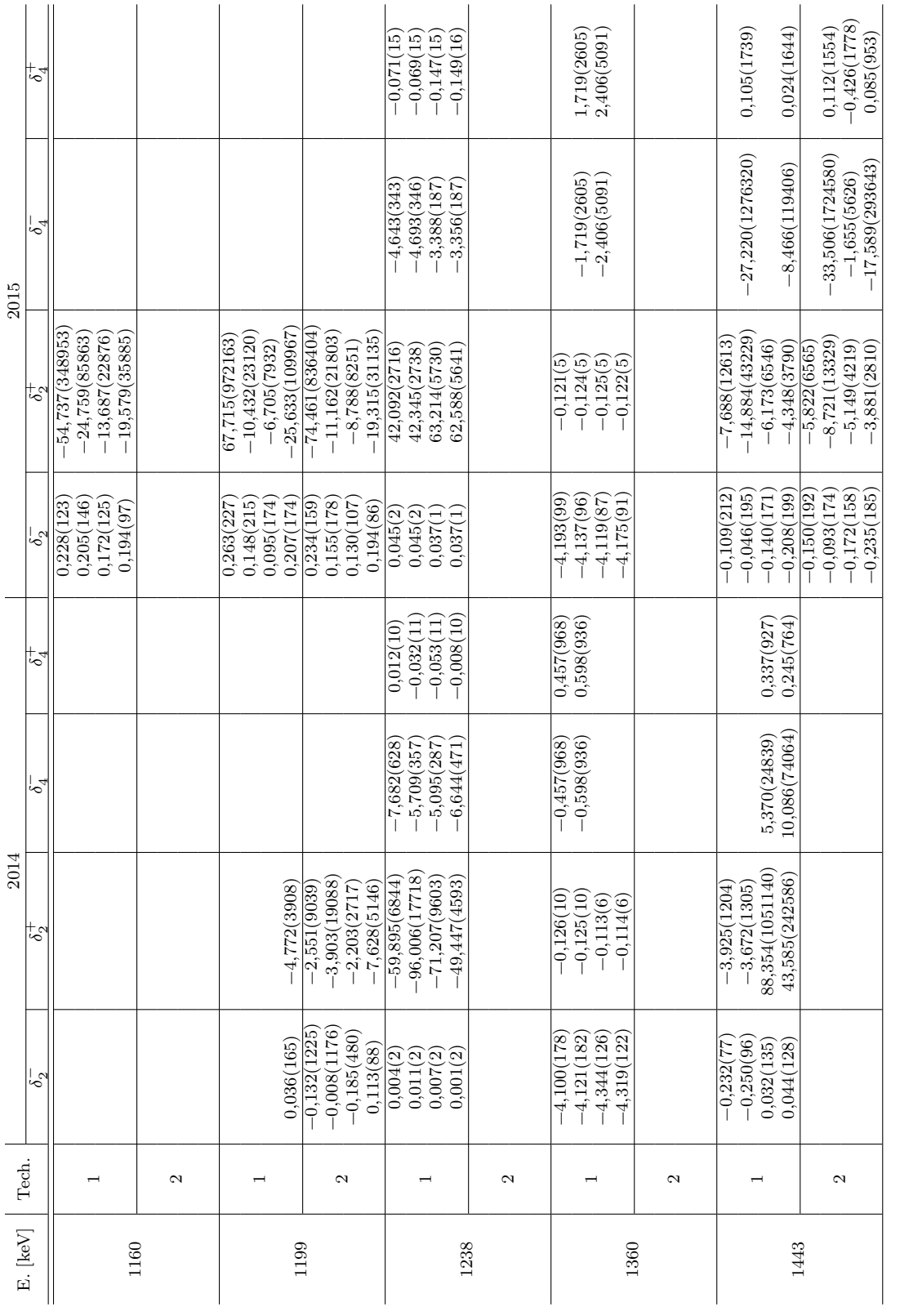

TABLE A.11 – Tableau des rapports de mélange $\delta_\lambda$  pour le  $^{56}\mathrm{Fe.}$ Table A.11 – Tableau des rapports de mélange *δλ* pour le 56Fe.

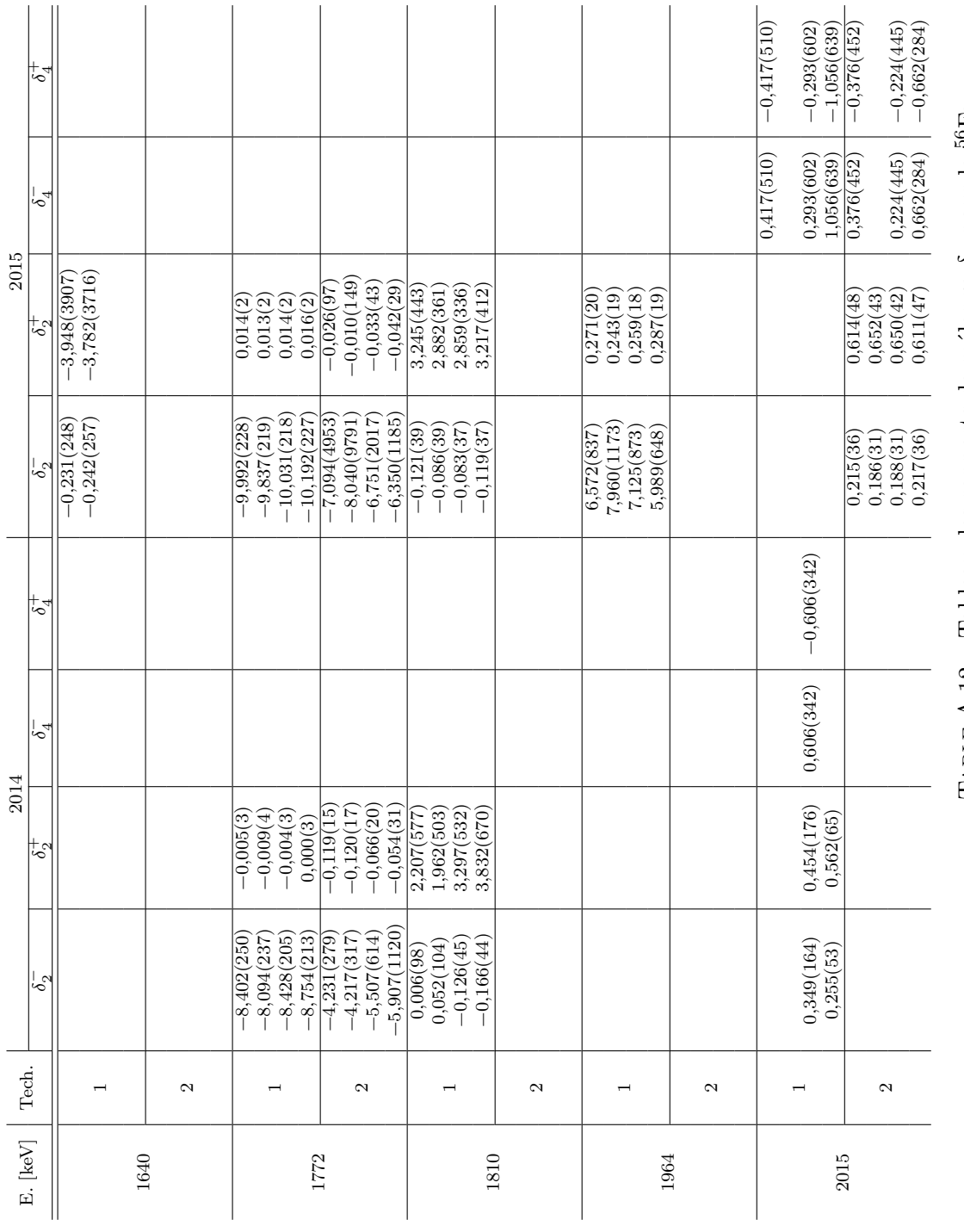

TABLE A.12 – Tableau des rapports de mélange  $\delta_{\lambda}$  pour le <sup>56</sup>Fe. Table A.12 – Tableau des rapports de mélange *δλ* pour le 56Fe.

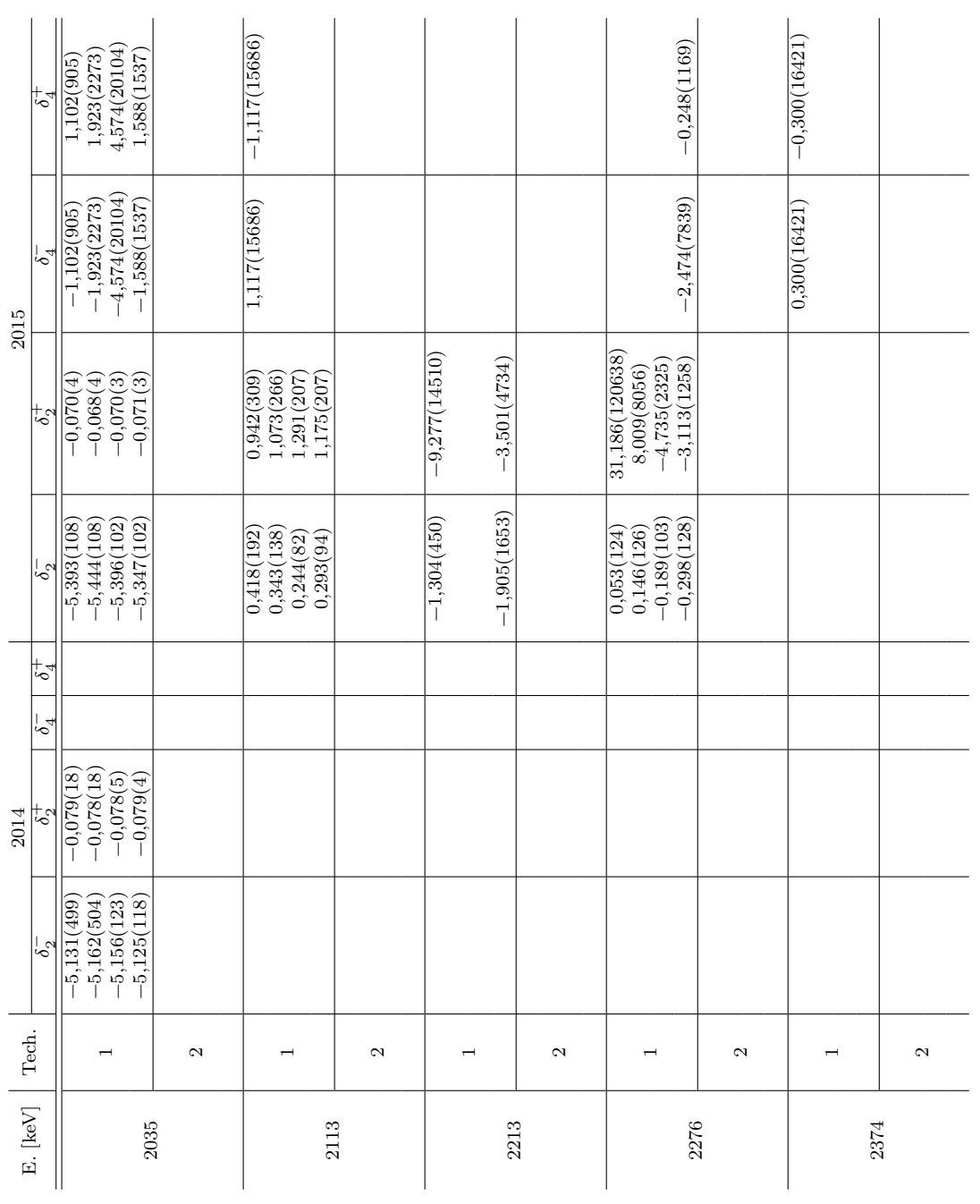

TABLE A.13 – Tableau des rapports de mélange $\delta_\lambda$  pour le  $^{56}\mathrm{Fe.}$ Table A.13 – Tableau des rapports de mélange *δλ* pour le Fe.

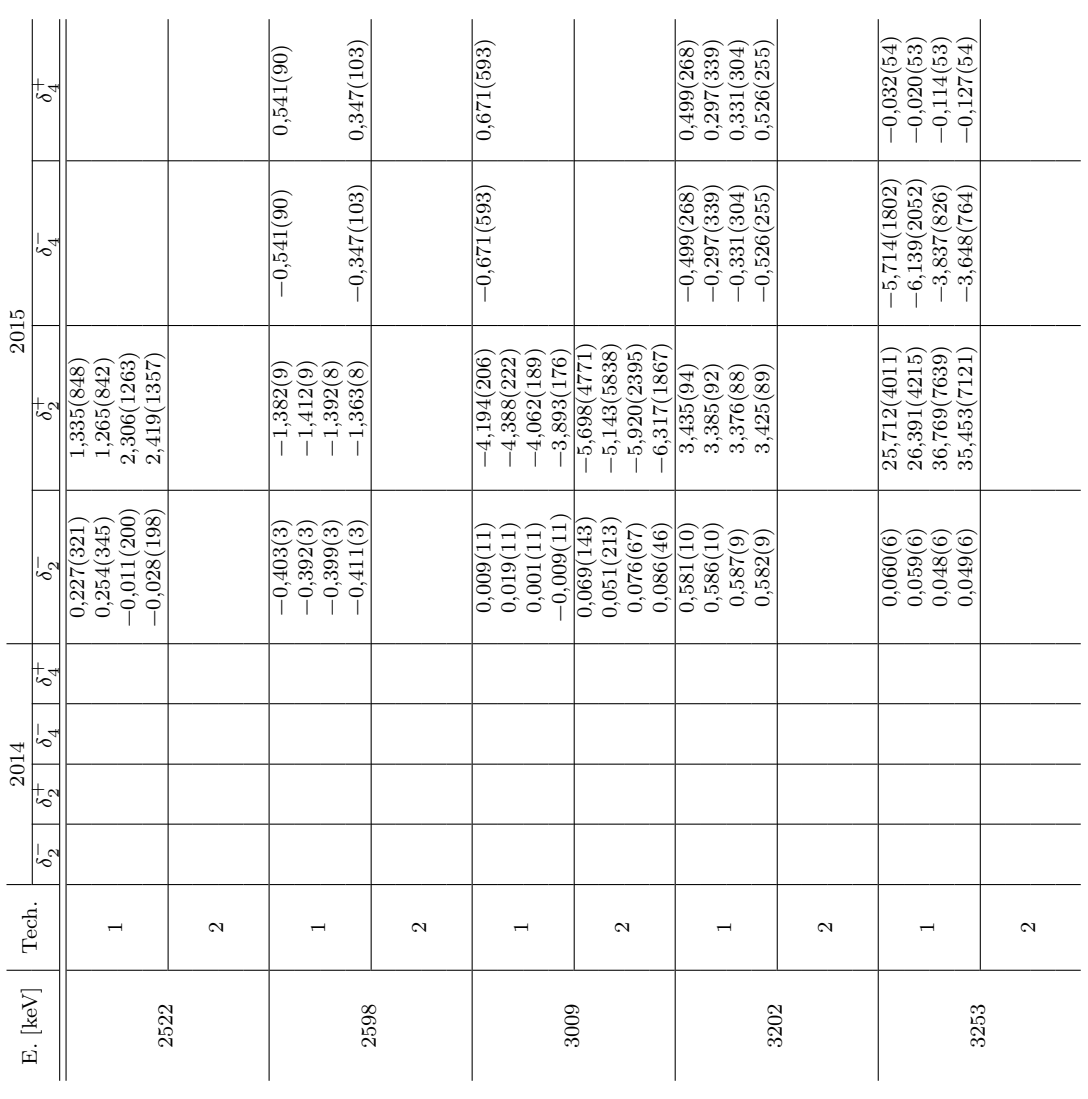

TABLE A.14 – Tableau des rapports de mélange $\delta_\lambda$  pour le  $^{56}\mathrm{Fe.}$ Table A.14 – Tableau des rapports de mélange *δλ* pour le 56Fe.

| 2015             |                        |           | $\begin{array}{c} 1,207(584) \\ 0,999(467) \\ 0,998(448) \end{array}$               |  | (.206(559))   |   |  |                |                  |             |   |
|------------------|------------------------|-----------|-------------------------------------------------------------------------------------|--|---------------|---|--|----------------|------------------|-------------|---|
|                  | $\delta_{\lambda}^{-}$ |           | $\begin{array}{r} -1,207(584) \\ -0,999(467) \\ -0,998(448) \end{array}$            |  | $-1,206(559)$ |   |  |                |                  |             |   |
|                  | $\bar{\delta}^{+}_{2}$ |           | $\begin{array}{l} 4,706(200) \\ 4,644(196) \\ 4,644(188) \\ 4,706(191) \end{array}$ |  |               |   |  | $-2,524(4891)$ | $-10,555(65505)$ | 2,823(6000) |   |
|                  | $\delta_2^-$           | 0,486(11) | $0,489(11)$<br>$0,489(10)$                                                          |  | ,486(10)      |   |  | $-0,396(767)$  | $-0,095(588)$    | 0,354(753)  |   |
|                  | $\zeta^+$              |           |                                                                                     |  |               |   |  |                |                  |             |   |
|                  | $\delta$               |           |                                                                                     |  |               |   |  |                |                  |             |   |
| 2014             | $\delta_3^+$           |           |                                                                                     |  |               |   |  |                |                  |             |   |
|                  | $\delta_2^-$           |           |                                                                                     |  |               |   |  |                |                  |             |   |
|                  |                        |           |                                                                                     |  |               | 2 |  |                |                  |             | 2 |
| E. [keV]   Tech. |                        | 3273      |                                                                                     |  | 3369          |   |  |                |                  |             |   |

TABLE A.15 – Tableau des rapports de mélange $\delta_\lambda$  pour le  $^{56}\mathrm{Fe}.$ Table A.15 – Tableau des rapports de mélange *δλ* pour le 56Fe.

# B **Plan des circuits d'Hélium de PolarEx**

Dans cette annexe je donne les plans des circuits <sup>3</sup>He et <sup>4</sup>He avec le nom des éléments de ces circuits. L'annexe C fera référence à ces éléments. On utilise la lettre V pour une vanne et la lettre G pour une jauge.

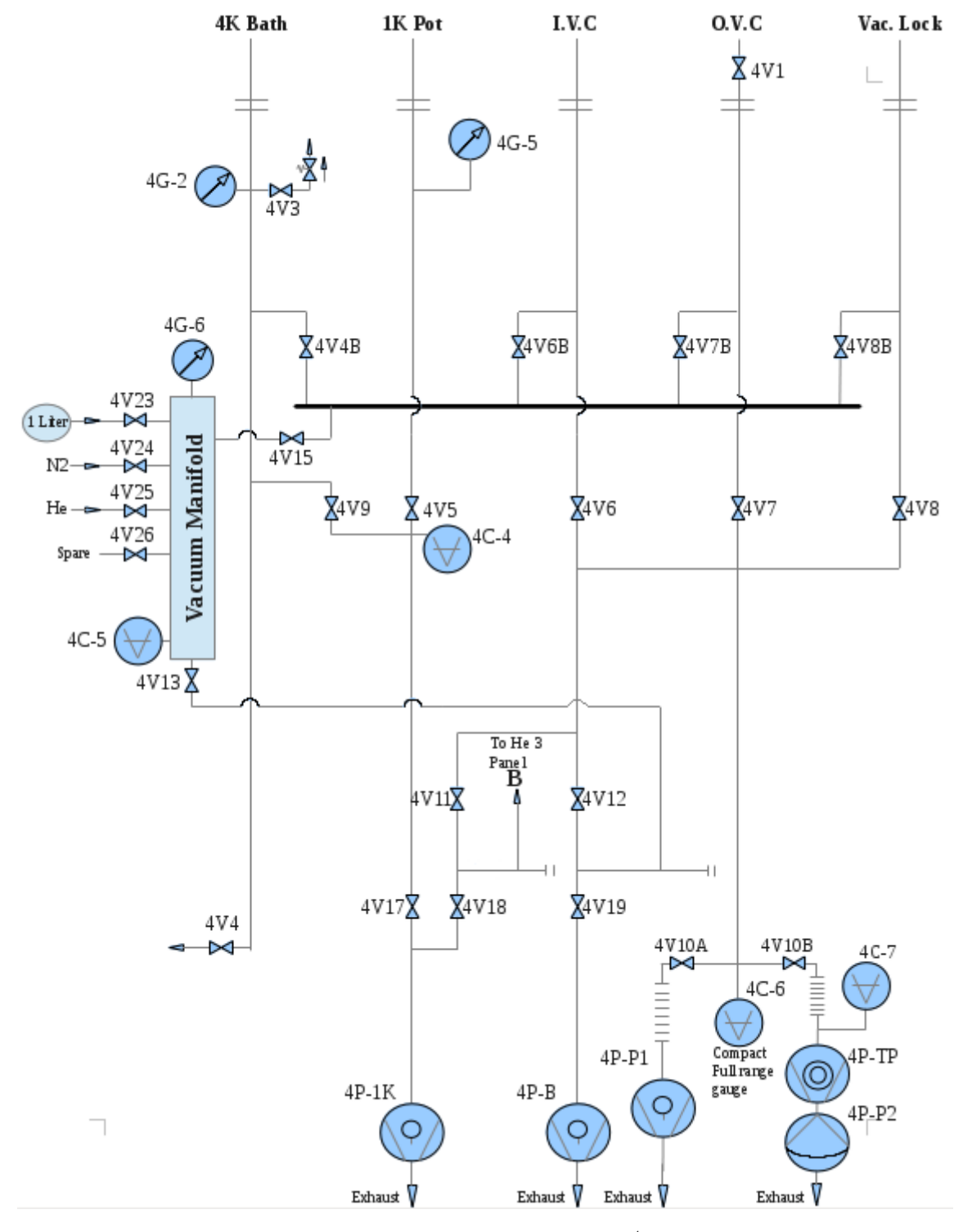

FIGURE B.1 - Plan du panneau  ${}^{4}$ He.

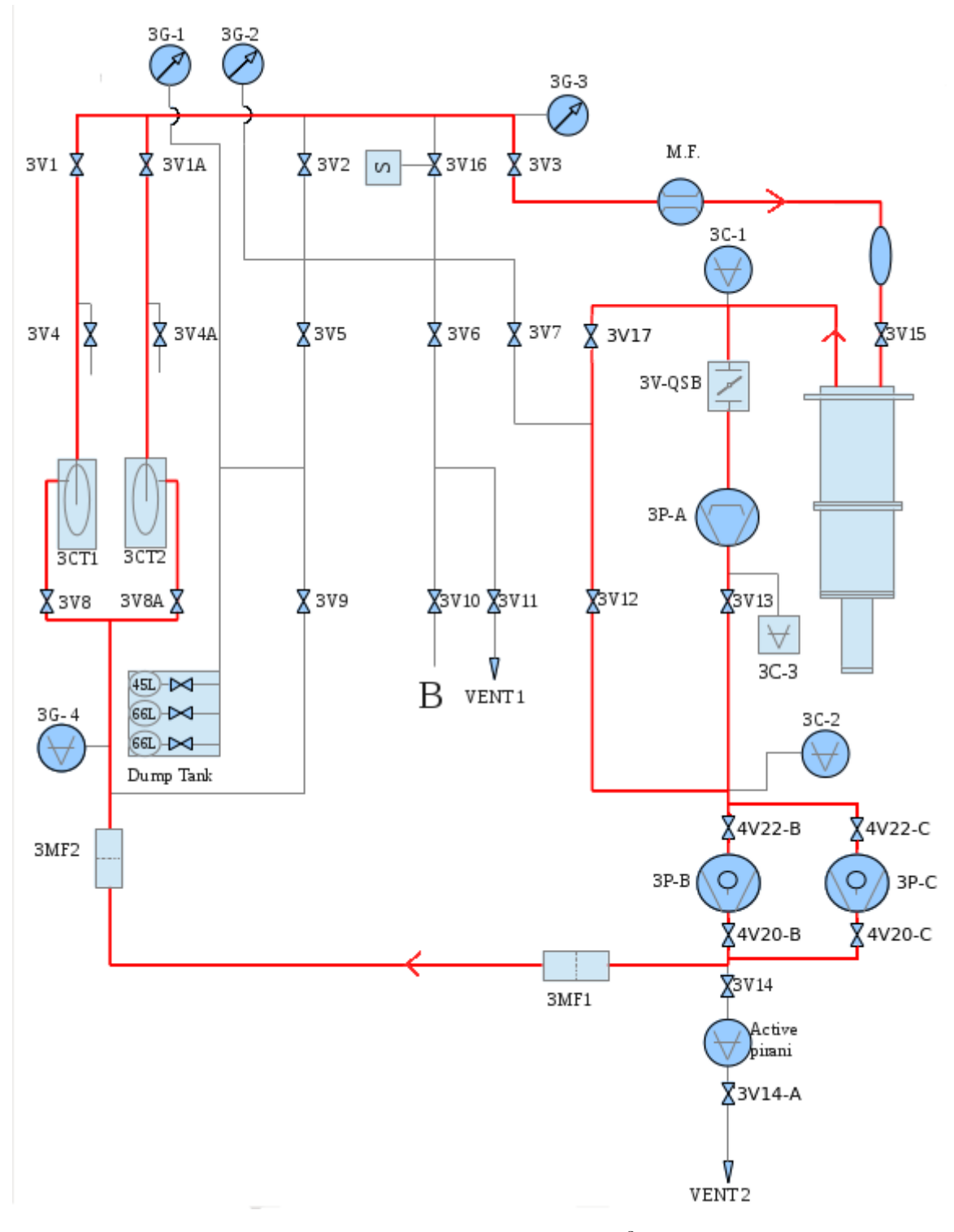

FIGURE B.2 - Plan du panneau  ${}^{3}$ He.

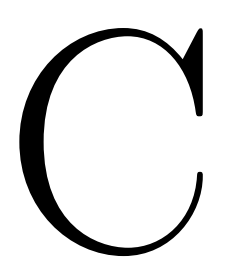

## Protocole d'expérience

Dans cette annexe je vais donner le protocole opératoire pour effectuer une descente en froid avec PolarEx. Les éléments cités dans cette annexe correspondent aux éléments des plans de l'annexe B.

- IVC : Inner Vacuum Chamber
- OVC : Outter Vacuum Chamber
- MB : Main Bath
- DU : Dilution Unit
- $-LN_2:$  Azote liquide

#### **1 Préparation**

- Vérifier le bon fonctionnement du circuit d'air comprimé et du circuit d'eau
- Mettre sous vide la canne pour les transferts d'He
- Faire les tests de vide à température ambiante
- Nettoyer les pièges à azote

#### **2 77 K**

- Fermer Baffle + Needle valve
- $-$  Pomper IVC + OVC
- Fermer ou pomper 1 K Pot
- Fermer toutes les vannes des panneaux  ${}^{3}$ He et  ${}^{4}$ He sauf 3V2, 3V3 et 3V7
- Mettre 1 bar d'He gaz dans MB
- Vide dans DU
- Mettre un peu d'He gaz dans IVC (≈ 15 cm de tuyau) pour servir de gaz d'échange et le fermer
- Pomper OVC
- Remplir les Jackets à 30 % de LN<sub>2</sub>
- Remplir MB à 50 % de  $LN_2$  (Attention : ouvrir Recovery Valve)
- Finir de remplir les Jackets à 100  $\%$
- Attendre 77 K

4V3 doit toujours être fermé sauf pendant les transferts dans MB, quand il y a du liquide dans MB ou quand on veut le vide.

A 77 K la consommation de LN<sub>2</sub> dans les Jackets est  $\approx$  15 % en 4 h.

#### **3 4 K**

Le cryostat doit déjà être à 77 K ( $R \approx 177,582 \Omega$ ).

- Fermer OVC
- Pomper IVC
- Enlever  $LN_2$  de MB en le mettant dans les Jackets
	- Vider  $LN_2$  de MB dans les Jackets
	- Faire les tests de fuite à 77 K si nécessaire
	- Fermer Recovery Valve
	- Pousser avec du gaz (0,3 bar) via le Exchange Gaz Manifold
	- Pomper MB en dessous de 10 mbar, si vers 100 mbar l'aiguille hésite alors il y a encore du  $LN<sub>2</sub>$ , il faut continuer à syphonner
- Pomper OVC avec 1 atm de He gaz dans MB
- Faire un transfert d'He liquide dans MB (Recovery Valve ouverte et gaz d'échange dans IVC)
- Isoler OVC et commencer à re-pomper IVC avant d'atteindre 4 K, sinon il faudra pomper IVC pendant minnimum 12 h
- Pomper les pièges à azote pendant environ 12 h

#### **4 1 K**

Le cryostat doit déjà être à 4 K, et les pièges à azote doivent être prêts à être utilisés.

- Pomper 1 K Pot, IVC et OVC
- Refroidir les pièges à azote, veiller à bien les garder froids pour toute la suite du fonctionnement
- Remplir les Jackets de  $LN_2$  et MB d'He liquide
- Ouvrir Needle 14 (environ 2 tours), 4G5 doit rester à environ 100–120 mbar
- Lorsque la pression augmente d'un coup il faut fermer Needle 14
- Attendre environ 20 min que la pression de 1 K Pot diminue à environ 10 mbar
- Ouvrir légèrement les Needle 12 ou 13 pour conserver cette pression dans 1 K Pot
- « Jouer » avec les Needle (environ 1/4 de tour) et pomper

Pour la suite, 1 K Pot doit avoir une pression de He supérieure à 100 mbar.

Il faudra ouvrir un peu la Needle quand on condensera le mélange.

Pendant la condensation, la pression de 1 K Pot doit descendre vers 0 pour une condensation efficace. Si la pression ne bouge pas et reste à 100 mbar alors la Needle est trop ouverte.

#### **5 Condensation**

La pression dans 1 K Pot doit être inférieure à 100 mbar.

- Toutes les vannes du panneau  ${}^{3}$ He doivent être fermées
- Ouvrir les vannes 3V2, 3V3, 3V15, 3V7 et 3V17
- Ouvrir les réservoirs d'3He
- Ouvrir lentement 3V5
- 3G3 devrait indiquer 20–50 mbar après quelques minutes
- Après une heure, on condense avec 3G2 (200 mbar maximum), il peut être utile de re-remplir 1 K Pot

Ici 3V12 est toujours fermée. 3G3 doit augmenter et 3G1 diminuer.

Attention au niveau dans 1 K Pot, il doit rester supérieur à 20 % sinon il faut fermer 3V5 et re-remplir avec Needle 14

— Quand 3G1 est inférieure à 200 mbar il faut ouvrir à fond 3v5 et 3v9

#### **6 Circulation**

- Mettre en route la circulation d'eau
- Vérifier que 3G1 est bien inférieure à 50 mbar
- Allumer la pompe à  ${}^{3}$ He
- Si 3G4 est supérieure à 100 mbar alors ouvrir 3V9
- Allumer MF
- Quand les pressions 3G4 et 3G2 sont égales (100 mbar, 76 Torr), fermer 3V9
- Ouvrir 3V8
- Ouvrir He Trap
- Ouvrir 3V1, 3V2, 3V3, 3V15 (« 6 »), 3V17 et 3V7
- Pomper DU et pièges à azote
- Ouvrir 4V20 doucement (pompe)
- Ouvrir 4V22 (pompe)
- Ouvrir doucement 3V12 jusqu'au maximum (maximum de 700 mbar, 550 Torr sur 3G4), cette étape peut prendre 1 h
- Fermer 3V7 et 3V2
- Ouvrir 3V8A (3G4 doit diminuer)
- Ouvrir 3V1A (100 mbar sur 3G3)
- 3G4 doit être à 460 Torr
- Ouvrir 3V12 doucement (3G4 *<* 550 Torr, 3C2 *<* 1 mbar, 3G4 doit diminuer)
- $-$  Allumer 3PA  $\,$
- Ouvrir 3V13 et attendre 40 min
- Quand 3PA est prêt, fermer 3V12 et ouvrir QSB (sans fermer 3V17)
- 3C2 ne doit pas dépasser 6 mbar
- Vérifier 3C1 *<* 3C2
- Si 3C1 *<* 0,1 mbar il faut chauffer le Still pour maintenir un flux de 500 µmoles /min
- $-$  Ouvrir 3V5 et 3V7
- $-$  3G1 et 3G2  $\,$

## **Bibliographie**

- [1] E. Rutherford. The Scattering of *α* and *β* Particles by Matter and the Structure of the Atom. *The London, Edinburgh, and Dublin Philosophical Magazine and Journal of Science*, 21(125), 1911.
- [2] G. Gamow. Mass defect curve and nuclear constitution. *Proceedings of the Royal Society of London. Series A, Containing Papers of a Mathematical and Physical Character*, 126(803) :632– 644, 1930. doi : 10.1098/rspa.1930.0032.
- [3] Maria G. Mayer. On closed shells in nuclei. *Phys. Rev.*, 74 :235–239, 1948. doi : 10.1103/PhysRev. 74.235.
- [4] J. Hans D. Jensen, O. Haxel, and H. E. Suess. On the "magic numbers" in nuclear structure. *Phys. Rev.*, 75 :1766–1766, 1949. doi : 10.1103/PhysRev.75.1766.2.
- [5] P. J. Brussaard and P. W. M. Glaudemans. *Shell-model Application in Nuclear Spectroscopy*. North-Holland Publishing Company, 1977.
- [6] P. Ring and P. Schuck. *The Nuclear Many-Body Problem*. Springer-Verlag Berlin Heidelberg, 1980.
- [7] H. Postma and N. J. Stone. *Low temperature nuclear orientation*. Elsevier Science Ltd, 1986.
- [8] Maria Goeppert Mayer. Nuclear configurations in the spin-orbit coupling model. ii. theoretical considerations. *Phys. Rev.*, 78 :22–23, 1950. doi : 10.1103/PhysRev.78.22.
- [9] J. Bardeen, L. N. Cooper, and J. R. Schrieffer. Theory of superconductivity. *Phys. Rev.*, 108 : 1175–1204, 1957. doi : 10.1103/PhysRev.108.1175.
- [10] B. Bleaney and H. E. D. Scovil. Nuclear Spins of Neodymium 143 and 145. *Proceedings of the Physical Society. Section A*, 63(12) :1369–1369, 1950. doi : 10.1088/0370-1298/63/12/110.
- [11] W. P. Pratt, R. I. Schermer, and W. A. Steyert. Nuclear alignment in a Kondo system as a very low temperature thermometer. *Journal of Low Temperature Physics*, 1(5) :469–476, 1969. doi : 10.1007/BF00628210.
- [12] H. Marshak. Nuclear orientation thermometry. *Journal of Research of the National Bureau of Standards*, 88, 1983.
- [13] E. Klein. Relaxation phenomena in nuclear orientation. *Hyperfine Interactions*, 22(1-4) :111–124, 1985. doi : 10.1007/BF02063983.
- [14] F. Ibrahim, D. Verney, M. Lebois, B. Roussière, S. Essabaa, S. Franchoo, S. Gales, D. Guillemaud Mueller, C. Lau, F. Le Blanc, J.F. Le Du, M.C. Mhamed, A.C. Mueller, and J. Sauvage. The ALTO facility at IPN Orsay and study of neutron rich nuclei in the vincinity of 78Ni. *Nuclear Physics A*, 787(1-4) :110–117, 2007. doi : 10.1016/j.nuclphysa.2006.12.021.
- [15] J. Guillot, B. Roussière, S. Tusseau-Nenez, D. Grebenkov, N. Barré-Boscher, E. Borg, and J. Martin. Development of radioactive beams at ALTO : Part 2. Influence of the UCx target microstructure on the release properties of fission products. *Nuclear Instruments and Methods in Physics Research Section B : Beam Interactions with Materials and Atoms*, 440 :1–10, 2019. doi : 10.1016/j.nimb.2018.11.039.
- [16] H. London, G. R. Clarke, and E. Mendoza. Osmotic Pressure of 3He in Liquid 4He, with Proposals for a Refrigerator to Work below 1 ◦K. *Physical Review*, 128(5) :1992–2005, 1962. doi : 10.1103/ PhysRev.128.1992.
- [17] F. Pobell. *Matter and Methods at Low Temperatures*. Springer-Verlag Berlin Heidelberg, 2007.
- [18] O. V. Lounasmaa. *Experimental principles and methods below 1K*. London : Academic Press, 1974.
- [19] F. Martin. *Développement de la réfrigération à dilution 3He-4He en cycle fermé pour les futures missions scientifiques en satellite*. PhD thesis, 2009.
- [20] H. Marshak. Nuclear Orientation Thermometry. *Journal of Research of the National Bureau of Standards*, 88(3) :175, 1983. doi : 10.6028/jres.088.011.
- [21] A. Étilé. *Etude de la structure nucléaire de noyaux exotiques à ALTO : développements et résultats de deux nouvelles installations*. PhD thesis, 2014.
- [22] S. Roccia, C. Gaulard, A. Etile, and R. Chakma. Geometry and solid angle corrections for accurate measurement of multipole and parity mixing ratios using nuclear orientation. *Nuclear Instrumentation and Method A*, page 14, 2017. doi : 10.1016/j.nima.2017.04.003.
- [23] T. M. Semkow, G. Mehmood, P. P. Parekh, and M. Virgil. Coincidence summing in gamma-ray spectroscopy. *Nuclear Instruments and Methods in Physics Research Section A : Accelerators, Spectrometers, Detectors and Associated Equipment*, 290(2-3) :437–444, May 1990. doi : 10.1016/ 0168-9002(90)90561-J.
- [24] K. Debertin and U. Schötzig. Coincidence summing corrections in Ge(Li)-spectrometry at low source-to-detector distances. *Nuclear Instruments and Methods*, 158 :471–477, 1979. doi : 10. 1016/S0029-554X(79)94845-6.
- [25] A. Matta. Nptool. URL <http://nptool.org/>.
- [26] M.B. Chadwick, M. Herman, P. Obložinský, and others". ENDF/B-VII.1 nuclear data for science and technology : Cross sections, covariances, fission product yields and decay data. *Nuclear Data Sheets*, 112(12) :2887 – 2996, 2011. doi : 10.1016/j.nds.2011.11.002.
- [27] R. B. Firestone. *Table of Isotopes*. 1996.
- [28] R. A. Fox, W. D. Hamilton, and M. J. Holmes. Nuclear-Orientation and Angular-Correlation Studies of 57Fe and 58Fe. *Physical Review C*, 5(3) :853–858, 1972. doi : 10.1103/PhysRevC.5.853.
- [29] W.J. Huang, G. Audi, Meng Wang, F. G. Kondev, S. Naimi, and Xing Xu. The AME2016 atomic mass evaluation (i). evaluation of input data and adjustment procedures. *Chinese Physics C*, 41 (3) :20, 2017. doi : 10.1088/1674-1137/41/3/030002.
- [30] Nudat. URL <https://www.nndc.bnl.gov/>.
- [31] B. A. Brown and A. C. Larsen. Large low-energy M1 strength for 56,57Fe within the nuclear shell model. *Physical Review Letters*, 113(25), 2014. doi : 10.1103/PhysRevLett.113.252502.
- [32] Cea, . URL [http://www-phynu.cea.fr/science\\_en\\_ligne/carte\\_potentiels\\_](http://www-phynu.cea.fr/science_en_ligne/carte_potentiels_microscopiques/tables/HFB-5DCH-table_eng.htm) [microscopiques/tables/HFB-5DCH-table\\_eng.htm](http://www-phynu.cea.fr/science_en_ligne/carte_potentiels_microscopiques/tables/HFB-5DCH-table_eng.htm).
- [33] Cea, . URL [http://www-phynu.cea.fr/science\\_en\\_ligne/carte\\_potentiels\\_](http://www-phynu.cea.fr/science_en_ligne/carte_potentiels_microscopiques/carte_potentiel_nucleaire_eng.htm) [microscopiques/carte\\_potentiel\\_nucleaire\\_eng.htm](http://www-phynu.cea.fr/science_en_ligne/carte_potentiels_microscopiques/carte_potentiel_nucleaire_eng.htm).
- [34] B.A. Brown and W.D.M. Rae. The shell-model code nushellx@msu. *Nuclear Data Sheets*, 120 : 115 – 118, 2014. doi : https://doi.org/10.1016/j.nds.2014.07.022.
- [35] M. Honma, T. Otsuka, B. A. Brown, and T. Mizusaki. New effective interaction for pf-shell nuclei and its implications for the stability of the  $N = Z = 28$  closed core. *Physical Review C*, 69(3): 034335, 2004. doi : 10.1103/PhysRevC.69.034335.
- [36] M Honma, T Otsuka, B A Brown, and T Mizusaki. Shell-model description of neutron-rich pfshell nuclei with a new effective interaction GXPF. *The European Physical Journal A*, page 4, 2005.
- [37] S. Muto, S. Ohya, K. Heiguchi, and N. Mutsuro. Nuclear magnetic resonance on oriented 137m,gce and 139ce. *Journal of the Physical Society of Japan*, 60(3) :845–849, 1991. doi : 10.1143/JPSJ. 60.845.
- [38] D. Studer, J. Ulrich, S. Braccini, T. S. Carzaniga, R. Dressler, K. Eberhardt, R. Heinke, U. Köster, S. Raeder, and K. Wendt. High-resolution laser resonance ionization spectroscopy of 143-147pm. *The European Physical Journal A*, 56(2) :69, 2020. doi : 10.1140/epja/s10050-020-00061-8.
- [39] N. J. Stone. Nuclear Magnetic Dipole and Electric Quadrupole Moments : Their Measurement and Tabulation as Accessible Data. *Journal of Physical and Chemical Reference Data*, 44(3) : 031215, 2015. doi : 10.1063/1.4917489.
- [40] J Goto, S Ohya, T Ohtsubo, Y Kawamura, S Muto, K Nishimura, M Tanigaki, A Taniguchi, Y Ohkubo, and Y Kawase. Magnetic hyperfine fields of 151PmFe and 147NdNi. 2001.

#### **ÉCOLE DOCTORALE**

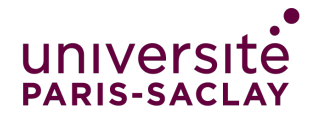

Particules, hadrons, énergie et noyau: instrumentation, imagerie, cosmos et simulation (PHENIICS)

**Titre :** Etude des taux de mélange des isotopes <sup>56</sup>Fe et <sup>57</sup>Fe par orientation nucléaire avec PolarEx

**Mots clés :** Orientation à basses températures, Mélange de multipolarités, Structure nucléaire

**Résumé :** Ce travail porte sur la technique d'orientation nucléaire à basses températures (LTNO). Cela repose sur les interactions du moment magnétique nucléaire avec des champs magnétiques. Ces interactions peuvent induire une orientation spontanée des spins nucléaires si les températures sont assez basses, bien plus basses que 1K, et si les champs magnétiques sont assez intenses (quelques dizaines de Tesla). Comme conséquence de cette orientation, l'émission radioactive du noyau est anisotrope et c'est en général la forme de cette anisotropie que l'on observe dans des expériences d'orientation nucléaire. La physique de l'orientation nucléaire à basses températures est un challenge expérimental, ce qui la rend aussi très attractive.

Le but de ce travail est d'extraire d'une ex-

périence de LTNO les rapports de mélange *δ* des <sup>56</sup>Fe et <sup>57</sup>Fe, qui sont les mélanges de multipolarités électromagnétiques. L'étude de ces rapports de mélange est une vrai clef pour contraindre des modèles nucléaires. De plus, une étude des processus de summing dans des expériences d'orientation nucléaire à été réalisée grâce à des simulations.

L'installation PolarEx (Polarization of Exotic nuclei) sur laquelle porte ce travail est une installation expérimentale pour l'orientation nucléaire située à ALTO. Elle a été testée horsligne en 2014, pour tester le cryostat et aussi pour faire une expérience de mise en marche. Pour cette expérience, une source de <sup>56</sup>*,*57*,*58Co et <sup>54</sup>Mn fut utilisée et elle a montré de très bons résultats confirmant que PolarEx est prêt à être installé en ligne.

**Title :** Study of mixing ratios of isotopes <sup>56</sup>Fe and <sup>57</sup>Fe by nuclear orientation technics with PolarEx

**Keywords :** Low temperature nuclear orientation, Mixing ratios, Nuclear structure

**Abstract :** This study focuses on the Low Temperature Nuclear Orientation method (LTNO). This method relies on the interactions of nuclear magnetic moments with electromagnetic fields. These interactions may induce a spontaneous orientation of nuclear spins if the temperatures are very low -much lower than 1K- and if the magnetic fields are intense enough -several tens of Tesla. As a result of this orientation, the emission of the nucleus is anisotropic and in general this anisotropy is the observable of LTNO experiments. As one can guess, LTNO physics is a challenging field from the experimental point of view, but that is why it is also so attractive. The goal of this study is to extract from LTNO measurements the mixing ratios  $\delta$  of <sup>56</sup>Fe and

<sup>57</sup>Fe transitions, which are the relative mixing of electromagnetic multipolarities. The study of these mixing ratios is a key to constrain nuclear models. In addition, a study of summing processes in nuclear orientation experiment has been made through simulation.

The apparatus used in this work is PolarEx (Polarization of EXotic nuclei) which is an experimental installation for on-line nuclear orientation experiment which is being installed at ALTO. It was tested off-line in 2014, first to test the cryogenic apparatus, and then to make a commissioning experiment. This experiment was performed with a source of <sup>56</sup>*,*57*,*58Co and <sup>54</sup>Mn, and shows good results which confirmed that PolarEx is ready to be installed on-line.